# **DCN Next Generation Open Interface Release 4.4**

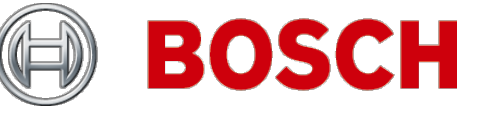

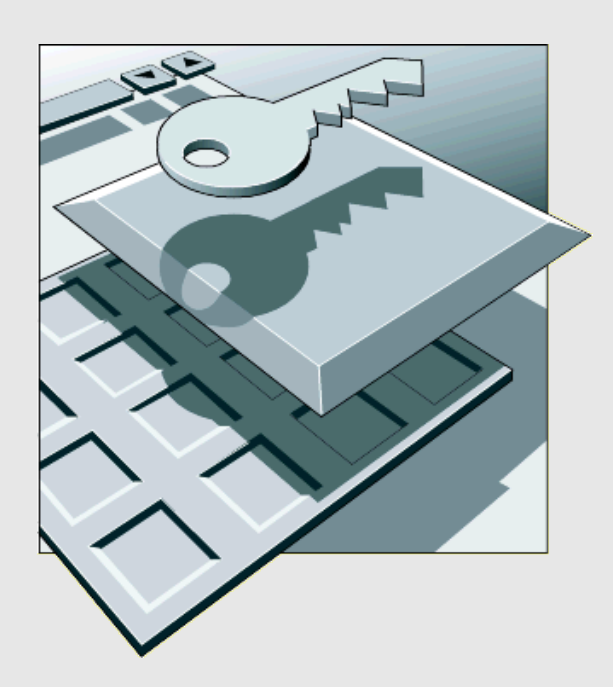

**en** Interface Manual

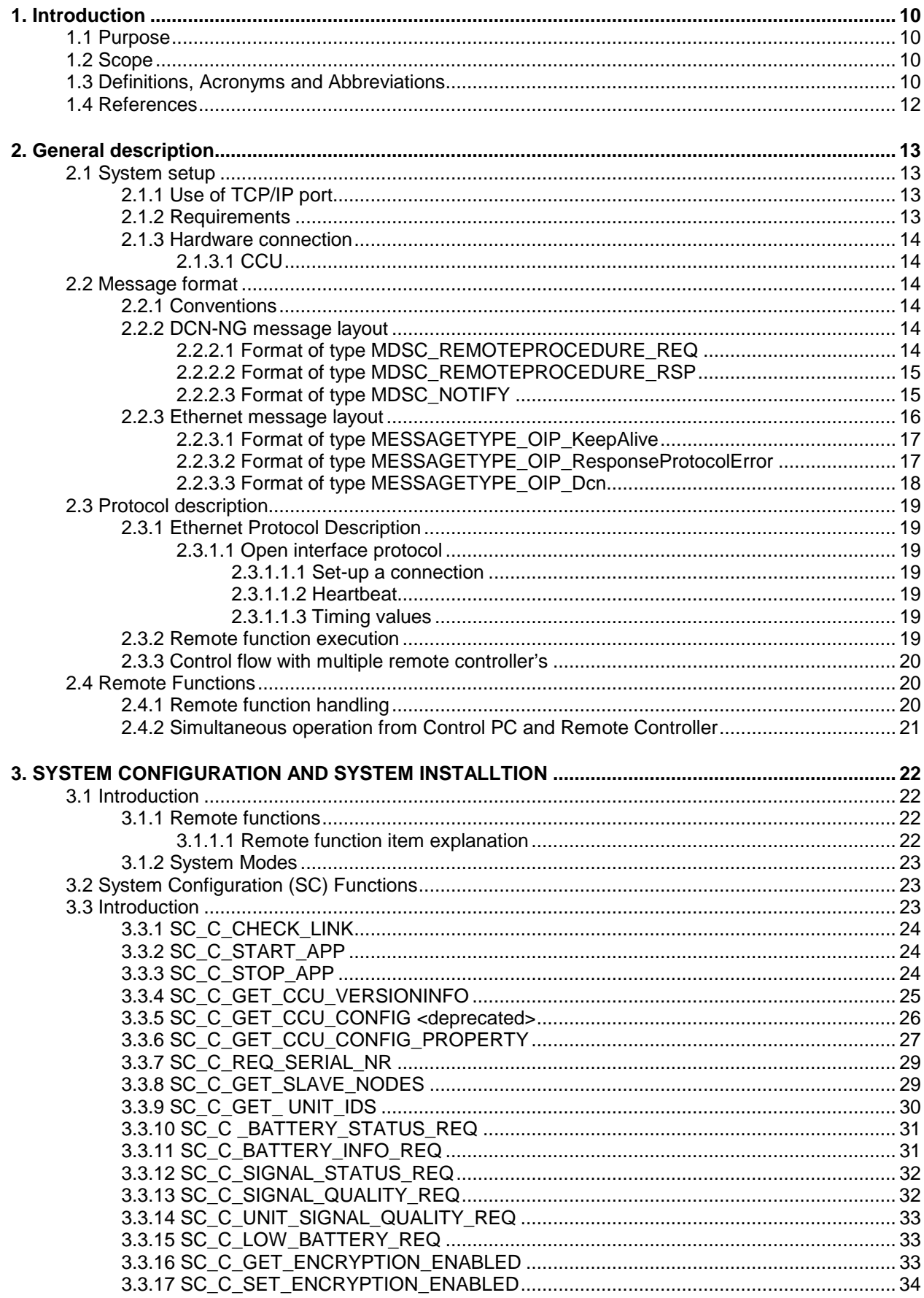

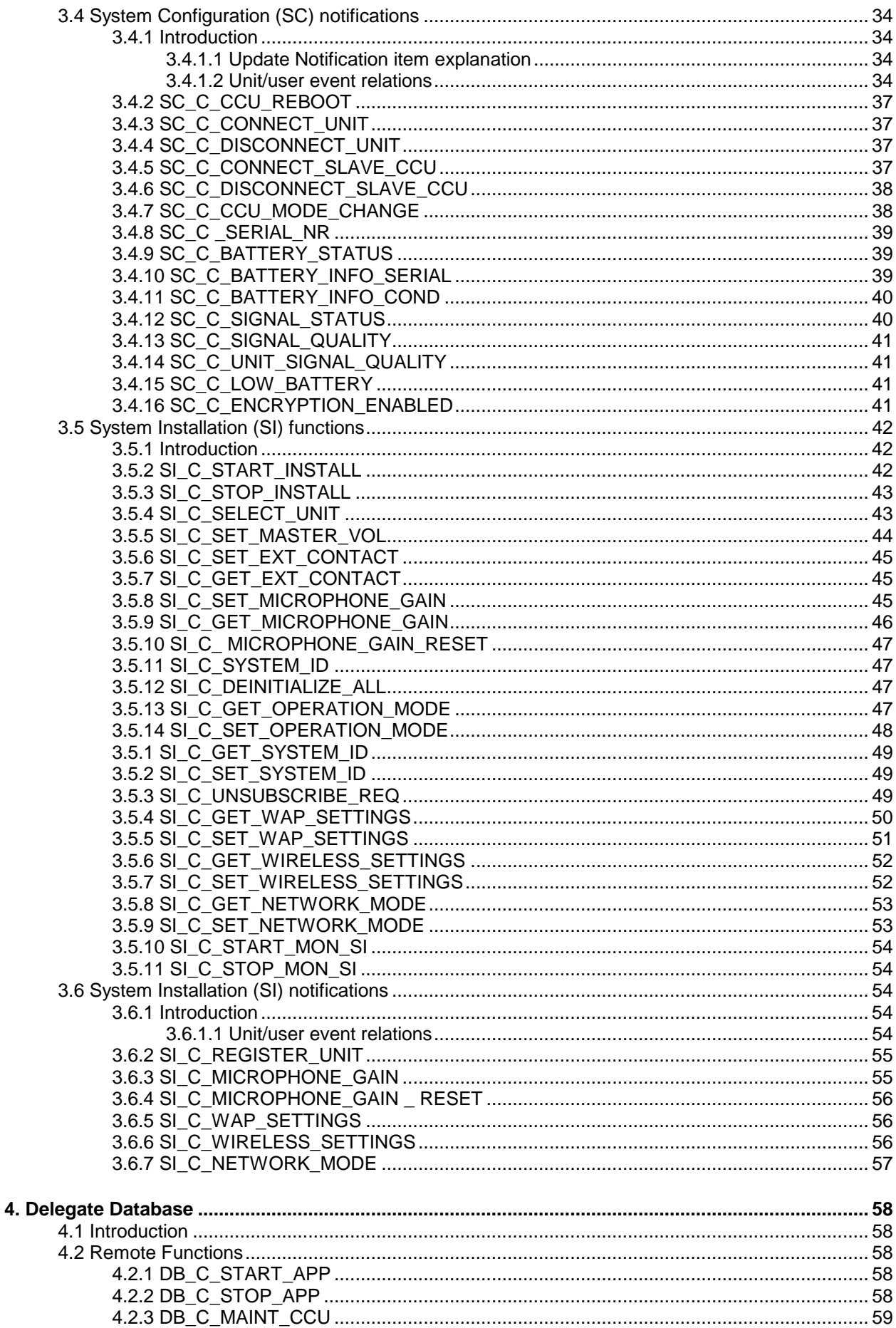

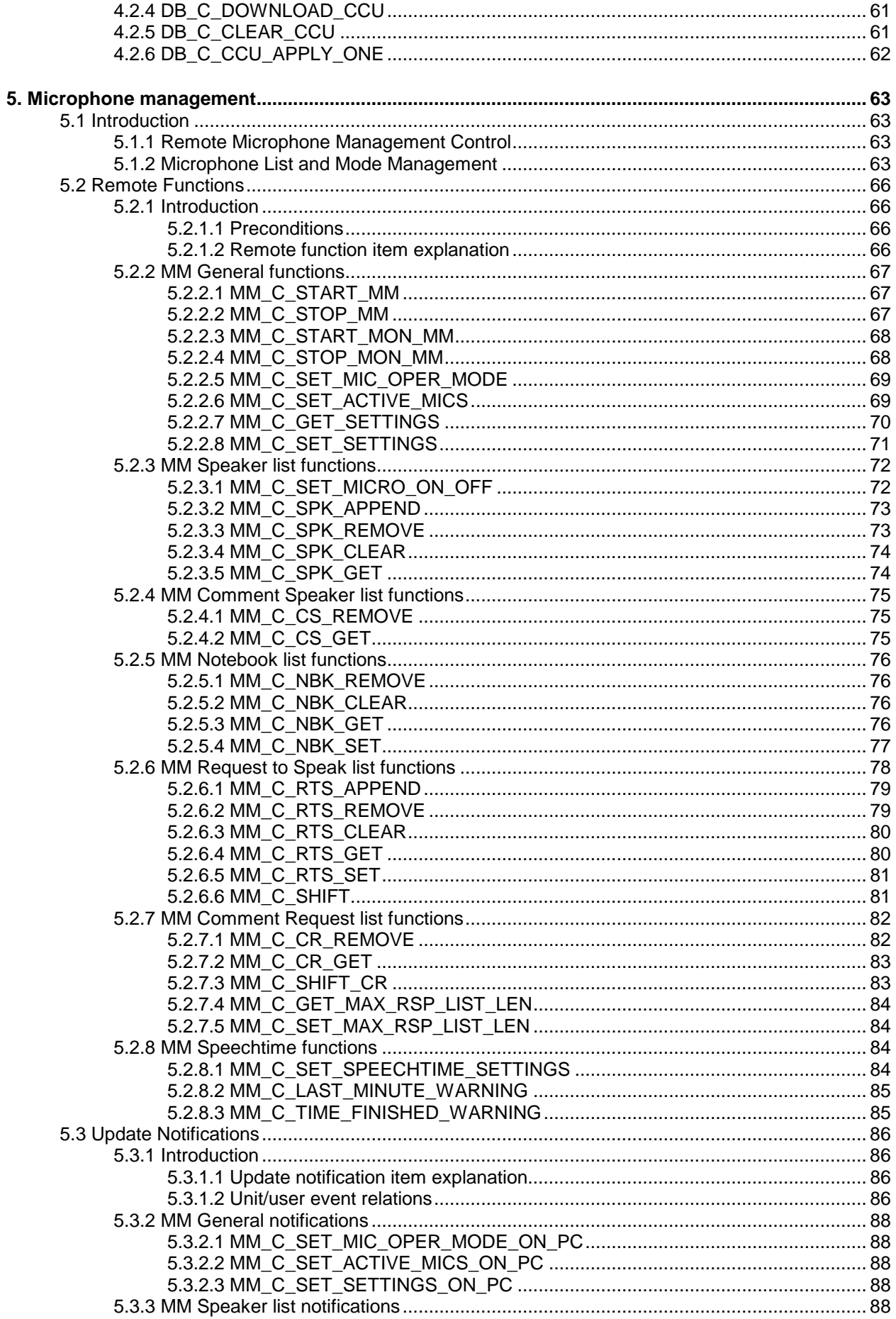

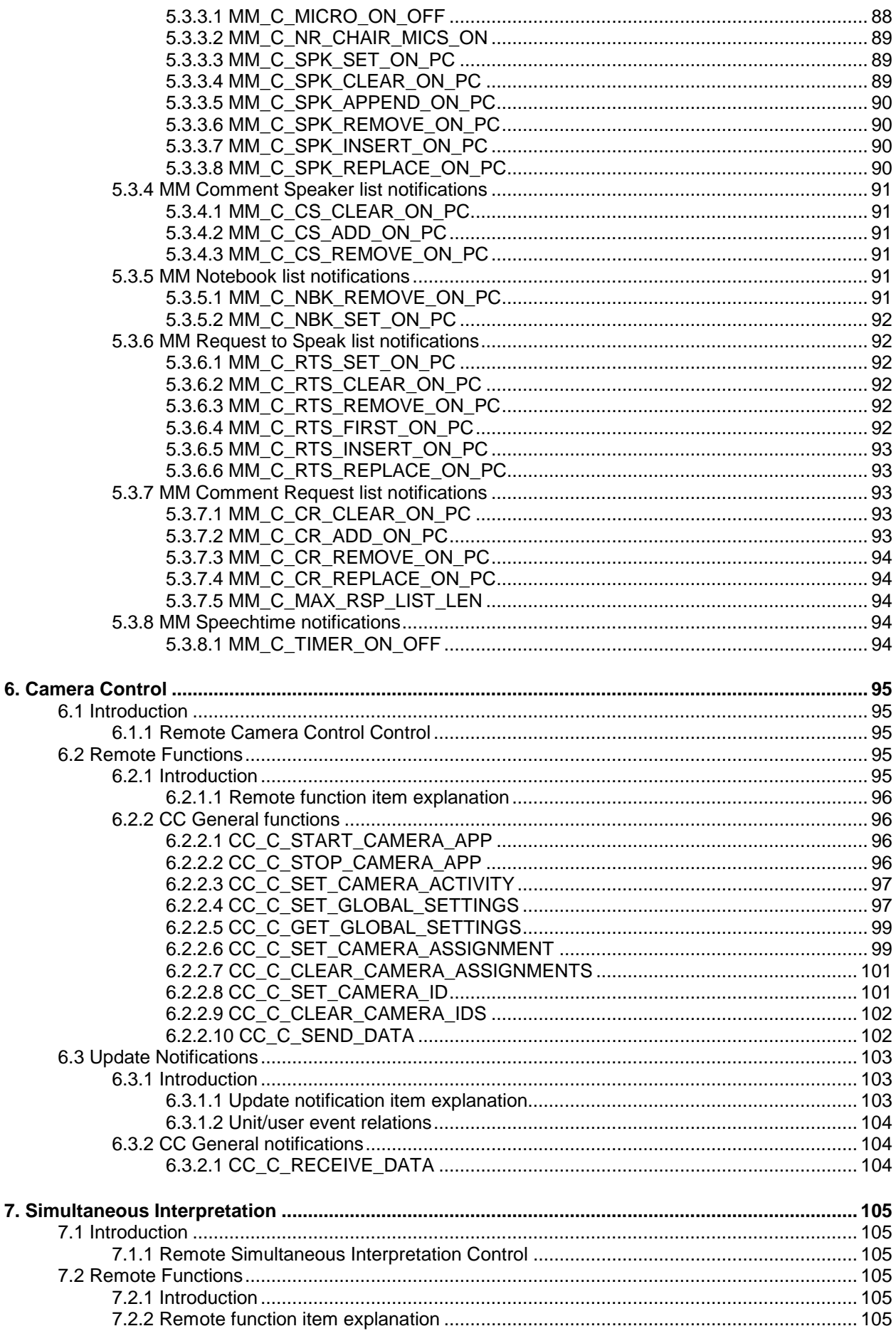

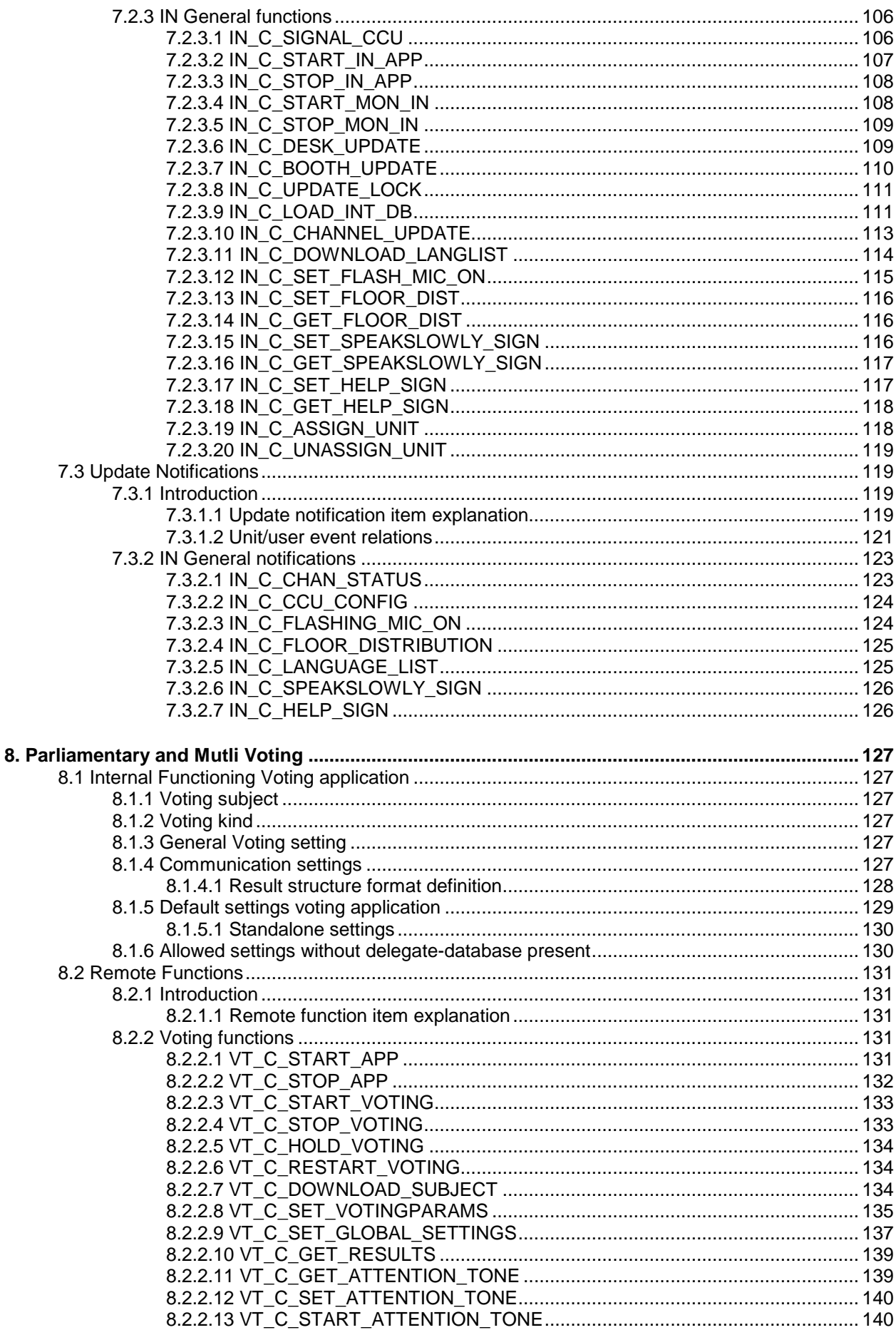

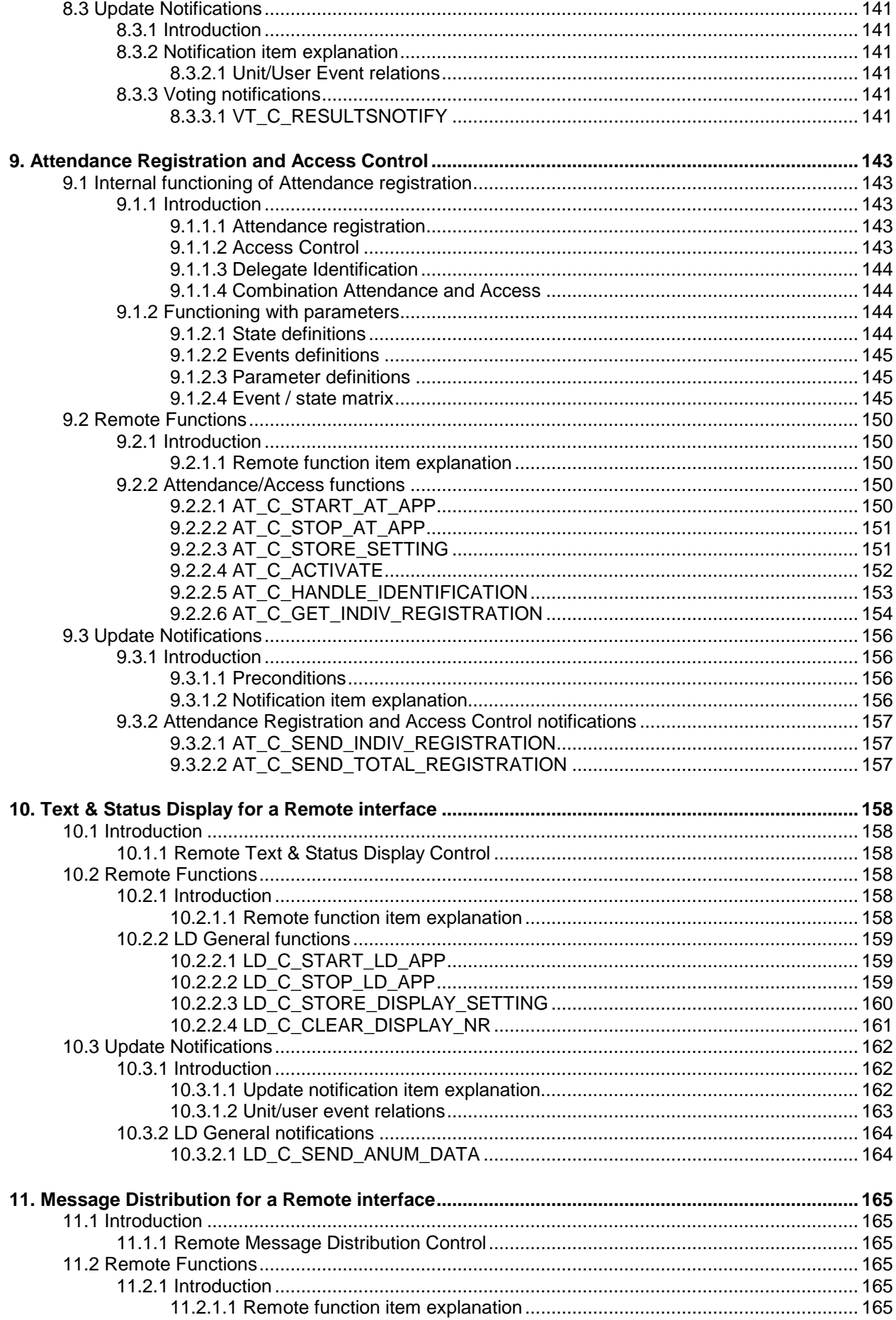

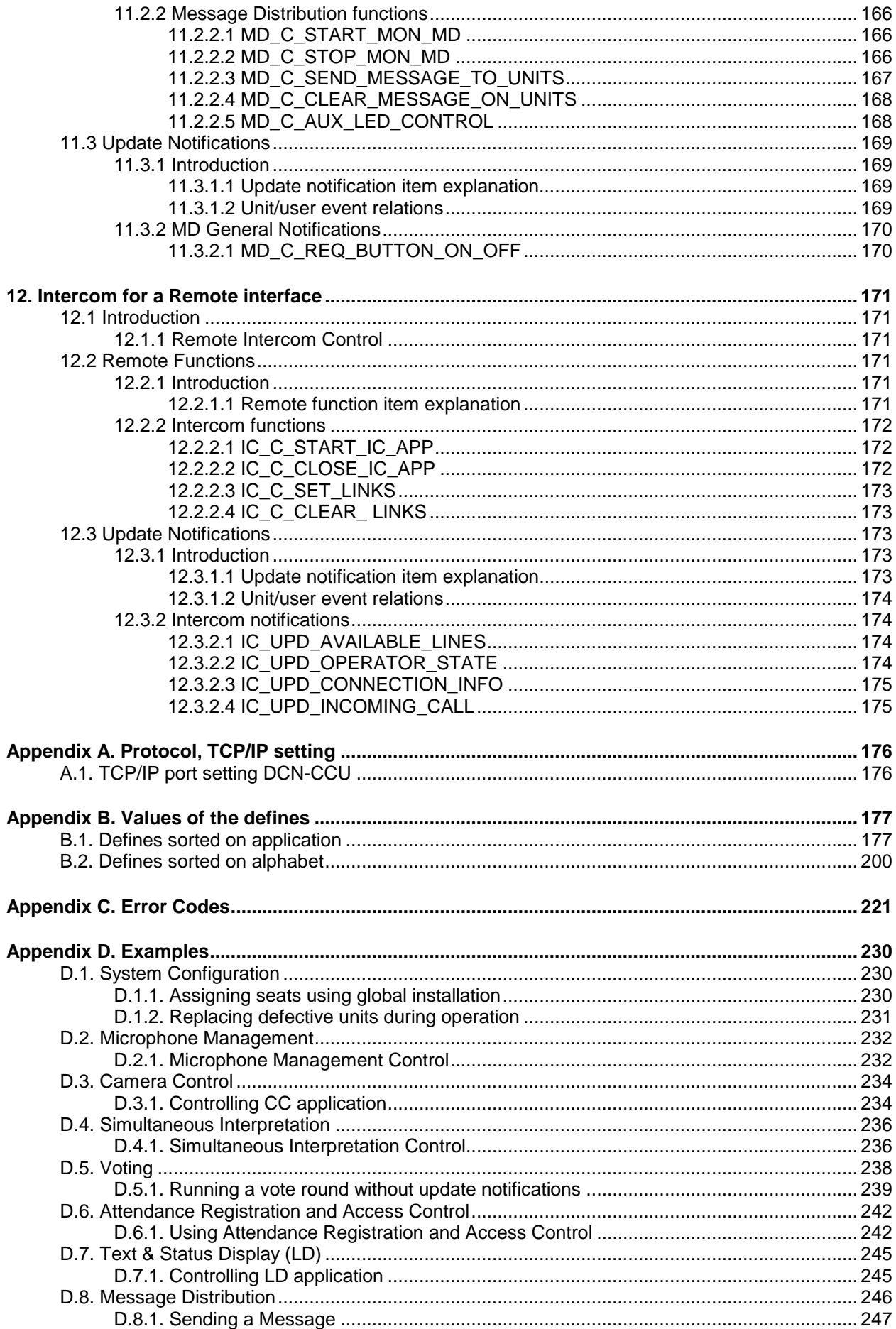

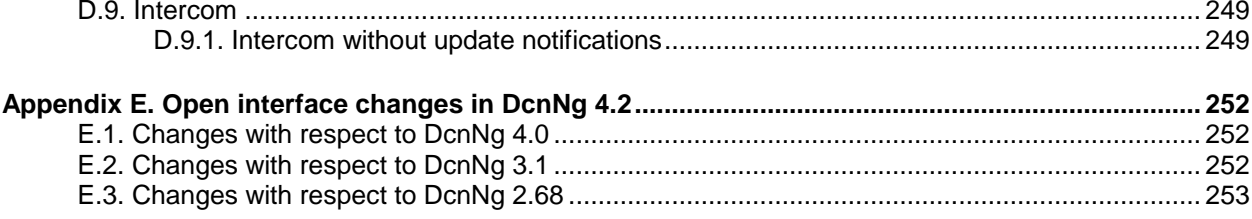

# **1. INTRODUCTION**

# **1.1 Purpose**

The purpose of this document is to describe the general remote interface (Open Interface) aspects for any application to be remotely controlled on the CCU by third party software.

# **1.2 Scope**

This document describes the remote interface. It is meant for developers who want to use this remote interface to control applications present in the CCU.

The Open Interface must be licensed (LBB4187/00). Use the 'Download and Licensing Tool', to enable the Open Interface. This tool is present on the DVD delivered the DCN conference system.

# **1.3 Definitions, Acronyms and Abbreviations**

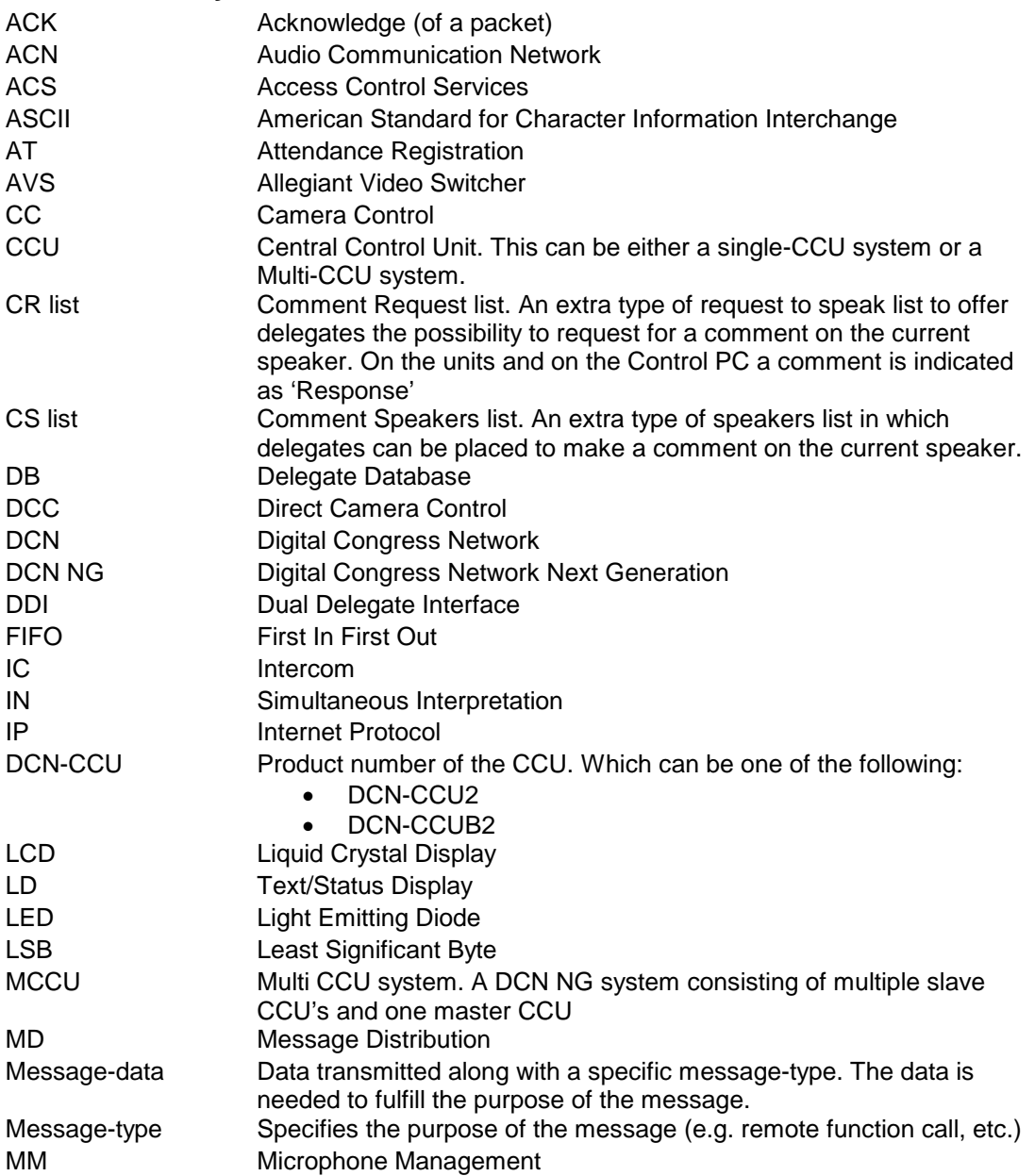

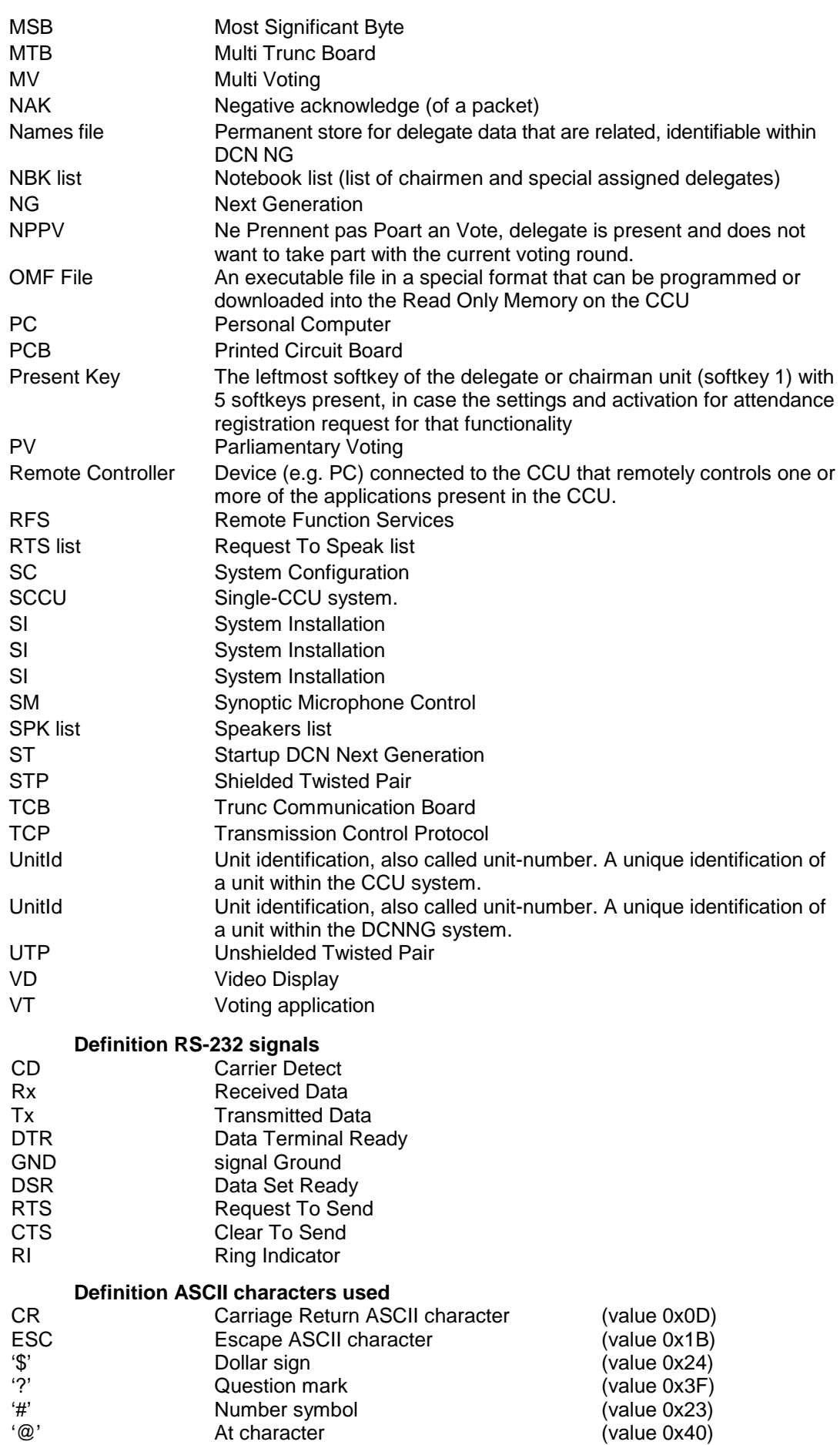

# **1.4 References**

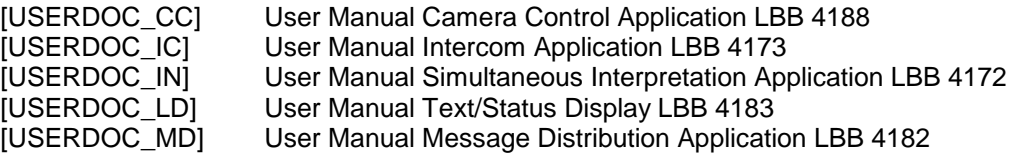

# <span id="page-12-1"></span>**2. GENERAL DESCRIPTION**

# **2.1 System setup**

To interface with applications present in the CCU, we will use the Ethernet port present on the CCU.

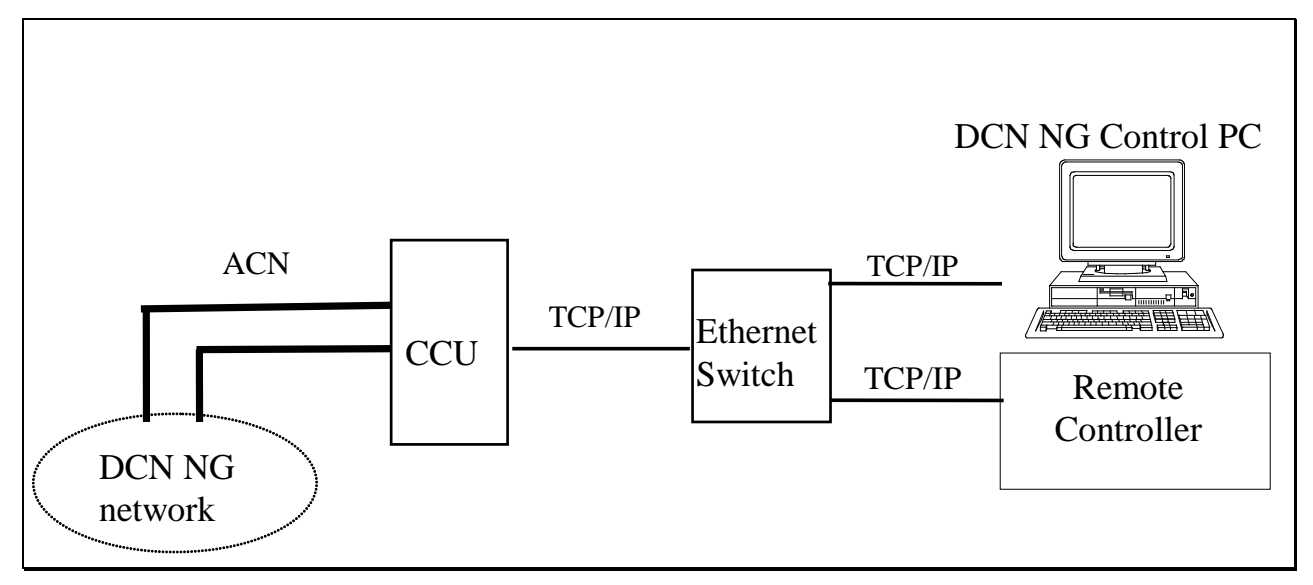

**Figure 1 Hardware configurations remote controls**

The device (PC, embedded controller, etc.) connected to the Ethernet port is the second controlling system to the CCU<sup>[1](#page-12-0)</sup>. This device is called remote controller in the remaining part of the document.

The PC on the top-right in Figure 1 is the DCN NG control PC. A control PC can be connected via Ethernet. The remote controller on the right controls an application remotely using the Ethernet port of the CCU. This remote controller can be, for instance, a mimic panel, a computer that controls and presents voting results, etc.

Third parties can build their own remote controller software to serve several SW-applications. Each SW-application on the remote controller can control the corresponding application on the CCU using the remote interface protocol.

# **2.1.1 Use of TCP/IP port**

The communication between the CCU and the remote controller is message based (remote functions and update notification). The messages are transported as binary streams of bytes.

The remote control interface must be configured according to the specifications in [Appendix](#page-175-0)  [A.](#page-175-0)

# **2.1.2 Requirements**

As mentioned above the remote controller can be connected to the TCP/IP port of the CCU. For the remote controller the following hardware requirements are needed for the systems:

<span id="page-12-0"></span> <sup>1</sup> We assume that the DCN NG Control PC connected to an Ethernet port is the primary controller for the CCU. The remote controller is then the secondary controller. Only one remote controller is needed to control remotely. Both controllers may be present and operate concurrent, controlling different parts of the CCU.

⇒ *Single/Multi CCU system (DCN-CCU)*:

This type of CCU has 1 TCP/IP port. An UTP or STP cable is used to connect the master CCU-CCU to the remote controller.

The TCP/IP port number used for the communications is described in Appendix [A.1.](#page-175-1)

# **2.1.3 Hardware connection**

#### **2.1.3.1 CCU**

The hardware connection between the CCU and remote controller is made by using an UTP or STP cable. The maximum cable length between the CCU and the remote controller may be approximately 100 meter. When longer distances are needed we advise the use of a repeater which ensures the transmission between two systems.

#### **2.2 Message format**

The communication used between the remote controller and the CCU is based on messages. This chapter describes the format of the message and the different message types used to transport data between the remote controller and the CCU.

#### **2.2.1 Conventions**

In the sections and chapters below several structures are defined. To prevent problems these structures are defined using standard data types, which have defined sizes and usage. The following data types will be used:

BOOLEAN : a 1 byte unsigned value with the range 0...1 (FALSE and TRUE).

CHAR : a 1 byte type representing ASCII characters. Strings are represented as an array of CHAR and are terminated with a zero ('\0') character.

- BYTE : a 1 byte unsigned value with the range 0...255.
- SBYTE : a 1 byte signed value with the range -128...127.

WORD : a 2 byte unsigned value with the range 0...65535.

- SWORD : a 2 byte signed value with the range -32768...32767.
- DWORD : a 4 byte unsigned value with the range  $0...(2^{32}-1)$ .

SDWORD : a 4 bytes signed value with the range  $-(2^{31})...(2^{31}-1)$ .

Note that all number representation in the data are presented in little-endian<sup>[2](#page-13-0)</sup> format.

### <span id="page-13-2"></span>**2.2.2 DCN-NG message layout**

#### <span id="page-13-1"></span>**2.2.2.1 Format of type MDSC\_REMOTEPROCEDURE\_REQ**

Remote functions are messages, which are always transmitted to the CCU. The message type must be equal to the value 'MDSC\_REMOTEPROCEDURE\_REQ'.

The "message data" transmitted for a remote function follows the following format:

```
typedef struct
   {
       WORD wFnId; // function identifier
       REQSTRUC tStructure; // function parameters if any!
   } RSMT_REMOTEPROCEDURE_REQ;
where:
   wFnId The function identifier.
```
*tStructure* **A** structure containing the parameters needed to process the

<span id="page-13-0"></span> $2$  Little endian is a storage mechanism where the least significant byte is stored on the lowest address, followed by the more significant bytes. E.g. a WORD is represented in memory as two consecutive bytes where the LSB is stored on the lowest address and the MSB on the next address.

function defined by the function identifier (if any).

The 'wFnId' and the 'tStructure' are tightly coupled. Therefore the parameter structure is not defined strictly with the basic types, but a special type is used to identify that the structure depends on the function identifier.

The actual structure definition to be sent along with the remote function is not described in this document. The structures are presented along with the definition of the remote function in the interface documents for the application.

After the remote function request is sent to the CCU, the CCU will always send back a response upon the reception of a remote function (see §2.2.2.2). The remote controller should wait for the response to be sure that the function ended successfully before sending another remote function to the CCU.

Note that the CCU does not generate this kind of messages.

#### <span id="page-14-2"></span>**2.2.2.2 Format of type MDSC\_REMOTEPROCEDURE\_RSP**

Upon a receipt of a remote function the CCU shall process the requested function and create a response as result of that function. The message type will be equal to the value 'MDSC\_REMOTEPROCEDURE\_RSP'.

The message data received for the response of a remote function follows the following format:

```
typedef struct
{
    WORD wFnId; \frac{1}{2} wFnId;
    WORD wError; // return error-code from the function
   RSPSTRUC tStructure; // response information if any!
} RSMT_REMOTEPROCEDURE_RSP;
```
#### *where:*

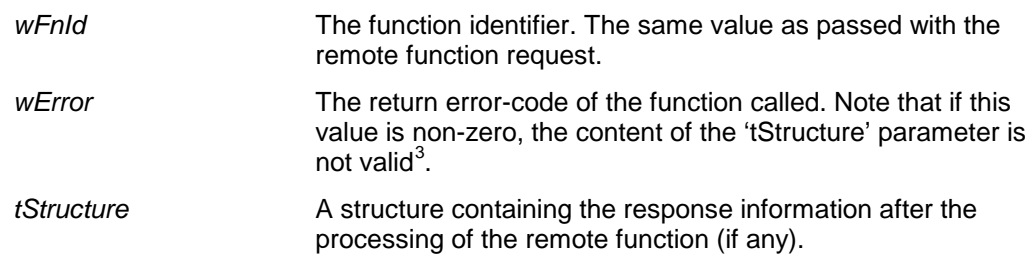

The 'wFnId' and the 'tStructure' are tightly coupled. Therefore the response information structure is not defined strictly with the basic types, but a special type is used to identify that the structure depends on the function identifier.

The actual structure definition to be received after handling a remote function request is not described in this document. The structures are presented along with the definition of the remote function in the interface documents for the application.

#### <span id="page-14-3"></span>**2.2.2.3 Format of type MDSC\_NOTIFY**

Upon a status change the CCU reports this change by sending an update notification to the remote controller. It is up to the remote controller to use the information received from the CCU. The CCU sends the information to the remote controller and does not expect any reply from the remote controller on these notifications.

The update notifications are always coming from the CCU and are only sent to the remote controller if he has registered for an application<sup>[4](#page-14-1)</sup>. The message type will be equal to the value 'MDSC\_NOTIFY'.

<span id="page-14-1"></span><span id="page-14-0"></span> <sup>3</sup> Upon error the 'wError' field is filled with an error code (see Appendix C), which references the source of the error. Depending on the location of the error the 'tStructure' data may not be present. Therefore do not use the 'tStructure' data when 'wError' is not equal to zero.

When the error code has not been described, the error must be reported.

The message data received along the update notification follows the following format:

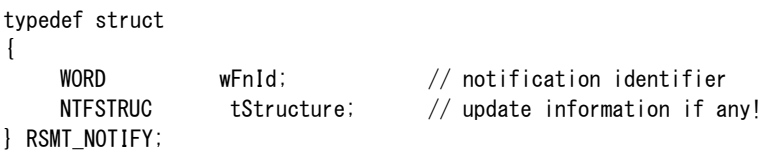

*where:*

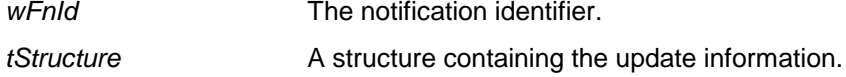

The 'wFnId' and the 'tStructure' are tightly coupled. Therefore the parameter structure is not defined strictly with the basic types, but a special type is used to identify that the structure depends on the notification identifier.

The actual structure definition to be sent along with the update notification is not described in this document. The structures are presented along with the definition of the update notification in the interface documents for the application.

#### <span id="page-15-0"></span>**2.2.3 Ethernet message layout**

Each message must have this layout:

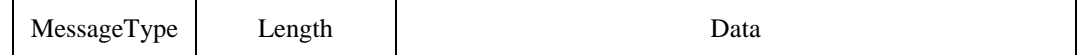

Defined in (c-style) structure format:

struct {

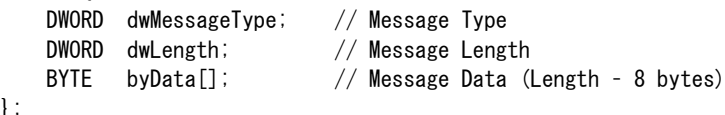

#### *Where:*

};

<span id="page-15-1"></span>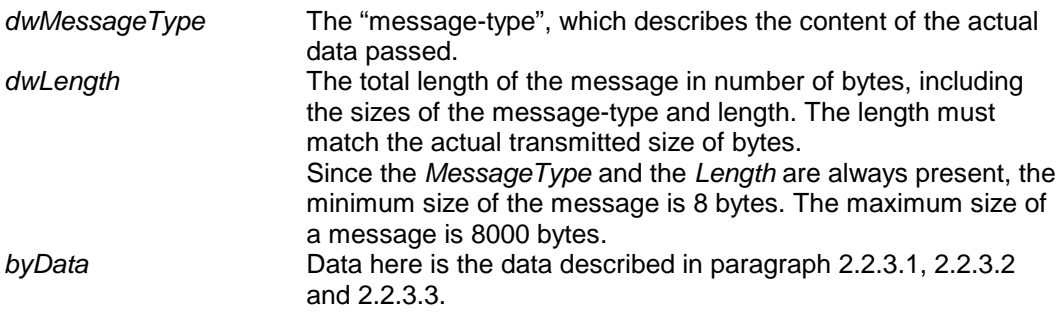

<sup>—&</sup>lt;br><sup>4</sup> Registration for an application is done by calling a 'start application' remote function call. This function call enables the transmission of update notification for that application. The update can be stopped again by calling the 'stop application' remote function call.

# <span id="page-16-0"></span>**2.2.3.1 Format of type MESSAGETYPE\_OIP\_KeepAlive**

#### *Purpose:*

The heartbeat message is a special message, which can be sent to the DCN NG System at any time. In normal circumstances the heartbeat message is transmitted every [5](#page-18-2)  [seconds](#page-18-2) (when nothing else to transmit). The message is used to notify the DCN NG System that your system is still alive. The DCN NG System also sends heartbeat messages to indicate that the DCN NG System is still operational. You must check if two successive messages are received within [15 seconds.](#page-18-3)

Note that the heartbeat message is similar to the notification messages.

#### *Parameter structure:*

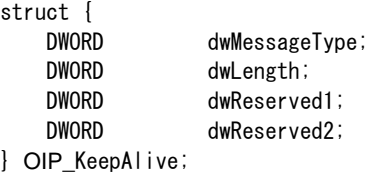

#### *Where:*

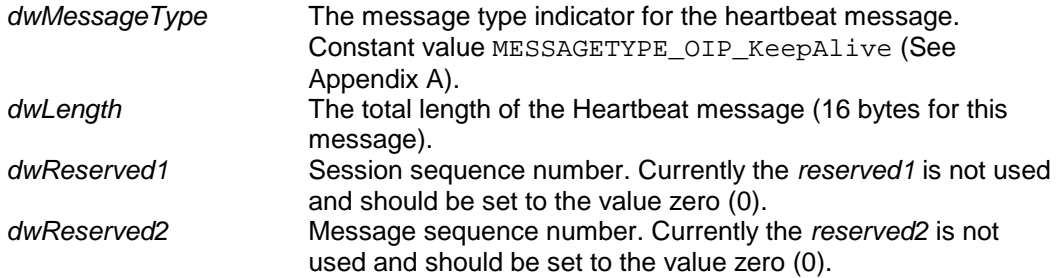

#### <span id="page-16-1"></span>**2.2.3.2 Format of type MESSAGETYPE\_OIP\_ResponseProtocolError**

#### Purpose:

Any message sent towards the DCN NG System is checked against its boundaries (message size, string size, validity of the message-type, not logged in …). In case a mismatch is detected regarding the size, a universal error response message is returned. Response message as described in section [2.2.3.3](#page-17-0) cannot be used, because the received message is not decoded nor processed.

#### *Parameter structure:*

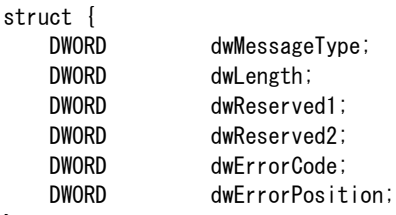

} OIP\_ResponseProtocolError;

#### *Where:*

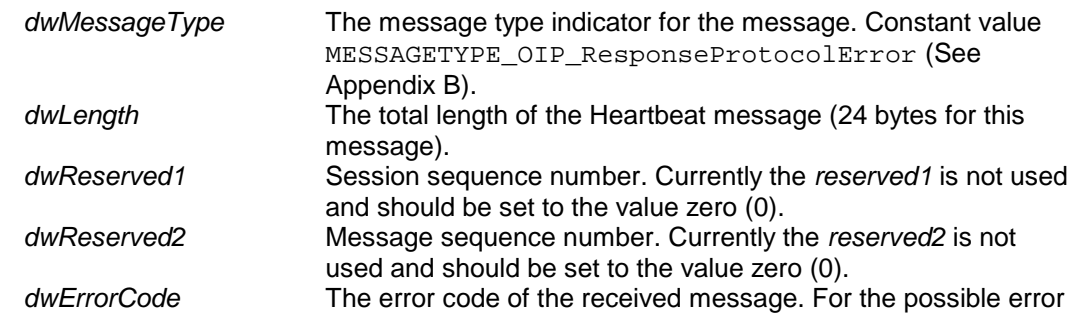

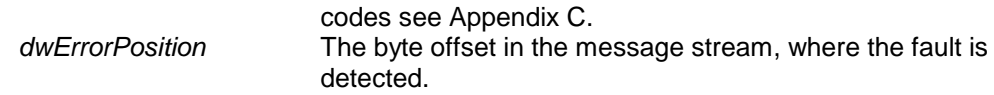

#### *Related messages:*

Any message received by the DCN NG System and is not conform the message guideline as described in [2.2.3.](#page-15-0)

# <span id="page-17-0"></span>**2.2.3.3 Format of type MESSAGETYPE\_OIP\_Dcn**

Command messages can be sent to control the DCN NG System. Commands always result in a response from the DCN NG System. The expected response is referenced with each command or the generic response MESSAGETYPE\_OIP\_ResponseProtocolError is returned in case the message is corrupted. Each command message starts with a fixed number of fields, which are presented below in structure format.

#### **NOTE:**

In the time between the transmission of the command message and the reception of the response message, the DCN NG System can receive notification messages.

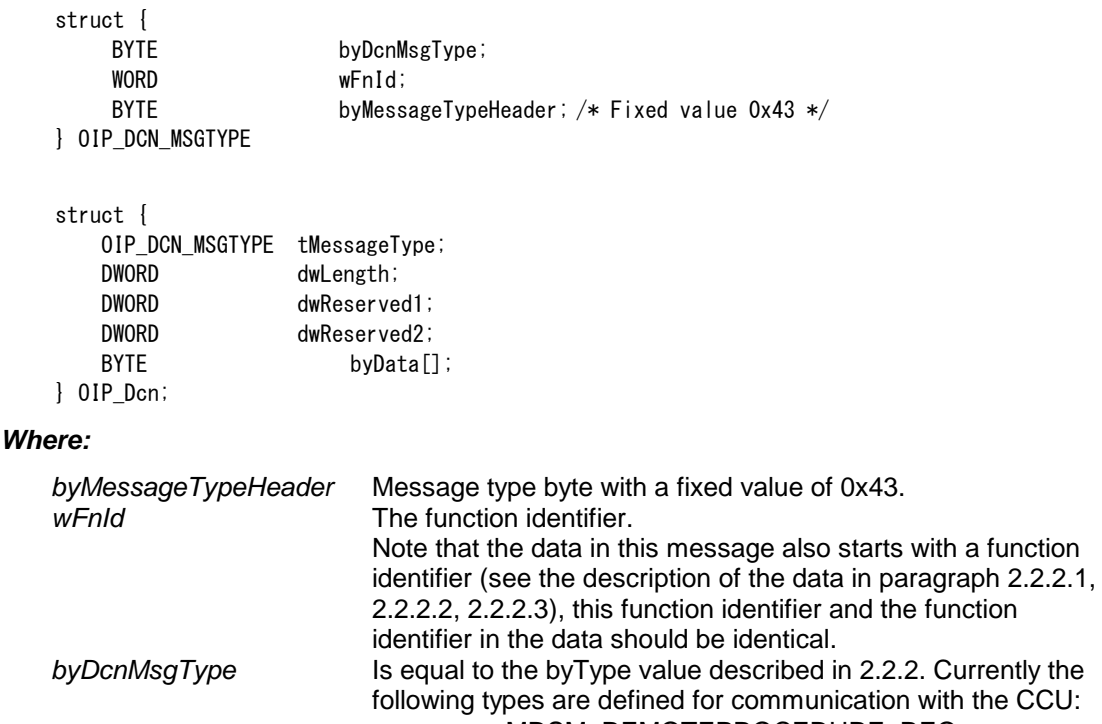

- MDSM\_REMOTEPROCEDURE\_REQ • MDSM\_REMOTEPROCEDURE\_RSP
- MDSM\_NOTIFY *dwLength* The total length of the command structure.

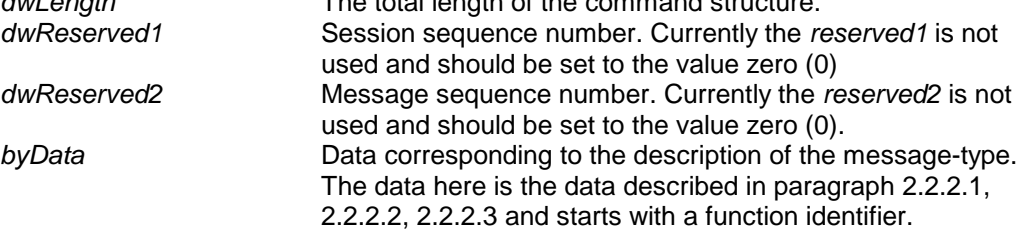

# **2.3 Protocol description**

# **2.3.1 Ethernet Protocol Description**

# **2.3.1.1 Open interface protocol**

# **2.3.1.1.1 Set-up a connection**

After DCN NG has been started, the CCU listens to port *[9451](#page-175-2)*. The set-up of the TCP/IP connection must originate from your system using the IP address of the CCU and port *[9451](#page-175-2)*. The connection between the DCN NG System and your System is based on a stream connection. This implies that messages may be transferred using multiple packets.

# **2.3.1.1.2 Heartbeat**

After the connection between your system and DCN NG has been established, the CCU of DCN NG starts the heartbeat checks of your system. The CCU checks if a message is received within [15 seconds](#page-18-3) after the last message. When the time between two messages is more than [15 seconds,](#page-18-3) the CCU considers the connection to be broken and closes the TCP/IP connection to your system.

It is advised to also run heartbeat checks of DCN NG on your system. To signal that the connection is still present, you must transmit a "MESSAGETYPE\_OIP\_KeepAlive" message (refer to section [2.2.3.1\)](#page-15-1) to the CCU every [5 seconds](#page-18-2) when no other messages are ready for transmission.

# **2.3.1.1.3 Timing values**

This section presents the different value and time-limits needed for handling the protocol.

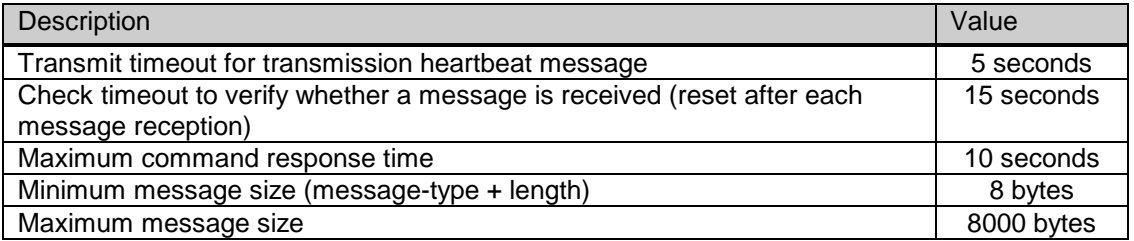

# **2.3.2 Remote function execution**

Beside the protocol used for transmitting the data between the remote controller and the CCU, the CCU executes the remote function requests. In this section the execution of the remote functions is explained to give an overview about the generation of updates during the execution.

The remote controller can sent a remote function request to the CCU. After the transmission the remote controller must wait for the response coming from the CCU.

During the execution of that remote function in the CCU, the internal state of e.g. microphones changes. This results in the generation of update notifications, which are transmitted to the remote controller immediately. After the completion of the remote function execution the response of that function is sent back to the remote controller. This flow of messages to and from the CCU is shown in [Figure 2](#page-18-4) (two notification messages between the request and the response).

<span id="page-18-3"></span><span id="page-18-2"></span><span id="page-18-1"></span><span id="page-18-0"></span>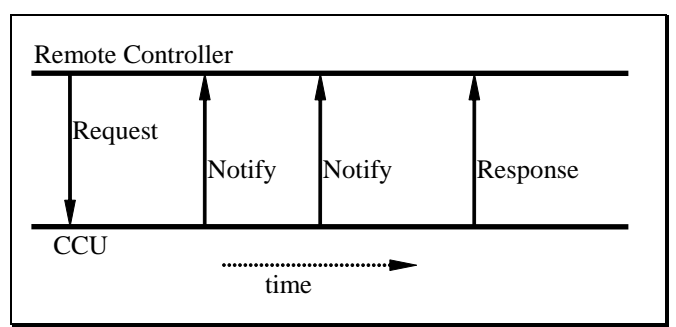

<span id="page-18-4"></span>**Figure 2 Message flow during a Remote function**

The typical time between the request made and the response received is less than 0,5 seconds.

In the sequence described there is only one remote function request in execution on the CCU. The remote controller waits for the completion of that remote function. The remote controller can expect the following ending states of the remote request:

- The actual response of the remote function. The remote function is ended and there were no transmission errors.
- The NAK packet. This implies that the CCU had a checksum error found after the reception of the remote function request. The remote controller should respond on this NAK message by sending again the same request.
- A time-out of the request pending. This means that the CCU does not respond any more.

The remote controller must wait upon the completion of his remote function request. But in rare circumstance it is possible that there are two remote function requests pending. In that case the CCU handles both remote function requests after each other (order is maintained).

# **2.3.3 Control flow with multiple remote controller's**

In a DCN NG-system as shown in Figure 1 (CCU with both a remote controller and the DCN NG Control PC connected), there are up to three locations where events can be generated. The locations are:

- The actual units. E.g. microphone keys, soft-keys (voting).
- The DCN NG Control PC connected using Ethernet. This DCN NG Control PC uses Remote Function calls to trigger functionality.
- The remote controller connected using Ethernet. This Remote Controller also uses Remote Function calls to trigger functionality.

To get a fully operational system both the DCN NG Control PC and the remote controller must register themselves to the CCU, so they will receive update messages from the CCU.

Events coming from a unit are processed. During the processing, notifications are generated and sent to all registered controllers. In the system mentioned above, both the DCN NG Control PC and the Remote Controller will receive the same update notifications if they are registered to the same application.

Remote functions coming from either the DCN NG Control PC or the Remote Controller initiate a function in the CCU. During the function processing, notifications are generated and sent to both the DCN NG Control PC and the Remote Controller. In this way both remote controllers get the update information about the actions performed on request of the DCN NG Control PC or the Remote Controller. (see also [Figure 2\)](#page-18-4).

Note that all remote functions are stored in a FIFO queue before execution. This means that when both controllers call a remote function, both remote functions will be executed one after another (the time difference depends which function will be executed first).

# **2.4 Remote Functions**

# **2.4.1 Remote function handling**

On the CCU all incoming remote functions are handled by the Remote Function Services (RFS). During start-up of the system applications register their remote controllable functions at the Remote Function Services.

When a remote function request is received by the CCU, that request is passed to the RFS sublink. If the function is available, the data structure will be prepared for the response data. During this process general failures may occur. The RFS sublink handles these failures by returning an empty response (only containing the function identifier and the error-code, no extra data). The error-code informs the remote controller which general failure has occurred.

#### *Possible error codes are:* RFSE\_BADFUNCTIONID The remote function is not available<br>RFSE\_ALLOCFAILED Response space allocation failure RFSE\_ALLOCFAILED<br>RESE\_NOACCESSPERMISSION The remote function is not authorized: The remote function is not authorized These error-codes are described in Appendix C.

# **2.4.2 Simultaneous operation from Control PC and Remote Controller**

In some cases it is possible to have the same application running on the DCN Next Generation Control PC and (simultaneously) having that application running on a remote controller. Some applications can only be active on one place at a time. In the table below all possible combinations are depicted. All legal combinations are marked +. All illegal combinations are marked -. If an illegal combination is created, the proper working of DCN is not guaranteed anymore.

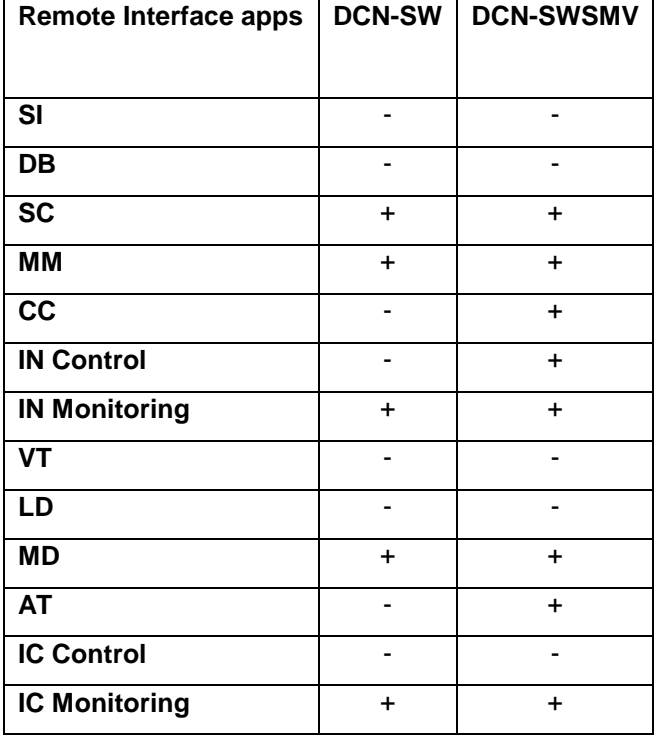

# **3. SYSTEM CONFIGURATION AND SYSTEM INSTALLTION**

# **3.1 Introduction**

The System Configuration and System Installation Remote Interface is part of the DCN NG software which allows another controlling entity, not being the DCN NG Control PC, to use the System Configuration and System Installation.

# **3.1.1 Remote functions**

System Configuration (SC) is the application that monitors the hardware configuration of the congress system and the link between hardware items and user information. Typical SC issues are, e.g. checking the communication status, determining the system mode and replacing units.

System Installation (SI) is the application that allows for assigning seat numbers to units to create a one to one link between a unique user chosen identifier and a congress unit in the conference hall.

Maintaining the system configuration or performing a system installation with a remote interface is done by means of calling a defined set of Remote Functions and acting upon a defined set of Update Notifications. The general concept of remote functions and update notifications is described in chapter *[2.](#page-12-1)* This chapter also defines the protocol and hardware conditions concerning the remote interface. This document gives the set of remote functions and the set of update notifications concerning SC and SI. The relation between remote function and update notifications is given in the description of each separate remote function.

The system configuration and system installation process however, are also influenced by the actions of the users performed upon the actual units. Actions such as pressing the microphone button or disconnecting a unit from the system also results in update notifications being sent to the remote controller. The relation between unit/user events and update notifications can be found in the user event matrices in sections 3.4.1.2 en 3.6.1.1.

#### **3.1.1.1 Remote function item explanation**

Each description consists of the following items:

• **Purpose**

A global description of the purpose of the function.

• **Availability**

CCU System modes in which the function is available. See section 3.1.2.

• **Parameter structure for the function**

The input parameters needed to fulfill the function. When the function requires no parameters, no structure is described here.

#### • **Response structure from the function**

The output information returned by the function called. This information is only valid when the 'wError' field of the received response information equals SC\_E\_NOERROR, SI\_E\_NOERROR or DB\_E\_NOERROR.

#### • **Error codes returned**

The error values returned in the 'wError' field of the response information. All different error codes are described in [Appendix C](#page-220-0) [Error Codes.](#page-220-0)

#### • **Update notifications**

The update notifications, which are generated during the execution of the remote function. When there are no notifications generated, then this part will be omitted.

#### **Related functions**

The related function in conjunction with the function described. It refers to other remote functions and to related update notifications.

# **3.1.2 System Modes**

To understand the SC and SI functions, one should have some knowledge on the behavior of the CCU depending on the various so-called system modes. This section gives a brief, although complete, description of these modes.

The CCU system as a whole is always running in one of the system modes. Each application on the CCU has its own behavior in each system mode. The purpose of the system mode is to have a clear division of functions and an easy way of separating them. It should be impossible for instance to start the installation mode while the CCU is still booting, i.e. the CCU is in the Init-mode.

The following system modes are used:

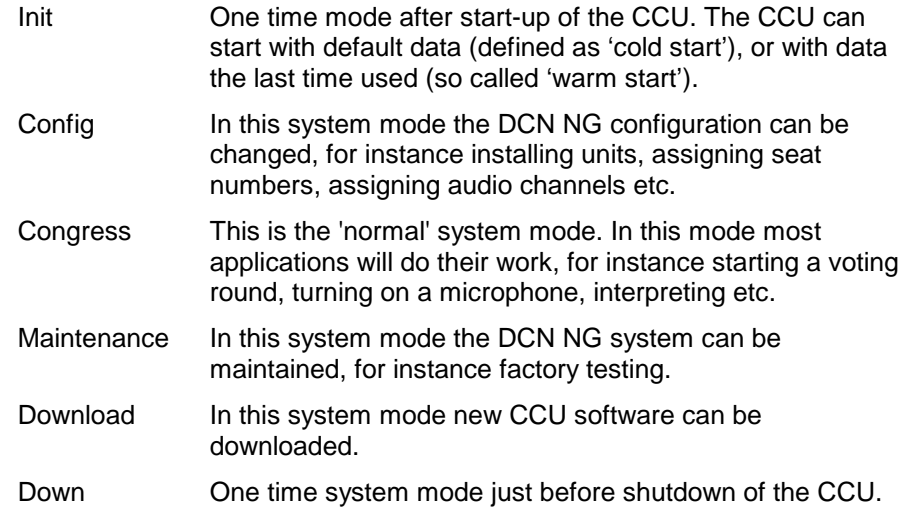

Figure 3 below gives an overview of possible system mode changes.

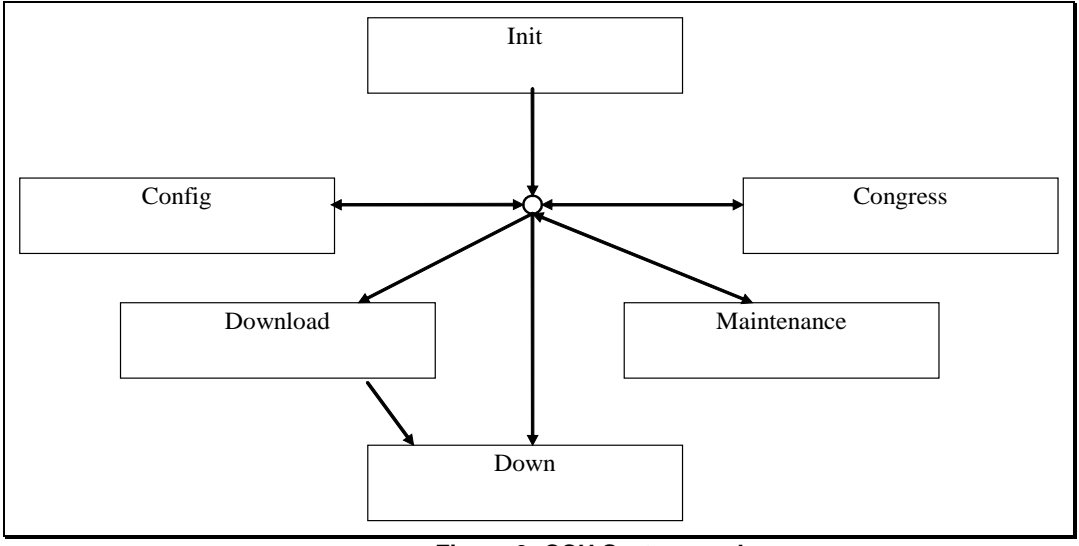

## **Figure 3: CCU System modes**

Per function is specificated what system modes are supported.

# **3.2 System Configuration (SC) Functions**

# **3.3 Introduction**

The system configuration functions described in this section are needed to query the set-up of the DCN NG-system from the CCU. The system configuration functions allow the remote controller to monitor any changes in the DCN NG system configuration. This chapter defines the set of remote functions for system configuration.

# **3.3.1 SC\_C\_CHECK\_LINK**

# *Purpose*

Function, which does no execution on the CCU. This function is to check the communication link between the CCU and the remote controller. When executed, the function returns immediately. Therefore quickly returning SC\_E\_NOERROR to the remote controller when there is a connection.

#### *Availability*

This function is available in CCU system mode's init, maintenance, config and congress.

#### *Parameter structure for the function*

The function has no additional parameters.

#### *Response structure from the function*

The function has no response parameters.

#### *Error codes*

SC\_E\_NOERROR

# **3.3.2 SC\_C\_START\_APP**

#### *Purpose*

Indicates the CCU that the remote controller wants update notifications from the SC application inside the CCU. After receiving this function the CCU increments the update 'use' count. As long as the update use count is greater than zero, the CCU will send update notifications to the remote controller.

The returned update use count can be used to detect if the remote controller is connected too often.

When you omit the execution of this remote function, you can still execute remote functions, but no update messages will be sent to the remote controller.

#### *Availability*

This function is available in CCU system modes config and congress.

### *Parameter structure for the function*

The function has no additional parameters.

#### *Response structure from the function*

The function returns the following structure:

WORD wNrOfInstances

*where:*

*wNrOfInstances* The value of the update use count for the SC application at the end of the function handling. It contains the number of times a remote PC has been connected over the same communication medium. E.g. the first time the function SC\_C\_START\_APP is called, it contains the value 1.

*Error codes returned* SC\_E\_NOERROR

*Related functions* SC\_C\_STOP\_APP

# **3.3.3 SC\_C\_STOP\_APP**

#### *Purpose*

Indicates the CCU that the remote controller no longer requires updates from the SC application inside the CCU. After receiving this function the CCU decrements the update 'use' count. As long as the update use count is greater than zero, the CCU remains sending the update notifications to the remote controller.

Note that: Upon communication loss this function will be activated, if SC\_C\_START\_APP was activated. The activation of this function is repeated till the update use count becomes zero.

#### *Availability*

This function is available in CCU system modes config and congress.

#### *Parameter structure for the function*

The function has no additional parameters.

# *Response structure from the function*

The function has the same response structure as the remote function SC\_C\_START\_APP (section 3.3.2).

#### *Error codes returned*

SC\_E\_NOERROR

#### *Related functions*

SC\_C\_START\_APP

#### **3.3.4 SC\_C\_GET\_CCU\_VERSIONINFO**

#### *Purpose*

This function is used to query the CCU version information. Usually this will be the first function called after start-up of the remote controller to check the correct version of the CCU software.

#### *Availability*

{

This function is available in all CCU system modes.

#### *Parameter structure for the function*

The function has no additional parameters.

#### *Response structure from the function*

The function returns the following structure:

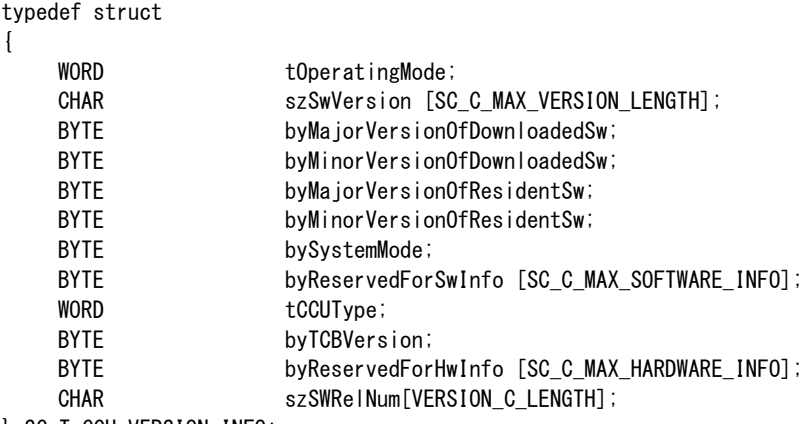

} SC\_T\_CCU\_VERSION\_INFO;

#### *where:*

*tOperatingMode* The current operating mode of the CCU. It gives information about the environment the CCU is functioning. The value is an 'OR' mask of the following settings: • SC\_C\_STANDALONE • SC\_C\_EXTENDED • SC\_C\_SINGLETRUNC

- SC\_C\_MULTITRUNC
- 
- SC\_C\_MASTER
- SC\_C\_SLAVE

```
szSwVersion The current operating mode of the CCU in readable text. The
```
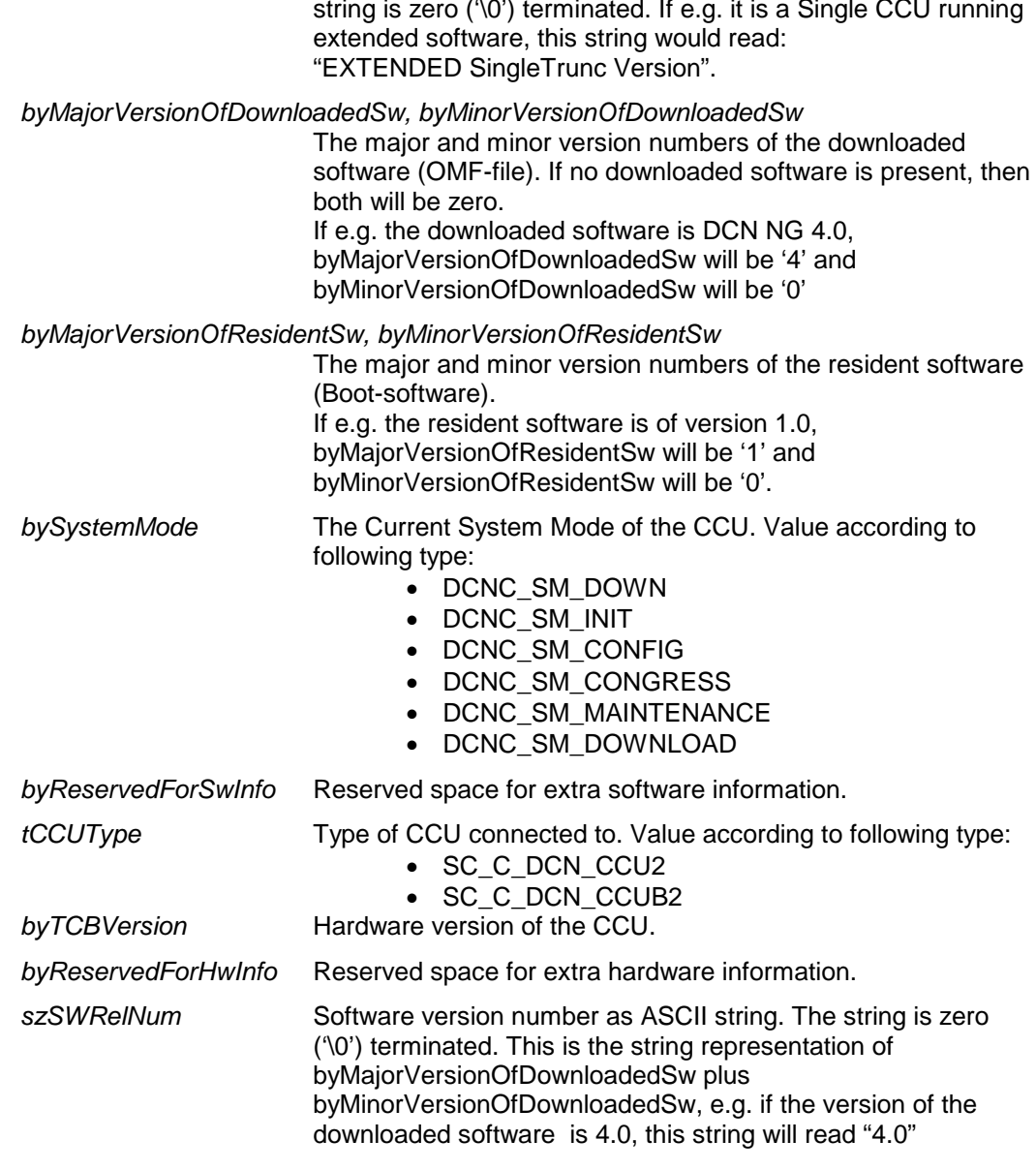

*Error codes returned*

SC\_E\_NOERROR

# **3.3.5 SC\_C\_GET\_CCU\_CONFIG <deprecated>**

### *Purpose*

Retrieve information about all units connected to the congress network. This function returns for each unit connected its unit-number and type.

#### *Availability*

This function is available in CCU system mode congress. Do not use this function because this function becomes deprecated in next major release.

#### *Parameter structure for the function*

The parameter structure is the same as [SC\\_C\\_GET\\_CCU\\_CONFIG\\_PROPERTY.](#page-26-0)

#### *Response structure from the function*

The function returns the following structure:

typedef struct

{ WORD wNumberOfSlaveCCUs; WORD wNumberOfUnitsConnected; WORD wNumberOfUnits; SC\_T\_UNIT\_DATA tUnitData [SC\_C\_CLUSTER\_MAX]; } SC\_T\_CCU\_CONFIGURATION;

where the SC\_T\_UNIT\_DATA is defined as:

typedef struct WORD wUnitId; BYTE byUnitType;

} SC\_T\_UNIT\_DATA;

The respons structure is almost the same as [SC\\_C\\_GET\\_CCU\\_CONFIG\\_PROPERTY](#page-26-0) with the exception of the SC\_T\_UNIT\_DATA structure which does not contain the wUnitProperties which is available in SC\_T\_UNIT\_DATA\_PROPERTY.

For explanation of the parameters see [SC\\_C\\_GET\\_CCU\\_CONFIG\\_PROPERTY.](#page-26-0)

*Error codes returned* SC\_E\_NOERROR

# <span id="page-26-0"></span>**3.3.6 SC\_C\_GET\_CCU\_CONFIG\_PROPERTY**

#### *Purpose*

{

Retrieve information about all units connected to the congress network. This function returns for each unit connected its unit-number, type and capabilities of the unit.

#### *Availability*

This function is available in CCU system mode congress.

#### *Parameter structure for the function*

The function requires the following structure as parameter:

WORD wClusterIndex;

#### *where:*

*wClusterIndex* Determines which cluster is to be returned as response. Zero (0) to retrieve the first cluster of SC\_C\_CLUSTER\_MAX units. One (1) for the second cluster of SC\_C\_CLUSTER\_MAX units, etc. When the cluster is not completely filled, then that cluster is the last cluster available. All cluster indexes greater than this one will have an empty tUnitData array. However, the other three elements of the response structure will still contain correct data.

# *Response structure from the function*

The function returns the following structure:

typedef struct { WORD WNumberOfSlaveCCUs; WORD WORD WINDER WINDER WINDER WINDER WINDER WINDER WINDER WINDER WINDER WINDER WORD WNumberOfUnits; SC\_T\_UNIT\_DATA\_PROPERTY tUnitData [SC\_C\_CLUSTER\_MAX]; } SC\_T\_CCU\_CONFIGURATION;

where the SC\_T\_UNIT\_DATA\_PROPERTY is defined as:

typedef struct {

```
WORD wUnitId;
    BYTE byUnitType;
    WORD wUnitProperties
} SC_T_UNIT_DATA_PROPERTY;
```
#### *where:*

*wNumberOfSlaveCCUs*

The number of Slave-CCU's connected within a Multi-CCU system, which ranges from 0 to 16. In case of a Single-CCU system this number will be zero.

*wNumberOfUnitsConnected*

The actual number of units present in the system, even if the total number is larger than the maximum size of the 'tUnitData' array. wNumberOfUnitsConnected ranges from 0 to DBSC\_MAX\_ACT\_UNIT. When there are more units than the size of the 'tUnitData' structure, the structure is completely filled and the unit data for the other units must be queried by using another clusterindex. This number will be the same for all clusters requested. *wNumberOfUnits* The number of units present in the tUnitData array. Only this amount of array elements is transmitted. This number will be limited to the upper bound of the tUnitData array-size. *tUnitData []* Array holding the unit-information of each unit. Each array element is defined as a SC\_T\_UNIT\_DATA structure. The

elements of this structure are described below.

*wUnitId* The unit identifier of a unit. Also called unit-number.

*byUnitType* The type of the unit, which is on of the following:

- 
- DCNC\_UNIT\_VOTING
- DCNC\_UNIT\_INTEGRUS4
- DCNC\_UNIT\_INTEGRUS8
- DCNC\_UNIT\_INTEGRUS16
- DCNC\_UNIT\_INTEGRUS32
- DCNC\_UNIT\_DATA\_COMM
- DCNC\_UNIT\_NG\_INTERPRETER
- DCNC\_UNIT\_CCU\_CONTROL
- DCNC\_UNIT\_DATA\_COMM\_RS232
- DCNC\_UNIT\_2000\_DELEGATE
- DCNC\_UNIT\_2000\_CHAIRMAN
- DCNC\_UNIT\_AUDIO\_IO
- DCNC\_UNIT\_AUDIO\_IO\_DIGITAL
- DCNC\_UNIT\_COBRANET
- DCNC\_UNIT\_DISC\_DELEGATE
- DCNC\_UNIT\_DISC\_DELEGATE\_DUAL
- DCNC\_UNIT\_DISC\_CHAIRMAN
- DCNC\_UNIT\_DUAL\_MIC
- DCNC\_UNIT\_FLUSH\_CHR\_NODISPLAY
- DCNC\_UNIT\_FLUSH\_DEL\_NODISPLAY
- DCNC\_UNIT\_ENTRANCE
- DCNC\_UNIT\_EXIT
- DCNC\_UNIT\_AMBIENT\_MIC

**Note** that future unit extensions of the DCN NG system can lead to new unit-type, not presented in this list.

.

*wUnitProperties* Holds the properties of a unit. This can be a combination of the following. DCNC\_HAS\_MIC DCNC\_HAS\_AUX DCNC\_HAS\_KEYS DCNC\_HAS\_CARD DCNC\_HAS\_DISPLAY DCNC\_HAS\_GRAPHICAL\_DISPLAY DCNC\_HAS\_INTERCOM DCNC\_HAS\_EXTERNAL DCNC\_HAS\_BOOTH\_DESK DCNC\_HAS\_HELP DCNC\_HAS\_SPEAKSLOWLY DCNC\_HAS\_BATTERY DCNC\_HAS\_QUALITY\_LEVEL DCNC\_HAS\_DATACHANNEL\_SUPPORT DCNC\_HAS\_MOST\_INTERFACE DCNC\_HAS\_NEED\_FOR\_CARD\_SETTINGS

*Error codes returned*

SC\_E\_NOERROR

# **3.3.7 SC\_C\_REQ\_SERIAL\_NR**

#### *Purpose*

Request the serial numbers of the specified units of the system. The master controller will return the serial numbers with the SC\_C\_SERIAL\_NR notification.

#### *Availability*

This function is available in system mode: MAINTENANCE, CONFIG and CONGRESS.

#### *Parameter structure for the function*

The function requires the following structure as parameter:

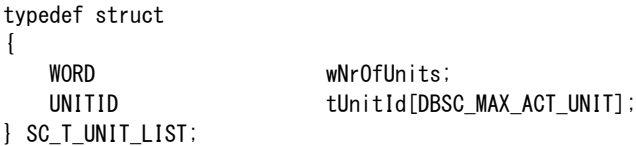

#### *where:*

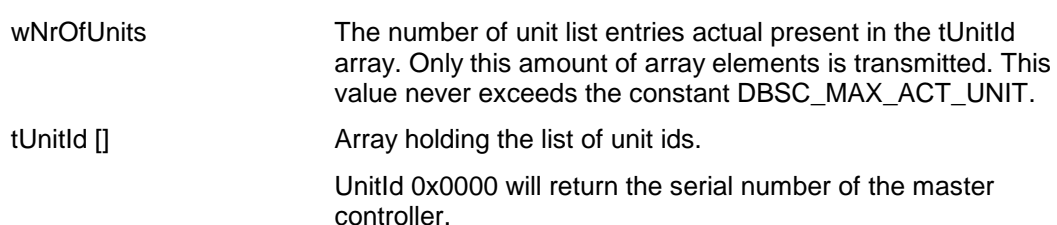

*Response structure from the function* The function has no response parameters.

# *Error codes returned* SC\_E\_NOERROR

SC\_E\_WRONG\_PARAMETER

*Update notifications* SC\_C\_ SERIAL\_NR

# **3.3.8 SC\_C\_GET\_SLAVE\_NODES**

#### *Purpose*

Retrieve the slave nodes of a unit with the specified serial number. The serial number can only be from the current master controller (CCU) or any slave CCU or WAP. The current master controller returns a list of all serial numbers of all the directly attached units.

#### *Availability*

This function is available in system mode: MAINTENANCE, CONFIG and CONGRESS.

# *Parameter structure for the function*<br>*COND dwSerialNri*

dwSerialNr;

#### *where:*

dwSerialNr The serial number of a unit of CCU type. *Response structure from the function*

The function returns the following structure:

typedef struct { WORD **wNrOfSerialNrs**; } SC\_T\_SERIAL\_NR\_LIST;

DWORD dwSerialNr[DBSC\_MAX\_ACT\_UNIT];

#### *where:*

*wNrOfSerialNrs* The number of slave nodes present in the dwSerialNr array. Only this amount of array elements is transmitted. This number will be limited to the upper bound of the dwSerialNr array-size.

*dwSerialNr []* Array holding the serial number of each slave node.

# *Error codes returned*

SC\_E\_NOERROR SC\_E\_WRONG\_PARAMETER SC\_E\_UNIT\_NOT\_FOUND *Related functions* SC\_C\_REQ\_SERIAL\_NR

# **3.3.9 SC\_C\_GET\_ UNIT\_IDS**

#### *Purpose*

Retrieve the unit identification(s) of the unit with the specified serial number. A unit can have one or more unit identifications.

#### *Availability*

DWORD

This function is available in system mode: MAINTENANCE, CONFIG and CONGRESS.

#### *Parameter structure for the function*

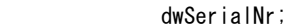

#### *where:*

dwSerialNr The serial number of a unit *Response structure from the function*

typedef struct

} SC\_T\_UNIT\_LIST;

 $\left\{ \right.$ 

 WORD wNrOfUnits; UNITID tUnitId[DBSC MAX ACT UNIT];

#### *where:*

wNrOfUnits The number of unit list entries actual present in the tUnitId array. Only this amount of array elements is transmitted. This value never exceeds the constant DBSC\_MAX\_ACT\_UNIT.

tUnitId [] Array holding the list of unit ids.

# *Error codes returned*

SC\_E\_NOERROR SC\_E\_WRONG\_PARAMETER SC\_E\_UNIT\_NOT\_FOUND

# *Related functions*

SC\_C\_REQ\_SERIAL\_NR

# **3.3.10 SC\_C \_BATTERY\_STATUS\_REQ**

#### *Purpose*

This function will request the battery status of all units in the parameter list. After executing this function a notification will be send for each known unit.

## *Availability*

This function is available in system mode: MAINTENANCE, CONFIG and CONGRESS.

#### *Parameter structure for the function*

The function requires the following structure as parameter:

typedef struct { WORD wNrOfUnits; UNITID tUnitList[DBSC\_MAX\_UNIT]; } SC\_T\_UNIT\_LIST;

#### *where:*

wNrOfUnits The number of unit list entries actual present in the tUnitList array. Only this amount of array elements is transmitted. This value never exceeds the constant DBSC\_MAX\_UNIT.

tUnitList[] Array holding the list of unit ids.

# *Response structure from the function*

The function has no response parameters.

*Error codes returned*

SC\_E\_NOERROR SC\_E\_UNIT\_NOT\_CONNECTED SC\_E\_UNIT\_NOT\_FOUND

#### *Update notifications*

SC\_C\_BATTERY\_STATUS

# **3.3.11 SC\_C\_BATTERY\_INFO\_REQ**

#### *Purpose*

This function will request the battery information of all units in the parameter list. After executing this function two notifications will be send for each known unit.

#### *Availability*

This function is available in system mode: MAINTENANCE, CONFIG and CONGRESS.

#### *Parameter structure for the function*

The function requires the following structure as parameter:

typedef struct { WORD wNrOfUnits; UNITID tUnitList[DBSC\_MAX\_UNIT]; } SC\_T\_UNIT\_LIST;

#### *where:*

wNrOfUnits The number of unit list entries actual present in the tUnitList array. Only this amount of array elements is transmitted. This value never exceeds the constant DBSC\_MAX\_UNIT.

tUnitList[] Array holding the list of unit ids.

#### *Response structure from the function*

The function has no response parameters.

#### *Error codes returned*

SC\_E\_NOERROR SC\_E\_UNIT\_NOT\_CONNECTED SC\_E\_UNIT\_NOT\_FOUND

#### *Update notifications*

SC\_C\_BATTERY\_SERIAL SC\_C\_BATTERY\_ COND

# **3.3.12 SC\_C\_SIGNAL\_STATUS\_REQ**

#### *Purpose*

This function will request the signal status of all units in the parameter list. After executing this function a notification will be send for each known unit.

#### *Availability*

This function is available in system mode: MAINTENANCE, CONFIG and CONGRESS.

#### *Parameter structure for the function*

The function requires the following structure as parameter:

typedef struct { WORD wNrOfUnits; UNITID tUnitList[DBSC\_MAX\_UNIT]; } SC\_T\_UNIT\_LIST;

#### *where:*

wNrOfUnits The number of unit list entries actual present in the tUnitList array. Only this amount of array elements is transmitted. This value never exceeds the constant DBSC\_MAX\_UNIT.

tUnitList[] Array holding the list of unit ids.

*Response structure from the function* The function has no response parameters.

#### *Error codes returned*

SC\_E\_NOERROR SC\_E\_UNIT\_NOT\_CONNECTED SC\_E\_UNIT\_NOT\_FOUND

#### *Update notifications*

SC\_C\_SIGNAL\_STATUS

### **3.3.13 SC\_C\_SIGNAL\_QUALITY\_REQ**

#### *Purpose*

This function will request the signal quality of the system.

#### *Availability*

This function is available in system mode: MAINTENANCE, CONFIG and CONGRESS.

#### *Parameter structure for the function*

The function has no additional parameters.

### *Response structure from the function*

The function has no response parameters.

#### *Error codes returned* SC\_E\_NOERROR

*Update notifications* SC\_C\_ SIGNAL\_QUALITY

# **3.3.14 SC\_C\_UNIT\_SIGNAL\_QUALITY\_REQ**

#### *Purpose*

This function will request the signal quality of all units in the parameter list. After executing this function a notification will be send for each known unit.

#### *Availability*

This function is available in system mode: MAINTENANCE, CONFIG and CONGRESS.

#### *Parameter structure for the function*

The function requires the following structure as parameter:

```
typedef struct
\left\{ \right.WORD wNrOfUnits;
     UNITID tUnitList[DBSC_MAX_UNIT];
} SC_T_UNIT_LIST;
```
#### *where:*

wNrOfUnits The number of unit list entries actual present in the tUnitList array. Only this amount of array elements is transmitted. This value never exceeds the constant DBSC\_MAX\_UNIT.

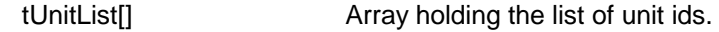

#### *Response structure from the function*

The function has no response parameters.

*Error codes returned* SC\_E\_NOERROR

#### *Update notifications*

SC\_C\_UNIT\_SIGNAL\_QUALITY

# **3.3.15 SC\_C\_LOW\_BATTERY\_REQ**

#### *Purpose*

This function will request the global low battery status of the system.

#### *Availability*

This function is available in system mode: MAINTENANCE, CONFIG and CONGRESS.

#### *Parameter structure for the function*

The function has no additional parameters.

# *Response structure from the function*

The function has no response parameters.

*Error codes returned* SC\_E\_NOERROR

#### *Update notifications* SC\_C\_ LOW\_BATTERY

#### **3.3.16 SC\_C\_GET\_ENCRYPTION\_ENABLED**

#### *Purpose*

Retrieve the current encryption enabled status.

#### *Availability*

This function is available in system mode: MAINTENANCE, CONFIG and CONGRESS.

#### *Parameter structure for the function*

The function has no additional parameters.

#### *Response structure from the function*

The function returns the following structure:

BOOLEAN bEnabled;

*Error codes returned* SC\_E\_NOERROR

# **3.3.17 SC\_C\_SET\_ENCRYPTION\_ENABLED**

#### *Purpose*

Set the current encryption enabled status.

#### *Availability*

This function is available in system mode: MAINTENANCE, CONFIG and CONGRESS.

#### *Parameter structure for the function*

The function requires the following structure as parameter:

BOOLEAN bEnabled;

#### *Response structure from the function* The function has no response parameters.

# *Error codes returned*

SC\_E\_NOERROR SC\_E\_INVALID\_CHANNEL SE\_E\_FAILED

# *Update notifications*

SC\_C\_ ENCRYPTION\_ENABLED

# **3.4 System Configuration (SC) notifications**

# **3.4.1 Introduction**

This chapter defines the set of update notifications concerning SC send by the CCU.

#### **3.4.1.1 Update Notification item explanation**

Each description consists of the following items:

- **Purpose** A global description of the purpose of the notification.
- **Notify structure with this update** The information passed with the update notification.

#### **3.4.1.2 Unit/user event relations**

In the previous chapter a description is given of each remote function with a summary of update notifications being the result of executing that function. However, update notifications are also the results of user actions done on the actual units or CCU's. This section gives unit/user event matrices for the SC application in which the possible user events are linked with the corresponding update notification(s) depending on the system set-up. For some events also the required remote functions to continue SC monitoring and maintaining are given.

The update notifications themselves are described in the remaining sections of this chapter. The recommended functions from the SI group are described in chapter 3.4.8.

#### **UNIT-EVENT MATRIX**

*Single-CCU System (Remote Controller connected as specified in chapter [2](#page-12-1)*

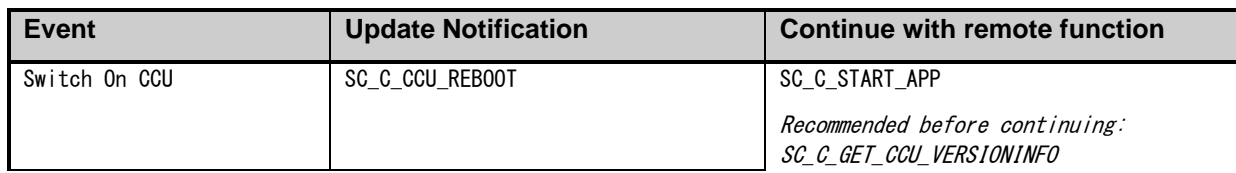

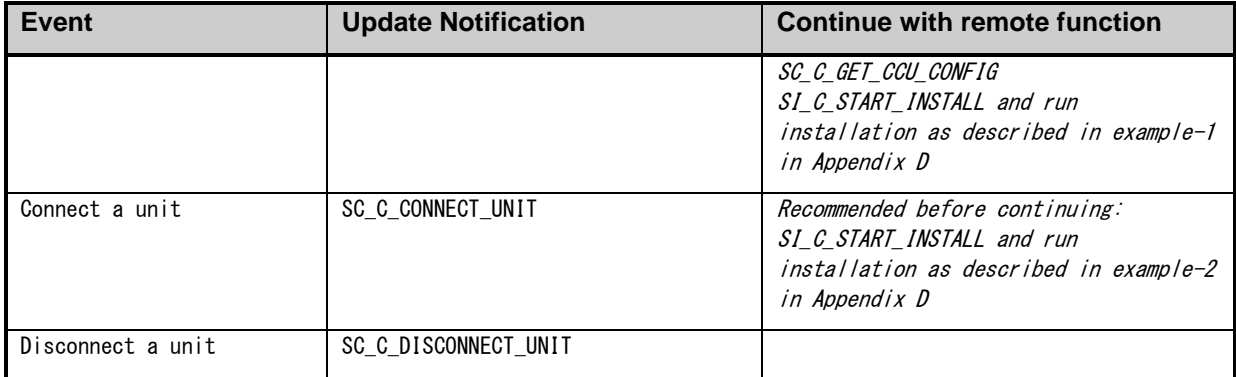

*Multi-CCU System (Remote Controller connected to the Master as specified in chapter [2](#page-12-1)*

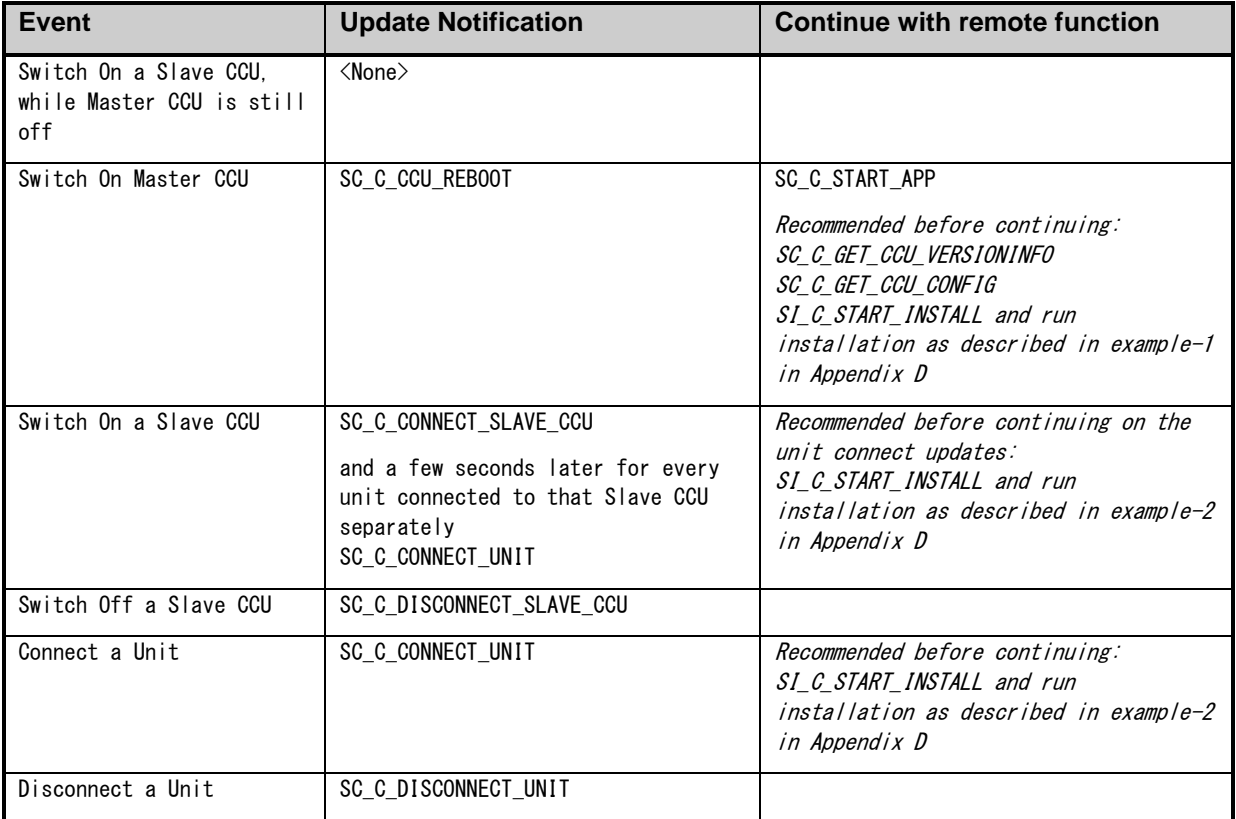

*Single-Multi System, i.e. a Multi CCU system but one or more of the Slave CCU's configured to run in Single Mode*

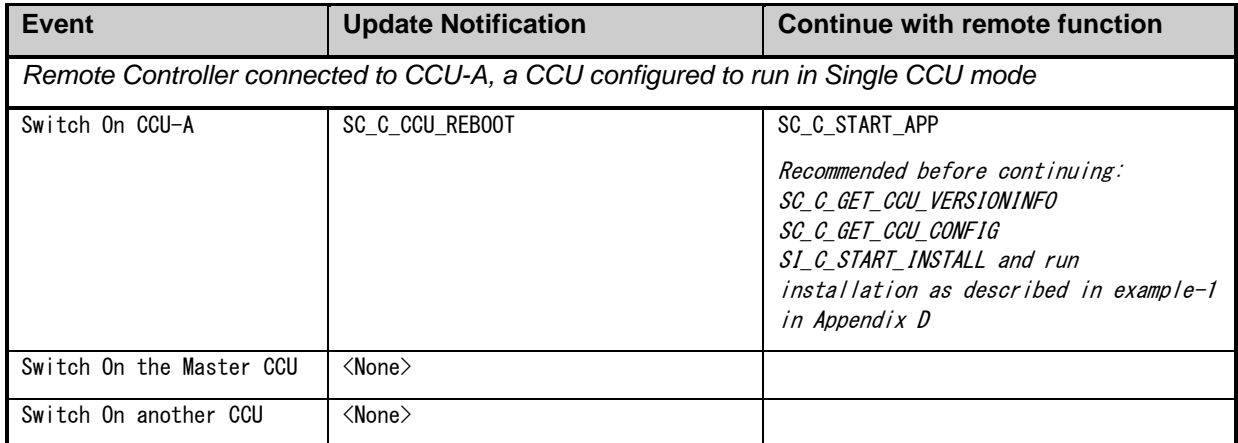

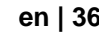

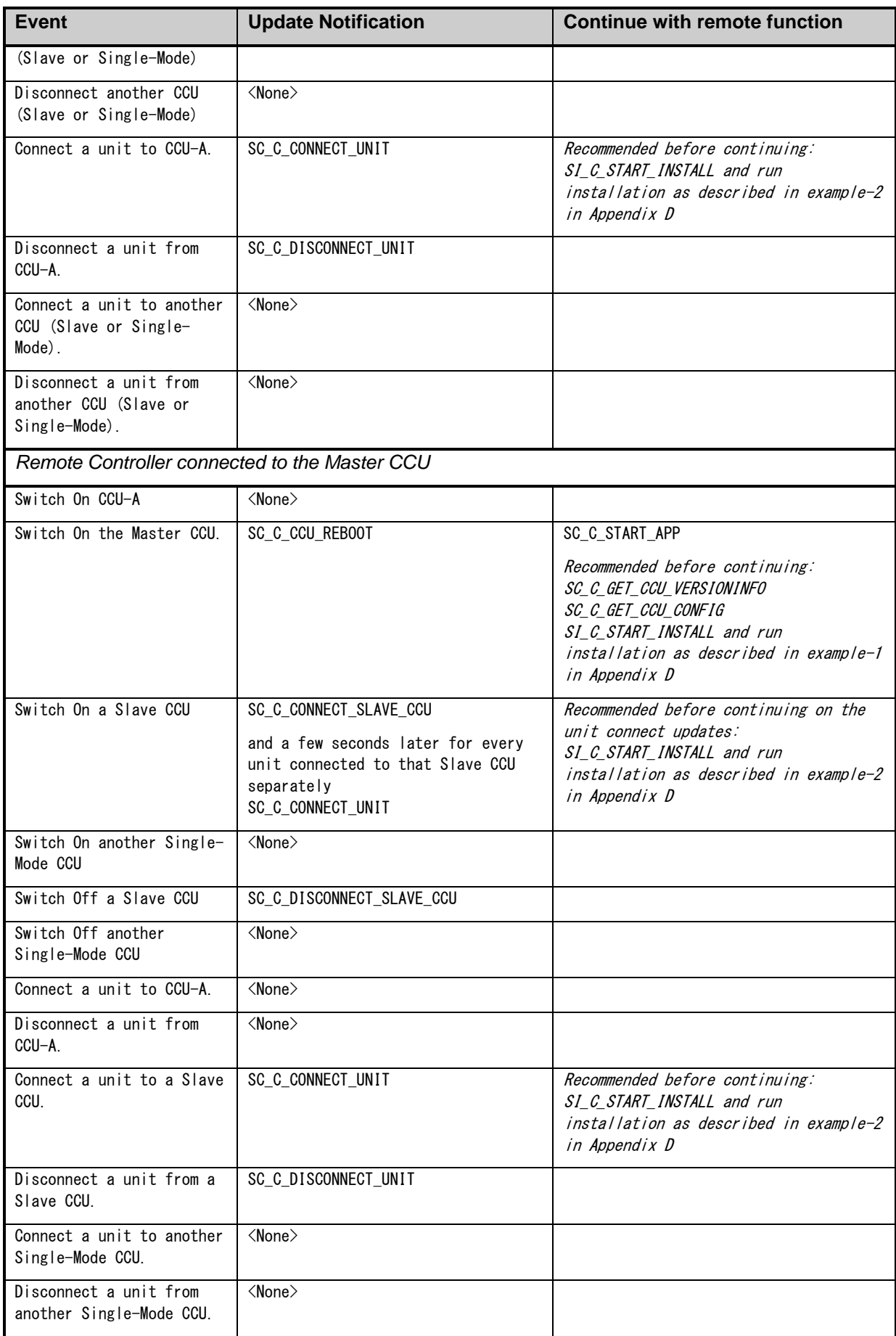
# **3.4.2 SC\_C\_CCU\_REBOOT**

### *Purpose*

Notifies the remote controller that the CCU has restarted. This notification is always send at start-up of the CCU and is the only notification message send by the CCU till the update request function SC\_C\_START\_APP is executed.

This notification should be monitored to detect a restart of the CCU. The remote controller should take appropriate actions to restore the settings.

### *Notify structure with this update*

The update comes with the same structure as used for the response of the remote function SC\_C\_GET\_CCU\_VERSIONINFO (section 3.3.4).

# **3.4.3 SC\_C\_CONNECT\_UNIT**

# *Purpose*

Notifies the remote controller that a new unit has connected to the CCU. The remote controller can use this notification to add this unit to its functionality.

### *Notify structure with this update*

The update uses the following structure:

SC\_T\_UNIT\_DATA tUnitData;

*where:*

*tUnitData* Information about the unit that is connected. The elements present in the structure are defined in section 3.3.5.

# **3.4.4 SC\_C\_DISCONNECT\_UNIT**

#### *Purpose*

Notifies the remote controller that a unit has lost his connection with the CCU (i.e. the unit is disconnected from the ACN-trunk or MOST-trunk). This notification informs the remote controller that the unit is no longer available.

### *Notify structure with this update*

The update comes along with the same structure as defined in section 3.4.3.

# **3.4.5 SC\_C\_CONNECT\_SLAVE\_CCU**

### *Purpose*

Notifies the remote controller that a slave-CCU has connected to the master-CCU.

### *Notify structure with this update*

The update comes with the following structure:

typedef struct { BYTE bySlaveId; WORD WFillLevel; SC\_T\_UNIT\_DATA tConnectedUnits[SC\_C\_CLUSTER\_MAX]; } SC\_T\_CCU\_CONNECT;

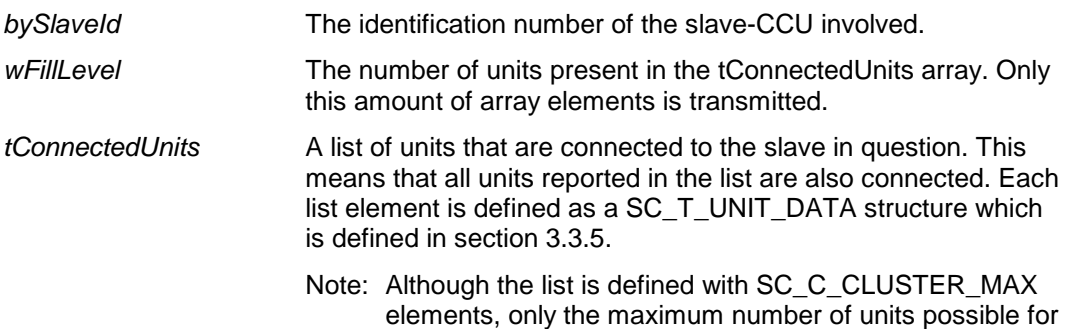

Currently the wFillLevel parameter will always be zero. Due to the nature of the units and the control flow used with the CCU (slave and master), each unit will connect itself using the notification SC\_C\_CONNECT\_UNIT. Therefore no units are reported in this list. Future extension in the software could build a list of units connected to a slave. That list should then be reported in the tConnectedUnits list.

# **3.4.6 SC\_C\_DISCONNECT\_SLAVE\_CCU**

# *Purpose*

Notifies the remote controller that the master-CCU has lost connection to one of his slave-CCU's. Along with this notification a list of all units connected to that slave is send. This notification tells the remote controller that the listed units are no longer available.

### *Notify structure with this update*

The update comes with the following structure:

typedef struct { BYTE bySlaveId; WORD wFilllevel: SC\_T\_UNIT\_DATA tDisconnectedUnits[SC\_C\_CLUSTER\_MAX]; } SC\_T\_CCU\_DISCONNECT;

### *where:*

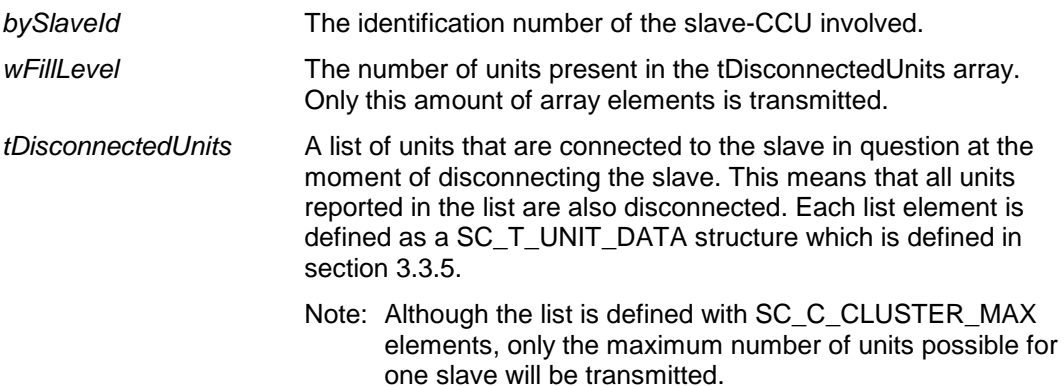

This notification differs from SC\_C\_CONNECT\_SLAVE\_CCU such that *wFillLevel* and the *tDisconnectedUnits* array **do** inform the remote controller about units being disconnected together with this Slave-CCU. This implies that the units listed in the 'tDisconnectedUnits' do **not** notify themselves as disconnected with SC\_C\_DISCONNECT\_UNIT.

# **3.4.7 SC\_C\_CCU\_MODE\_CHANGE**

### *Purpose*

Notifies the remote controller that the CCU changed its operation mode. For more information about the different modes see 3.3.4.

# *Notify structure with this update*

typedef struct

{

WORD wCurrentMode;

WORD wNewMode;

} SC\_T\_CCU\_MODE\_CHANGE;

where:

*wCurrentMode* The current CCU system mode, so before the mode change. Possible system mode values are defined in the bySystemMode field of the structure used within the

function SC\_C\_GET\_CCU\_VERSIONINFO (see section 3.3.4).

*wNewMode* The new CCU system mode, so after the mode change.

# **3.4.8 SC\_C \_SERIAL\_NR**

#### *Purpose*

Notifies the remote controller about the serial number of the unit. This notification is send in response to SC\_C\_REQ\_SERIAL\_NR.

### *Notify structure with this update*

The update comes with the following structure:

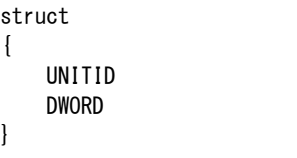

*where:*

tUnitId The unit identifier of a unit.

tUnitId: dwSerialNr;

dwSerialNr Serial number of the unit

Some units do not have actual serial numbers. In that case the numbers are generated according to the current situation. If this changes (i.e. a different addressing order after a de-init) then the serial number will change. As long as the addressing stays the same the serial numbers are supposed to remain the same between single and multi systems.

# **3.4.9 SC\_C\_BATTERY\_STATUS**

### *Purpose*

Notifies the remote controller the battery status of a unit. This notification is send after the battery status of a unit has been changed or after SC\_C\_BATTERY\_STATUS\_REQ is executed.

### *Notify structure with this update*

The update uses the following structure:

typedef struct { UNITID tUnitId: BYTE byBatteryLevel; WORD wRemainingTime; } SC\_T\_BATTERY\_STATUS;

#### *where:*

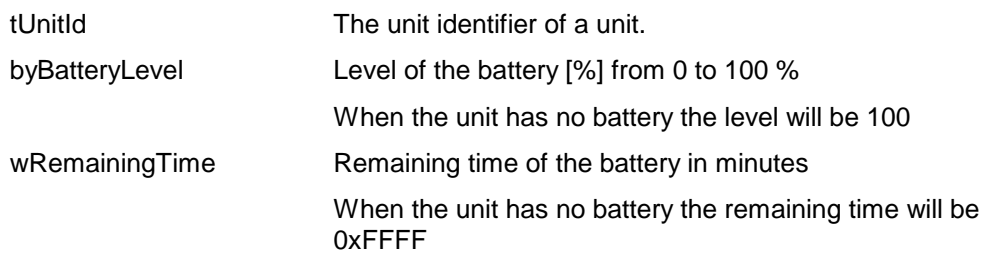

# **3.4.10 SC\_C\_BATTERY\_INFO\_SERIAL**

### *Purpose*

Notifies the remote controller the serial number of the battery located in the unit. This notification is send after SC\_C\_BATTERY\_INFO\_REQ is executed.

# *Notify structure with this update*

The update comes with the following structure:

typedef struct { UNITID tUnitId; DWORD dwSerialNr; } SC\_T\_BATTERY\_INFO\_SERIAL;

#### *where:*

tUnitId The unit identifier of a unit.

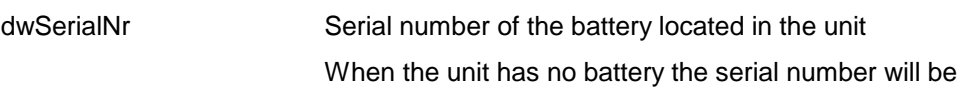

### 0xFFFFFFFF

# **3.4.11 SC\_C\_BATTERY\_INFO\_COND**

#### *Purpose*

Notifies the remote controller the condition of the battery located in the unit. This notification is send after SC\_C\_BATTERY\_INFO\_REQ is executed.

#### *Notify structure with this update*

The update comes with the following structure:

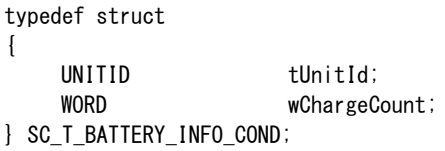

### *where:*

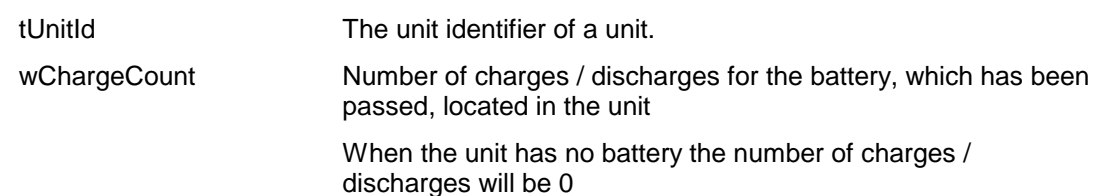

# **3.4.12 SC\_C\_SIGNAL\_STATUS**

#### *Purpose*

Notifies the remote controller the signal status of a unit. This notification is send after the signal status of a unit has been changed or after SC\_C\_SIGNAL\_STATUS\_REQ is executed.

# *Notify structure with this update*

The update uses the following structure:

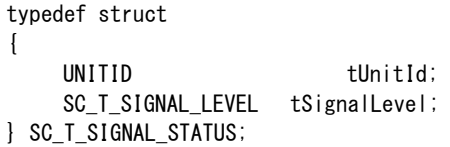

#### *where:*

tUnitId The unit identifier of a unit.

- tSignalLevel The signal level of the unit which is one of the following:
	- SC\_C\_SIGNAL\_EXCELLENT
	- SC\_C\_SIGNAL\_GOOD
	- SC\_C\_SIGNAL\_POOR

### *Purpose*

Notifies the remote controller the quality of the signal within the system. This notification is send after the signal quality has been changed or after SC\_C\_SIGNAL\_QUALITY\_REQ is executed.

### *Notify structure with this update*

The update comes with the following structure:

BOOLEAN bBadSignal;

### *where:*

bBadSignal TRUE: Signal quality of the system is bad. FALSE: Signal quality of the system is ok.

# **3.4.14 SC\_C\_UNIT\_SIGNAL\_QUALITY**

#### *Purpose*

Notifies the remote controller of the quality of the signal of a unit. This notification is send after the signal quality has been changed or after SC\_C\_UNIT\_SIGNAL\_QUALITY\_REQ is executed.

# *Notify structure with this update*

The update comes with the following structure:

typedef struct  $\mathbf{f}$ UNITID tUnitId; BOOLEAN bBadSignal;

} SC\_T\_UNIT\_SIGNAL\_QUALITY;

### *where:*

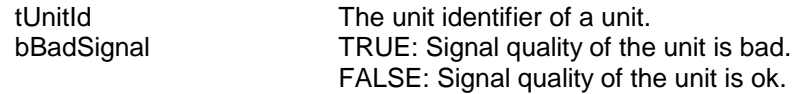

# **3.4.15 SC\_C\_LOW\_BATTERY**

### *Purpose*

Notifies the remote controller the overall battery status within the system. This notification is send after the low battery has been changed or after SC\_C\_LOW\_BATTERY\_REQ is executed.

### *Notify structure with this update*

The update comes with the following structure:

BOOLEAN bLowBattery;

*where:*

bLowBattery TRUE: At least one unit has a low battery status. FALSE: No units with a low battery status within the system.

# **3.4.16 SC\_C\_ENCRYPTION\_ENABLED**

### *Purpose*

Notifies the remote controller of the current encryption enabled status of the wireless network. This notification is send after the wireless encryption enabled status has been changed or after SC\_C\_SET\_ENCRYPTION\_ENABLED is executed.

### *Notify structure with this update*

The update comes with the following structure:

BOOLEAN bEnabled;

*where:*

bEnabled TRUE: Wireless network is encrypted FALSE: Wireless network is not encrypted.

# **3.5 System Installation (SI) functions**

# **3.5.1 Introduction**

The system installation functions provide functionality to connect unit identification with the seat numbers used within the congress-hall. This process is also called seat-assignment. This chapter defines the set of remote functions needed for system installation. Each description is according to the definition given in section [3.1.1.1.](#page-21-0)

# **3.5.2 SI\_C\_START\_INSTALL**

### *Purpose*

Start the installation mode. The remote controller can choose between 2 modes of installation, which are:

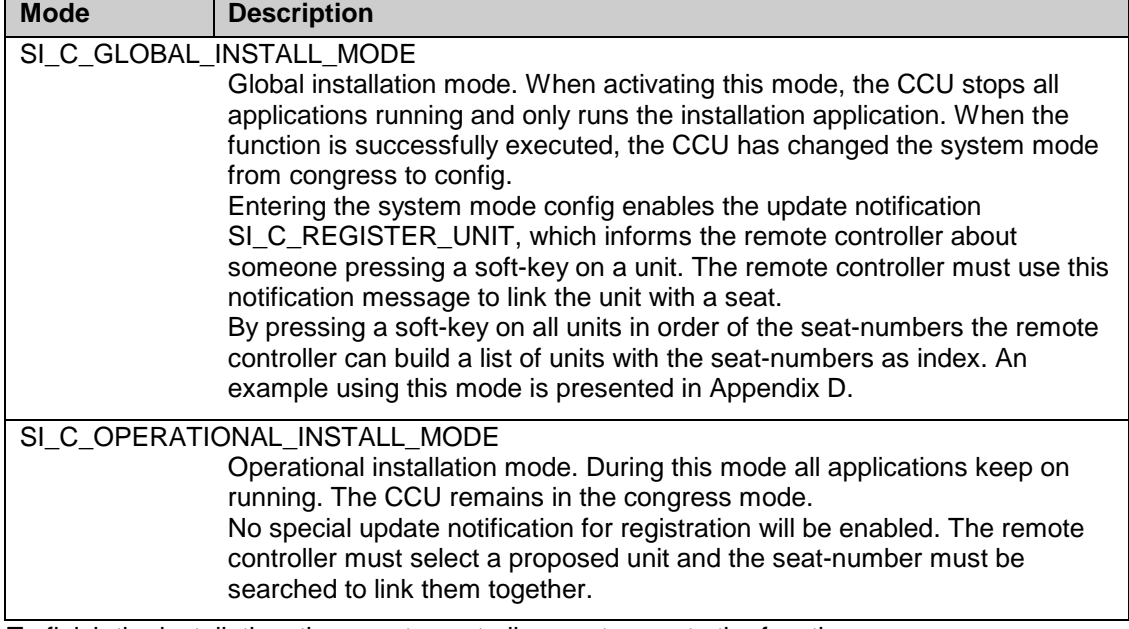

To finish the installation, the remote controller must execute the function SI\_C\_STOP\_INSTALL.

### *Availability*

This function is available in CCU system mode congress.

*Parameter structure for the function*

The function requires the following information as parameter:

WORD wInstallMode;

*where:*

*wInstallMode* The installation mode to be used. This parameter can have one of the following values:

- SI\_C\_GLOBAL\_INSTALL\_MODE
- SI\_C\_OPERATIONAL\_INSTALL\_MODE

### *Response structure from the function*

The function has no response parameters.

### *Error codes returned*

SI E NOERROR SI\_E\_ALREADY\_STARTED SI\_E\_MODE\_CHANGE\_FAILED

### *Update Notifications*

SC\_C\_CCU\_MODE\_CHANGE\_(if the remote controller is registered to receive SC update notifications, i.e. it has called SC\_C\_START\_APP)

# *Related functions*

SI\_C\_STOP\_INSTALL SI\_C\_SELECT\_UNIT

# **3.5.3 SI\_C\_STOP\_INSTALL**

### *Purpose*

This function stops the installation started with the function SI\_C\_START\_INSTALL. The CCU will return to congress mode if that is not the current system mode. The selected units will be deselected.

Note that: Upon communication loss this function will be activated, if SI C\_START\_INSTALL was activated.

### *Availability*

This function is available in CCU system mode config.

### *Parameter structure for the function* The function has no additional parameters.

*Response structure from the function*

The function has no response parameters.

*Error codes returned* SI E NOERROR SI\_E\_NOT\_IN\_CONTROL

# *Update Notifications*

SC\_C\_CCU\_MODE\_CHANGE (if the remote controller is registered to receive SC update notifications, i.e. it has called SC\_C\_START\_APP)

# *Related functions*

SI\_C\_START\_INSTALL SI\_C\_SELECT\_UNIT

# <span id="page-42-0"></span>**3.5.4 SI\_C\_SELECT\_UNIT**

### *Purpose*

Select a unit for linking to a seat by means of flashing all LED's on the unit. Only one unit can be selected at the same time. When the second unit is selected, the first unit is deselected automatically before the selection of the second.

This function will only select a unit if the unit selected represents an installable unit. An installable unit is a unit, which can be assigned with a seat number.

Installable unit types are

DCNC\_UNIT\_VOTING DCNC\_UNIT\_2000\_DELEGATE DCNC\_UNIT\_2000\_CHAIRMAN

DCNC\_UNIT\_DISC\_DELEGATE DCNC\_UNIT\_DISC\_DELEGATE\_DUAL DCNC\_UNIT\_DISC\_CHAIRMAN DCNC\_UNIT\_DUAL\_MIC

DCNC\_UNIT\_FLUSH\_CHR\_NODISPLAY

# DCNC\_UNIT\_FLUSH\_DEL\_NODISPLAY

# DCNC\_UNIT\_NG\_INTERPRETER

When called during the installation mode SI C\_GLOBAL\_INSTALL\_MODE, the microphone of the unit will be turned on as long as the unit is selected.

#### *Availability*

This function is available in CCU system modes config and congress.

#### *Parameter structure for the function*

The function requires the following structure as parameter:

typedef struct { WORD wUnitId; BOOLEAN bSelectOn; } SI\_T\_SELECT\_UNIT;

#### *where:*

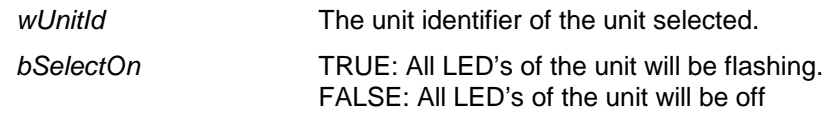

*Response structure from the function* The function has no response parameters.

*Error codes returned*

SI\_E\_NOERROR SI E INVALID UNITTYPE SI\_E\_WRONG\_PARAMETER SI E NO UNIT SELECTED

#### *Related functions*

SI C START\_INSTALL SI\_C\_STOP\_INSTALL

# **3.5.5 SI\_C\_SET\_MASTER\_VOL**

#### *Purpose*

Sets the master audio volume. The audio volume of the delegate loudspeakers, lineout and rec-out can be changed.

### *Availability*

This function is available in CCU system modes config and congress.

# *Parameter structure for the function*<br>WasterVolume:

wMasterVolume;

### *where:*

*wMasterVolume* The new overall volume setting for the system. A number in the range 0..25 (default DCNC\_DEFAULT\_MASTERVOLUME). In this range, a zero value means mute all delegate loudspeakers. The values 1 up until 25 correspond with an audio amplification of -12dB up until 12dB in steps of 1 dB.

### *Response structure from the function*

The function has no response parameters.

*Error codes returned*

SI\_E\_NOERROR SI\_E\_WRONG\_PARAMETER

# **3.5.6 SI\_C\_SET\_EXT\_CONTACT**

### *Purpose*

Sets the usage of the external present contact. The external present contact can be used to register present or used as a fraud contact.

#### *Availability*

This function is available in CCU system mode config.

# **Parameter structure for the function**<br>SI T EXT CONTACT byExtContact:

SI\_T\_EXT\_CONTACT

#### *where:*

byExtContact The usage of the external present contact which can be SI\_C\_NO\_FUNCTION, SI\_C\_PRESENT or SI\_C\_FRAUD.

SI\_T\_EXT\_CONTACT **typedef** BYTE SI\_T\_EXT\_CONTACT;

*Response structure from the function* The function has no response parameters.

*Error codes returned* SI\_E\_NOERROR

*Related functions* SI\_C\_GET\_EXT\_CONTACT

# **3.5.7 SI\_C\_GET\_EXT\_CONTACT**

#### *Purpose*

Gets the usage of the external present contact.

#### *Availability*

This function is available in CCU system mode config and congress.

*Parameter structure for the function* The function has no additional parameters.

*Response structure from the function* SI\_T\_EXT\_CONTACT

### *where:*

byExtContact The usage of the external present contact which can be SI\_C\_NO\_FUNCTION, SI\_C\_PRESENT or SI\_C\_FRAUD.

Default behavior is SI\_C\_NO\_FUNCTION

SI\_T\_EXT\_CONTACT **typedef** BYTE SI\_T\_EXT\_CONTACT;

*Error codes returned* SI E NOERROR

*Related functions* SI\_C\_SET\_EXT\_CONTACT

# **3.5.8 SI\_C\_SET\_MICROPHONE\_GAIN**

### *Purpose*

Adapts the microphone sensitivity of a unit.

#### *Availability*

This function is available in CCU system modes config, congress and maintenance.

### *Parameter structure for the function*

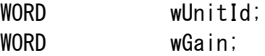

#### *where:*

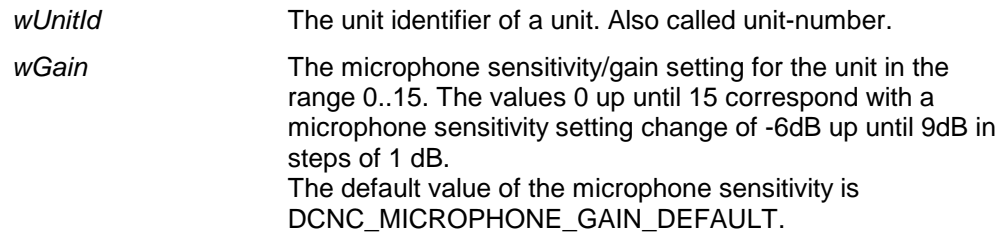

### *Response structure from the function*

The function has no response parameters.

### *Error codes returned*

SI\_E\_NOERROR SI\_E\_WRONG\_PARAMETER SI\_E\_UNIT\_NOT\_FOUND SI\_E\_INVALID\_UNITTYPE

#### *Related functions*

SI\_C\_GET\_MICROPHONE\_GAIN

# *Update notifications*

SI\_C\_MICROPHONE\_GAIN

# **3.5.9 SI\_C\_GET\_MICROPHONE\_GAIN**

#### *Purpose*

Gets the microphone sensitivity of a unit.

### *Availability*

This function is available in CCU system modes config, congress and maintenance.

# **Parameter structure for the function**<br>
WORD wUnitId:

wUnitId;

### *where:*

*wUnitId* The unit identifier of a unit. Also called unit-number.

# *Response structure from the function*

wGain;

#### *where:*

*wGain* The current microphone sensitivity/gain setting for the unit in the range 0..15.

# *Error codes returned*

SI\_E\_NOERROR SI\_E\_UNIT\_NOT\_FOUND SI\_E\_INVALID\_UNITTYPE

*Related functions*

SI\_C\_SET\_MICROPHONE\_GAIN

# **3.5.10 SI\_C\_ MICROPHONE\_GAIN\_RESET**

# *Purpose*

Resets the microphone sensitivity of all units to the default gain setting.

# *Availability*

This function is available in CCU system modes config, congress and maintenance.

### *Parameter structure for the function* The function has no input parameters.

# *Response structure from the function* The function has no response parameters.

*Error codes returned* SI\_E\_NOERROR SI\_E\_NO\_UNITS\_FOUND

# *Update notifications*

SI C MICROPHONE GAIN RESET

# **3.5.11 SI\_C\_SYSTEM\_ID**

# *Purpose*

Notifies the remote controller about the changed system ID.

# *Parameter structure for the function* The function has no input parameters.

*Response structure from the function* bySystemId;

# *Update notifications*

SI\_C\_SYSTEM\_ID

# **3.5.12 SI\_C\_DEINITIALIZE\_ALL**

# *Purpose*

Deinitializes a CCU and all the attached units.

# *Availability*

This function is available in CCU system modes CONFIG.

### *Parameter structure for the function* The function has no input parameters.

# *Response structure from the function*

The function has no response parameters.

# *Error codes returned*

SI E NOERROR SI\_E\_SYSTEM\_NOT\_READY

# **3.5.13 SI\_C\_GET\_OPERATION\_MODE**

# *Purpose*

Get the operation mode of the CCU.

# *Availability*

This function is available in all system modes.

# *Parameter structure for the function*

The function has no input parameters.

# *Response structure from the function*

The function has the following response parameters.

BYTE byStartupMode; BYTE bySlaveId;

# byStartupMode The startup mode of the CCU  $(0 = \text{single mode}, 1 = \text{multi})$ mode, 2 = standalone mode).

bySlaveId The slave id of the CCU (between 0 and 31).

*Error codes returned* SI\_E\_NOERROR SI\_E\_WRONG\_PARAMETER

# *Related functions*

SI\_C\_SET\_OPERATION\_MODE

# **3.5.14 SI\_C\_SET\_OPERATION\_MODE**

### *Purpose*

Set the operation mode of the CCU.

# *Availability*

This function is available in all system modes.

### *Parameter structure for the function*

The function requires the following input parameters:

BYTE byStartupMode; BYTE bySlaveId;

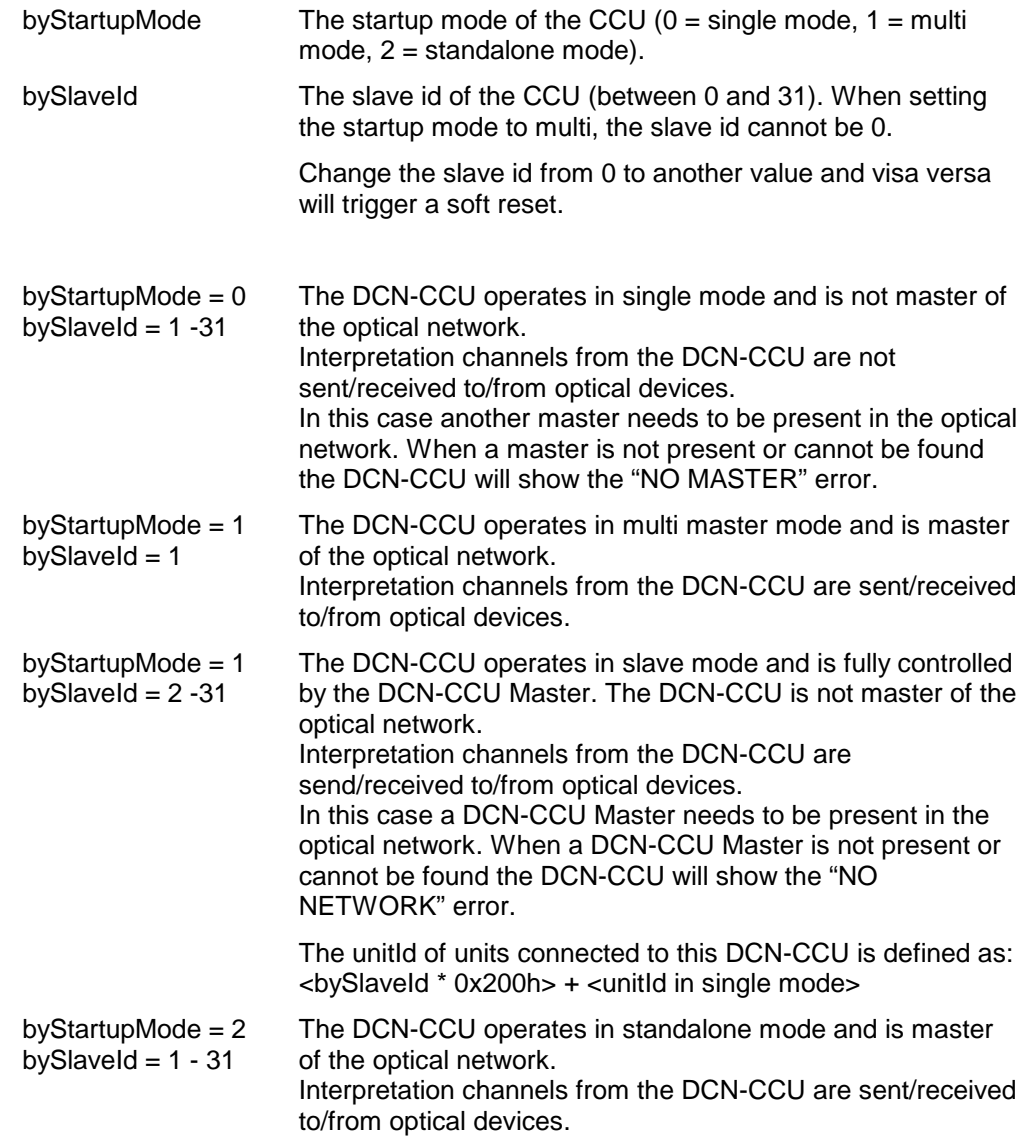

# *Response structure from the function*

The function has no response parameters.

### *Error codes returned* SI E NOERROR SI E WRONG PARAMETER

# *Related functions* SI\_C\_GET\_OPERATION\_MODE

# **3.5.1 SI\_C\_GET\_SYSTEM\_ID**

# *Purpose*

Get the system ID of the CCU.

# *Availability*

This function is available in all system modes.

# *Parameter structure for the function*

The function has no input parameters.

### *Response structure from the function*

The function has the following response parameters.

BYTE bySystemId;

## *where:*

bySystemId The system id of the CCU (between 0 and 15).

# *Error codes returned* SI E NOERROR SI\_E\_WRONG\_PARAMETER

*Related functions* SI\_C\_SET\_SYSTEM\_ID

# **3.5.2 SI\_C\_SET\_SYSTEM\_ID**

### *Purpose*

Set the system ID of the CCU.

### *Availability*

This function is available in all system modes.

### *Parameter structure for the function*

The function requires the following input parameters:

BYTE bySystemId;

# *where:*

bySystemId The system id of the CCU (between 0 and 15).

*Response structure from the function* The function has no response parameters.

*Error codes returned* SI E NOERROR SI\_E\_WRONG\_PARAMETER

# *Related functions*

SI\_C\_GET\_SYSTEM\_ID

# **3.5.3 SI\_C\_UNSUBSCRIBE\_REQ**

### *Purpose*

Unsubscribe one of more units.

# *Availability*

This function is available in all system modes.

# *Parameter structure for the function*

The function requires the following input parameters:

```
WORD wNrOfUnits;<br>UNITID tUnitList[D]
             tUnitList[DBSC_MAX_UNIT];
```
#### *where:*

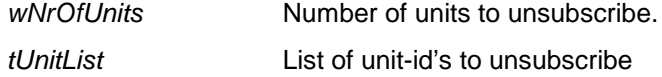

*Response structure from the function* The function has no response parameters.

*Error codes returned* SI\_E\_NOERROR SI\_E\_SYSTEM\_NOT\_READY

*Related functions*

SI\_C\_DEINITIALIZE\_ALL

# **3.5.4 SI\_C\_GET\_WAP\_SETTINGS**

## *Purpose*

Retrieve all settings of the WAP.

#### *Availability*

This function is available in system mode: MAINTENANCE, CONFIG and CONGRESS.

### *Parameter structure for the function*

The function has one parameter:

UNITID tUnitId;

### *where:*

tUnitId Reserved. (The unit identifier of a WAP.) Must be DCNC\_UNASSIGNED\_UNIT.

### *Response structure from the function*

The function returns the following structure:

typedef struct { UNITID tUnitId; SI\_T\_CARRIER byCarrier; SI\_T\_WIRELESS\_POWERLEVEL byPowerLevel; BYTE byOptions;

} SI\_T\_WAP\_SETTINGS;

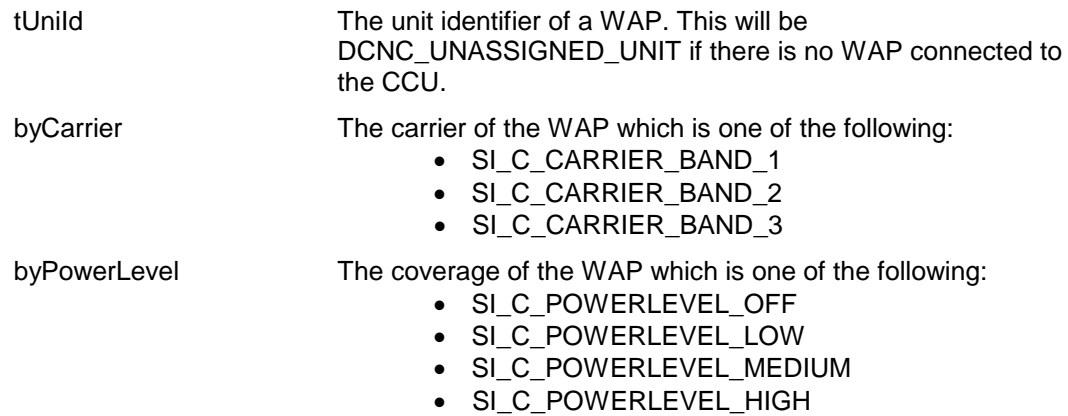

byOptions The options field is, at least, equal to:

• WAP\_ENABLE\_LANGUAGE\_DISTRUBUTION

Additionally the following value can be set when Wireless encryption is enabled:

• WAP\_ENABLE\_ENCRYPTION

*Error codes returned*

SI\_E\_NOERROR

*Related functions* SI\_C\_SET\_WAP\_SETTINGS SI\_E\_WRONG\_PARAMETER

# **3.5.5 SI\_C\_SET\_WAP\_SETTINGS**

#### *Purpose*

Set all settings of the WAP.

### *Availability*

This function is available in system mode: MAINTENANCE, CONFIG and CONGRESS.

### *Parameter structure for the function*

The function requires the following input parameters:

typedef struct {

UNITID tUnitId;

SI\_T\_CARRIER byCarrier; SI\_T\_WIRELESS\_POWERLEVEL byPowerLevel; BYTE byOptions;

} SI\_T\_WAP\_SETTINGS;

### *where:*

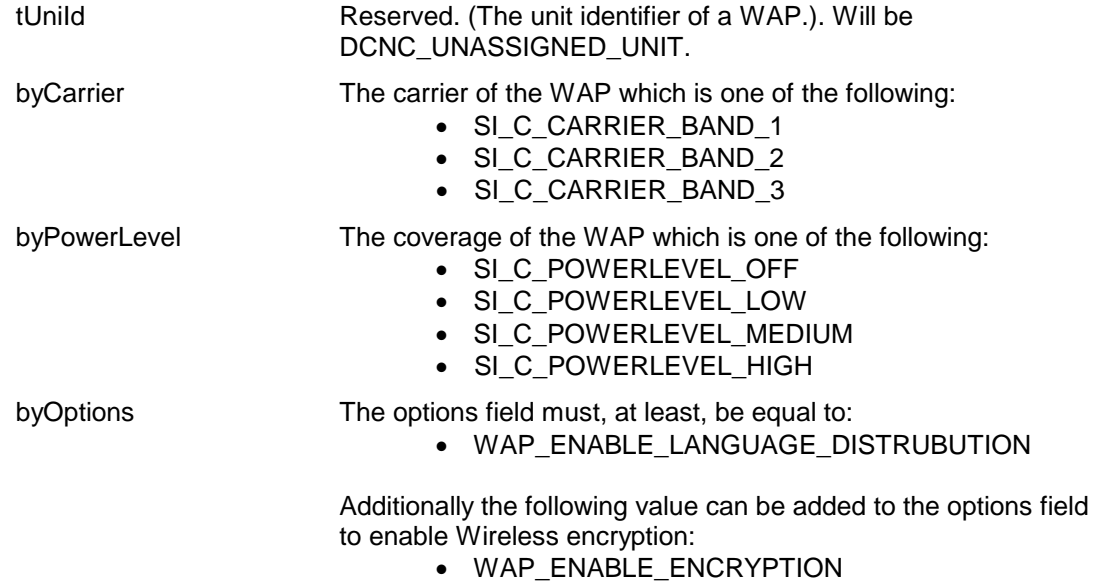

*Response structure from the function* The function has no response parameters.

*Error codes returned* SI\_E\_NOERROR

SI\_E\_WRONG\_PARAMETER

# *Related functions*

SI\_C\_GET\_WAP\_SETTINGS

*Update notifications* SI\_C\_WAP\_SETTINGS

# **3.5.6 SI\_C\_GET\_WIRELESS\_SETTINGS**

### *Purpose*

Retrieve all wireless system settings of the system.

#### *Availability*

This function is available in system mode: MAINTENANCE, CONFIG and CONGRESS.

### *Parameter structure for the function*

The function has no additional parameters.

#### *Response structure from the function*

The function returns the following structure:

typedef struct { BYTE bySystemId; BYTE byRepetitions; } SI\_T\_WIRELESS\_SETTINGS;

#### *where:*

bySystemId The system identifier. Range 0…15

NOTE: The system identifier is not only the wireless system identifier, but the system identifier used throughout the entire system.

byRepetitions The number of repetitions within the wireless communication path. Range 0…2

#### *Error codes returned* SI E NOERROR

# *Related functions*

SI\_C\_SET\_WIRELESS\_SETTINGS

# **3.5.7 SI\_C\_SET\_WIRELESS\_SETTINGS**

### *Purpose*

Set all wireless system settings of the system.

### *Availability*

This function is available in system mode: MAINTENANCE, CONFIG and CONGRESS.

### *Parameter structure for the function*

The function requires the following input parameters:

```
typedef struct
{
    BYTE bySystemId;
    BYTE byRepetitions;
} SI_T_WIRELESS_SETTINGS;
```
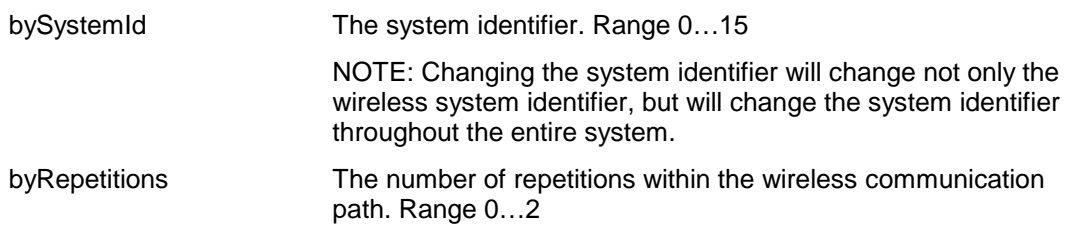

# *Response structure from the function*

The function has no response parameters.

### *Error codes returned* SI E NOERROR SI E WRONG PARAMETER

*Related functions* SI\_C\_GET\_WIRELESS\_SETTINGS

# *Update notifications*

SI\_C\_WIRELESS\_SETTINGS

# **3.5.8 SI\_C\_GET\_NETWORK\_MODE**

### *Purpose*

Retrieve the network mode of the system.

### *Availability*

This function is available in system mode: CONGRESS.

### *Parameter structure for the function* The function has no additional parameters.

### *Response structure from the function*

The function returns the following structure:

SI\_T\_NETWORK\_MODE tMode;

### *where:*

tMode The network mode of the system which is one of the following:

- SI\_C\_NETWORK\_MODE\_ON
	- SI\_C\_ NETWORK \_MODE\_SLEEP
- SI\_C\_ NETWORK \_MODE\_OFF
- SI C NETWORK MODE SUBSCRIPTION

# *Error codes returned*

SI E NOERROR

# *Related functions*

SI\_C\_SET\_ NETWORK \_MODE

# **3.5.9 SI\_C\_SET\_NETWORK\_MODE**

# *Purpose*

Set the network mode of the system.

### *Availability*

This function is available in system mode: CONGRESS.

# *Parameter structure for the function*

The function requires the following input parameters:

SI\_T\_NETWORK\_MODE tMode;

# *where:*

tMode The network mode of the system which is one of the following:

- SI\_C\_NETWORK\_MODE\_ON
- SI\_C\_ NETWORK \_MODE\_SLEEP
- SI\_C\_ NETWORK \_MODE\_OFF
- SI\_C\_ NETWORK \_MODE\_SUBSCRIPTION

# *Response structure from the function*

The function has no response parameters.

### *Error codes returned*

SI E NOERROR SI E WRONG PARAMETER

# *Related functions* SI\_C\_GET\_NETWORK\_MODE

*Update notifications*

SI\_C\_NETWORK\_MODE

# **3.5.10 SI\_C\_START\_MON\_SI**

# *Purpose*

Function to start the monitoring behavior of the SI application.

# *Availability*

This function is available in system mode: MAINTENANCE, CONFIG and CONGRESS.

# *Parameter structure for the function*

The function has no additional parameters.

### *Response structure from the function*

The function returns the following structure:

WORD wNrOfInstances

# *where:*

wNrOfInstances The value of the update use count for the SI application at the end of the function handling. It contains the number of times a remote PC has connected over the same communication medium.

#### *Error codes returned* SI E NOERROR

SI E REGISTER RFS FAILED

# *Related functions*

SI\_C\_STOP\_MON\_SI

# **3.5.11 SI\_C\_STOP\_MON\_SI**

# *Purpose*

Function to stop monitoring the behavior of the SI application.

# *Availability*

This function is available in system mode: MAINTENANCE, CONFIG and CONGRESS.

# *Parameter structure for the function*

The function has no additional parameters.

# *Response structure from the function*

The function returns the number of instances.

# *Error codes returned*

SI\_E\_NOERROR SI\_E\_NOT\_INCONTROL

# *Related functions*

MM\_C\_START\_MON\_SI

# **3.6 System Installation (SI) notifications**

# **3.6.1 Introduction**

This chapter defines the set of update notifications concerning SI send by the CCU. Each description is according to the definition given in section 3.4.1.1.

# **3.6.1.1 Unit/user event relations**

As for the SC application, update notifications for SI are also the results of user actions done on the actual units. This section gives a unit/user event matrix for the SI application in which the possible user events are linked with the corresponding update notification(s). For some

events also the required remote functions to continue the System Installation process are given.

The update notifications themselves are described in the remaining sections of this chapter.

# **UNIT-EVENT MATRIX**

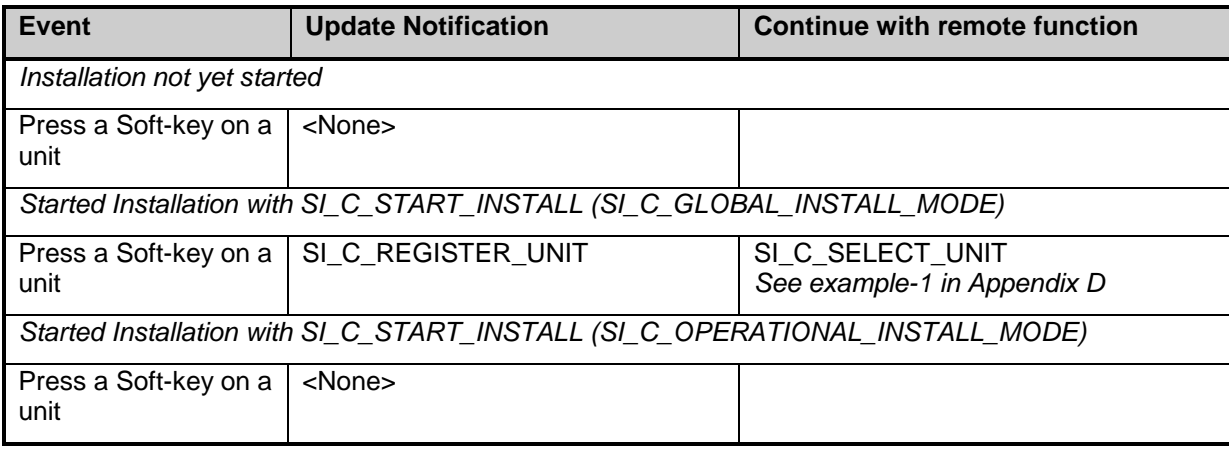

# **3.6.2 SI\_C\_REGISTER\_UNIT**

### *Purpose*

Notifies the remote controller that during global installation (which implies that the CCU is in config mode, see SI\_C\_START\_INSTALL section 3.5.2) a soft key is pressed on an installable unit. An installable unit is a unit, which can be assigned with a seat number.

An overview of installable unit types is given in section 3.5.4.

The remote controller should use this update to assign a seat number to the unit identifier given with this update notification.

# *Notify structure with this update*

The update comes with the following structure:

typedef struct { WORD wUnitId; BYTE byUnitType; } SI\_T\_UNIT\_STRUCT;

### *where:*

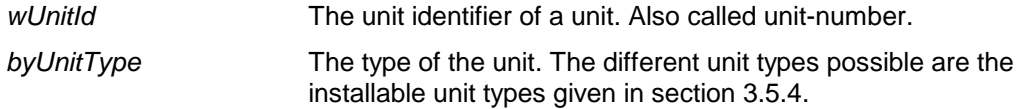

# **3.6.3 SI\_C\_MICROPHONE\_GAIN**

# *Purpose*

Notifies the remote controller the microphone gain of a unit has been changed

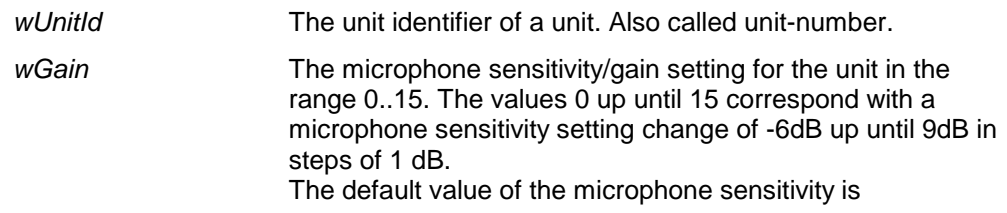

# DCNC\_MICROPHONE\_GAIN\_DEFAULT.

# **3.6.4 SI\_C\_MICROPHONE\_GAIN \_ RESET**

# *Purpose*

Notifies the remote controller that the microphone gain for all units has been reset.

*where:*

*wGain* The microphone sensitivity/gain setting for the unit in the range 0..15. The values 0 up until 15 correspond with a microphone sensitivity setting change of -6dB up until 9dB in steps of 1 dB. The default value of the microphone sensitivity is DCNC\_MICROPHONE\_GAIN\_DEFAULT.

# **3.6.5 SI\_C\_WAP\_SETTINGS**

### *Purpose*

Notifies the remote controller the settings of WAP. This notification is send after the settings of a WAP has been changed.

## *Notify structure with this update*

The update comes with the following structure:

typedef struct {

UNITID tUnitId:

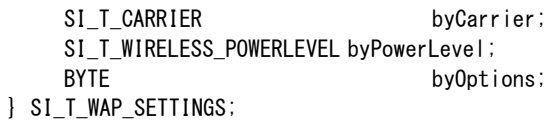

### *where:*

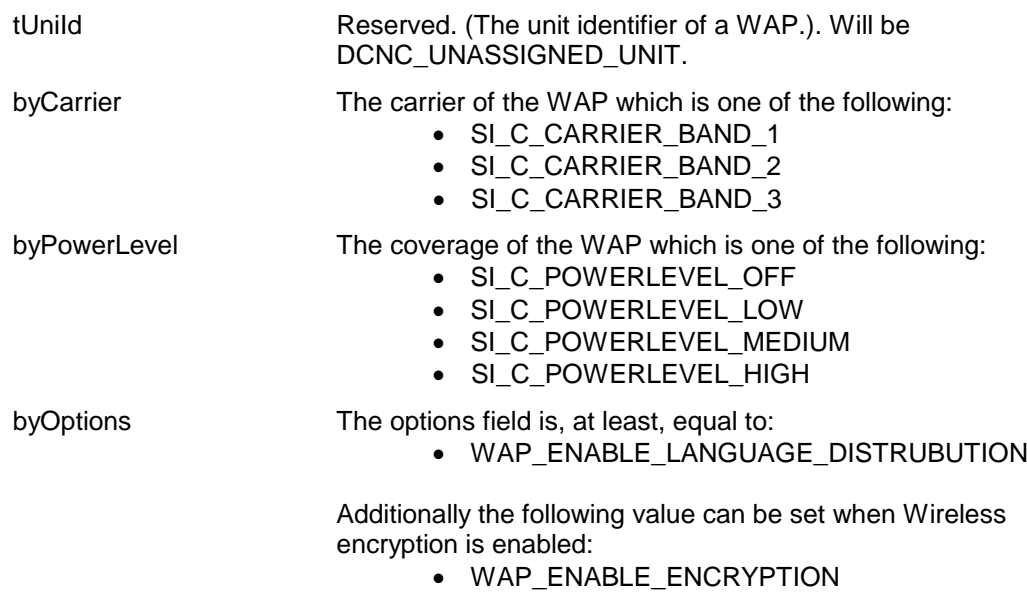

# **3.6.6 SI\_C\_WIRELESS\_SETTINGS**

### *Purpose*

Notifies the remote controller the wireless settings of the system. This notification is send after the wireless settings of the system has been changed.

# *Notify structure with this update*

The update comes with the following structure:

typedef struct { BYTE bySystemId;<br>BYTE byRepetition byRepetitions; } SI\_T\_WIRELESS\_SETTINGS;

# *where:*

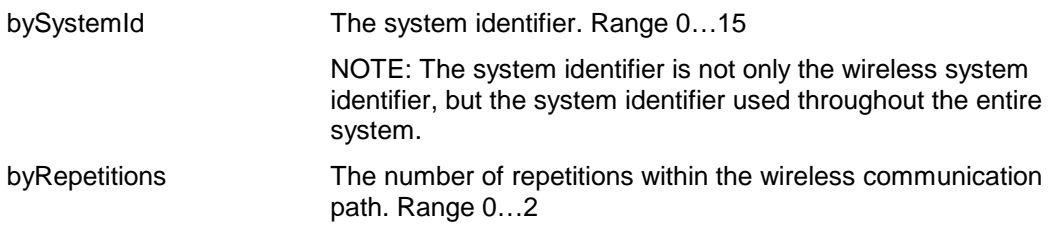

# **3.6.7 SI\_C\_NETWORK\_MODE**

### *Purpose*

Notifies the remote controller the network mode of the system. This notification is send after the network mode of the system has been changed.

### *Notify structure with this update*

The update comes with the following structure:

SI\_T\_NETWORK\_MODE tMode;

# *where:*

tMode The network mode of the system which is one of the following:

- SI\_C\_NETWORK\_MODE\_ON
- SI\_C\_ NETWORK \_MODE\_SLEEP
- SI\_C\_ NETWORK \_MODE\_OFF
- SI\_C\_ NETWORK \_MODE\_SUBSCRIPTION

# **4. DELEGATE DATABASE**

# **4.1 Introduction**

The Delegate Database Remote Interface is part of the DCN Next Generation software that allows for another controlling entity outside the CCU, not being the DCN Next Generation Control PC, to use the Delegate Database application.

The Database (DB) application allows users to compile a comprehensive database of information relating to participants at a conference or meeting.

# **4.2 Remote Functions**

# **4.2.1 DB\_C\_START\_APP**

### *Purpose*

Indicate the CCU that the remote controller wants to communicate with the delegate database in the CCU.

When the execution of this remote function is omitted, all other remote database functions have no effect and will return the error DB\_E\_APP\_NOT\_STARTED.

### *Availability*

This function is available in CCU system mode congress.

### *Parameter structure for the function*

The function requires the following structure as parameters.

```
typedef struct
{
     BYTE byControlType;
} DB_T_APP_CONTROL;
```
### *where:*

*byControlType* Identify that the remote controller likes to perform actions on the database of the CCU. Valid values are:

> • DB C\_CONTROL The remote controller likes to have control over the database of the CCU.

Note that the second start of the application (without a stop) always results in an error.

### *Response structure from the function* The function has no response parameters.

*Error codes returned* DB\_E\_NOERROR DB\_E\_INCONTROL\_OTHER\_CHANNEL DB\_E\_INCONTROL\_THIS\_CHANNEL DB\_E\_ILLEGAL\_CONTROL\_TYPE

### *Related functions* DB\_C\_STOP\_APP

# **4.2.2 DB\_C\_STOP\_APP**

### *Purpose*

Indicate the CCU that the remote controller no longer requires to access the database inside the CCU. A call to this function does not clear the database. The database present remains active till the CCU is restarted or accessed by the database functions (after first calling DB\_C\_START\_APP).

Note that: Upon communication loss this function will be activated, if DB\_C\_START\_APP was activated.

### *Availability*

This function is available in CCU system mode congress.

# *Parameter structure for the function*

The function has no additional parameters.

#### *Response structure from the function*

The function has no response parameters.

# *Error codes returned*

DB\_E\_NOERROR DB\_E\_APP\_NOT\_STARTED DB\_E\_NOT\_INCONTROL

#### *Related functions*

DB\_C\_START\_APP

# <span id="page-58-0"></span>**4.2.3 DB\_C\_MAINT\_CCU**

#### *Purpose*

The delegate database in the CCU can be changed using this remote function.

# *Availability*

This function is available in CCU system mode congress. However, if another application is making use of the delegate database inside the CCU, e.g. Voting or Access Control, this function will return the error code DB\_E\_DELEGATE\_DATA\_BLOCKED

### *Parameter structure for the function*

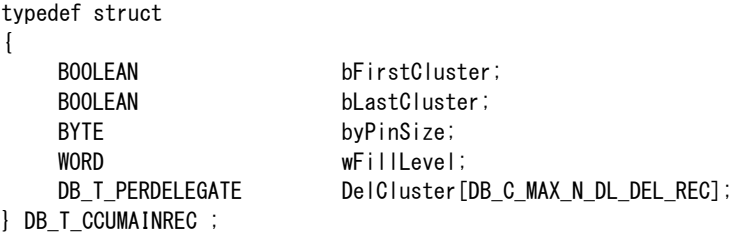

with DB\_T\_PERDELEGATE defined as:

```
typedef struct
    WORD IDelId;
    DWORD | Card;
    DWORD IPin;
    WORD wUnitNr;
    BYTE byDeskLang;
    DWORD lVWeight;
    BOOLEAN bMicAut;
    BOOLEAN bVotingAut;
    BOOLEAN bInterAut;
    CHAR szSLine [DBSC_NCHAR_SCREENLINE];
} DB_T_PERDELEGATE;
```
#### *where:*

{

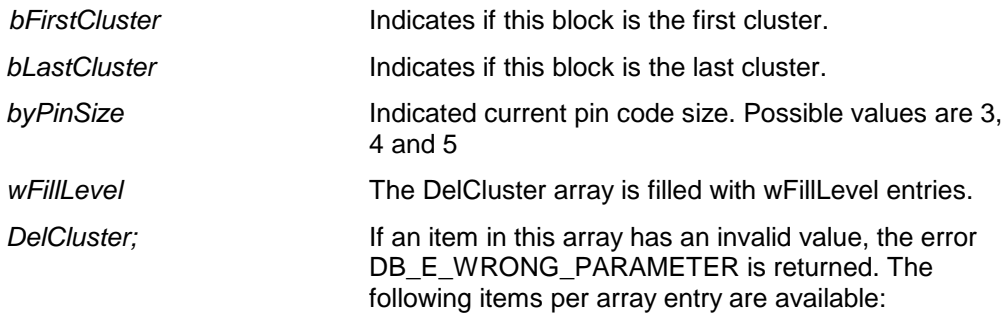

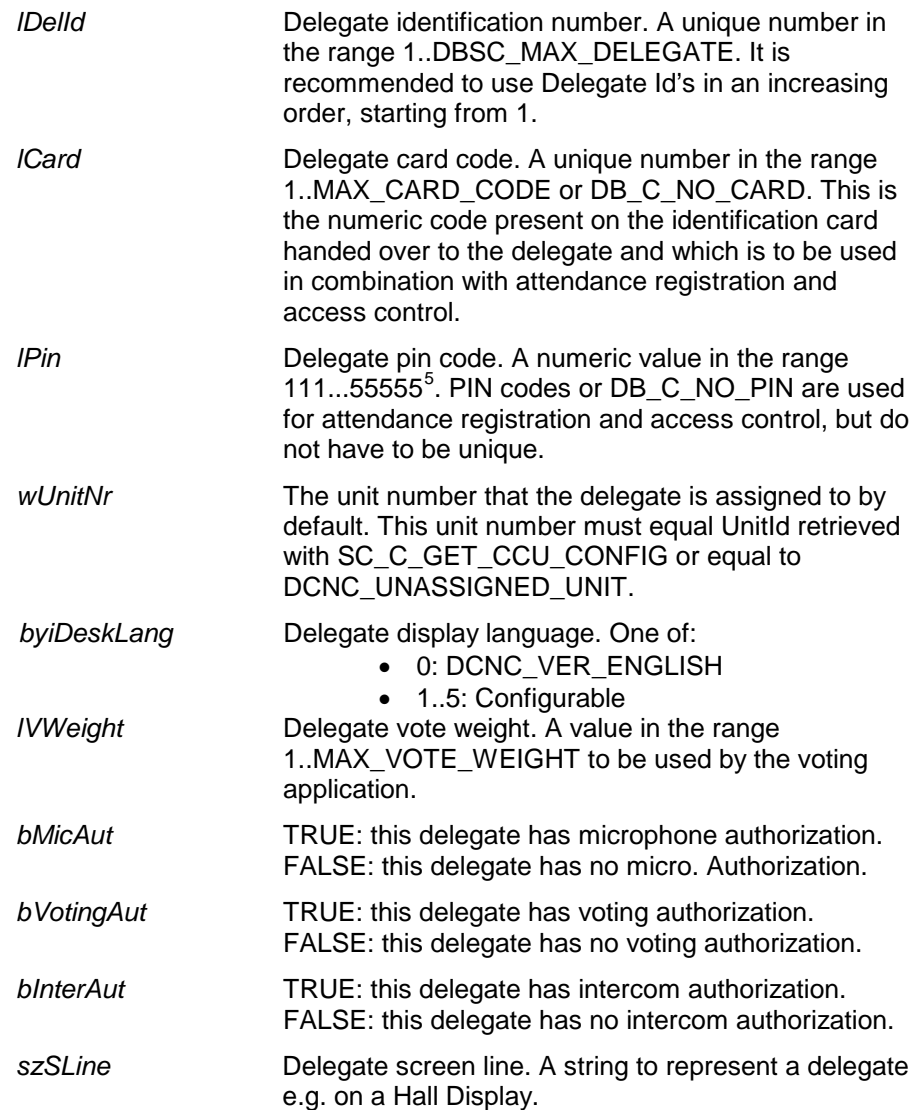

If more than DB\_C\_MAX\_N\_DL\_DEL\_REC records should be send to the CCU, more calls of this remote function will be needed. In this case the '*bFirstCluster*' and '*bLastCluster*' indicate the start and termination of the complete delegate database download.

# *Response structure from the function*

The function has no response parameters.

### *Error codes returned*

DB\_E\_NOERROR DB\_E\_SET\_PINSIZE\_FAILED DB\_E\_DELEGATE\_LIST\_TOO\_BIG DB\_E\_INSERT\_DELEGATE\_FAILED DB\_E\_UPDATE\_DELEGATE\_FAILED DB\_E\_DELEGATE\_DATA\_BLOCKED DB\_E\_PENDING\_REQUEST DB\_E\_APP\_NOT\_STARTED DB\_E\_WRONG\_PARAMETER DB\_E\_NOT\_INCONTROL

<span id="page-59-0"></span> $\frac{1}{5}$  Although the PIN code is identified as a variable of the type 'long', the real PIN code is a 6-based number. This means that only digits 1 - 5 are allowed to be part of the PIN code. Besides, the PIN code also depends on the iPinSize variable. If e.g. iPinSize is 3, the possible values for lPin range from 111 to 555. If iPinSize is 5 then lPin ranges from 11111 to 55555. So, lPin must always contain iPinSize digits in the range 1..5.

# *Related functions*

DB\_C\_START\_APP DB\_C\_DOWNLOAD\_CCU DB\_C\_CLEAR\_CCU DB\_C\_CCU\_APPLY\_ONE

# **4.2.4 DB\_C\_DOWNLOAD\_CCU**

### *Purpose*

The delegate database in the CCU can be filled using this remote function.

### *Availability*

This function is available in CCU system mode congress.

### *Parameter structure for the function*

The same structures are used as in the function DB\_C\_MAINT\_CCU.

# *Response structure from the function*

The function has no response parameters.

### *Error codes returned*

DB\_E\_NOERROR DB\_E\_SET\_PINSIZE\_FAILED DB\_E\_DELEGATE\_LIST\_TOO\_BIG DB\_E\_INSERT\_DELEGATE\_FAILED DB\_E\_UPDATE\_DELEGATE\_FAILED DB\_E\_DELEGATE\_DATA\_BLOCKED DB\_E\_PENDING\_REQUEST DB\_E\_APP\_NOT\_STARTED DB\_E\_WRONG\_PARAMETER DB\_E\_NOT\_INCONTROL

# *Related functions*

DB\_C\_START\_APP DB\_C\_MAINT\_CCU DB\_C\_CLEAR\_CCU DB\_C\_CCU\_APPLY\_ONE

# **4.2.5 DB\_C\_CLEAR\_CCU**

### *Purpose*

This function clears the delegate database in the CCU.

# *Availability*

This function is available in CCU system mode congress. As with DB\_C\_MAINT\_CCU this function returns the error DB\_E\_DELEGATE\_DATA\_BLOCKED if another application is currently using the delegate database in the CCU.

*Parameter structure for the function* The function has no additional parameters.

### *Response structure from the function*

The function has no response parameters.

### *Error codes returned*

DB\_E\_NOERROR DB\_E\_DELEGATE\_DATA\_BLOCKED DB\_E\_PENDING\_REQUEST DB\_E\_APP\_NOT\_STARTED DB\_E\_NOT\_INCONTROL

*Related functions* DB\_C\_START\_APP DB\_C\_MAINT\_CCU DB\_C\_DOWNLOAD\_CCU DB\_C\_CCU\_APPLY\_ONE

# **4.2.6 DB\_C\_CCU\_APPLY\_ONE**

### *Purpose*

With this function it is possible to add or update just one record in the delegate database in the CCU.

Note that using this function you can only add or update a record of an existing database on the CCU. You cannot create a database using this function.

The delegateId as present in the structure is used to determine if the record will be added or updated:

- When the delegateId is not present in the database, the record will be added to the database.
- When the delegateId already exist in the database, the record of that delegate will be updated. Only the following fields may be changed:

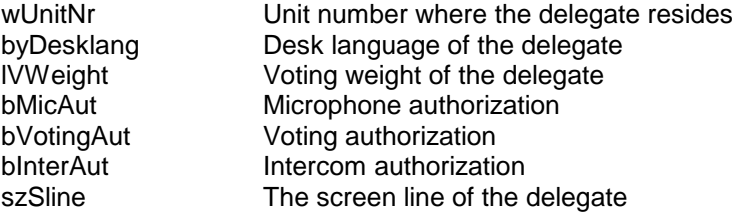

All other fields of the structure must have the same value as the information stored in the database.

### *Availability*

This function is available in CCU system mode congress.

### *Parameter structure for the function*

DB\_T\_PERDELEGATE tDelegate (for description see section [4.2.3\)](#page-58-0)

### *Response structure from the function*

The function has no response parameters.

### *Error codes returned*

DB\_E\_NOERROR DB\_E\_UPD\_DEL\_UNIT\_IN\_USE DB\_E\_UPD\_DEL\_CARD\_CHANGED DB\_E\_UPD\_DEL\_PIN\_CHANGED DB\_E\_UPDATE\_DELEGATE\_FAILED DB\_E\_INSERT\_DELEGATE\_FAILED DB\_E\_NO\_DATABASE DB\_E\_APP\_NOT\_STARTED DB\_E\_WRONG\_PARAMETER DB\_E\_NOT\_INCONTROL

### *Related functions*

DB\_C\_START\_APP DB\_C\_MAINT\_CCU DB\_C\_DOWNLOAD\_CCU DB\_C\_CLEAR\_CCU

# **5. MICROPHONE MANAGEMENT**

# **5.1 Introduction**

The Microphone Management Remote Interface is part of the DCNNG software, which allows for another controlling entity outside the CCU, not being the DCNNG Control PC, to use the Microphone Management application.

# **5.1.1 Remote Microphone Management Control**

Microphone Management is the application that allows for controlling the microphones in the conference hall. Typical control issues are e.g.: turning a Microphone On, adding a delegate to the RTS list, changing the Operation Mode etc.

Controlling microphones with a remote interface is by means of calling a defined set of Remote Functions and acting upon a defined set of Update Notifications. The general concept of Remote Functions and Update Notifications is described in *chapter [2](#page-12-0)*. This c*hapter* also describes the protocol and hardware conditions concerning the remote interface.

Together with this remote interface, there are up to three locations in a full-connected CCU where MM can be influenced. These locations are:

- The remote interface or the remote controller (customer build client or DCNNG Control PC) uses the TCP/IP interface. The remote controller makes Remote Function calls for microphone management.
- The actual units that handle their microphone keys.

To get a full operational system both the DCNNG control PC and the remote controller must register themselves to the CCU, so they will receive update messages from the CCU.

Remote functions coming from either the DCNNG control PC or the remote controller initiates in the CCU an update of the internal lists. During the update, notifications are generated and sent to both the DCNNG control PC and the remote controller. In this way both remote controllers get the update information about the actions performed on either the DCNNG control PC or the remote controller.

During the processing of remote functions on the CCU, the update messages are created and transmitted. This implies that the response information of a remote function can be received after the reception of an update notification. The remote controller must wait for the response of the remote function. After reception of the response appropriate action should be taken upon the error code returned. The notifications received during the wait for the response may be processed directly.

Requests coming from a unit are processed and the lists updated. During the update, notifications are generated and sent to all registered PC's. In the system mentioned above, both the DCNNG control PC and the remote controller will receive the same update notifications.

This document gives the set of Remote Functions and the set of Update Notifications concerning Microphone Management. The relation between Remote Function, sent by the remote controller, and Update Notifications is given in the description of each separate Remote Function. The relation between unit events and Update Notifications is given in section 5.3.1.2. At last, there is a relation between remote functions sent by the DCNNG control PC and update notifications. Since both remote controller and DCNNG control PC receive all update notifications, the set of update notifications therefore also contains those that are the result of a remote function from the DCNNG control PC.

# **5.1.2 Microphone List and Mode Management**

Handling the microphones in the system is basically a way of managing the various microphone lists identified inside the CCU and choosing the appropriate operation mode. The Microphone Management application has five microphone lists, which will be explained in the table below:

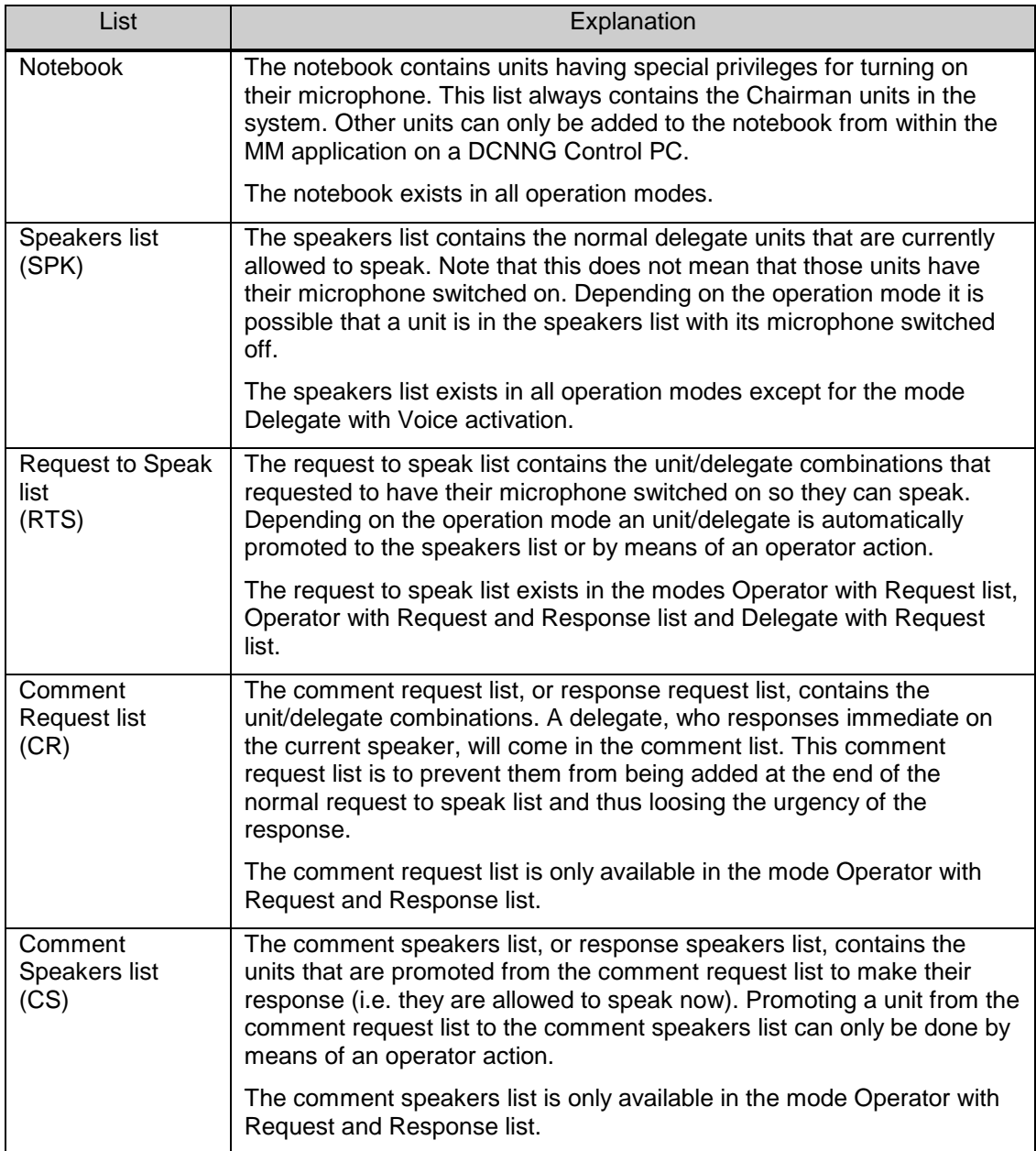

In the table below the operation modes are identified by the value used in the remaining part of this document. This table also describes the enabling/disabling of sets of remote functions and update notifications as result of choosing a specific operation mode.

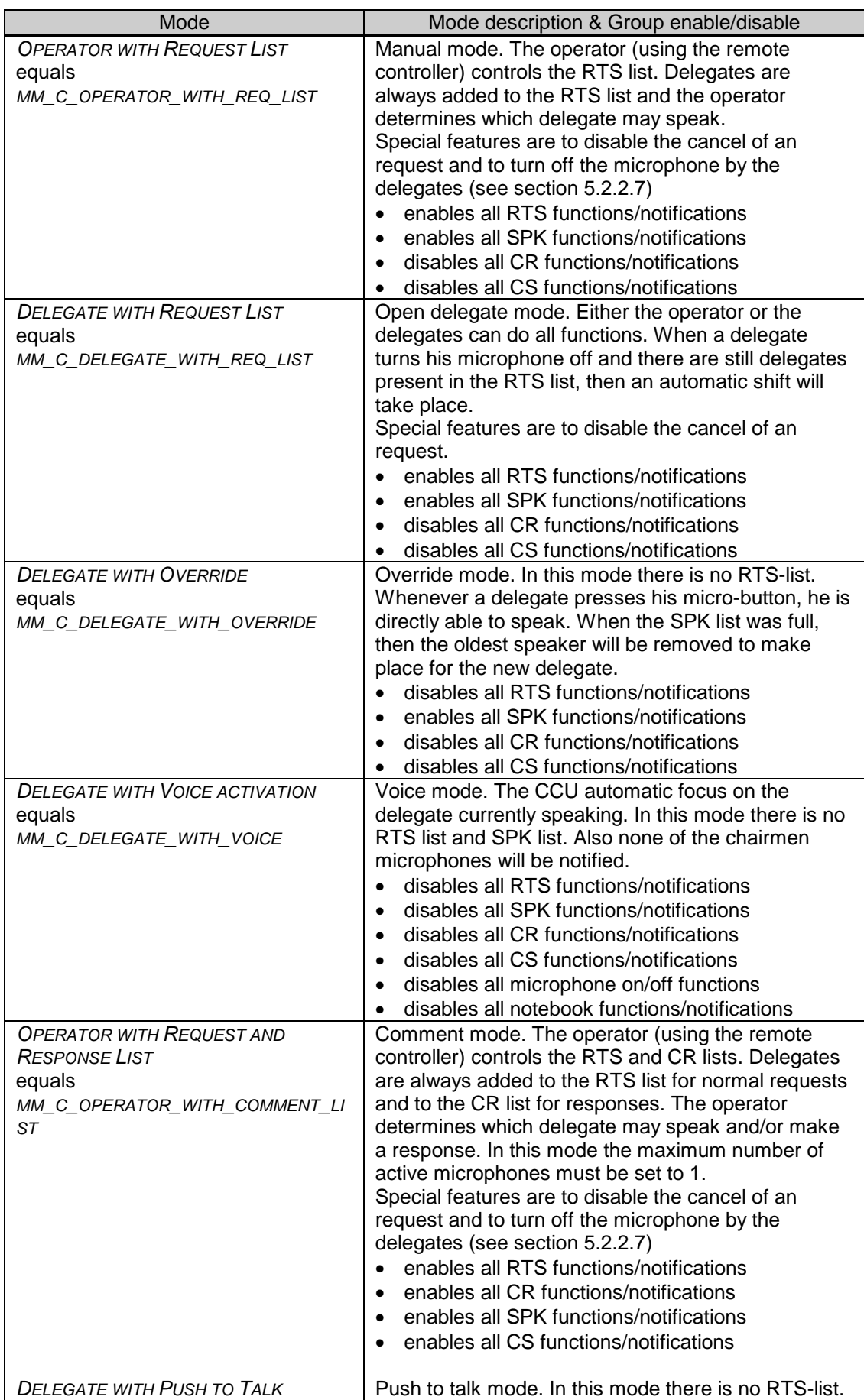

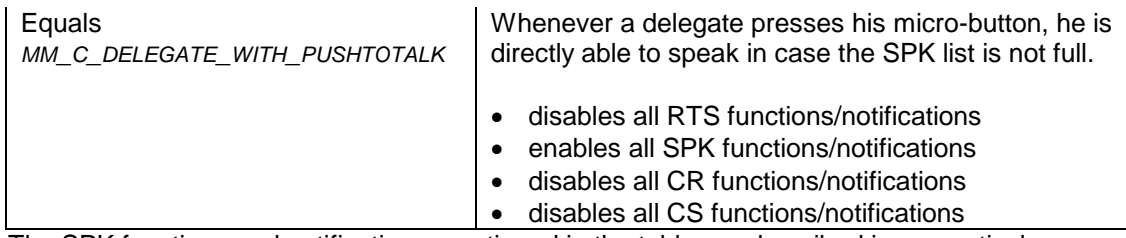

The SPK functions and notifications mentioned in the table are described in respectively, sections 5.2.3 and 5.3.3.

The CS functions and notifications mentioned in the table are described in respectively, sections 5.2.4 and 5.3.4.

The RTS functions and notifications mentioned in the table are described in respectively, sections 5.2.5.4 and 5.3.6.

The CR functions and notifications mentioned in the table are described in respectively, sections 5.2.7 and 5.3.7.

# **5.2 Remote Functions**

# **5.2.1 Introduction**

This chapter describes the various remote functions needed to perform microphone management on the system.

# **5.2.1.1 Preconditions**

The remote functions for the MM application acting on any of the microphone lists always use the UnitId to perform the requested functionality. For the Request to speak list or Comment Request list functions also a DelegateId is required. This UnitId and DelegateId must be retrieved respectively set, using the appropriate functions of the SC/SI Remote Interface as described in *chapter [3](#page-21-1)*.

# **5.2.1.2 Remote function item explanation**

Each description consists of the following items:

• **Purpose**

A global description of the purpose of the function.

# • **Parameter structure for the function**

The input parameters needed to fulfill the function. When the function requires no parameters, no structure is described here. The type definitions of the basic types used to build up the input parameter structure are given in *chapter [2](#page-12-0)* .

# • **Response structure from the function**

The output information coming from the function called. This information is only valid when the 'wError' field of the received response information equals MM\_E\_NOERROR.

# • **Error codes returned**

The possible error values returned in the 'wError' field of the response information for this remote function. All different error codes are described in appendix [Appendix C](#page-220-0) [Error Codes.](#page-220-0)

# • **Update notifications**

The update notifications, which are generated during the execution of the remote function. When there are no notifications generated, then this part will be omitted.

# • **Related functions**

The related function in conjunction with the function described. It refers to other remote functions and to related update notifications.

# **5.2.2 MM General functions**

# **5.2.2.1 MM\_C\_START\_MM**

### *Purpose*

Indicates the CCU that the remote controller wants updates notifications from the MM application inside the CCU. After receiving this function the CCU increments the update use count. As long as the update use count is greater than zero, the CCU will sent update notifications to the remote controller. Update notifications are sent upon state changes due to actions from the control PC(s) and all microphone actions on the units.

When you omit the execution of this remote function, you can still execute remote functions, but no update notifications will be sent to the remote controller.

### *Parameter structure for the function*

The function has no additional parameters.

### *Response structure from the function*

The function returns the following structure:

WORD wNrOfInstances

# *where:*

*wNrOfInstances* The value of the update use count for the MM application at the end of the function handling. It contains the number of times a remote PC has connected over the same communication medium. E.g. the first time the MM\_C\_START\_MM function is called, it contains the value 1.

# *Error codes returned*

MM\_E\_NOERROR MM\_E\_OPEN\_CLOSE\_FAILED

# *Related functions*

MM\_C\_STOP\_MM

# **5.2.2.2 MM\_C\_STOP\_MM**

*Purpose*

Indicates the CCU that the remote controller no longer requires updates from the MM application inside the CCU. After receiving this function the CCU decrements the update use count. As long as the update use count is still greater than zero, the CCU remains sending the update notifications to the remote controller.

A call to this function when the update use count is already zero will keep the use count to zero and nothing shall happen.

When the use count reaches zero then the microphone management application inside the CCU returns to its stand-alone operation. This return involves a change in the following settings of the MM-application:

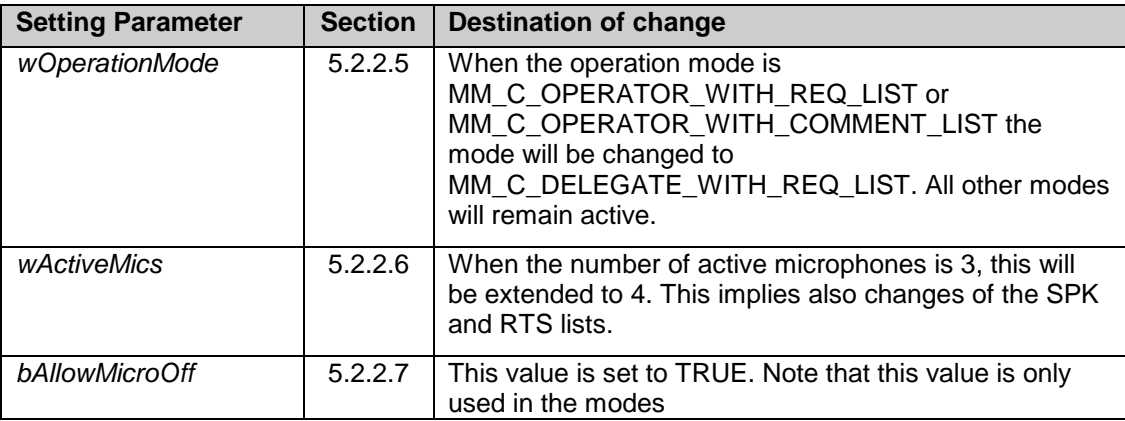

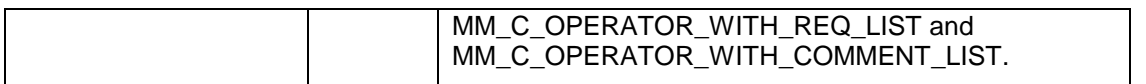

All other MM-settings remain active while functioning in stand-alone mode.

Note that: Upon communication lost this function will be activated, if

MM\_C\_START\_MM was activated. The activation of this function is repeated till the update use count becomes zero.

### *Parameter structure for the function*

The function has no additional parameters.

### *Response structure from the function*

The function has the same response structure as the remote function MM\_C\_START\_MM (section 5.2.2.1).

# *Error codes returned*

MM\_E\_NOERROR MM\_E\_OPEN\_CLOSE\_FAILED

*Related functions*

MM\_C\_START\_MM

# **5.2.2.3 MM\_C\_START\_MON\_MM**

### *Purpose*

Function to start the monitoring behavior of the Microphone Management application. It is not allowed/possible to control settings of Microphone Management.

# *Parameter structure for the function*

The function has no additional parameters.

### *Response structure from the function*

The function returns the following structure:

WORD wNrOfInstances

### *where:*

*wNrOfInstances* The value of the update use count for the MM application at the end of the function handling. It contains the number of times a remote PC has connected over the same communication medium. E.g. the first time the MM\_C\_START\_MON\_MM function is called, it contains the value 1.

*Error codes returned* MM\_E\_NOERROR

# *Related functions*

MM\_C\_STOP\_MM MM\_C\_STOP\_MON\_MM

# **5.2.2.4 MM\_C\_STOP\_MON\_MM**

### *Purpose*

Function to stop monitoring the behavior of the Microphone Management application.

### *Parameter structure for the function*

The function has no additional parameters.

# *Response structure from the function*

The function returns the same response structure as the remote function MM\_C\_START\_MON\_MM (section 5.2.2.3)

# *Error codes returned*

MM\_E\_NOERROR

*Related functions*

MM\_C\_START\_MM MM\_C\_START\_MON\_MM

# **5.2.2.5 MM\_C\_SET\_MIC\_OPER\_MODE**

### *Purpose*

This function allows the remote controller to change the microphone operation-mode.

# *Parameter structure for the function*

The function requires the following structure as parameter:

WORD wOperationMode;

*where:*

*wOperationMode* The operation mode of the MM application which is one of the following:

- MM\_C\_OPERATOR\_WITH\_REQ\_LIST
- MM\_C\_DELEGATE\_WITH\_REQ\_LIST
- MM\_C\_DELEGATE\_WITH\_OVERRIDE
- MM\_C\_DELEGATE\_WITH\_VOICE
- MM C OPERATOR WITH COMMENT LIST
- MM\_C\_DELEGATE\_WITH\_PUSHTOTALK

If the operation mode is set to MM\_C\_OPERATOR\_WITH\_COMMENT\_LIST, the maximum number of active microphones will be set to 1 if not done by the operator.

### *Response structure from the function*

The function has no response parameters.

### *Error codes returned*

MM\_E\_NOERROR MM\_E\_ILLEGAL\_MIC\_OPER\_MODE (unknown mode selected)

# *Update notifications*

MM\_C\_SET\_MIC\_OPER\_MODE\_ON\_PC and various SPK, CS, RTS and/or CR updates depending on the difference between the old and new mode set.

# **5.2.2.6 MM\_C\_SET\_ACTIVE\_MICS**

### *Purpose*

This function allows the remote controller to change the maximum number of active microphones (SPK list length).

When the number of active microphones is increased, the created (empty) places will be filled with entries coming from the RTS list if the selected mode equals MM\_C\_DELEGATE\_WITH\_REQ\_LIST.

When the number of active microphones is reduced, the following rules are applied if the number of speakers in the SPK list is greater than the final size.

- If there are speakers in the list with their microphone off, then first of these will be removed.
- When there are only speakers in the list with their microphone on, the first unit in the list will be turned off and removed from the list

When the microphone operation-mode equals MM\_C\_OPERATOR\_WITH\_COMMENT\_LIST and the maximum number of active microphones is increased to more than 1 an error is returned.

# *Parameter structure for the function*

The function requires the following structure as parameter:

WORD wActiveMics;

#### *where:*

*wActiveMics* The number of active microphones, which can be on at the same time. Valid values are in the range 1…25.

### *Response structure from the function* The function has no response parameters.

### *Error codes returned*

MM\_E\_NOERROR MM\_E\_ILLEGAL\_MAX\_ACT\_MICS

### *Update notifications*

MM\_C\_SET\_ACTIVE\_MICS\_ON\_PC and various SPK, CS, RTS and/or CR updates depending on the change in size of the speakers list length.

# **5.2.2.7 MM\_C\_GET\_SETTINGS**

### *Purpose*

Retrieve the general settings from the MM-application. This function can be used to get the initial state of the operation mode and the number of active microphones as set using the button on the front panel of the CCU.

### *Parameter structure for the function*

The function has no additional parameters.

# *Response structure from the function* The function returns the following structure:

typedef struct { WORD wOperationMode; WORD wActiveMics; WORD wMaxRTSListLen; BOOLEAN bAllowCancelRequests; BOOLEAN bAllowMicroOff; WORD wAttentionTone; BOOLEAN bAmbientMicCtrl; BOOLEAN bAutoMicOff; BOOLEAN bPrioCancelAll; } MM\_T\_CCU\_GLOBAL\_SETTINGS;

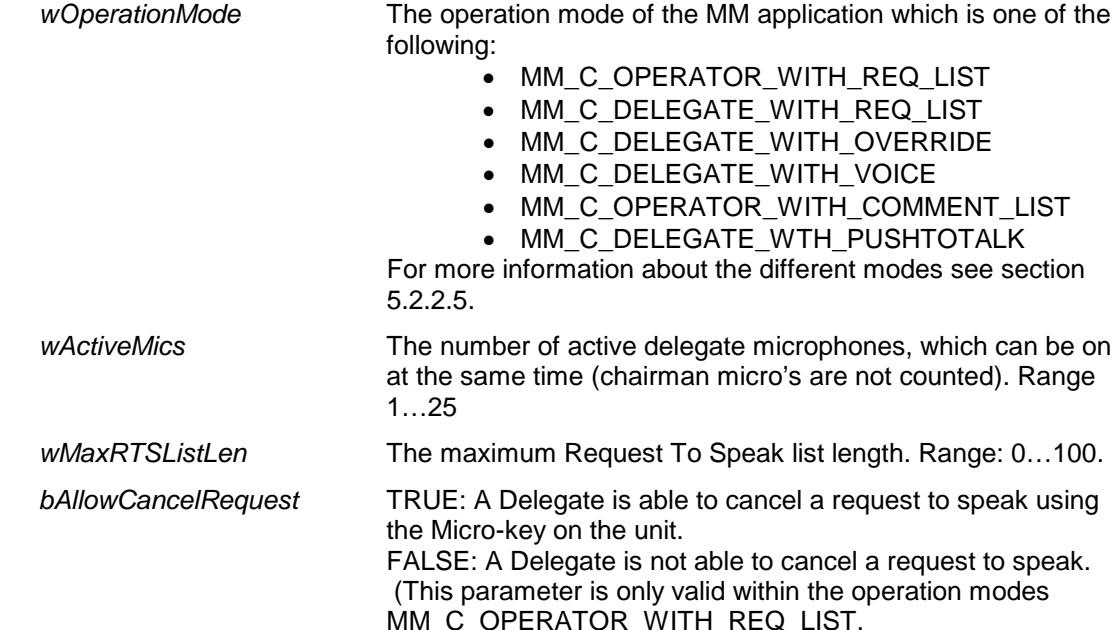

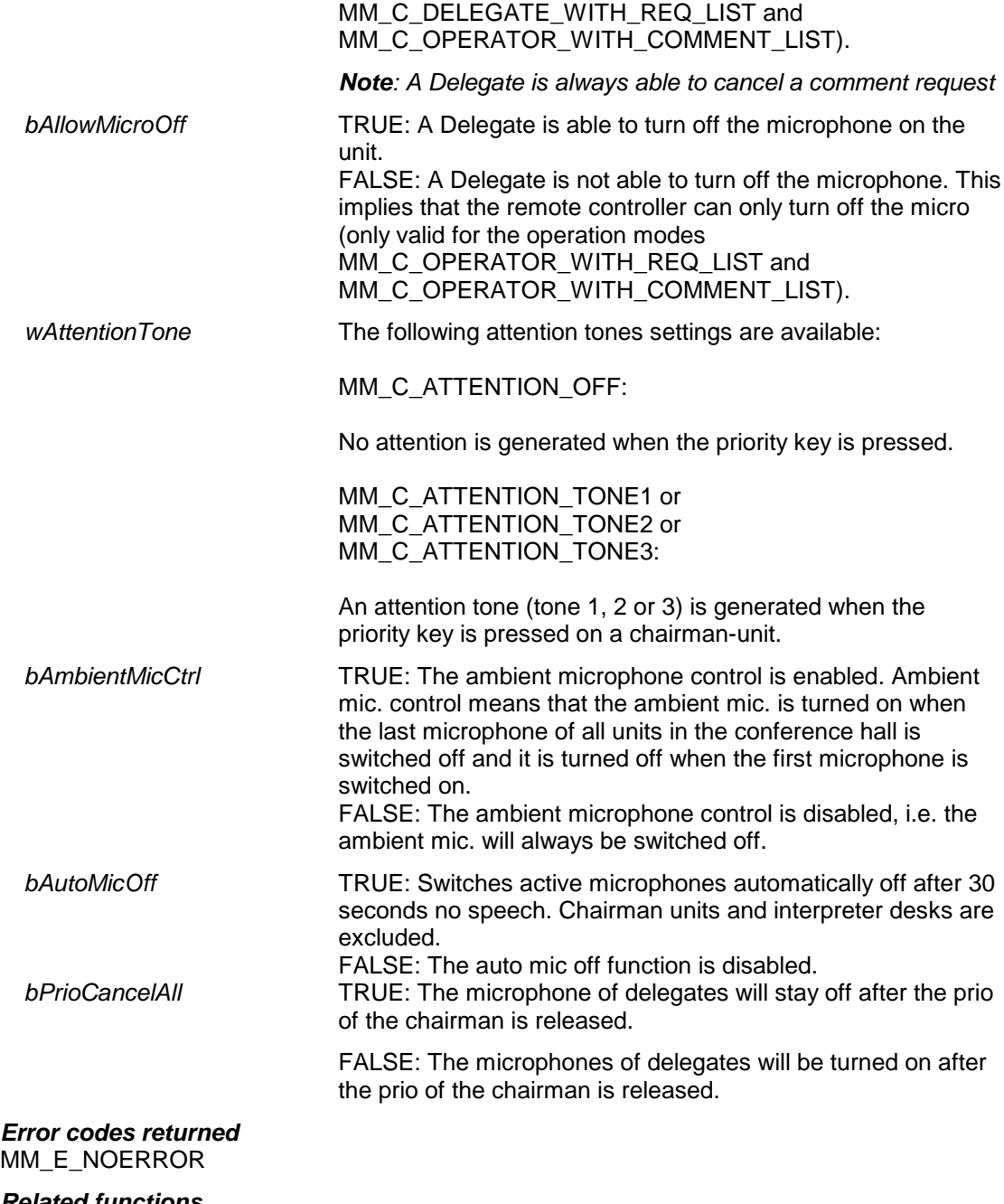

*Related functions* MM\_C\_SET\_SETTINGS

# **5.2.2.8 MM\_C\_SET\_SETTINGS**

### *Purpose*

Set the general operating settings of the MM-application.

If the operation mode is set to MM\_C\_OPERATOR\_WITH\_COMMENT\_LIST, the value for maximum number of active microphones will be omitted and the maximum number of active microphones will be set to 1.

### *Parameter structure for the function*

The structure to be passed along with this function is the same structure as the structure received during the remote function MM\_C\_GET\_SETTINGS (see 5.2.2.7).

# *Response structure from the function*

The function has no response parameters.

# *Error codes returned*

MM\_E\_NOERROR MM\_E\_ILLEGAL\_MIC\_OPER\_MODE MM\_E\_ILLEGAL\_MAX\_ACT\_MICS MM\_E\_ILLEGAL\_MAX\_RTS\_LIST\_LEN MM\_E\_RTS\_LIST\_CHANGED MM\_E\_DELETE\_RTS\_LIST\_FAILED MM\_E\_NOT\_IN\_CONTROL MM\_E\_ILLEGAL\_ATTENTION\_TONE

# *Update notifications*

MM\_C\_SET\_SETTINGS\_ON\_PC and various SPK, CS, RTS and/or CR updates depending on the settings made.

# *Related functions*

MM\_C\_GET\_SETTINGS

# **5.2.3 MM Speaker list functions**

This section describes the functions to manipulate the speakers list.

# **5.2.3.1 MM\_C\_SET\_MICRO\_ON\_OFF**

### *Purpose*

Control the microphone of a unit. This function gives the ability to turn the microphone of a unit on or off. To describe the functionality included with this function several cases of this function are described in the table below:

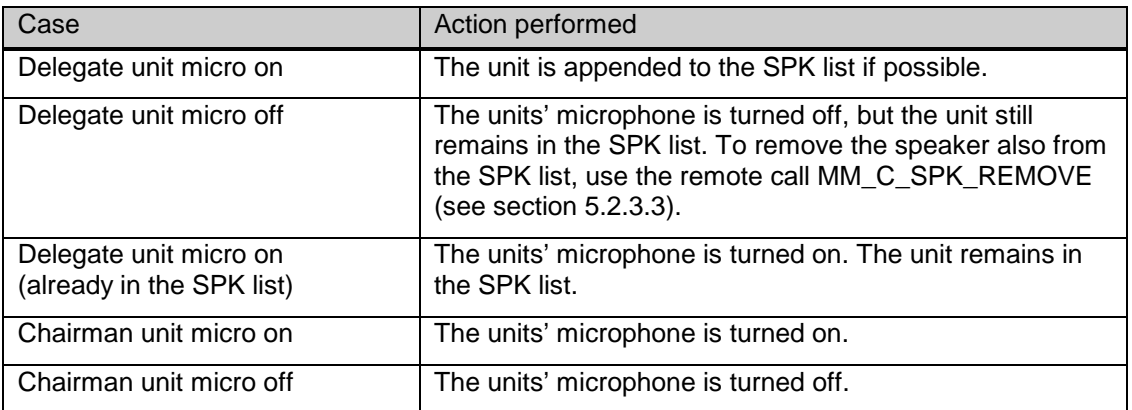

### *Parameter structure for the function*

The function requires the following structure as parameter:

typedef struct { WORD wUnitId; BOOLEAN bMicroOn; } MM\_T\_MICRO\_ONOFF;

*where:*

*wUnitId* Unit Identifier. Unit identifiers can be retrieved from the system using the remote functions for System Config *chapter [3](#page-21-1)*.

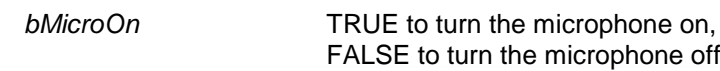

*Response structure from the function* The function has no response parameters.

# *Error codes returned*

MM\_E\_NOERROR MM\_E\_SPEAKERS\_LIST\_FULL MM\_E\_INSERT\_SPEAKERS\_LIST\_FAILED
MM\_E\_NOT\_IN\_SPL\_OR\_NOB MM\_E\_UNIT\_NOT\_CONNECTED MM\_E\_ILLEGAL\_MIC\_OPER\_MODE MM\_E\_ILLEGAL\_MICRO\_TYPE

*Update notifications*

MM\_C\_SPK\_APPEND\_ON\_PC (delegate micro on and added to SPK)<br>MM\_C\_MICRO\_ON\_OFF (micro on/off and already in SPK) (micro on/off and already in SPK)

### *Related functions*

MM\_C\_SPK\_APPEND MM\_C\_SPK\_REMOVE

### **5.2.3.2 MM\_C\_SPK\_APPEND**

#### *Purpose*

Add a unit to the end of the speakers list on the CCU. The addition of a unit to the SPK list automatically implies that the microphone will be turned on.

Note that this function always adds the unit to the speakers list. Even if this unit is a chairman. A good practice is to use the remote function MM\_C\_SET\_MICRO\_ON\_OFF for managing the microphones state.

When the unit is already present in the SPK list, an error is reported and the current microphone status of the unit is unchanged.

The CS list, if present, will be cleared.

#### *Parameter structure for the function*

The function requires the following structure as parameter:

typedef struct  $\left\{ \right.$ WORD wUnitId; } MM\_T\_SPK;

#### *where:*

*wUnitId* Unit Identifier

*Response structure from the function* The function has no response parameters.

#### *Error codes returned*

MM\_E\_NOERROR MM\_E\_ILLEGAL\_MIC\_OPER\_MODE MM\_E\_ILLEGAL\_MICRO\_TYPE MM\_E\_UNIT\_ALREADY\_PRESENT MM\_E\_SPEAKERS\_LIST\_FULL MM\_E\_INSERT\_SPEAKERS\_LIST\_FAILED MM\_E\_UNIT\_NOT\_CONNECTED

*Update notifications* MM\_C\_SPK\_APPEND\_ON\_PC

*Related functions*

MM\_C\_SPK\_REMOVE

### **5.2.3.3 MM\_C\_SPK\_REMOVE**

#### *Purpose*

Removes a speaker from the SPK list on the CCU. A removal of a unit from the SPK list automatically implies that the units microphone will be turned off.

#### *Parameter structure for the function*

This function requires the structure MM\_T\_SPK as parameter. This structure is defined in section 5.2.3.2.

# *Response structure from the function*

The function has no response parameters.

### *Error codes returned*

MM\_E\_NOERROR MM\_E\_ILLEGAL\_MIC\_OPER\_MODE MM\_E\_UNIT\_NOT\_PRESENT MM\_E\_DELETE\_SPEAKERS\_LIST\_FAILED

### *Update notifications*

MM\_C\_SPK\_REMOVE\_ON\_PC

### *Related functions*

MM\_C\_SPK\_APPEND

### **5.2.3.4 MM\_C\_SPK\_CLEAR**

#### *Purpose*

Clear all entries in the SPK list on the CCU. All delegate microphones are turned off. The chairmen microphones remain in the same state.

*Parameter structure for the function* The function has no additional parameters.

*Response structure from the function* The function has no response parameters.

*Error codes returned* MM\_E\_NOERROR

*Update notifications* MM\_C\_SPK\_CLEAR\_ON\_PC

*Related functions* MM\_C\_SPK\_APPEND

### **5.2.3.5 MM\_C\_SPK\_GET**

#### *Purpose*

Retrieve the complete contents of the Speakers list as present in the CCU.

### *Parameter structure for the function*

The function has no additional parameters.

#### *Response structure from the function*

The function returns the following structure:

typedef struct { WORD wNrOfSpk; MM\_T\_SPK\_MICRO tSpkList[DBSC\_MAX\_SPEAKERLIST]; } MM\_T\_CCU\_SPKLIST;

Where the MM\_T\_SPK\_MICRO is defined as:

```
typedef struct
{
    WORD wUnitId;
    BOOLEAN bMicroOn;
} MM_T_SPK_MICRO;
```
#### *where:*

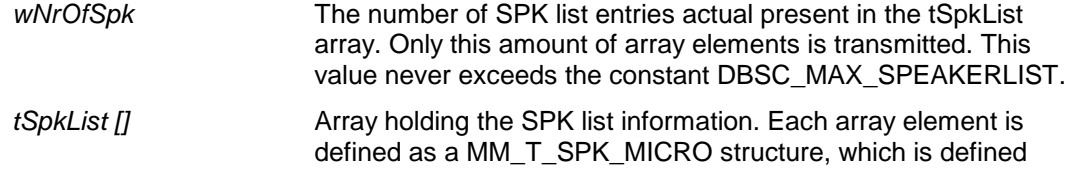

below.

*wUnitId* Unit identifier

*bMicroOn* TRUE if the microphone is currently on

FALSE if the microphone is currently off

*Error codes returned* MM\_E\_NOERROR

### *Related functions*

MM\_C\_SPK\_APPEND

### **5.2.4 MM Comment Speaker list functions**

This section describes the functions to manipulate the comment speakers list. Note that a Comment Speaker can only be generated by shifting a Comment Request using the MM\_C\_SHIFT\_CR function (see also section 5.2.7.3).

### **5.2.4.1 MM\_C\_CS\_REMOVE**

### *Purpose*

Removes a speaker from the CS list on the CCU. A removal of a unit from the CS list automatically implies that the units' microphone will be turned off.

### *Parameter structure for the function*

This function requires the structure MM\_T\_SPK as parameter. This structure is defined in section 5.2.3.2.

### *Response structure from the function*

The function has no response parameters.

### *Error codes returned*

MM\_E\_NOERROR MM\_E\_ILLEGAL\_MIC\_OPER\_MODE MM\_E\_UNIT\_NOT\_PRESENT MM\_E\_UNKNOWN\_UNIT

### *Update notifications*

MM\_C\_CS\_REMOVE\_ON\_PC

### **5.2.4.2 MM\_C\_CS\_GET**

#### *Purpose*

Retrieve the complete contents of the Comment Speakers list as present in the CCU.

### *Parameter structure for the function*

The function has no additional parameters.

### *Response structure from the function*

The function returns the following structure:

typedef struct

{ WORD **wNrOfCS**; MM\_T\_SPK\_MICRO tCSList[DBSC\_MAX\_DELCS]; } MM\_T\_CCU\_CSLIST;

#### *where:*

*wNrOfCS* The number of CS list entries actual present in the tCSList array. This value never exceeds the constant DBSC\_MAX\_DELCS. *tCSpkList []* Array holding the CS list information. Each array element is defined as a MM\_T\_SPK\_MICRO structure, which is defined in 5.2.3.5.

# *Error codes returned*

MM\_E\_NOERROR

### **5.2.5 MM Notebook list functions**

This section describes the functions to manipulate the Notebook list.

Note: if the operation mode is set to MM\_C\_DELEGATE\_WITH\_VOICE the notebook is not available (See [5.2.2.5](#page-68-0) for operation mode).

### **5.2.5.1 MM\_C\_NBK\_REMOVE**

### *Purpose*

Remove one entry from the Notebook as present in the CCU.

### *Parameter Structure for the function*

The function requires the MM\_T\_NBK structure for input. This structure is defined in section [5.3.5.1.](#page-90-0)

### *Response structure from the function*

The function has no response parameters.

### *Error codes returned*

MM\_E\_NOERROR MM\_E\_DELETE\_NOTEBOOK\_FAILED

*Update notifications* MM\_C\_NBK\_REMOVE\_ON\_PC

*Related Functions* MM\_C\_NBK\_SET

MM\_C\_NBK\_GET

### **5.2.5.2 MM\_C\_NBK\_CLEAR**

### *Purpose*

Clear the complete contents of the Notebook list

*Parameter structure for the function* The function has no additional parameters.

#### *Response structure from the function*

The function has no response parameters.

#### *Error codes returned* MM\_E\_NOERROR

*Update notifications* MM\_C\_NBK\_SET\_ON\_PC

*Related Functions* MM\_C\_NBK\_SET

### **5.2.5.3 MM\_C\_NBK\_GET**

#### *Purpose*

Retrieve the complete contents of the Notebook list as present in the CCU.

#### *Parameter structure for the function*

The function has no additional parameters.

### *Response structure from the function*

The function returns the following structure:

typedef struct  $\left\{ \right.$ WORD wNrOfNbk: MM\_T\_NBK\_MICRO tNbkList[DBSC\_MAX\_NOTEBOOKLIST]; } MM\_T\_CCU\_NBKMICROLIST;

Where the MM\_T\_NBK\_MICRO is defined as:

typedef struct  $\mathbf{I}$ WORD wUnitId; WORD wMicroType; BOOLEAN bMicroOn; } MM\_T\_NBK\_MICRO;

#### *where:*

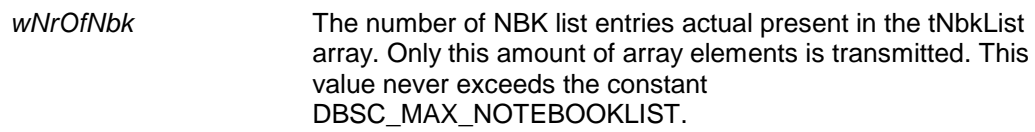

*tNbkList [ ]* Array holding the NBK list information. Each array element is defined as a MM\_T\_NBK\_MICRO structure, which is defined below.

*wUnitId* Unit Identifier

*wMicroType* The type of microphone handling for the notebook entry.

- The following microphone types are valid for the notebook entries:
	- MM\_C\_VIP\_CHAIRMAN
	- MM\_C\_VIP\_KEY
	- MM\_C\_VIP\_OPERATOR
	- MM\_C\_VIP\_VOICE
	- MM\_C\_VIP\_VCHAIR
	- MM\_C\_CHAIRMAN\_NO\_AC
	- MM C KEY NO AC
	- MM\_C\_OPERATOR\_NO\_AC
	- MM\_C\_VOICE\_NO\_AC
	- MM\_C\_VCHAIR\_NO\_AC
	- MM\_C\_VIP\_PTTCHAIRMAN
	- MM\_C\_VIP\_PTT
	- MM\_C\_VIP\_PTTCHAIRMAN\_NO\_AC
	- MM\_C\_VIP\_PTT\_NO\_AC

*bMicroOn* TRUE if the microphone is currently on FALSE if the microphone is currently off

In a typical, stand alone, configuration the notebook contains only the chairman units, which appear as MM\_C\_VIP\_CHAIRMAN entries in the notebook list. Other type of notebook entries can only be added using a DCNNG Control PC.

# *Error codes returned*

MM\_E\_NOERROR

### **5.2.5.4 MM\_C\_NBK\_SET**

#### *Purpose*

Set the complete contents of the Notebook list

### *Parameter structure for the function*

The function requires the following structure as parameter:

typedef struct { WORD **wNrOfNbk**; MM\_T\_NBK tNbkList[DBSC\_MAX\_NOTEBOOKLIST]; } MM\_T\_CCU\_NBKLIST;

Where the MM\_T\_NBK is defined as:

typedef struct { WORD wUnitId; WORD wMicroType; } MM\_T\_NBK;

#### *where:*

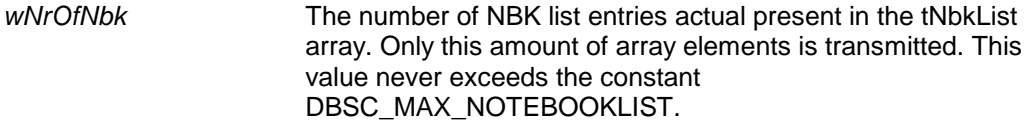

*tNbkList [ ]* Array holding the NBK list information. Each array element is defined as a MM\_T\_NBK\_MICRO structure, which is defined below.

*wUnitId* Unit Identifier

*wMicroType* The type of microphone handling for the notebook entry.

The following microphone types are valid for the notebook entries:

- MM\_C\_VIP\_CHAIRMAN
- MM\_C\_VIP\_KEY
- MM C VIP OPERATOR
- MM\_C\_VIP\_VOICE
- MM\_C\_VIP\_VCHAIR
- MM\_C\_CHAIRMAN\_NO\_AC
- MM\_C\_KEY\_NO\_AC
- MM\_C\_OPERATOR\_NO\_AC
- MM\_C\_VOICE\_NO\_AC
- MM\_C\_VCHAIR\_NO\_AC
- MM\_C\_VIP\_PTTCHAIRMAN
- MM\_C\_VIP\_PTT
- MM\_C\_VIP\_PTTCHAIRMAN\_NO\_AC
- MM\_C\_VIP\_PTT\_NO\_AC

In a typical, stand-alone, configuration the notebook contains only the chairman units, which appear as MM\_C\_VIP\_CHAIRMAN entries in the notebook list. Other type of notebook entries can only be added using a DCNNG Control PC.

#### *Response structure from the function*

The function has no response parameters.

### *Error codes returned*

MM\_E\_NOERROR MM\_E\_DELETE\_NOTEBOOK\_FAILED MM\_E\_INSERT\_NOTEBOOK\_FAILED MM\_E\_UPDATE\_NOTEBOOK\_FAILED

### *Update notifications*

MM\_C\_NBK\_SET\_ON\_PC

*Related Functions*

MM\_C\_NBK\_GET

### **5.2.6 MM Request to Speak list functions**

This section describes the functions to manipulate the RTS list. The RTS list is a list of delegates with their unit identifications, which are waiting to get speech-time.

Both the UnitId and the DelegateId are present in the RTS list, because using access-control with cards and free seating, allows a delegate to leave its unit (taking out his card) and go to another unit (inserting his card again). During these actions a pending request of that delegate must remain in the RTS list and while the card is not in the system the unit of the delegate is unknown.

For manipulation of the RTS list a special structure is used to identify a RTS list entry. The structure is defined as follows:

typedef struct { WORD wUnitId; WORD wDelegateId; } MM\_T\_RTS;

*where:*

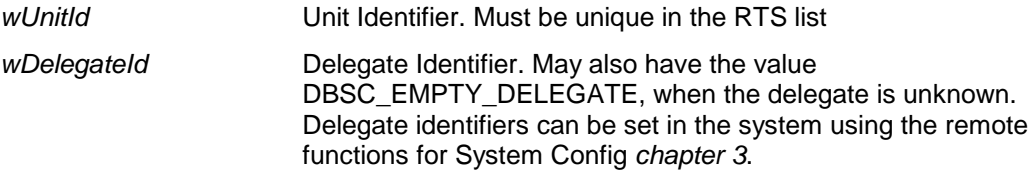

When a RTS list entry is passed with one of the RTS functions the CCU tries to complete the RTS information passed. This means that when only the 'wUnitId' is provided, the CCU will search the correct delegate and when only the 'wDelegateId' is provided; the CCU will search for the correct unit. Assumed is that not provided elements are filled with the according DBSC\_EMPTY\_UNIT or DBSC\_EMPTY\_DELEGATE value.

When both elements of the structure have empty values or the unit and the delegate contradict each other, all functions (except MM\_C\_SHIFT, see section 5.2.6.6) generate an error (MM\_E\_UNKNOWN\_UNITID\_AND\_DELID or MM\_E\_UNITID\_DELID\_MISMATCH).

### **5.2.6.1 MM\_C\_RTS\_APPEND**

#### *Purpose*

Add a delegate/unit combination to the RTS list on the CCU.

#### *Parameter structure for the function*

This function requires the structure MM\_T\_RTS as parameter. This structure is defined in section 5.2.6.

#### *Response structure from the function*

The function has no response parameters.

#### *Error codes returned*

MM\_E\_NOERROR MM\_E\_ILLEGAL\_MIC\_OPER\_MODE MM\_E\_UNKNOWN\_UNITID\_AND\_DELID MM\_E\_UNIT\_ALREADY\_PRESENT MM\_E\_UNIT\_NOT\_CONNECTED MM\_E\_UNITID\_DELID\_MISMATCH MM\_E\_RTS\_LIST\_FULL MM\_E\_INSERT\_RTS\_LIST\_FAILED MM\_E\_ILLEGAL\_MICRO\_TYPE

#### *Update notifications*

MM\_C\_RTS\_INSERT\_ON\_PC

(if appended delegate becomes the first in the list)

#### *Related functions*

MM\_C\_RTS\_REMOVE MM\_C\_RTS\_CLEAR

### **5.2.6.2 MM\_C\_RTS\_REMOVE**

### *Purpose*

Remove one delegate/unit combination from the RTS list on the CCU.

This functions requires the structure MM\_T\_RTS as parameter. This structure is defined in section 5.2.6.

*Response structure from the function*

The function has no response parameters.

#### *Error codes returned*

MM\_E\_NOERROR MM\_E\_ILLEGAL\_MIC\_OPER\_MODE MM\_E\_RTS\_LIST\_EMPTY MM\_E\_UNKNOWN\_UNITID\_AND\_DELID MM\_E\_UNIT\_NOT\_PRESENT MM\_E\_UNITID\_DELID\_MISMATCH MM\_E\_DELETE\_RTS\_LIST\_FAILED

#### *Update notifications*

MM\_C\_RTS\_REMOVE\_ON\_PC

MM\_C\_RTS\_FIRST\_ON\_PC (if removed delegate was the first in the list)

### *Related functions*

MM\_C\_RTS\_APPEND MM\_C\_RTS\_CLEAR

### **5.2.6.3 MM\_C\_RTS\_CLEAR**

#### *Purpose*

Clear all pending requests in the system. This includes clearing all entries in the RTS list, and clearing all entries in the CR list, if present.

## *Parameter structure for the function*

The function has no additional parameters.

#### *Response structure from the function*

The function has no response parameters.

### *Error codes returned*

MM\_E\_NOERROR

*Update notifications* MM\_C\_RTS\_CLEAR\_ON\_PC MM\_C\_RTS\_CLEAR\_COMMENT\_ON\_PC

#### *Related functions*

MM\_C\_RTS\_APPEND MM\_C\_RTS\_REMOVE

### **5.2.6.4 MM\_C\_RTS\_GET**

#### *Purpose*

Retrieve the complete contents of the Request To Speak list as present in the CCU.

### *Parameter structure for the function*

The function has no additional parameters.

#### *Response structure from the function*

The function returns the following structure:

typedef struct { WORD wNrOfRts; MM\_T\_RTS tRtsList[DBSC\_MAX\_DELRTS]; } MM\_T\_CCU\_RTSLIST;

#### *where:*

*wNrOfRts* The number of RTS list entries actual present in the tRtsList array. Only this amount of array elements are transmitted. This value never exceeds the constant DBSC\_MAX\_DELRTS.

*tRtsList [ ]* Array holding the RTS list information. Each array element is defined as a MM\_T\_RTS structure which is defined in section 5.2.6.

*Error codes returned* MM E\_NOERROR

### *Related functions*

MM\_C\_RTS\_SET

### **5.2.6.5 MM\_C\_RTS\_SET**

#### *Purpose*

Set a new RTS list on the CCU. The current RTS list will be cleared and the provided RTS list will be made current.

### *Parameter structure for the function*

The function needs as parameter a list of RTS entries as defined as response structure by the function MM\_C\_RTS\_GET (section 5.2.6.4). The same structure received by the function MM<sub>\_C\_RTS\_GET</sub> must be transmitted by this function.

### *Response structure from the function*

The function has no response parameters.

### *Error codes returned*

MM\_E\_NOERROR MM\_E\_ILLEGAL\_MIC\_OPER\_MODE MM\_E\_RTS\_LIST\_TOO\_BIG MM\_E\_UNKNOWN\_UNITID\_AND\_DELID MM\_E\_INSERT\_RTS\_LIST\_FAILED MM\_E\_UNITID\_DELID\_MISMATCH MM\_E\_ILLEGAL\_MICRO\_TYPE

#### *Update notifications*

MM\_C\_RTS\_SET\_ON\_PC

### *Related functions*

MM\_C\_RTS\_GET

### **5.2.6.6 MM\_C\_SHIFT**

#### *Purpose*

Perform a shift function, i.e. promote a delegate from the RTS list to the Speakers list. The shift differs from other RTS list or Speakers list functions in such a way that the promoted delegate is always added to the speakers list, whether this list is full or not. Besides, the CS list and CR list if present are also cleared. This includes the following steps:

- 1. Clear the CR list and the CS list if the mode is MM\_C\_OPERATOR\_WITH\_COMMENT\_LIST
- 2. Remove the indicated RTS entry from the RTS list. When the indicated entry does not exist in the RTS list, then the removal is skipped and the entry provided will be used. Note that the latter also holds when the operation mode is MM\_C\_DELEGATE\_WITH\_OVERRIDE (see also 5.2.2.5).
- 3. Look if there is an entry free in the SPK list. If not, then a free entry will be created using on of the following rules:
	- If there are SPK entries with their microphone off, then first of these will be removed.
	- When there are only SPK entries with their microphone on, the first unit in the list will be turned off and removed from the list
- 4. Create from the RTS entry a SPK entry and add this to the SPK list.

The function requires the structure MM\_T\_RTS as parameter. This structure is defined in section 5.2.6.

Normally the provided RTS list entry defines which delegate/unit combination is candidate to shift to the speakers list.

When the provided RTS is filled with empty values (wUnitId  $=$  DBSC\_EMPTY\_UNIT and wDelegateId = DBSC\_EMPTY\_DELEGATE), the first RTS entry present in the RTS list is used. If there are no RTS entries present or when the operation mode is MM\_C\_DELEGATE\_WITH\_OVERRIDE, nothing happens.

### *Response structure from the function*

The function has no response parameters.

### *Error codes returned*

MM\_E\_NOERROR MM\_E\_UNIT\_NOT\_CONNECTED MM\_E\_ILLEGAL\_MIC\_OPER\_MODE MM\_E\_RTS\_LIST\_EMPTY MM\_E\_UNITID\_DELID\_MISMATCH MM\_E\_UNKNOWN\_UNITID\_AND\_DELID

### *Update notifications*

MM\_C\_CR\_CLEAR\_ON\_PC MM C CS CLEAR ON PC MM\_C\_SPK\_REMOVE\_ON\_PC MM\_C\_RTS\_REMOVE\_ON\_PC MM\_C\_SPK\_APPEND\_ON\_PC MM\_C\_RTS\_FIRST\_ON\_PC

### **5.2.7 MM Comment Request list functions**

This section describes the functions to manipulate the CR list. The Comment Request list is a list of delegates with their unit identifications, which are waiting to get speech-time to respond to the current speaker. This comment request list is to prevent the delegate from being added at the end of the normal RTS list.

Comment Requests are identified by the same MM\_T\_RTS structure as normal RTS entries.

Comment Requests show the same behavior in combination with access-control and cards as normal RTS entries.

### **5.2.7.1 MM\_C\_CR\_REMOVE**

#### *Purpose*

Remove one delegate/unit combination from the CR list on the CCU.

#### *Parameter structure for the function*

This functions requires the structure MM\_T\_RTS as parameter. This structure is defined in section 5.2.6.

### *Response structure from the function*

The function has no response parameters.

*Error codes returned* MM\_E\_NOERROR MM\_E\_UNIT\_NOT\_PRESENT

*Update notifications* MM\_C\_CR\_REMOVE\_ON\_PC

### *Related functions*

MM\_C\_CR\_GET

### **5.2.7.2 MM\_C\_CR\_GET**

#### *Purpose*

Retrieve the complete contents of the CR list as present in the CCU.

### *Parameter structure for the function*

The function has no additional parameters.

#### *Response structure from the function* The function returns the following structure:

typedef struct { WORD wNrOfCR; MM\_T\_RTS tCRList[DBSC\_MAX\_DELCR]; } MM\_T\_CCU\_CRLIST;

#### *where:*

*wNrOfCR* The number of CR list entries actual present in the tCRList array. This value never exceeds the constant DBSC\_MAX\_DELCR.

*tCRList [ ]* Array holding the CR list information. Each array element is defined as a MM\_T\_RTS structure which is defined in section 5.2.6.

#### *Error codes returned* MM\_E\_NOERROR

*Related functions* MM\_C\_RTS\_CLEAR\_COMMENT

### **5.2.7.3 MM\_C\_SHIFT\_CR**

#### *Purpose*

Perform a shift function on the CR list, i.e. promote a delegate from the CR list to the CS list. The shift differs from other Comment Request list or Speakers list functions in such a way that the promoted delegate is always added to the comment speakers list, whether this list is full or not. Besides, of all units present in the SPK list the microphones will be turned off. This includes the following steps:

- 1. Remove the indicated Comment Request entry from the CR list. When the indicated entry does not exist in the CR list an error is returned.
- 2. Turn off the microphones off all entries in the SPK list.
- 3. Look if there is an entry free in the CS list. If not, then removing the first unit in the CS list will create a free entry.
- 4. Create from the Comment Request entry a SPK entry and add this to the CS list.

If however, the delegate was already present in the normal speakers list, then the Comment Request entry is removed from the CR list and the microphone of the entry in the SPK list is switched on again.

*Note*: Currently the operation mode MM\_C\_OPERATOR\_WITH\_COMMENT\_LIST is only allowed with a maximum number of active speakers of 1. Also the CS list has currently a maximum length of 1. This means that when a comment request is shifted, the microphone of the current speaker in the SPK list is switched off and the current speaker in the CS list, if present, is removed to make place for the shifted CR entry.

#### *Parameter structure for the function*

The function requires the structure MM\_T\_RTS as parameter. This structure is defined in section 5.2.6.

#### *Response structure from the function*

The function has no response parameters.

#### *Error codes returned*

MM\_E\_NOERROR MM\_E\_NOT\_PRESENT MM\_E\_UNIT\_NOT\_CONNECTED MM\_E\_ILLEGAL\_MIC\_OPER\_MODE MM\_E\_UNKNOWN\_UNITID\_AND\_DELID

#### *Update notifications*

MM\_C\_CR\_REMOVE\_ON\_PC MM\_C\_CS\_REMOVE\_ON\_PC MM\_C\_CS\_APPEND\_ON\_PC

### **5.2.7.4 MM\_C\_GET\_MAX\_RSP\_LIST\_LEN**

#### *Purpose*

This function is used to get length of the request to respond list.

#### *Parameter structure for the function*

This function has one parameter:

WORD wNewMax:

*where:*

*wNewMax* The length of the request to respond list.

*Related functions* MM\_C\_SET\_MAX\_RSP\_LIST\_LEN

### **5.2.7.5 MM\_C\_SET\_MAX\_RSP\_LIST\_LEN**

### *Purpose*

This function is used to set the request to respond list.

#### *Parameter structure for the function*

This function has one parameter:

WORD wNewMax:

*where:*

*wNewMax* The length of the request to respond list.

### *Related functions*

MM\_C\_GET\_MAX\_RSP\_LIST\_LEN

### **5.2.8 MM Speechtime functions**

This section describes the functions to manipulate the speech-time.

There is no synchronization between different controllers, e.g. Remote Control and Control-PC. The last controller, which is used, is the active one.

It is the responsibility of the controller to invoke the different functions when necessary. The CCU won't do this for you. The controller should check the speech-time for each individual speaker and invoke the relevant speech-time function.

### **5.2.8.1 MM\_C\_SET\_SPEECHTIME\_SETTINGS**

#### *Purpose*

This function stores the speech-time settings in the CCU.

#### *Parameter structure for the function*

This function requires the following structure as parameter:

typedef struct WORD wSpeechTimeLimit; BOOLEAN bTimerOn;

{

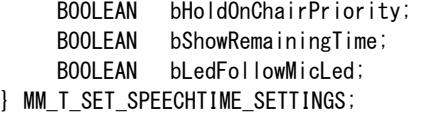

#### *where:*

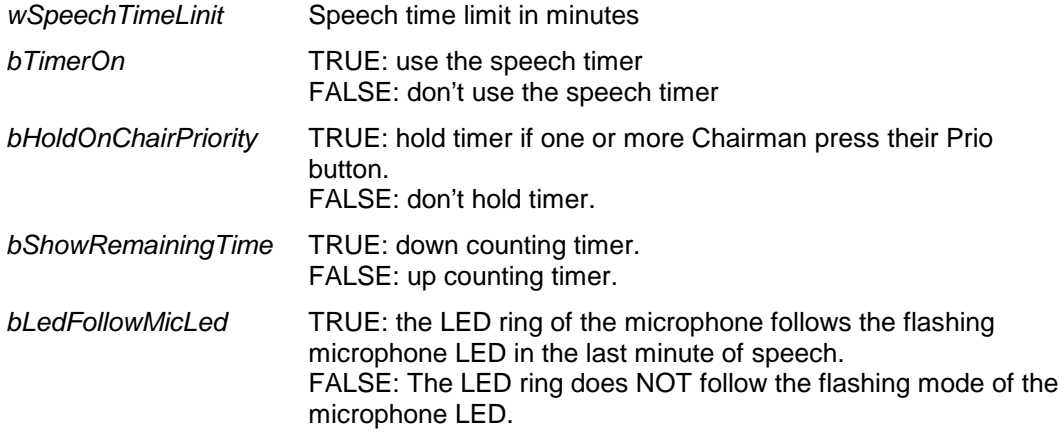

### *Response structure from the function*

This function has no response parameters.

#### *Error codes returned* MM\_E\_NOERROR

*Update notifications* MM\_C\_TIMER\_ON\_OFF

#### *Related functions*

MM\_C\_LAST\_MINUTE\_WARNING MM\_C\_TIME\_FINISHED\_WARNING

### **5.2.8.2 MM\_C\_LAST\_MINUTE\_WARNING**

#### *Purpose*

This function is used to inform a particular unit that it is in his last minute of speaking.

#### *Parameter structure for the function*

This function has one parameter:

WORD wUnitId;

*where:*

*wUnitId* The unit on which to place the message.

# *Response structure from the function*

This function has no response parameters.

### *Error codes returned* MM\_E\_NOERROR MM\_E\_UNKNOWN\_UNIT

#### *Related functions*

MM\_C\_SET\_SPEECHTIME\_SETTINGS MM\_C\_TIME\_FINISHED\_WARNING

#### **5.2.8.3 MM\_C\_TIME\_FINISHED\_WARNING**

#### *Purpose*

This function is used to inform a particular unit that its time to speak is run out.

#### *Parameter structure for the function*

This function has one parameter:

*where:*

*wUnitId* The unit on which to place the message.

### *Response structure from the function*

This function has no response parameters.

### *Error codes returned*

MM\_E\_NOERROR MM\_E\_UNKNOWN\_UNIT

#### *Related functions*

MM\_C\_SET\_SPEECHTIME\_SETTINGS MM\_C\_LAST\_MINUTE\_WARNING

### **5.3 Update Notifications**

### **5.3.1 Introduction**

This chapter describes the various update notifications sent by the CCU. All the update notifications of the MM application are listed in this chapter.

#### **5.3.1.1 Update notification item explanation**

Each update notification description consists of the following items:

#### • **Purpose**

A global description of the purpose of the notification.

### • **Notify structure with this update**

The information passed with the update notification.

#### **5.3.1.2 Unit/user event relations**

As we have mentioned in section 5.1.1, update notifications are not only the results of remote functions generated by the remote controller, but can also be the results of unit/user events. To understand these relationships, a unit-event matrix is given in this section. It is assumed that the remote controller is used with a stand-alone configuration (i.e. no DCNNG Control PC connected), so only a distinction between chairman and delegate<sup>[6](#page-85-0)</sup> is made.

In the unit-event matrix for each event the corresponding update notifications are given, depending on the operational mode and the type of unit/user. For the Voice Activated mode there are no update notifications generated at all, so this mode isn't mentioned in the table either. The update notifications themselves are described in the remaining sections of this chapter.

Note that the input events for Microphone and/or Request to Speak are initiated by pressing the Micro button on a Delegate and/or Chairman unit and the input event for Priority is initiated by pressing the Priority button on a chairman unit. The input events for Comment Requests can only occur in the operation mode MM\_C\_OPERATOR\_WITH\_COMMENT\_LIST. In that mode the main menu<sup>[7](#page-85-1)</sup> and the speakers menu of the delegate units have assigned softkey 3 to the response (i.e. comment) option. This implies that this response option is only available when the unit has the main menu or the MM menus as current menu. Thus, if a voting round is running, or a message is being read, the comment option is not available.

<span id="page-85-0"></span> $6$  When speaking of chairman or delegate we really mention the user in the conference hall acting on a chairman unit and on a delegate unit respectively

<span id="page-85-1"></span><sup>7</sup> On units having softkeys but no display the working is equal as if it were units with display and always showing the main menu.

## **UNIT-EVENT MATRIX**

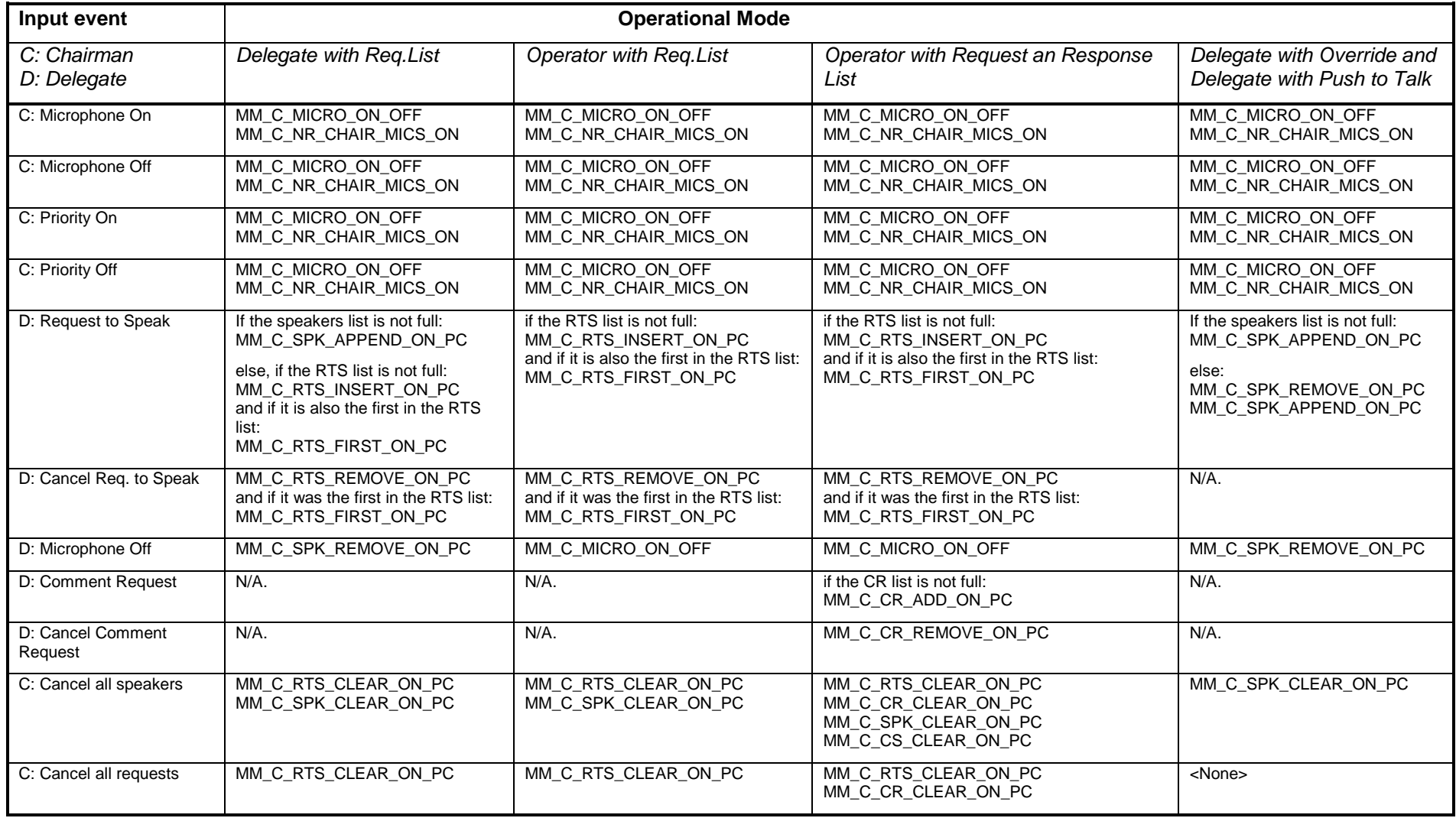

Note that a delegate does not really turns on its microphone, but he makes a Request to speak. Depending on the operation mode and the current lists, he is added to the SPK list or the RTS list. On this Request-to-Speak-event also a remark has to be made if the unit/delegate is in the Speakerslist but with the microphone off (which is possible with the function MM\_C\_SET\_MICRO\_ON\_OFF, see section 5.2.3.1). In that case for all operation modes a MM\_C\_SPK\_REMOVE\_ON\_PC update notification is first given for the current unit after which the update notifications according to the event matrix are generated.

### **5.3.2 MM General notifications**

### **5.3.2.1 MM\_C\_SET\_MIC\_OPER\_MODE\_ON\_PC**

### *Purpose*

Notifies the remote controller that the microphone operation-mode has changed on the CCU.

### *Notify structure with this update*

The update comes with a structure as defined in section 5.2.2.5.

### **5.3.2.2 MM\_C\_SET\_ACTIVE\_MICS\_ON\_PC**

### *Purpose*

Notifies the remote controller that the number of active microphones has changed on the CCU.

### *Notify structure with this update*

The update comes with a structure as defined in section 5.2.2.6.

### **5.3.2.3 MM\_C\_SET\_SETTINGS\_ON\_PC**

### *Purpose*

Notifies the remote controller that there is a change in the global settings on the CCU.

#### *Notify structure with this update*

The update comes with a structure as defined in section 5.2.2.7

### **5.3.3 MM Speaker list notifications**

The Microphone Management speaker list notifications reports the changes in the speakers list.

### **5.3.3.1 MM\_C\_MICRO\_ON\_OFF**

### *Purpose*

Notifies the remote controller that a microphone of a unit is turned on or off. This notification will be sent when a delegate turns its microphone on or off.

### *Notify structure with this update*

The update comes with the following structure:

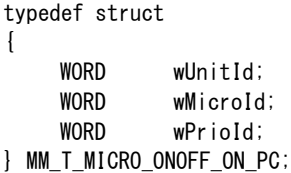

#### *where:*

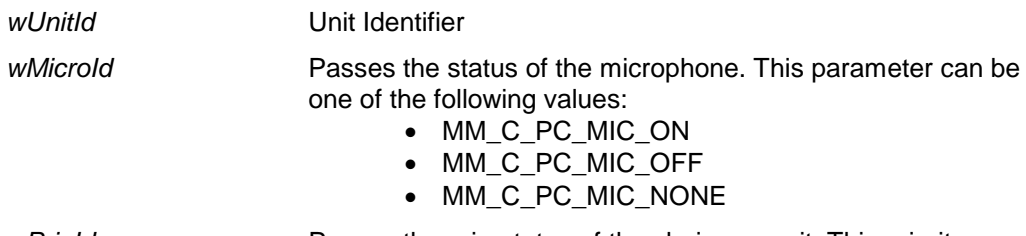

*wPrioId* Passes the prio-status of the chairman unit. This priority

information indicates to the remote controller that the delegate units can be muted due to a priority key pressed on this chairman-unit. Although the microphone is turned on, the delegate can not yet speak.

This parameter can be one of the following values:

- MM C PC PRIO ON
- MM\_C\_PC\_PRIO\_OFF
- MM\_C\_PC\_PRIO\_NONE

The 'NONE' values of the parameters 'wMicroId' and 'wPrioId' indicate that the specific parameter is not used.

#### *Examples*

To illustrate the values of the parameters 'wMicroId' and 'wPrioId' the following value for these parameters are returned with the events:

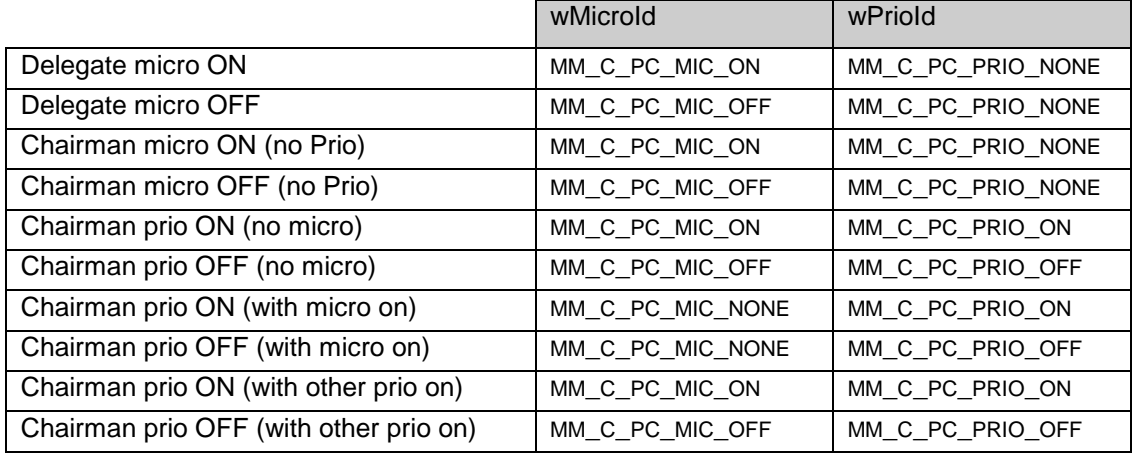

### **5.3.3.2 MM\_C\_NR\_CHAIR\_MICS\_ON**

#### *Purpose*

Notifies the remote controller that there are still chairmen, which have pressed their micro or priority key on the unit.

Note: This notification is used to handle speech-time correctly (controlled by the DCNNGcontrol PC). E.g. the delegates' speech-time must be held when at least one chairman is speaking.

#### *Notify structure with this update*

The update comes with the following structure:

WORD wNr0fChairMicsOn;

#### *where:*

*wNrOfChairMicsOn* The number of chairmen, which are speaking.

### **5.3.3.3 MM\_C\_SPK\_SET\_ON\_PC**

### *Purpose*

Notifies the remote controller that the CCU has a complete new list of SPK entries.

#### *Notify structure with this update*

The update comes with the structure defined in 5.2.3.5.

### **5.3.3.4 MM\_C\_SPK\_CLEAR\_ON\_PC**

#### *Purpose*

Notifies the remote controller that the SPK list is cleared.

### *Notify structure with this update*

The update does not have any additional parameters.

### **5.3.3.5 MM\_C\_SPK\_APPEND\_ON\_PC**

### *Purpose*

Notifies the remote controller that a unit is added to the SPK list.

#### *Notify structure with this update*

The update comes with the following structure:

MM\_T\_SPK tSpkAdd;

#### *where:*

*tSpkAdd* The speaker who is added to the speakers list. The structure MM\_T\_SPK is defined in section 5.2.3.2.

### **5.3.3.6 MM\_C\_SPK\_REMOVE\_ON\_PC**

#### *Purpose*

Notifies the remote controller that a unit is removed from the SPK list (including turning off the microphone).

#### *Notify structure with this update*

The update comes with the following structure:

MM\_T\_SPK tSpkRemove;

*where:*

*tSpkRemove* The speaker who is removed from the speakers list. The structure MM\_T\_SPK is defined in section 5.2.3.2.

### **5.3.3.7 MM\_C\_SPK\_INSERT\_ON\_PC**

#### *Purpose*

Notifies the remote controller that a speaker is inserted before another speaker.

#### *Notify structure with this update*

The update comes with the following structure:

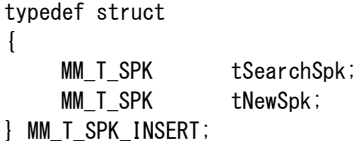

#### *where:*

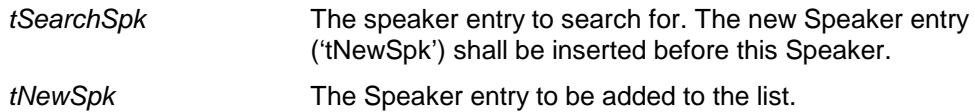

### **5.3.3.8 MM\_C\_SPK\_REPLACE\_ON\_PC**

#### *Purpose*

Notifies the remote controller that a speaker is replaced by another speaker.

### *Notify structure with this update*

The update comes along with the following structure:

typedef struct { MM\_T\_SPK tCurrSpk; MM\_T\_SPK tNewSpk; } MM\_T\_SPK\_REPLACE;

#### *where:*

*tCurrSpk* The SPK entry to search for. This SPK entry is replaced by the new value given in the parameter 'tNewSpk'.

# **5.3.4 MM Comment Speaker list notifications**

The Microphone Management comment speaker list notifications report the changes in the comment speakers list.

# **5.3.4.1 MM\_C\_CS\_CLEAR\_ON\_PC**

### *Purpose*

Notifies the remote controller that the CS list is cleared.

### *Notify structure with this update*

The update does not have any additional parameters.

### **5.3.4.2 MM\_C\_CS\_ADD\_ON\_PC**

### *Purpose*

Notifies the remote controller that a unit is added to the CS list.

### *Notify structure with this update*

The update comes with the following structure:

MM T SPK tCSpkAdd;

*where:*

*tCSpkAdd* The speaker who is added to the comment speakers list. The structure MM\_T\_SPK is defined in section 5.2.3.2.

### **5.3.4.3 MM\_C\_CS\_REMOVE\_ON\_PC**

#### *Purpose*

Notifies the remote controller that a unit is removed from the SPK list (including turning off the microphone).

#### *Notify structure with this update*

The update comes with the following structure:

MM\_T\_SPK tCSpkRemove;

### *where:*

*tCSpkRemove* The speaker who is removed from the comment speakers list. The structure MM\_T\_SPK is defined in section 5.2.3.2.

### **5.3.5 MM Notebook list notifications**

The Microphone Management notebook notifications report the remote controller the changes in the NBK-list.

Note: if the operation mode is set to MM\_C\_DELEGATE\_WITH\_VOICE the notebook is not available (See [5.2.2.5](#page-68-0) for operation mode).

### <span id="page-90-0"></span>**5.3.5.1 MM\_C\_NBK\_REMOVE\_ON\_PC**

#### *purpose*

Notifies the remote controller that a notebook unit is removed from the NBK list.

### *Notify structure with this update*

The update comes with the following structure:

typedef struct { WORD wUnitId; WORD wMicroType; } MM\_T\_NBK;

*where:*

*wUnitId* Unit identifier

*wMicroType* The type of microphone handling for the notebook entry as defined in 5.2.5.3

# **5.3.5.2 MM\_C\_NBK\_SET\_ON\_PC**

### *purpose*

Notifies the remote controller that the CCU has a complete new notebook list. Note that all chairmen units will be included inside the notebook list.

### *Notify structure with this update*

The update comes with the structure defined as response structure in section 5.2.5.3.

### **5.3.6 MM Request to Speak list notifications**

The Microphone Management request to speak notifications report the remote controller the changes in the RTS-list.

### **5.3.6.1 MM\_C\_RTS\_SET\_ON\_PC**

#### *Purpose*

Notifies the remote controller that the CCU has a complete new list of request to speak delegates/units.

Note that this notification implies a change of the first RTS entry in the list.

### *Notify structure with this update*

The update comes with the structure defined in 5.2.6.4.

### **5.3.6.2 MM\_C\_RTS\_CLEAR\_ON\_PC**

#### *Purpose*

Notifies the remote controller that the RTS list is cleared.

#### *Notify structure with this update*

The update does not have any additional parameters.

### **5.3.6.3 MM\_C\_RTS\_REMOVE\_ON\_PC**

#### *Purpose*

Notifies the remote controller that a delegate/unit combination is removed from the RTS list.

#### *Notify structure with this update*

The update comes along with a MM\_T\_RTS structure, which indicates the delegate/unit combination to be removed. The structure MM\_T\_RTS is defined in section 5.2.6.

### **5.3.6.4 MM\_C\_RTS\_FIRST\_ON\_PC**

#### *Purpose*

Notifies the remote controller which delegate/unit combination is the first in the list. When the UnitId and DelegateId fields of the structure are filled with DBSC\_EMPTY\_UNIT and DBSC\_EMPTY\_DELEGATE respectively, the first RTS entry becomes invalid. The last results into a empty RTS list.

Note that this notification invalidates the previous notification about the first RTS list entry.

### *Notify structure with this update*

The update comes with the following structure:

MM\_T\_RTS tRtsFirst;

### *where:*

*tRtsFirst* The RTS list entry, which is now at the top of the RTS list.

### **5.3.6.5 MM\_C\_RTS\_INSERT\_ON\_PC**

### *Purpose*

Notifies the remote controller that a delegate/unit combination is inserted in the RTS list before another RTS entry. This notification is sent for both an insertion between two RTS entries as a append of a RTS entry to the end of the RTS.

### *Notify structure with this update*

The update comes along with the following structure:

typedef struct { MM\_T\_RTS tSearchRts; MM\_T\_RTS tNewRts; } MM\_T\_RTS\_INSERT;

#### *where:*

*tSearchRts* The RTS entry to search for. The new RTS entry ('tNewRts') shall be inserted before this RTS entry. When the elements of the entry are filled with empty values, then the entry 'tNewRts' will be added to the end of the list.

*tNewRts* The RTS entry to be added to the list.

Note that an append of the new RTS entry will be done when the elements of this parameter are filled with empty values like:

tSearchRts.wUnitId = DBSC\_EMPTY\_UNIT; tSearchRts.wDelegateId = DBSC\_EMPTY\_DELEGATE;

### **5.3.6.6 MM\_C\_RTS\_REPLACE\_ON\_PC**

#### *Purpose*

Notifies the remote controller that a delegate/unit combination is replaced by a new RTS entry.

#### *Notify structure with this update*

The update comes along with the following structure:

typedef struct { MM\_T\_RTS tCurrRts; MM\_T\_RTS tNewRts; } MM\_T\_RTS\_REPLACE;

#### *where:*

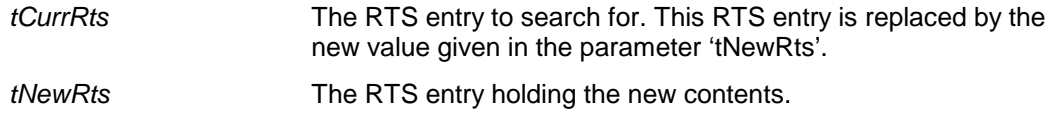

### **5.3.7 MM Comment Request list notifications**

The Microphone Management Comment Request notifications report the remote controller the changes in the CR list.

#### **5.3.7.1 MM\_C\_CR\_CLEAR\_ON\_PC**

#### *Purpose*

Notifies the remote controller that the CR list is cleared.

#### *Notify structure with this update*

The update does not have any additional parameters.

### **5.3.7.2 MM\_C\_CR\_ADD\_ON\_PC**

#### *Purpose*

Notifies the remote controller that a delegate/unit combination is added to the CR list.

# *Notify structure with this update*

The update comes along with a MM\_T\_RTS structure, which indicates the delegate/unit combination to be removed. The structure MM\_T\_RTS is defined in section 5.2.6.

# **5.3.7.3 MM\_C\_CR\_REMOVE\_ON\_PC**

# *Purpose*

Notifies the remote controller that a delegate/unit combination is removed from the CR list.

# *Notify structure with this update*

The update comes along with a MM\_T\_RTS structure, which indicates the delegate/unit combination to be removed. The structure MM\_T\_RTS is defined in section 5.2.6.

# **5.3.7.4 MM\_C\_CR\_REPLACE\_ON\_PC**

## *Purpose*

Notifies the remote controller that a delegate/unit combination is replaced by a new CR entry.

# *Notify structure with this update*

The update comes along with a MM\_T\_RTS\_REPLACE structure, which indicates the delegate/unit combination to be removed, and the delegate/unit combination to be added. The structure MM\_T\_RTS\_REPLACE is defined in section 5.3.6.6.

# **5.3.7.5 MM\_C\_MAX\_RSP\_LIST\_LEN**

### *Purpose*

Notifies the controller that the length of the request to respond list has changed.

# *Notify structure from the function*<br>WORD wNewMax:

wNewMax;

*Update notifications* MM\_C\_MAX\_RSP\_LIST\_LEN

## **5.3.8 MM Speechtime notifications**

The Microphone Management speechtime notifications report the remote controller the changes in the Speechtime setting.

### **5.3.8.1 MM\_C\_TIMER\_ON\_OFF**

### *Purpose*

Notifies the controller that there is a change in using/not using of the speech timer.

### *Notify structure with this update*

The update does not have any additional parameters.

# **6. CAMERA CONTROL**

### **6.1 Introduction**

The Camera Control Remote Interface is part of the DCN Next Generation software that allows for another controlling entity outside the CCU, not being the DCN Next Generation Control PC, to use the Camera Control application.

### **6.1.1 Remote Camera Control Control**

Camera Control is the application that allows configuration of Automatic Camera Control. Typical configuration issues are e.g.: setting camera assignments, setting camera acticity, setting global settings etc. More details on the complete CC application can be found in the user manual [USERDOC\_CC].

Configuring Camera Control with a remote interface is achieved by means of calling a defined set of Remote Functions and acting upon a defined set of Update Notifications. The general concept of Remote Functions and Update Notifications is described in *chapter [2](#page-12-0)*chapter *[2](#page-12-0)*. This *chapter* also describes the protocol and hardware conditions concerning the remote interface.

Together with this remote interface, there are at the moment two locations in a fully connected CCU where CC can be influenced. These locations are:

- A remote controller (which can be the control PC) connected using an Ethernet (in case of MCCU) or RS-232 (in case of SCCU) connection. This remote controller uses Remote Function calls to configure Camera Control.
- Chairman or delegate units influence Camera Control indirectly: if their microphone is activated and a camera was assigned to their position, the camera is activated.

To get a fully operational system the remote controller must register itself to the CCU, in order for it to receive update messages from the CCU.

Remote functions coming from the remote controller can indirectly initiate update notifications in the CCU. Note that these update notifications are actually generated in connected camera equipment. Depending on the fact whether or not camera equipment is connected to the CCU, and on which type of equipment is connected, update notifications may be sent to the CCU. The CCU then forwards these to the remote controller.

Since the update notifications are only generated indirectly, they will always be received after the reception of response information of a remote function. The remote controller must wait for the response of the remote function. After reception of the response appropriate action should be taken upon the error code returned.

Events coming from a unit (chairman or delegate) are processed and the CCU is updated. Although there are no events that directly lead to generating and sending notifications, there are unit events that can indirectly lead to notifications. Again note that it depends on the type of equipment used and its connection state whether or not the notifications are sent. The notifications are sent on by the CCU to the registered remote controller.

This document gives the set of Remote Functions and the set of Update Notifications concerning Camera Control. The relation between Remote Function, sent by the remote controller, and Update Notifications is given in the description of each separate Remote Function. The (indirect) relation between unit events and Update Notifications is given in section [6.3.1.2.](#page-103-0)

### **6.2 Remote Functions**

### **6.2.1 Introduction**

This chapter describes the remote functions used to configure the Camera Control application on the CCU.

### **6.2.1.1 Remote function item explanation**

Each description consists of the following items:

### • **Purpose**

A global description of the purpose of the function.

### • **Parameter structure for the function**

The input parameters needed to fulfill the function. When the function requires no parameters, no structure is described here. The type definitions of the basic types used to build up the input parameter structure are given in chapter *[2](#page-12-0)*.

### • **Response structure from the function**

The output information coming from the function called. This information is only valid when the 'wError' field of the received response information equals CC\_E\_NOERROR.

#### • **Error codes returned**

The possible error values returned in the 'wError' field of the response information for this remote function. All different error codes are described in [Appendix C](#page-220-0) [Error Codes.](#page-220-0)

#### • **Update notifications**

The update notifications that are generated during the execution of the remote function. When there are no notifications generated, this part will be omitted. Note that for CC, all update notifications are generated indirectly and therefore will not always be sent (depending on the configuration).

### • **Related functions**

The related function in conjunction with the function described. It refers to other remote functions and to related update notifications. When there are no related functions, this part will be omitted.

## **6.2.2 CC General functions**

### **6.2.2.1 CC\_C\_START\_CAMERA\_APP**

#### *Purpose*

This function indicates the CCU that the remote controller wants to communicate with the CC application inside the CCU. After receiving this function the CCU gives the control of CC to the remote controller. It is now impossible for another remote controller (e.g. DCNNG Control PC) to gain control of the application. After this function has been called, the remote controller will receive update notifications from the CC application (see section [6.3.1.2\)](#page-103-0).

When the execution of this function is omitted, all other remote functions (except CC\_C\_GET\_GLOBAL\_SETTINGS and CC\_C\_SEND\_DATA) will have no effect and will return an error code (CC\_E\_NOT\_INCONTROL).

# *Parameter structure for the function*

The function has no additional parameters.

#### *Response structure from the function* The function has no response parameters.

*Error codes returned* CC\_E\_NOERROR CC\_E\_INCONTROL\_OTHER\_CHANNEL CC\_E\_INCONTROL\_THIS\_CHANNEL

### *Related functions*

CC\_C\_STOP\_CAMERA\_APP

### **6.2.2.2 CC\_C\_STOP\_CAMERA\_APP**

### *Purpose*

Indicate the CCU that the remote controller no longer requires to communicate with the CC application inside the CCU. After receiving this function the CCU takes over the control of CC. The remote controller will no longer receive update notifications.

#### *Parameter structure for the function*

The function has no additional parameters.

#### *Response structure from the function* The function has no response parameters.

### *Error codes returned*

CC\_E\_NOERROR CC\_E\_NOT\_INCONTROL

# *Related functions*

CC\_C\_START\_CAMERA\_APP

### **6.2.2.3 CC\_C\_SET\_CAMERA\_ACTIVITY**

### *Purpose*

Indicates the CCU whether or not camera activity must be activated. When activated, the CCU transmits control commands to the connected camera equipment (see [USERDOC\_CC]). If de-activated, the CCU does not transmit these control commands.

### *Parameter structure for the function*

The function requires the following structure as parameter:

typedef struct { BOOLEAN bCameraActivity; } CC\_T\_CAMERA\_ACTIVITY;

#### *where:*

*bCameraActivity* TRUE: Camera activity is activated FALSE: Camera activity is de-activated

### *Response structure from the function*

The function has no response parameters

### *Error codes returned*

CC\_E\_NOERROR CC\_E\_NOT\_IN\_CONTROL

### *Update notifications*

CC\_C\_RECEIVE\_DATA

### <span id="page-96-0"></span>**6.2.2.4 CC\_C\_SET\_GLOBAL\_SETTINGS**

#### *Purpose*

{

Sets the global settings of the CC application.

#### *Parameter structure for the function*

The function requires the following structure as parameter:

typedef struct

BOOLEAN bCameraOverrideMode;

- BYTE byMovementTime;
- BYTE byNumOfAudienceMon;
- BYTE bySeatTextMode;
- BYTE byCameraControlType;
- } CC\_T\_GLOBAL\_SETTINGS;

### *where:*

*bCameraOverrideMode* TRUE: Camera override mode is activated, meaning a newly switched on microphone automatically activates the camera

covering its position FALSE: Camera override mode is de-activated, meaning the camera of a newly switched on microphone is only activated when the current microphone is switched off *byMovementTime* Specifies the camera movement time in unit 'half-a-second'. To hide camera movement (as a preposition camera moves from one position to the next), the overview camera can be activated and displayed during the movement. This parameter specifies the period for which the camera movement is hidden. This parameter can have value 0-254 (i.e. 0-127 seconds). If this parameter has value 255, the error CC\_E\_INVALID\_PARAMETER is returned, but only when wCameraControlType is equal to CC\_C\_ALLEGIANT\_VIDEO\_SWITCHER (in all other cases the value of byMovementTime is not used). *byNumOfAudienceMon* Specifies the number of audience monitors that must show the images coming from the (active) camera, if applicable. This number is excluding the operator monitor. This parameter can have value 1-4. If it has another value, the error CC\_E\_INVALID\_PARAMETER is returned, but only when wCameraControlType is equal to CC\_C\_ALLEGIANT\_VIDEO\_SWITCHER (in all other cases the value of byMovementTime is not used). *bySeatTextMode* Defines the seat text mode (if applicable), which defines what text is shown on the audience monitors and the operator monitors. Refer to [USERDOC\_CC] for details. The mode can be one of the following: CC\_C\_SCREEN\_LINE The screenline as defined in the Delegate Database software is shown on one line of 16 characters CC\_C\_SCREEN\_LINE\_DOUBLE The screenline as defined in the Delegate Database software is shown on two lines of 16 characters CC\_C\_SEAT\_TEXT The first line of the seat text configured for the camera (see CC\_C\_SET\_CAMERA\_ASSIGNMENT) is shown on one line of 16 characters • CC\_C\_SEAT\_TEXT\_DOUBLE Both lines of the seat text configured for the camera (see CC\_C\_SET\_CAMERA\_ASSIGNMENT) is shown on two lines of 16 characters If this parameter has another value, the error CC\_E\_INVALID\_PARAMETER is returned, but only when wCameraControlType is equal to CC\_C\_ALLEGIANT\_VIDEO\_SWITCHER (in all other cases the value of byMovementTime is not used). *byCameraControlType* Defines the type of camera control used (i.e. the type of equipment connected to the CCU that interfaces to the cameras). This can be one of the following: CC\_C\_NO\_CAMERA\_CONTROL\_TYPE No equipment is used to control the cameras, i.e. camera control is not possible CC\_C\_ALLEGIANT\_VIDEO\_SWITCHER An Allegiant Video Switcher is used to control the cameras

(see [USERDOC\_CC] for details)

CC\_C\_DIRECT\_CAMERA\_CONTROL One AutoDome camera is used to control the camera positions (the CCU directly interfaces to the camera, see [USERDOC\_CC] for details)

If this parameter has another value, the error CC\_E\_INVALID\_CONTROL\_TYPE is returned

#### *Response structure from the function*

The function has no response parameters.

#### *Error codes returned*

CC\_E\_NOERROR CC\_E\_NOT\_INCONTROL CC\_E\_INVALID\_CONTROL\_TYPE CC\_E\_INVALID\_PARAMETER

#### *Related functions*

CC\_C\_GET\_GLOBAL\_SETTINGS CC\_C\_SET\_CAMERA\_ASSIGNMENT

### **6.2.2.5 CC\_C\_GET\_GLOBAL\_SETTINGS**

### *Purpose*

This function gets the global settings of the CC application. Note that this function can be called even when the remote controller is not in control of the CC application (CC\_C\_START\_CAMERA\_APP has not been called).

#### *Parameter structure for the function*

The function has no additional parameters.

#### *Response structure from the function*

The structure returned by this function is the same structure as sent with the remote function CC\_C\_GET\_GLOBAL\_SETTINGS (see [6.2.2.4\)](#page-96-0).

#### *Error codes returned*

CC\_E\_NOERROR

### *Related functions*

CC\_C\_SET\_GLOBAL\_SETTINGS CC\_C\_SET\_CAMERA\_ASSIGNMENT

#### **6.2.2.6 CC\_C\_SET\_CAMERA\_ASSIGNMENT**

### *Purpose*

This function sets the camera assignment of one or more connected cameras.

#### *Parameter structure for the function*

The function requires the following structure as parameter:

typedef struct

{

WORD wLength; CC\_T\_INDEXED\_CAMERA\_ASSIGNMENT tIndexedCameraAssignment[ CC C MAX CAMERA ASSIGNMENT CLUSTER];

} CC\_T\_SET\_CAMERA\_ASSIGNMENT;

where CC\_T\_INDEXED\_CAMERA\_ASSIGNMENT is defined as:

typedef struct

{ UNITID wUnitId; CC\_T\_CAMERA\_ASSIGNMENT tCameraAssignment; } CC\_T\_INDEXED\_CAMERA\_ASSIGNMENT;

## where CC\_T\_CAMERA\_ASSIGNMENT is defined as:

```
typedef struct 
{
     WORD wCameraNumber;
     BYTE byPreposNumber;
     CHAR szSeatText_1[CC_C_MAX_SEAT_TEXT_LEN];
     CHAR szSeatText_2[CC_C_MAX_SEAT_TEXT_LEN];
} CC_T_CAMERA_ASSIGNMENT;
```
#### *where:*

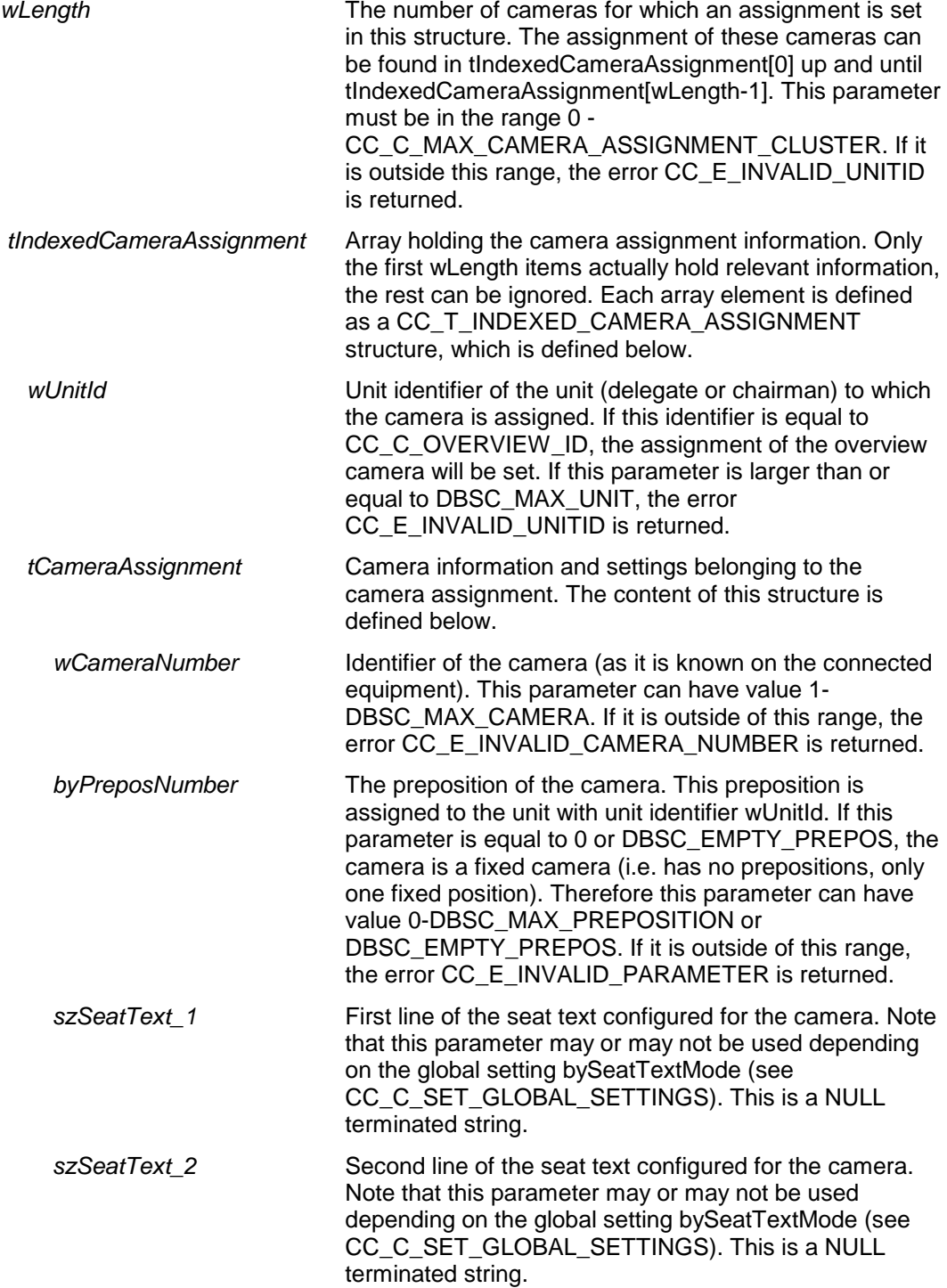

### *Response structure from the function*

The function has no response parameters.

#### *Error codes returned*

CC\_E\_NOERROR CC\_E\_NOT\_INCONTROL CC\_E\_INVALID\_UNITID CC\_E\_INVALID\_CAMERA\_NUMBER CC\_E\_INVALID\_PARAMETER

#### *Related functions*

CC\_C\_SET\_GLOBAL\_SETTINGS CC\_C\_GET\_GLOBAL\_SETTINGS

### **6.2.2.7 CC\_C\_CLEAR\_CAMERA\_ASSIGNMENTS**

### *Purpose*

This function clears all camera assignments in the CCU.

### *Parameter structure for the function*

The function has no additional parameters.

#### *Response structure from the function*

The function has no response parameters..

### *Error codes returned*

CC\_E\_NOERROR CC\_E\_NOT\_INCONTROL

### **6.2.2.8 CC\_C\_SET\_CAMERA\_ID**

## *Purpose*

This function sets the ID of one or more cameras.

#### *Parameter structure for the function*

The function requires the following structure as parameter:

typedef struct { WORD **wLength**; CC\_T\_INDEXED\_CAMERA\_ID tIndexedCameraID[

CC\_C\_MAX\_CAMERA\_ID\_CLUSTER];

```
} CC_T_SET_CAMERA_ID;
```
where CC\_T\_INDEXED\_CAMERA\_ID is defined as:

typedef struct {

UNITID wCameraNumber; CC\_T\_CAMERA\_ID tCameraID; } CC\_T\_INDEXED\_CAMERA\_ID;

where CC\_T\_CAMERA\_ID is defined as:

```
typedef struct 
{
     CHAR szCameraID[CC_C_MAX_CAMERA_ID_LEN];
} CC_T_CAMERA_ASSIGNMENT;
```
#### *where:*

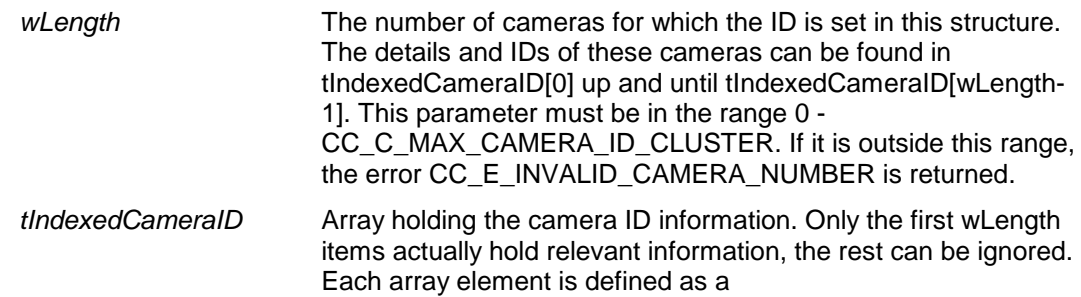

CC\_T\_INDEXED\_CAMERA\_ID structure, which is defined below.

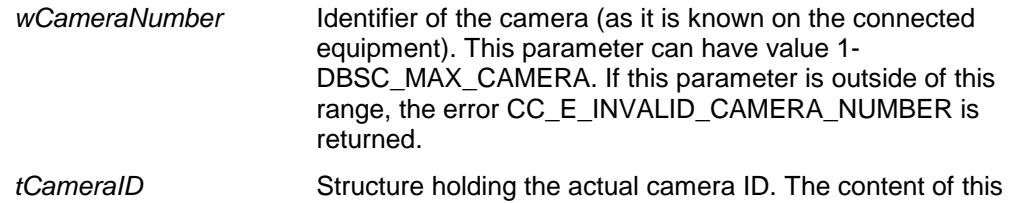

```
structure is defined below.
```

```
szCameraID The camera ID, which is a NULL terminated string.
```
### *Response structure from the function*

The function has no response parameters.

#### *Error codes returned*

CC\_E\_NOERROR CC\_E\_NOT\_INCONTROL CC\_E\_INVALID\_CAMERA\_NUMBER

### **6.2.2.9 CC\_C\_CLEAR\_CAMERA\_IDS**

#### *Purpose*

This function clears all camera IDs in the CCU.

#### *Parameter structure for the function* The function has no additional parameters.

#### *Response structure from the function*

The function has no response parameters..

#### *Error codes returned*

CC\_E\_NOERROR CC\_E\_NOT\_INCONTROL

#### <span id="page-101-0"></span>**6.2.2.10 CC\_C\_SEND\_DATA**

#### *Purpose*

This function can be used to send data to the camera equipment connected to the CCU (Allegiant Video Switcher or an AutoDome Camera). If sending the data fails, error CC\_E\_INVALID\_PORT\_OUT is returned. Note that this function can be called even when the remote controller is not in control of the CC application (CC\_C\_START\_CAMERA\_APP has not been called).

### *Parameter structure for the function*

The function requires the following structure as parameter:

```
typedef struct 
\mathbf{I}WORD wLength;
     BYTE byData[CC_C_MAX_DATA_LEN];
} CC_T_DATA_FRAME;
```
#### *where:*

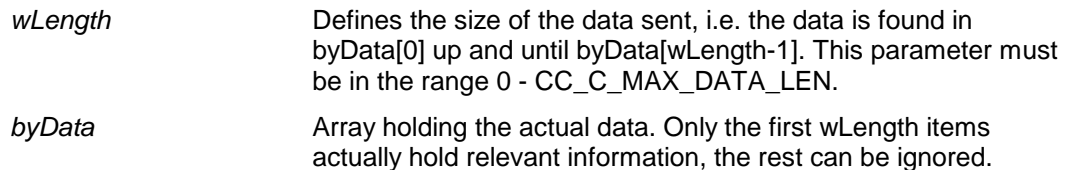

#### *Response structure from the function*

The function has no response parameters.

*Error codes returned* CC\_E\_NOERROR CC\_E\_INVALID\_PORT\_OUT

*Update notifications* CC\_C\_RECEIVE\_DATA

# **6.3 Update Notifications**

### **6.3.1 Introduction**

This chapter describes the various update notifications sent by the CCU. All the update notifications of the CC application are listed in this chapter.

### **6.3.1.1 Update notification item explanation**

Each update notification description consists of the following items:

- **Purpose** A global description of the purpose of the notification.
- **Notify structure with this update** The information passed with the update notification.

### <span id="page-103-0"></span>**6.3.1.2 Unit/user event relations**

As mentioned in section [5.1.1,](#page-62-0) update notifications are not only the result of remote functions generated by the remote controller, but can also be the result of (interpreter) unit/user events. It was also mentioned in section [5.1.1](#page-62-0) that the relation between the unit/user events and the update notifications is indirect (i.e. asynchronous).

This section gives information about the events coming from a unit/user and the possible processing done for the events. In the table below an overview is made about the events and the possible actions performed. Note that it depends on the type of equipment used and its connection state whether or not the notifications are sent.

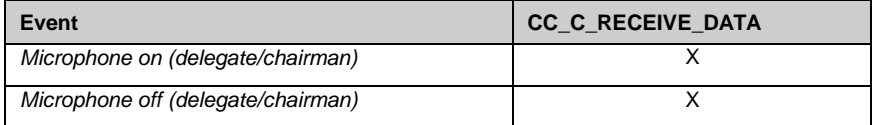

## **6.3.2 CC General notifications**

# **6.3.2.1 CC\_C\_RECEIVE\_DATA**

### *Purpose*

This notification sends data received from the connected equipment to the remote controller.

### *Notify structure with this update*

The update comes with the same structure as described in [6.2.2.10](#page-101-0) (CC\_T\_DATA\_FRAME).

# **7. SIMULTANEOUS INTERPRETATION**

# **7.1 Introduction**

The Simultaneous Interpretation Remote Interface is part of the DCN Next Generation software that allows for another controlling entity outside the CCU, not being the DCN Next Generation Control PC, to use the Simultaneous Interpretation application.

### **7.1.1 Remote Simultaneous Interpretation Control**

Simultaneous Interpretation is the application that allows preparation and monitoring over the functionality of the interpreter desks. Typical control issues are e.g.: setting a desk configuration, changing the interlock mode, changing the channel languages etc. More details on the complete IN application can be found in the user manual [USERDOC\_IN].

Controlling Simultaneous Interpretation with a remote interface is achieved by means of calling a defined set of Remote Functions and acting upon a defined set of Update Notifications. The general concept of Remote Functions and Update Notifications is described in chapter *[2](#page-12-0)*. This chapter also describes the protocol and hardware conditions concerning the remote interface.

Together with this remote interface, there are at the moment two locations in a fully connected CCU where IN can be influenced. These locations are:

- A remote controller (which can be the control PC) connected using an Ethernet (in case of MCCU) or RS-232 (in case of SCCU) connection. This remote controller uses Remote Function calls to control Simultaneous Interpretation.
- The actual interpreter units that handle their interpreter desk control keys.

To get a fully operational system the remote controller must register itself to the CCU, in order for it to receive update messages from the CCU.

Remote functions coming from the remote controller can initiate an update in the CCU. During the update, notifications are generated and sent to the remote controller.

During the processing of remote functions on the CCU, the update messages are created and transmitted. This implies that the response information of a remote function can be received after the reception of an update notification. The remote controller must wait for the response of the remote function. After reception of the response appropriate action should be taken upon the error code returned. The notifications received during the wait for the response may be processed directly. See chapter *[2](#page-12-0)* for details on this mechanism.

Events coming from a unit (interpreter desk) are processed and the CCU is updated. Although there are no events that directly lead to generating and sending notifications, there are unit events that indirectly lead to notifications. These notifications are sent to the registered remote controller.

This document gives the set of Remote Functions and the set of Update Notifications concerning Simultaneous Interpretation. The relation between Remote Function, sent by the remote controller, and Update Notifications is given in the description of each separate Remote Function. The (indirect) relation between unit events and Update Notifications is given in sectio[n 6.3.1.2.](#page-103-0)

# **7.2 Remote Functions**

### **7.2.1 Introduction**

This chapter describes the remote functions used to control the Simultaneous Interpretation application on the CCU.

### **7.2.2 Remote function item explanation**

Each description consists of the following items:

### • **Purpose**

A global description of the purpose of the function.

### • **Parameter structure for the function**

The input parameters needed to fulfill the function. When the function requires no parameters, no structure is described here. The type definitions of the basic types used to build up the input parameter structure are given in chapter *[2](#page-12-0)*.

### • **Response structure from the function**

The output information coming from the function called. This information is only valid when the 'wError' field of the received response information equals IN\_E\_NOERROR.

### • **Error codes returned**

The possible error values returned in the 'wError' field of the response information for this remote function. All different error codes are described in [Appendix C](#page-220-0) [Error Codes.](#page-220-0)

### • **Update notifications**

The update notifications that are generated during the execution of the remote function. When there are no notifications generated, this part will be omitted.

### • **Related functions**

The related function in conjunction with the function described. It refers to other remote functions and to related update notifications. When there are no related functions, this part will be omitted.

### **7.2.3 IN General functions**

### **7.2.3.1 IN\_C\_SIGNAL\_CCU**

### *Remarks*

This function is exported in the IN remote interface for compatible reasons only! Use IN\_C\_START\_IN\_APP / IN\_C\_STOP\_IN\_APP instead. This function will not be supported from version 3.0**.**

### *Purpose*

Function to update the controller state on the CCU. Depending on the state the database system setting StandAloneIN is updated, a timer for controller update messages is inserted or deleted, a configuration notification and/or a states notification is forced. When a timer is inserted, a states notification is sent every time this timer times out.

### *Parameter structure for the function*

The function requires the following structure as parameter:

```
struct 
\left\{ \right.WORD wDummy;
      WORD wPCActive;
```
*where:*

}

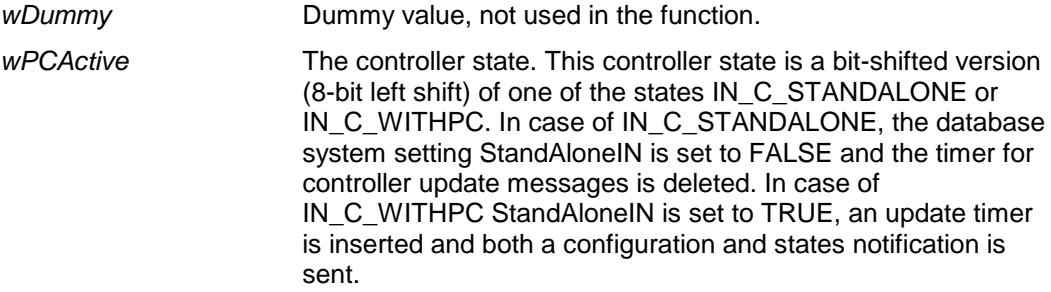

### *Response structure from the function*

The function returns the following structure:

WORD wNrOfInstances

#### *where:*

*wNrOfInstances* The value of the update use count for the IN application at the end of the function handling. It contains the number of times a remote controller (other than the remote PC) has connected over the same communication medium. Therefore the first time the IN\_C\_START\_MON\_IN function is called, it contains the value 1.

*Error codes returned* IN E\_NOERROR

*Update notifications* IN C CHAN STATUS IN C CCU CONFIG

### **7.2.3.2 IN\_C\_START\_IN\_APP**

#### *Purpose*

Indicates the CCU that the remote controller wants to communicate with the IN application inside the CCU. After receiving this function the CCU gives the control of IN to the remote controller. It is now impossible for another remote controller (e.g. DCNNG Control PC) to gain control of the application. After this function has been called, the remote controller will receive update notifications from the IN application (see section [6.3.1.2\)](#page-103-0).

When the execution of this function is omitted, all other remote functions (except the other start and stop functions) will have no effect and will return an error code (IN\_E\_APP\_NOT\_STARTED).

#### *Parameter structure for the function*

The function has no additional parameters.

#### *Response structure from the function*

The function returns the following structure

WORD wNrOfInstances;

#### *where:*

*wNrOfInstances* The value of the update use count for the IN application at the end of the function handling. It contains the number of times a remote controller has connected over the same communication medium. E.g. the first time the IN\_C\_START\_IN\_APP function is called, it contains the value 1. Note that calling IN\_C\_START\_MON\_IN will also increase this update use count.

*Error codes returned* IN E NOERROR IN\_E\_INCONTROL\_OTHER\_CHANNEL IN E INCONTROL THIS CHANNEL

#### *Update notifications*

IN\_C\_CCU\_CONFIG IN\_C\_CHAN\_STATUS IN\_C\_LANGUAGE\_LIST IN\_C\_FLASHING\_MIC\_ON IN C\_SPEAKSLOWLY\_SIGN IN\_C\_HELP\_SIGN

### *Related functions*

IN\_C\_STOP\_IN\_APP

### **7.2.3.3 IN\_C\_STOP\_IN\_APP**

#### *Purpose*

Indicate the CCU that the remote controller no longer requires to communicate with the IN application inside the CCU. After receiving this function the CCU takes over the control of IN. The remote controller will no longer receive update notifications.

### *Parameter structure for the function*

The function has no additional parameters.

### *Response structure from the function*

The function returns the following structure:

WORD wNrOfInstances;

### *where:*

*wNrOfInstances* The value of the update use count for the IN application at the end of the function handling. It contains the number of times a remote controller is connected over the same communication medium. E.g. when there is only one connection registered for the IN application prior to calling the IN\_C\_STOP IN\_APP function, the value of wNrOfInstances will be 0 when the function returns. Note that calling IN\_C\_STOP\_MON\_IN will also decrease this update use count.

#### *Error codes returned*

IN\_E\_NOERROR IN\_E\_NOT\_IN\_CONTROL

#### *Related functions*

IN\_C\_START\_IN\_APP

### **7.2.3.4 IN\_C\_START\_MON\_IN**

#### *Purpose*

Function to start the monitoring behavior of the Simultaneous Interpretation application. It is not allowed/possible to control settings of Simultaneous Interpretation.

#### *Parameter structure for the function*

The function has no additional parameters.

### *Response structure from the function*

The function returns the following structure:

WORD wNrOfInstances;

#### *where:*

*wNrOfInstances* The value of the update use count for the IN application at the end of the function handling. It contains the number of times a remote controller has connected over the same communication medium. E.g. the first time the IN\_C\_START\_MON\_IN function is called, it contains the value 1. Note that calling
### IN\_C\_START\_IN\_APP also increases this update use count.

#### *Error codes returned* IN E NOERROR

### *Update notifications*

IN\_C\_CCU\_CONFIG IN\_C\_CHAN\_STATUS IN\_C\_LANGUAGE\_LIST IN\_C\_FLASHING\_MIC\_ON IN\_C\_SPEAKSLOWLY\_SIGN IN\_C\_HELP\_SIGN

# *Related functions*

IN\_C\_STOP\_MON\_IN

### **7.2.3.5 IN\_C\_STOP\_MON\_IN**

#### *Purpose*

Function to stop monitoring the behavior of the Simultaneous Interpretation application.

### *Parameter structure for the function* The function has no additional parameters.

*Response structure from the function* The function returns the following structure:

WORD wNrOfInstances;

#### *where:*

*wNrOfInstances* The value of the update use count for the IN application at the end of the function handling. It contains the number of times a remote controller is connected over the same communication medium. E.g. when there is only one connection registered for the IN application prior to calling the IN\_C\_STOP\_MON\_IN function, the value of wNrOfInstances will be 0 when the function returns. Note that calling IN\_C\_STOP\_IN\_APP will also decrease this update use count.

*Error codes returned* IN\_E\_NOERROR

# *Related functions*

IN C\_START\_MON\_IN

# **7.2.3.6 IN\_C\_DESK\_UPDATE**

#### *Purpose*

This function updates an interpreter desk configuration in the CCU with a new configuration from the remote controller. It only changes data for one desk. If a microphone is on, it will be turned off first. The desk gets a download and will be brought up in its default state. The default B out channel is the lowest channel enabled. If no interpreter with the specified booth/desk combination can be found an error is returned. An interpreter unit that is being installed when this function is called will leave its installation menu.

# *Parameter structure for the function*

The function requires the following structure as parameter:

struct WORD wBoothNr; WORD wDeskNr; WORD wAChannel;

{

DWORD dwfBChannelSet;

$$
\} \div
$$

### *where:*

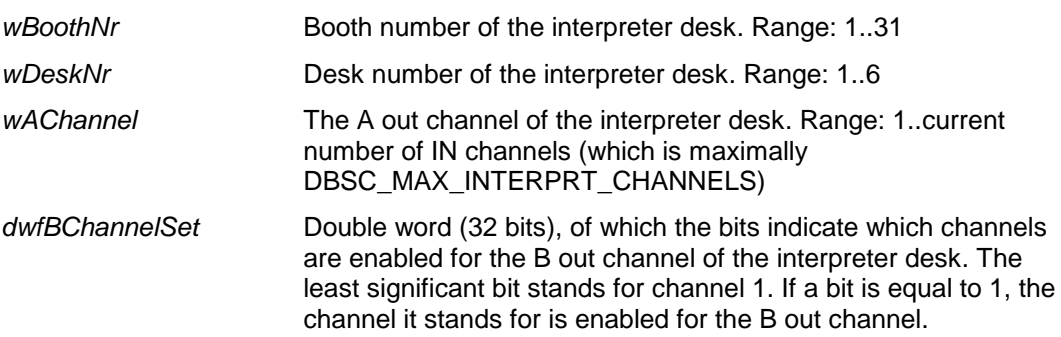

### *Response structure from the function*

The function has no response parameters.

# *Error codes returned*

IN E\_NOERROR IN\_E\_WRONG\_PARAMETER IN E APP\_NOT\_STARTED IN\_E\_UNKNOWN\_INTSEAT

### **7.2.3.7 IN\_C\_BOOTH\_UPDATE**

### *Purpose*

This function updates an interpreter booth configuration in the CCU with a new configuration from the remote controller. It only changes the auto relay flag for one booth. All microphones in the booth will be turned off first. The auto relay flag is then set. No download takes place. If the booth cannot be found an error is returned. An interpreter unit that is being installed when this function is called will leave its installation menu.

#### *Parameter structure for the function*

The function requires the following structure as parameter:

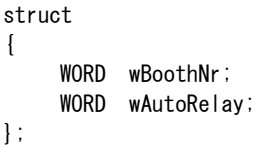

#### *where:*

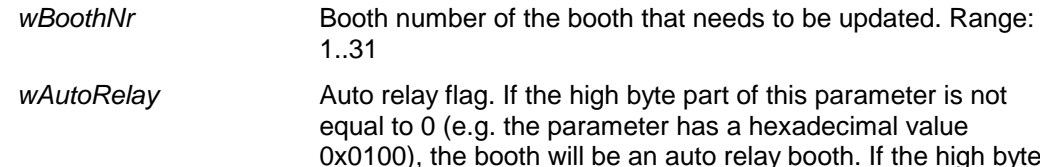

0x0100), the booth will be an auto relay booth. If the high byte part of this parameter is equal to 0 (e.g. the parameter has a hexadecimal value 0x0000), the booth will not be an autorelay booth.

#### *Response structure from the function* The function has no response parameters.

#### *Error codes returned*

IN\_E\_NOERROR IN\_E\_WRONG\_PARAMETER IN\_E\_APP\_NOT\_STARTED IN\_E\_UNKNOWN\_BOOTH\_NR

### **7.2.3.8 IN\_C\_UPDATE\_LOCK**

#### *Purpose*

This function changes both lock modes and the engaged Led indication. The database is updated, all microphones are turned off, the unit in install mode will leave its installation menu and all configuration data is downloaded, except for the language list. If the slave configuration does not allow one of the interlock modes an error is returned.

### *Parameter structure for the function*

The function requires the following structure as parameter:

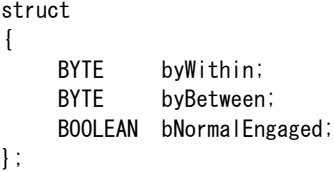

#### *where:*

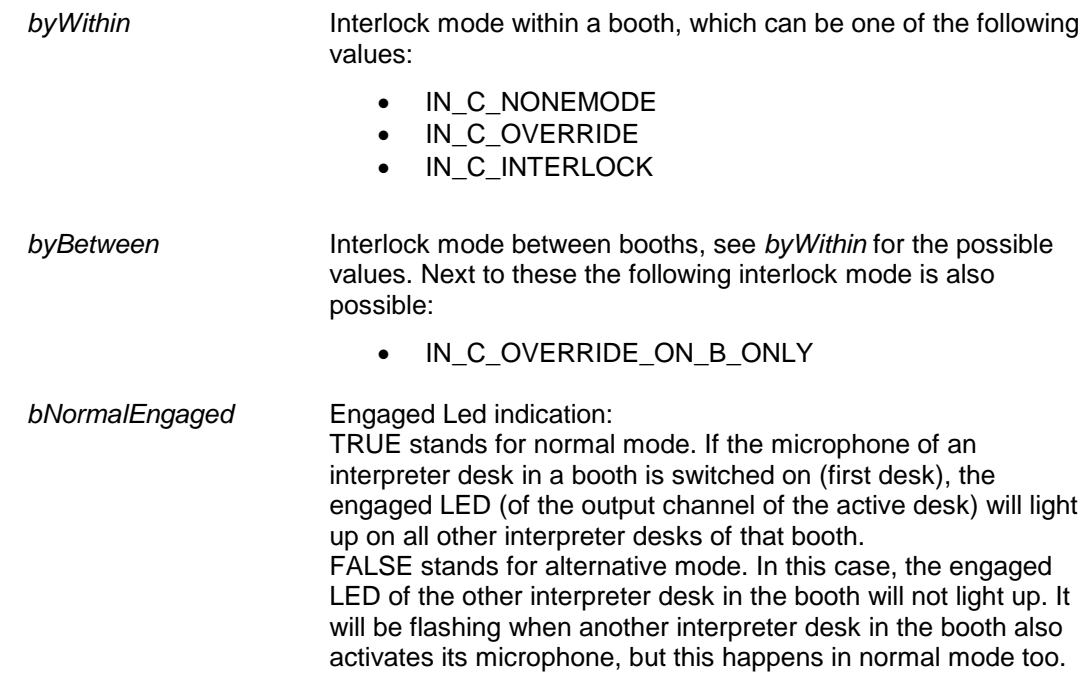

### *Response structure from the function*

The function has no response parameters.

#### *Error codes returned*

IN E NOERROR IN\_E\_INTERLOCK\_NOT\_ALLOWED IN E WRONG PARAMETER IN\_E\_APP\_NOT\_STARTED

### **7.2.3.9 IN\_C\_LOAD\_INT\_DB**

#### *Purpose*

This function changes the whole installation of the IN application. If the slave configuration does not allow the installation data, nothing happens and an error is returned. If the installation data is allowed, it changes the autorelay booths, the interlock modes, the channel languages and the number of channels and per interpreter desk the incoming and outgoing channels and which B out channels are enabled. The whole application is stopped and restarted in a default situation after all data is updated and downloaded to the desk. If the passed parameters exactly correspond to the current situation in the CCU, nothing happens and IN\_E\_NOERROR is returned.

### *Parameter structure for the function*

The function requires the following structure as parameter:

typedef struct { DWORD dwfAutoSet; BYTE byBetweenLock; BYTE byWithinLock; BYTE byMaxChans; BYTE byChannels[DBSC\_MAX\_INTERPRT\_CHANNEL]; IN\_T\_DESKCONFIG tDeskConf[DBSC\_MAX\_INTBOOTH][DBSC\_MAX\_DESK\_PER\_BOOTH]; BOOLEAN bNormalEngaged; } IN\_T\_DB\_DATA;

where the IN\_T\_DESKCONFIG is defined as:

typedef struct

{

```
BOOLEAN bInstalled;
    UNITID wUnitId;
    BYTE byIncoming;
    BYTE byOutgoing;
    CHAR cOutSelect;
    DWORD dwfBChannelSet;
} IN_T_DESKCONFIG;
```
in which a UNITID is defined as:

typedef WORD UNITID;

#### *where:*

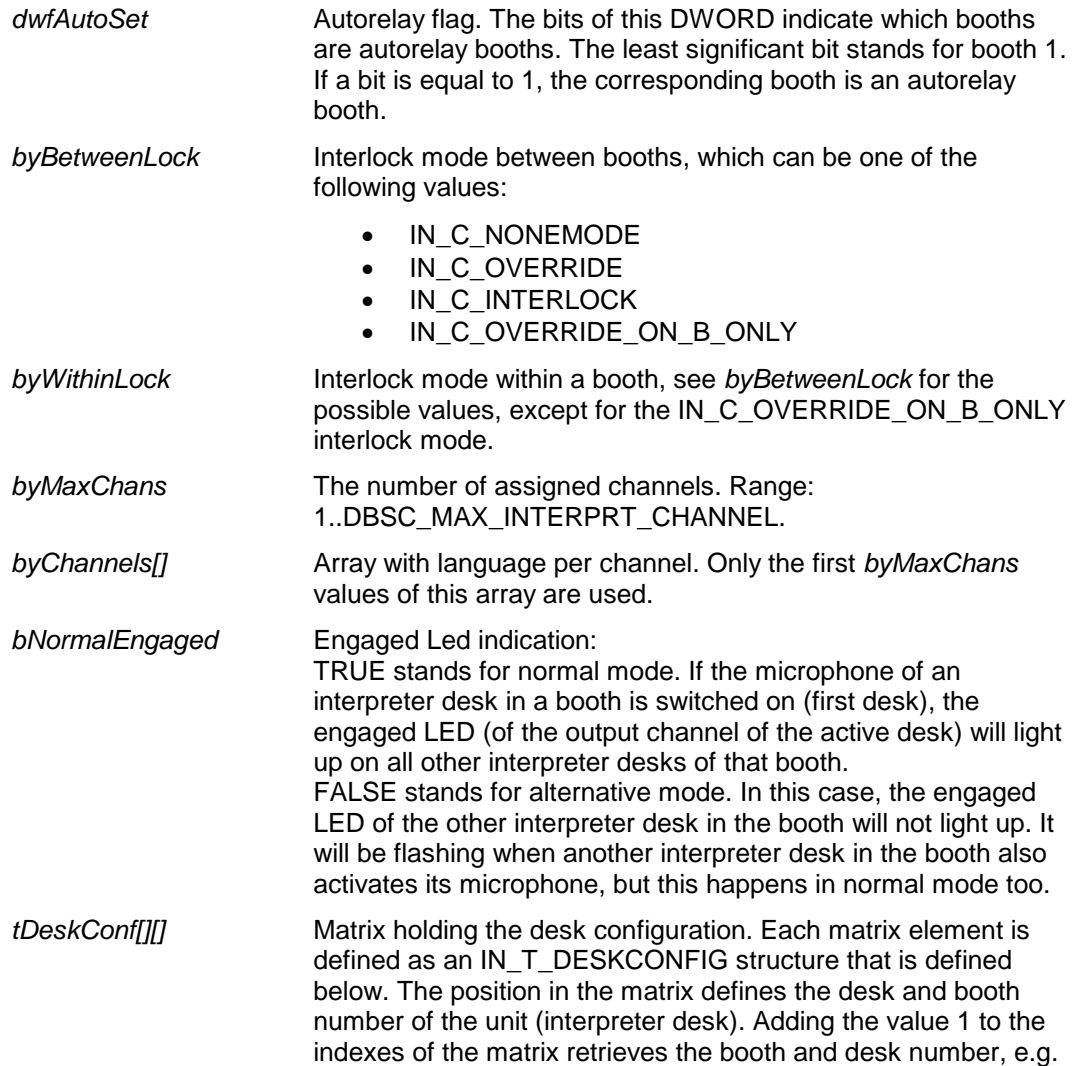

tDeskConf[2][3] hold the data of the interpreter desk located in booth 3 with desk number 4.

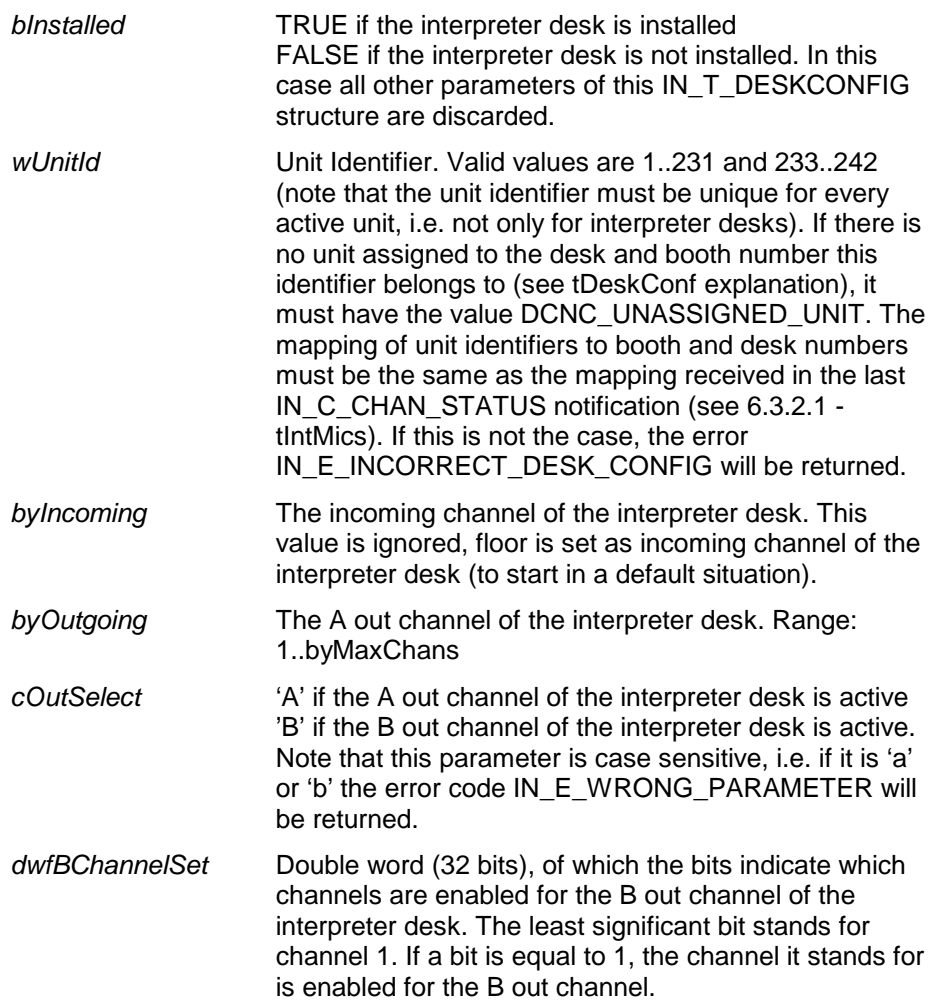

### *Response structure from the function*

The function has no response parameters.

### *Error codes returned*

IN\_E\_NOERROR IN\_E\_INTERLOCK\_NOT\_ALLOWED IN\_E\_WRONG\_PARAMETER IN E APP\_NOT\_STARTED IN\_E\_INCORRECT\_DESK\_CONFIG

### *Related functions*

IN\_C\_DESK\_UPDATE IN\_C\_BOOTH\_UPDATE IN\_C\_UPDATE\_LCK

#### <span id="page-112-0"></span>**7.2.3.10 IN\_C\_CHANNEL\_UPDATE**

#### *Purpose*

This function changes the channel languages and the number of channels. The whole application is stopped and restarted in a default situation after the channel data is updated and downloaded to the desk.

### *Parameter structure for the function*

The function requires the following structure as parameter:

IN\_T\_CHANNELLANG tChannelLang;

where IN\_T\_CHANNELLANG is defined as:

typedef BYTE IN\_T\_CHANNELLANG[DBSC\_MAX\_INTERPRT\_CHANNELS];

#### *where:*

*tChannelLang* Array holding the channel languages. This array can hold up to DBSC\_MAX\_INTERPRT\_CHANNELS channel languages. If the array holds less channel languages, this is marked by an array value equal to the constant IN\_C\_NOMORE\_CHANNELS. All values in the array after this special value are ignored (this way the number of channels is determined). The range of the channel languages is 1..DBSC\_MAX\_LANGNAME. Also note that the range of the number of channels is 1..DBSC\_MAX\_INTERPRT\_CHANNELS. Therefore if the constant IN\_C\_NOMORE\_CHANNELS is found in tChannelLang[0] (implying the number of channels is equal to 0), the error code IN\_E\_WRONG\_PARAMETER will be returned.

# *Response structure from the function*

The function has no response parameters.

# *Error codes returned*

IN E\_NOERROR IN E WRONG PARAMETER IN E APP\_NOT\_STARTED

### <span id="page-113-1"></span>**7.2.3.11 IN\_C\_DOWNLOAD\_LANGLIST**

#### *Purpose*

This function sends a new language list from the remote controller to the CCU. If it is not the standard English or French list the database is updated. If the language list number changes or if the new one is not the standard English or French list all desks are downloaded for configuration and language list data. All microphones are turned off in that case and the units are brought back in a default state.

#### *Parameter structure for the function*

The function requires the following structure as parameter:

typedef struct { WORD **wVersionOfLangList**; struct IN\_T\_LANGLIST tLangList[DBSC\_MAX\_LANGNAME]; } IN\_T\_RF\_LANGLIST;

where the struct IN\_T\_LANGLIST is defined as:

struct IN\_T\_LANGLIST

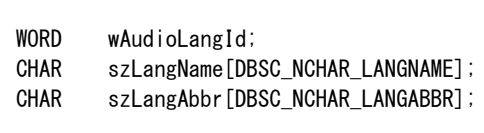

#### *where:*

{

};

*wVersionOfLangList* Version of the language list. This can be one of the following constants:

- IN\_C\_ENG\_LANG\_LIST\_ID (standard English list)
- IN\_C\_FR\_LANG\_LIST\_ID (standard French list)
- $\bullet$  IN\_C\_ORG\_LANG\_LIST\_ID $^8$  $^8$  (original language list)
- IN\_C\_CUS\_LANG\_LIST\_1\_ID (custom language list 1)

<span id="page-113-0"></span> $8$  Is the default value when wVersionOfLangList argument is incorrect.

- IN\_C\_CUS\_LANG\_LIST\_2\_ID (custom language list 2)
- IN\_C\_CUS\_LANG\_LIST\_3\_ID (custom language list 3)
- *tLangList* Array holding the actual language list information. Each array element is defined as an IN\_T\_LANGLIST structure that is defined below. This array is only read and stored when *wVersionOfLangList* is not equal to IN\_C\_ENG\_LANG\_LIST or IN\_C\_FR\_LANG\_LIST\_ID, else it is discarded.
	- *wAudioLangId* The Identifier of the audio language. This parameter is ignored, the actual identifier is derived from the array index of tLangList by adding 1 to this index. E.g. the identifier of the audio language in tLangList[2] is 3. *szLangName* Name of the audio language. This must be a null terminated string (i.e. maximum length of the name is (DBSC\_NCHAR\_LANGNAME – 1) characters followed

by the '\0' character). *szLangAbbr* Abbreviation of the audio language. This must be a null terminated string (i.e. maximum length is (DBSC\_NCHAR\_LANGABBR – 1) characters followed by the '\0' character).

#### *Response structure from the function*

The function has no response parameters.

#### *Error codes returned*

IN\_E\_NOERROR IN\_E\_APP\_NOT\_STARTED

*Update notifications*

IN\_C\_LANGUAGE\_LIST

### **7.2.3.12 IN\_C\_SET\_FLASH\_MIC\_ON**

#### *Purpose*

This function is used to configure the interpreter desks concerning the microphone button ring when engaged. The microphone button ring can be set to be flashing or non-flashing (stays on) when engaged.

### *Parameter structure for the function*

The function requires the following structure as parameter:

BOOLEAN bFlashingWhenEngaged;

### *where:*

*bFlashingWhenEngaged* TRUE if the microphone button ring must be flashing when engaged FALSE if the microphone button ring must not be flashing when engaged.

*Response structure from the function* The function has no response parameters.

*Error codes returned* IN E\_NOERROR IN\_E\_APP\_NOT\_STARTED

*Update notifications* IN C FLASHING MIC ON

### **7.2.3.13 IN\_C\_SET\_FLOOR\_DIST**

#### *Purpose*

This function is used to configure the interpreter desks concerning distribution of the floor signal on the outgoing channel in case no interpretation is performed. There are two possibilities: either the floor signal is distributed, or no signal is distributed.

### *Parameter structure for the function*

The function requires the following structure as parameter:

BOOLEAN bFloorDistribution;

### *where:*

*bFloorDistribution* TRUE if the floor signal must be distributed on the outgoing channel when no interpretation is performed FALSE if no signal must be distributed on the outgoing channel when no interpretation is performed.

### *Response structure from the function*

The function has no response parameters.

*Error codes returned* IN\_E\_NOERROR IN\_E\_APP\_NOT\_STARTED

*Update notifications* IN\_C\_FLOOR\_DISTRIBUTION

*Related functions* IN\_C\_GET\_FLOOR\_DIST

### **7.2.3.14 IN\_C\_GET\_FLOOR\_DIST**

#### *Purpose*

This function is used to retrieve the current setting concerning distribution of the floor signal on the outgoing channel in case no interpretation is performed. There are two possibilities: either the floor signal is distributed, or no signal is distributed.

*Parameter structure for the function* The function has no additional parameters.

### *Response structure from the function*

The function returns the following structure:

BOOLEAN bFloorDistribution;

### *where:*

*bFloorDistribution* TRUE if the floor signal is distributed on the outgoing channel when no interpretation is performed FALSE if no signal is distributed on the outgoing channel when no interpretation is performed.

*Error codes returned*

IN\_E\_NOERROR IN\_E\_APP\_NOT\_STARTED

# *Related functions*

IN\_C\_SET\_FLOOR\_DIST

### **7.2.3.15 IN\_C\_SET\_SPEAKSLOWLY\_SIGN**

#### *Purpose*

This function is used to configure the interpreter desks concerning the enabling of speak slowly signaling. There are two possibilities: either the function is disabled or enabled.

### *Parameter structure for the function*

The function requires the following structure as parameter:

BOOLEAN bSpeakSlowlySign;

#### *where:*

*bSpeakSlowlySign* TRUE if speak slowly signaling must be enabled FALSE if speak slowly signaling must be disabled

# *Response structure from the function*

The function has no response parameters.

*Error codes returned* IN\_E\_NOERROR IN\_E\_APP\_NOT\_STARTED

*Update notifications* IN\_C\_SPEAKSLOWLY\_SIGN

#### *Related functions*

IN\_C\_GET\_SPEAKSLOWLY\_SIGN

### **7.2.3.16 IN\_C\_GET\_SPEAKSLOWLY\_SIGN**

#### *Purpose*

This function is used to retrieve the interpreter desks configuration concerning the enabling of speak slowly signaling. There are two possibilities: either the function is disabled or enabled.

### *Parameter structure for the function*

The function has no additional parameters.

### *Response structure from the function*

The function returns the following structure:

BOOLEAN bSpeakSlowlySign;

#### *where:*

*bSpeakSlowlySign* TRUE if speak slowly signaling is enabled. FALSE if speak slowly signaling is disabled.

### *Error codes returned*

IN\_E\_NOERROR IN\_E\_APP\_NOT\_STARTED

### *Related functions*

IN\_C\_SET\_SPEAKSLOWLY\_SIGN

### **7.2.3.17 IN\_C\_SET\_HELP\_SIGN**

### *Purpose*

This function is used to configure the interpreter desks concerning the enabling of help signaling. There are two possibilities: either the function is disabled or enabled.

### *Parameter structure for the function*

The function requires the following structure as parameter:

BOOLEAN bHelpSign;

*where:*

*bHelpSign* TRUE if help signaling must be enabled FALSE if help signaling must be disabled

#### *Response structure from the function*

The function has no response parameters.

### *Error codes returned*

IN E\_NOERROR IN\_E\_APP\_NOT\_STARTED

*Update notifications* IN\_C\_HELP\_SIGN

*Related functions* IN\_C\_GET\_HELP\_SIGN

### **7.2.3.18 IN\_C\_GET\_HELP\_SIGN**

### *Purpose*

This function is used to retrieve the interpreter desks configuration concerning the enabling of help signaling. There are two possibilities: either the function is disabled or enabled.

#### *Parameter structure for the function* The function has no additional parameters.

#### *Response structure from the function*

The function returns the following structure:

BOOLEAN bHelpSign;

*where:*

*bHelpSign* TRUE if help signaling is enabled. FALSE if help signaling is disabled.

*Error codes returned*

IN\_E\_NOERROR IN\_E\_APP\_NOT\_STARTED

*Related functions* IN\_C\_SET\_HELP\_SIGN

# **7.2.3.19 IN\_C\_ASSIGN\_UNIT**

### *Purpose*

This function is used to assign unit(s) to the given booth and desk numbers.

#### *Parameter structure for the function*

The function requires the following structure as parameter:

typedef struct { WORD **wNrOfUnits**; IN\_T\_UNIT\_ASSIGN tUnitAssignList[DBSC\_MAX\_INTSEAT]; } IN\_T\_UNIT\_ASSIGN\_LIST;

where the IN\_T\_UNIT\_ASSIGN is defined as:

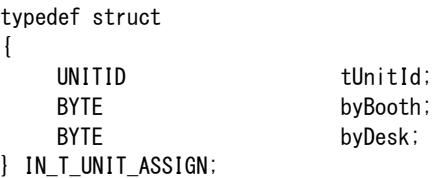

#### *where:*

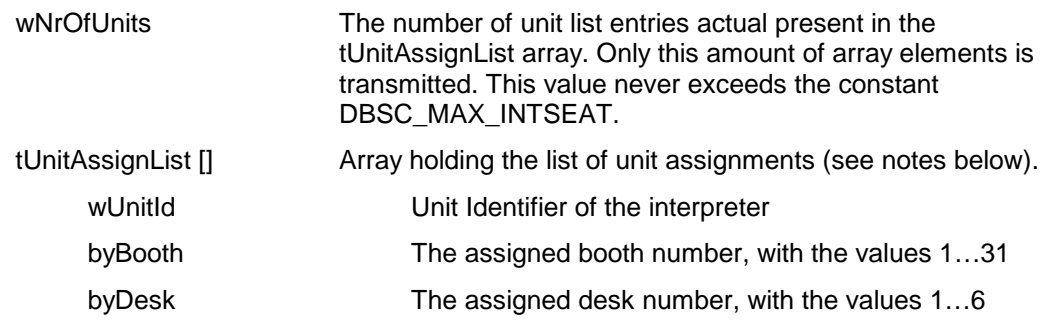

The assignment list cannot contain duplicate entries (e.g. unit id's or booth/desk combinations). At most one unit can be assigned to a booth/desk combination. Units can be assigned to already occupied booth/desk combinations. If the current occupant is not in the assignment list then it will be overwritten and the settings will be discarded. If it is in the list then the settings remain untouched. This includes the settings for the output channels (such as the A and B channels). Only units that have not been assigned before get the default settings. The order of the list is also irrelevant.

#### *Response structure from the function*

The function has no response parameters.

*Error codes returned* IN\_E\_NOERROR IN\_E\_APP\_NOT\_STARTED IN\_E\_WRONG\_PARAMETER IN\_E\_UNKNOWN\_UNIT IN\_E\_MEMORY\_ALLOC\_FAILED

*Related functions*

IN\_C\_UNASSIGN\_UNIT

### **7.2.3.20 IN\_C\_UNASSIGN\_UNIT**

#### *Purpose*

This function is used to unassign unit(s) to the given booth and desk numbers.

#### *Parameter structure for the function*

The function requires the following structure as parameter:

typedef struct { WORD **wNrOfUnits:** } IN\_T\_RFS\_UNIT\_LIST;

UNITID tUnitList[DBSC\_MAX\_INTSEAT];

*where:*

wNrOfUnits The number of unit list entries actual present in the tUnitAssignList array. Only this amount of array elements is transmitted. This value never exceeds the constant DBSC\_MAX\_INTSEAT.

tUnitList[] Array holding the list of unit ids.

*Response structure from the function* The function has no response parameters.

#### *Error codes returned*

IN E\_NOERROR IN\_E\_APP\_NOT\_STARTED IN E WRONG PARAMETER IN\_E\_UNKNOWN\_UNIT IN E UNKNOWN INTSEAT

### *Related functions*

IN\_C\_ASSIGN\_UNIT

# **7.3 Update Notifications**

# **7.3.1 Introduction**

This chapter describes the various update notifications sent by the CCU. All the update notifications of the IN application are listed in this chapter.

### **7.3.1.1 Update notification item explanation**

Each update notification description consists of the following items:

# • **Purpose**

A global description of the purpose of the notification.

• **Notify structure with this update** The information passed with the update notification.

#### **7.3.1.2 Unit/user event relations**

<span id="page-120-1"></span><span id="page-120-0"></span>As we have mentioned in section [5.1.1,](#page-62-0) update notifications are not only the result of remote functions generated by the remote controller, but can also be the result of (interpreter) unit/user events. It was also mentioned in section [5.1.1](#page-62-0) that the relation between the unit/user events and the update notifications is indirect (i.e. asynchronous).

This section gives information about the events coming from a unit/user or a remote controller and the processing done for the events. In the table below an overview is made about the events and the actions performed.

| Event                                                                                                    | IN_C_CCU_CON<br><b>FIG</b> | IN_C_CHAN_STA<br><b>TUS</b> | <b>IN C FLASHI</b><br><b>NG MIC ON</b> | IN C FLOO<br><b>R DISTRIB</b><br><b>UTION</b> | <b>IN C LANGUA</b><br><b>GE LIST</b> | IN_C_SPEAKS<br><b>LOWLY SIGN</b> | IN_C_HELP_SI<br><b>GN</b> |
|----------------------------------------------------------------------------------------------------|----------------------------|-----------------------------|----------------------------------------|-----------------------------------------------|--------------------------------------|----------------------------------|---------------------------|
| Start remote control (i.e. call to<br>IN_C_START_IN_APP <sup>9</sup> )                                                                                                    | X                          | X                           | X                                      | X                                             | X                                    | X                                | X                         |
| Stop remote control (i.e. call to<br>$IN\_C\_STOP\_IN\_APP^{10}$                                                                                                    | $\blacksquare$             | $\overline{\phantom{a}}$    | $\overline{\phantom{a}}$               | $\sim$                                        | $\blacksquare$                       | $\blacksquare$                   |                           |
| Start remote monitoring (i.e. call to<br>IN_C_START_MON_IN)                                                                                                    | X                          | X                           | X                                      | X                                             | X                                    | X                                | X                         |
| Stop remote monitoring (i.e. call to<br>IN_C_STOP_MON_IN)                                                                                                    |                            |                             |                                        | $\overline{a}$                                |                                      |                                  |                           |
| CCU receives a new language list from the<br>remote controller (i.e. call to<br>IN C DOWNLOAD LANGLIST)                                                                                                   |                            |                             |                                        | $\blacksquare$                                | X                                    |                                  |                           |
| Configuration of the interpreter desks concerning<br>the microphone bar when engaged has changed<br>(i.e. call to IN_C_SET_FLASH_MIC_ON)                                                                  |                            |                             | X                                      |                                               |                                      |                                  |                           |
| Configuration of the interpreter desks concerning<br>distribution of the floor signal on the outgoing<br>channel in case no interpretation is performed has<br>changed (i.e. call to IN_C_SET_FLOOR_DIST) |                            |                             |                                        | X                                             |                                      |                                  |                           |
| Configuration of the interpreter desks concerning<br>the enabling of speak slowly signaling has<br>changed (i.e. call to<br>IN_C_SET_SPEAKSLOWLY_SIGN)                                                    |                            |                             |                                        |                                               |                                      | X                                |                           |
| Configuration of the interpreter desks concerning<br>the enabling of help signaling has changed (i.e.<br>call to IN_C_SET_HELP_SIGN)                                                                      |                            |                             |                                        |                                               |                                      |                                  | X                         |
| Microphone on                                                                                                    | $\sim$                     | X                           | $\overline{a}$                         | $\blacksquare$                                | $\blacksquare$                       | $\overline{a}$                   |                           |
| Microphone off                                                                                                    |                            | X                           |                                        | $\blacksquare$                                |                                      |                                  |                           |

<sup>&</sup>lt;sup>9</sup> These update events will also occur when using IN\_C\_SIGNAL\_CCU function with arguments IN\_C\_WITH\_PC. 10 These update events will also occur when using IN\_C\_SIGNAL\_CCU function with arguments IN\_C\_STAND\_ALONE.

<span id="page-121-1"></span><span id="page-121-0"></span>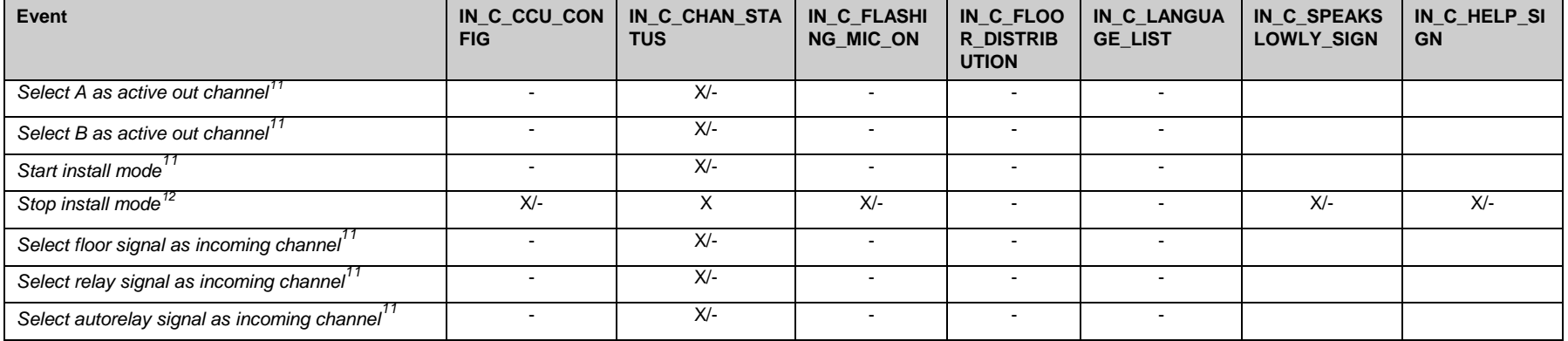

 $\frac{1}{11}$ This action only leads to the shown notification if the microphone of the interpreter desk is turned on when the action is performed. If the microphone is off, performing the

action will not lead to any update notifications.<br><sup>12</sup> If the CCU controls the IN application (i.e. no remote controller connected), the interpreter desks have a full installation menu. Therefore more settings than present IN\_C\_CHAN\_STATUS notification can be changed. Due to this reason the IN\_C\_CCU\_CONFIG, IN\_C\_FLASHING\_MIC\_ON. IN\_C\_SPEAKSLOWLY\_SIGN and

IN\_C\_HELP\_SIGN update notification are also sent, but only when there is no remote controller.

# **7.3.2 IN General notifications**

### **7.3.2.1 IN\_C\_CHAN\_STATUS**

#### *Purpose*

Notifies the remote controller of a status update.

### *Notify structure with this update*

The update comes with the following structure:

```
struct
{
     BOOLEAN bConnectChanges;
     IN_T_MICSTAT tIntMics;
     IN_T_ACTIVECHAN tInActiveChan;
     IN_T_CHANNELS tAChannels;<br>IN T CHANNELS tBChannels;
     IN T_CHANNELS
     IN T CHANNELS tInChannels;
};
```
where the structures IN\_T\_MICSTAT, IN\_T\_ACTIVECHAN and IN\_T\_CHANNELS are defined as:

```
typedef struct
{
    UNITID wUnitId;
    BOOLEAN bMicStatus;
} IN_T_MICSTAT[DBSC_MAX_INTBOOTH][DBSC_MAX_DESK_PER_BOOTH];
```
typedef CHAR IN\_T\_ACTIVECHAN[DBSC\_MAX\_INTBOOTH][DBSC\_MAX\_DESK\_PER\_BOOTH];

typedef BYTE IN\_T\_CHANNELS[DBSC\_MAX\_INTBOOTH][DBSC\_MAX\_DESK\_PER\_BOOTH];

in which a UNITID is defined as:

typedef WORD UNITID;

### *where:*

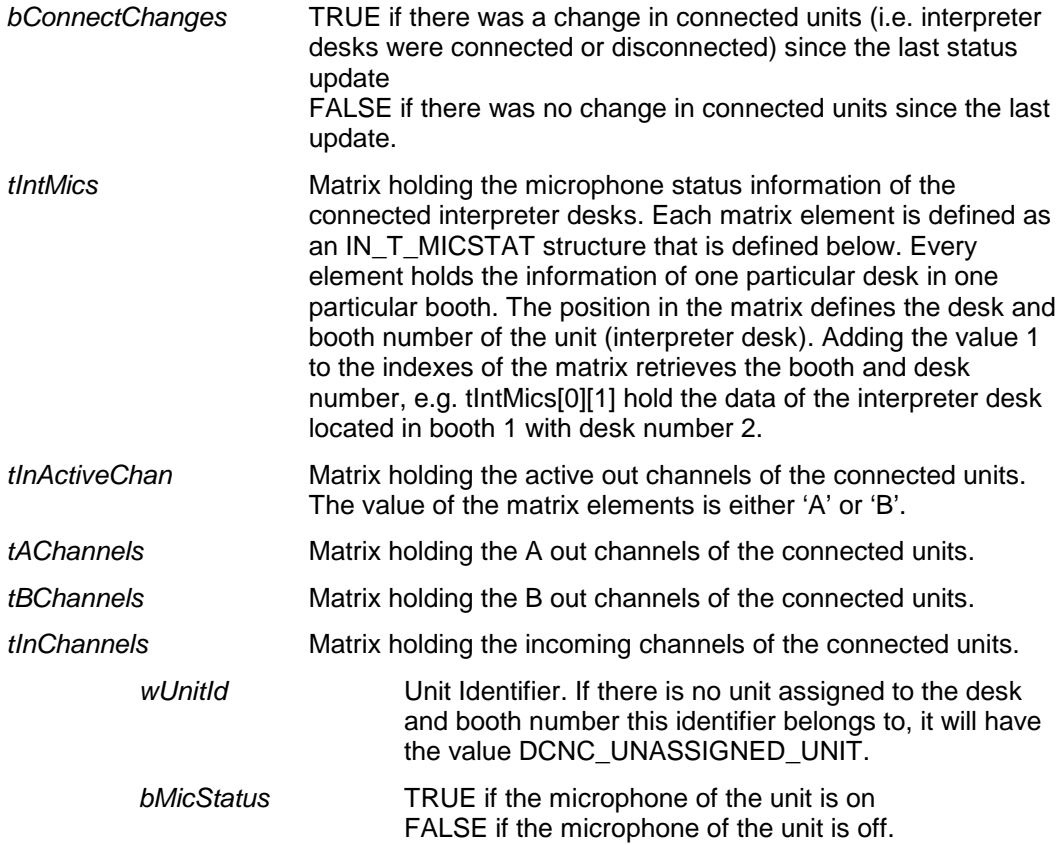

### *Purpose*

Notifies the remote controller of a configuration update.

### *Notify structure with this update*

The update comes with the following structure:

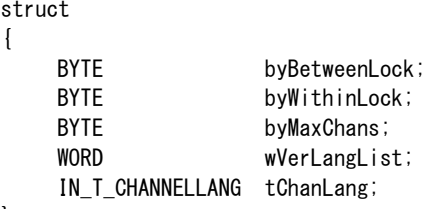

};

where the structure IN\_T\_CHANNELLANG is defined as:

typedef BYTE IN\_T\_CHANNELLANG[DBSC\_MAX\_INTERPRT\_CHANNEL];

### *where:*

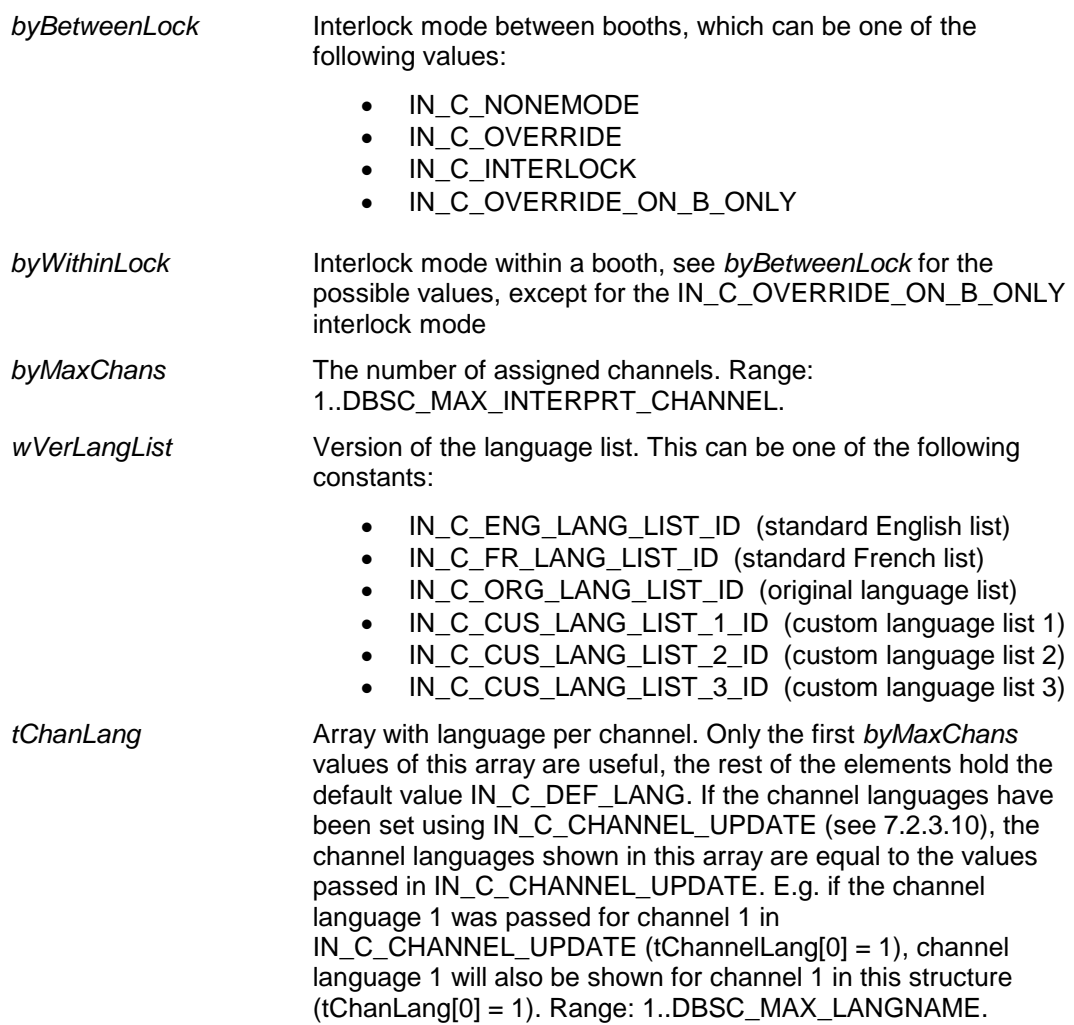

# **7.3.2.3 IN\_C\_FLASHING\_MIC\_ON**

#### *Purpose*

Notifies the remote controller of the flashing microphone button ring setting.

#### *Notify structure with this update*

The update comes with the following structure:

BOOLEAN bFlashingWhenEngaged

*where:*

*bFlashingWhenEngaged* TRUE if the microphone button ring flashes when engaged FALSE if the microphone button ring does not flash when engaged.

### **7.3.2.4 IN\_C\_FLOOR\_DISTRIBUTION**

#### *Purpose*

Notifies the remote controller of the floor distribution setting.

#### *Notify structure with this update*

The update comes with the following structure:

BOOLEAN bFloordistribution

### *where:*

*bFloorDistribution* TRUE if the floor signal is distributed on the outgoing channel when no interpretation is performed FALSE if no signal is distributed on the outgoing channel when no interpretation is performed.

### **7.3.2.5 IN\_C\_LANGUAGE\_LIST**

#### *Purpose*

Notifies the remote controller of a language list update.

#### *Notify structure with this update*

The update comes with the following structure:

struct { WORD **wVersionOfLangList**; struct IN\_T\_LANGLIST tLangList[DBSC\_MAX\_LANGNAME]; };

{

};

where the struct IN\_T\_LANGLIST is defined as:

struct IN\_T\_LANGLIST WORD wAudioLangId; CHAR szLangName[DBSC\_NCHAR\_LANGNAME]; CHAR szLangAbbr[DBSC\_NCHAR\_LANGABBR];

#### *where:*

*wVersionOfLangList* Version of the language list. This can be one of the following constants:

- IN\_C\_ENG\_LANG\_LIST\_ID (standard English list)
- IN\_C\_FR\_LANG\_LIST\_ID\_(standard French list)
- IN\_C\_ORG\_LANG\_LIST\_ID (original language list)
- IN\_C\_CUS\_LANG\_LIST\_1\_ID (custom language list 1)
- IN\_C\_CUS\_LANG\_LIST\_2\_ID (custom language list 2)
	- IN\_C\_CUS\_LANG\_LIST\_3\_ID (custom language list 3)

*tLangList* Array holding the actual language list information. Each array element is defined as an IN\_T\_LANGLIST structure that is defined below. If the version of the language list is IN\_C\_ENG\_LANG\_LIST\_ID or IN\_C\_FR\_LANG\_LIST\_ID, this array will be filled with dummy values (i.e. all language identifiers are 0 and all strings are empty). If the version of the language list is IN\_C\_ORG\_LANG\_LIST\_ID, the array can also be filled with dummy values. This is the case, if the version of the language list was set by an interpreter desk in its install menu (in which case the predefined original language list is used). In case the original language list was downloaded by a remote controller (see IN\_C\_DOWNLOAD\_LANGLIST in [7.2.3.11\)](#page-113-1), the array will contain the downloaded language list

information.

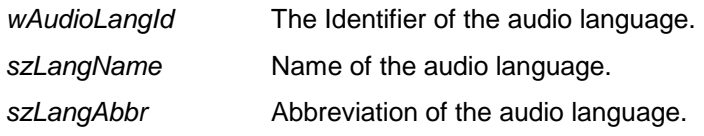

# **7.3.2.6 IN\_C\_SPEAKSLOWLY\_SIGN**

#### *Purpose*

Notifies the remote controller of the status of speak slowly signaling.

#### *Notify structure with this update*

The update comes with the following structure:

BOOLEAN bSpeakSlowlySign

#### *where:*

*bSpeakSlowlySign* TRUE if speak slowly signaling is enabled. FALSE if speak slowly signaling is disabled.

### **7.3.2.7 IN\_C\_HELP\_SIGN**

## *Purpose*

Notifies the remote controller of the status of help signaling.

### *Notify structure with this update*

The update comes with the following structure:

BOOLEAN bHelpSign

### *where:*

*bHelpSign* TRUE if help signaling is enabled. FALSE if help signaling is disabled.

# **8. PARLIAMENTARY AND MUTLI VOTING**

# **8.1 Internal Functioning Voting application**

The voting application present in the CCU is set up as an engine capable of handling parliamentary kind of voting's. For all voting rounds to be carried out, you can identify common aspects for each different kind of voting.

The voting application uses the common aspects to control the voting requested. Some of these common aspects are:

- Subject of the voting
- The kind of the voting (e.g. parliamentary voting with "Yes", "No" & Abstain" answers)
- General setting (e.g. voting time limit, etc.)

More details on the complete parliamentary voting application can be found in the appropriate user manuals.

### **8.1.1 Voting subject**

The Voting subject is controlled by the remote function VT\_C\_DOWNLOAD\_SUBJECT. This remote function passes the subject text along with a motion number as subject identifier to the CCU. The CCU in his turn uses the motion number to identify the subject handled.

# **8.1.2 Voting kind**

The voting kind determines the kind of voting to run by the voting application. The voting kind is controlled by the remote function VT\_C\_SET\_VOTINGPARAMS. This remote function passes the kind of the voting (e.g. "parliamentary"), the number of answer options (e.g. "3"), the answer menu settings (e.g. "Yes, Abstain, No"), etc. to the CCU. More parameters to complete the identification of the voting kind must be passed to the CCU. A complete list of parameters can be found at the remote function description in section 8.2.2.8.

# **8.1.3 General Voting setting**

The general voting settings are mostly common for multiple voting rounds (done over different kind of voting's). These settings include settings like:

### • *Voting time limit*

Shows how many minutes and seconds the delegates have to complete their vote.

### • *Voting LED's*

Shows the vote done using the LED's on the delegate's unit or use one of the secret voting sequences available.

• *First vote counts*

Informs that the first vote entered (TRUE) or the last vote entered (FALSE) by the delegate counts.

Detailed information about all the general voting settings can be found at the description for the remote function VT\_C\_SET\_GLOBAL\_SETTINGS (section 8.2.2.9).

### **8.1.4 Communication settings**

Not mentioned by the common aspects are the communication settings. These settings are used to control how the communication of the results should take place. The results can be sent to the remote controller using update notification (VT\_C\_RESULTSNOTIFY), or the results are not automatically sent to the remote controller. In the latter case the remote controller must collect the results using remote function (VT\_C\_GET\_RESULTS).

Besides the selection of collecting the results (automatic of manual), these settings also includes the way results could be received. A selection can be made to receive the results compressed or normal. The next section explains the compressed result structure in more depth.

### **8.1.4.1 Result structure format definition**

As stated in the communication settings the results could be received normally or compressed. For both communication settings the same structure is used.

```
typedef struct
    {
        WORD wVotingNumber;
        DWORD dwNrOfPresent;
        DWORD dwNrOfNotVoted;
        DWORD dwNrOfVotes [VT_C_MAX_ANSWER_OPTIONS];
        WORD wFilllevel:
        BOOLEAN bCompressed;
        BYTE byDelegateVotes [VT_C_MAX_RESULT_DELEGATE];
    } VT_T_RESULT_REC;
where:
    wVotingNumber The voting number as set during the 
                            VT_C_DOWNLOAD_SUBJECT remote function. 
                            The value VT_C_STANDALONE_VOTING indicates that no 
                            subject was downloaded before the start of the voting.
    dwNrOfPresent Total number of delegates which are present for the voting 
                            round. Range 0-DBSC_MAX_DELEGATE.
    dwNrOfNotVoted Total number of delegates which have not voted yet. For the 
                            record: these delegates are present for the voting. So 
                            dwNrOfNotVoted <= dwNrOfPresent.
    dwNrOfVotes Array with in each array-element the total of casted votes for 
                            that answer-option, whereby the last item in the array holds the 
                            total voting weight of the not voters. The total is calculated by 
                            taking the sum of the delegates who have casted this particular 
                            vote multiplied by their vote-weight.
    wFillLevel Highest array index available in the 'byDelegateVotes' array. 
                            Range 0-VT_C_MAX_RESULT_DELEGATE.
    bCompressed Inform that the 'byDelegateVotes' is compressed or not.
                            Possible values are:
                            TRUE The array is compressed and holds the results of 
                                       two delegates in each array-element.
                            FALSE The array is not compressed. One delegate-
                                       information in each array-element.
    byDelegateVotes Array containing the vote per delegate. The index is based on 
                            the DelegateId - 1. When the results are not compressed, each
                            element contains the vote of one delegate. If the results are 
                            compressed, each element contains the vote of two delegates. 
                            The high nibble of the element contains the vote of an even 
                            DelegateId and the low nibble of the element contains the vote
                            of an uneven DelegateId.
                            Note that for this array only the number of array-elements as 
                            stored in the parameter 'wFillLevel' is actual transmitted 
                            between the CCU and the remote controller.
                            Note when using compressed results, the lower nibble of the 
                            possible answer values is also taken. This means that the 
                            'nibble'-value 0xE means VT_C_VOTE_NOT_VOTED and 
                            'nibble'-value 0xF means VT_C_VOTE_UNASSIGNED.
Due to the limitation of the data-length of the structure both communication settings have their 
restrictions, which are:
```
*Normal* The 'byDelegateVotes' holds for each element (read byte) the vote-result of one delegate. This means that the structure can hold information for VT\_C\_MAX\_RESULT\_DELEGATE delegates. When there are more

*Compressed* The 'byDelegateVotes' holds for each element (read byte) the vote-result of two (2) delegates. Using the compressed way of receiving results the structure can hold 2 \* VT\_C\_MAX\_RESULT\_DELEGATE delegates, which is large enough to hold all delegates.

> However the vote-result is now stored in the upper or lower nibble of a byte. This implies that the total number of possible answers is limited to 14 answers (2 answer values are always reserved for 'not-present' and 'present-and-not-voted'). This limitation of the number of answers inhibits certain voting-kinds, which are not discussed further in this document. Note that the parliamentary type of voting only uses 3 answer-options.

As a result of both restrictions we can take the conclusion that we cannot receive the voting result of voting-kinds, which use more that 14 answer options and if the system holds more than VT\_C\_MAX\_RESULT\_DELEGATE delegates.

### **Delegate voting result organization**

The delegate voting results are organized in a list of delegate's, whereby the DelegateId is used as index in the list. The complete list is stored in the 'byDelegateVotes' array using either normal or compressed storage.

Because the DelegateId is used as index within the list, the minimum length of the list is equal to the highest DelegateId present in the downloaded delegate-database. This implies that the list may contain holes in the DelegateId-numbering. For each not used DelegateId in of the delegatedatabase, the voting result is set to VT\_C\_VOTE\_UNASSIGNED.

**Example:** The downloaded delegate-database consists of the DelegateId's 1, 2, 3 and 8. This implies that the highest DelegateId's is equal to 8 and therefore the list gets the length of 8 delegates. For each DelegateId not in the delegate-database (DelegateId's 4-7) the voting result is set to VT\_C\_VOTE\_UNASSIGNED. The other used DelegateId's can get the following values (for Parliamentary Voting type with 3 answers):

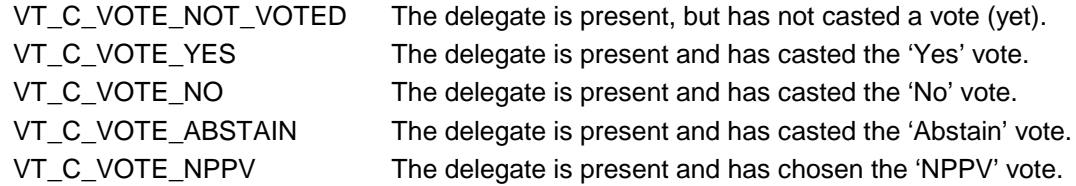

Note that for the result values only the lower nibble is used when the voting result is stored in the 'byDelegateVotes' array using the compressed storage form.

### **8.1.5 Default settings voting application**

As mentioned in the sections above, setting of the voting application can be changed using remote functions. But after successfully executing the VT\_C\_START\_APP remote function, the remote controller could directly start a voting round without first setting the subject and/or voting parameters (global and voting kind).

In this particular case the voting is started with the settings as present during the standalone operation of the voting application. During power-on of the *DCN Next Generation*-system all settings will get their default values. When a remote controller already had called remote voting functions, some setting still have their last values as set by that remote controller (see also §8.1.5.1). The default (power-on) values for the remote functions are:

Voting subject The voting number is set to zero and the subject text and legend texts are set to empty strings. In C-source lines:

> wVotingNumber = VT\_C\_STANDALONE\_VOTING; szVotingSubject =  $"$  ; szLegendSubject =  $"$  :

This means that there is no subject text available on the unit LCD's. More information about the parameters can be found in section 8.2.2.7.

Voting parameters The voting parameters consist of various parameters which have the

following default values:

wVotingMenu = VT\_C\_MENU\_YES\_NO\_ABSTAIN; wNrOfAnswerOptions = 3; bOpenVoting = FALSE; wInterimResultType = VT\_C\_INT\_RES\_NONE;

More information about the parameters can be found in section 8.2.2.8.

General voting settings The general voting settings consists of many parameters which have the following default values:

> wVotingLedMode = VT\_C\_LED\_SHOWVOTE; wPresentVotes = VT\_C\_100\_PRESENT\_KEY; bShowVoteTimer = FALSE;  $wVoteTimerLimit = 0$ ;  $b$ Reserved1 = FALSE; bAutoAbstain = FALSE;  $b$ Reserved2 = TRUE; bVoteWeightingOn = FALSE; bReserved3 = FALSE; bFirstVoteCount = FALSE;

More information about the parameters can be found in section 8.2.2.9.

### **8.1.5.1 Standalone settings**

During startup of the *DCN Next Generation*-system (power-on) the voting settings are set to their initial values as described in §8.1.5.

However, when the *DCN Next Generation*-system was controller by a Remote Controller, and new settings were enabled. After stopping the voting application (Call to function VT\_C\_STOP\_APP) some voting settings remain active during the standalone period. These settings are:

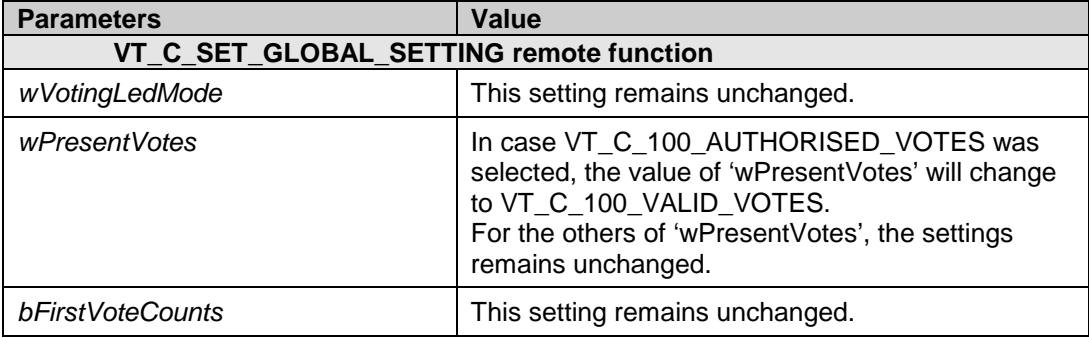

All other settings will return to their default values as described in §8.1.5.

The settings remain valid until either the power is turn off, or a remote controller is started, which changes the settings.

### **8.1.6 Allowed settings without delegate-database present**

The standard use of the voting application will be in combination with a downloaded delegatedatabase.

However, it is possible to start a voting round without a downloaded delegate-database. In this case the parameter value ranges are limited, because some settings require the presence of a delegatedatabase.

In the table below an overview is given of the parameters with reduced setting due to the absence of the delegate-database. The table shows the parameters of the remote functions VT\_C\_SET\_VOTINGPARAMS and VT\_C\_SET\_GLOBAL\_SETTINGS. When a parameter is not

present in the table, the value range, as described with the remote function, remains valid.

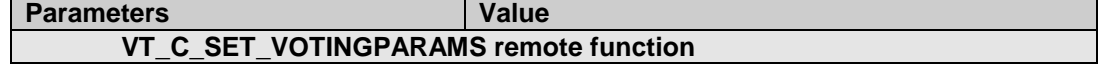

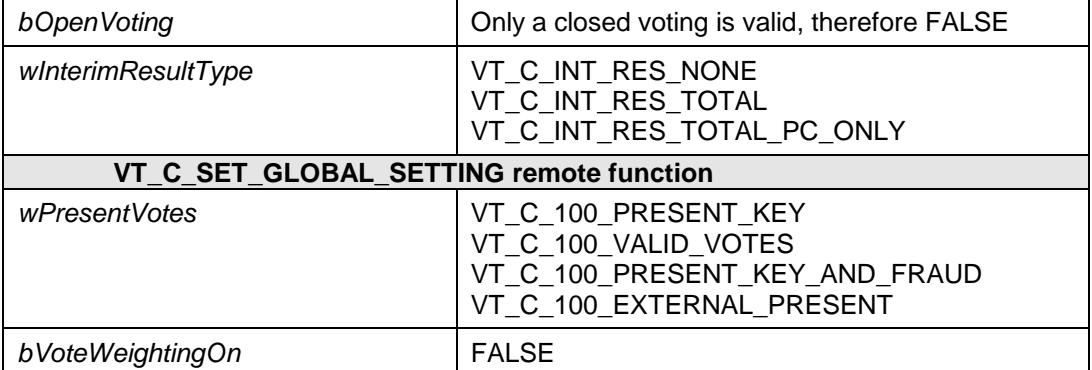

Note that when no delegate-database is present in the *DCN Next Generation*-system and other parameter settings are used, the remote function returns with the error-code VT\_E\_NO\_NAMESFILE.

# **8.2 Remote Functions**

### **8.2.1 Introduction**

This chapter describes the various remote functions available to handle the voting application. A global description of the remote function handling is described in chapter *[2](#page-12-0)*.

This chapter also gives a description about the type used within this document.

### **8.2.1.1 Remote function item explanation**

Each description consists of the following items:

#### • **Purpose**

A global description of the purpose of the function.

### • **Parameter structure for the function**

The input parameters needed to fulfill the function. When the function requires no parameters, no structure is described here.

#### • **Response structure from the function**

The output information coming from the function called. This information is only valid when the 'wError' field of the received response information equals VT\_E\_NOERROR.

### • **Error codes returned**

The error values returned in the 'wError' field of the received response information. All possible error codes are described in appendix [Appendix C](#page-220-0) [Error Codes.](#page-220-0)

### • **Update notifications**

The update notifications which are generated after the execution of the remote function. When there are no notifications generated, then this part will be omitted.

### • **Related functions**

The related function in conjunction with the function described. It refers to other remote functions and to related update notifications.

# **8.2.2 Voting functions**

### **8.2.2.1 VT\_C\_START\_APP**

### *Purpose*

Indicate the CCU that the remote controller wants to communicate with the VT application inside the CCU. After receiving this function the CCU gives the control for VT to the remote controller.

When you omit the execution of this remote function, all other remote functions will have no effect and will return an error (VT\_E\_APP\_NOT\_STARTED).

### *Parameter structure for the function*

The function requires the following structure as parameter:

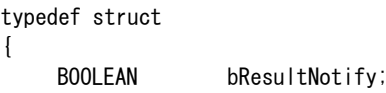

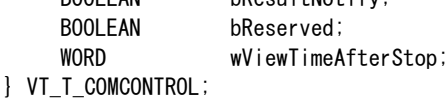

### *where:*

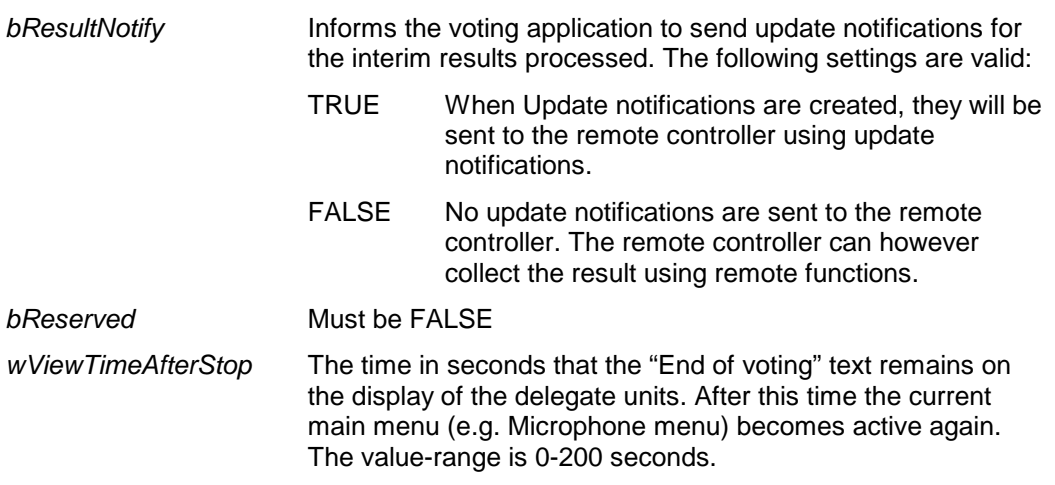

#### *Response structure from the function*

The function has no response parameters.

### *Error codes returned*

VT\_E\_NOERROR VT\_E\_INCONTROL\_OTHER\_CHANNEL VT\_E\_INCONTROL\_THIS\_CHANNEL

### *Related functions*

VT\_C\_STOP\_APP

### **8.2.2.2 VT\_C\_STOP\_APP**

#### *Purpose*

Indicate the CCU that the remote controller no longer requires to communicate with the VT application inside the CCU. After receiving this function the CCU takes over the control for VT.

If a voting is running, the CCU will stop the voting.

All Settings for the voting-kind, the global settings and subject settings are reset to their default values as described in section 8.1.5.

Note that: Upon communication lost this function will be activated, if VT\_C\_START\_APP was activated.

*Parameter structure for the function*

The function has no additional parameters.

*Response structure from the function* The function has no response parameters.

# *Error codes returned*

VT\_E\_NOERROR VT\_E\_NOT\_IN\_CONTROL

*Related functions* VT\_C\_START\_APP

### **8.2.2.3 VT\_C\_START\_VOTING**

#### *Purpose*

This function starts the voting. The parameters for the voting must be set using the setting functions (VT\_C\_DOWNLOAD\_SUBJECT, VT\_C\_SET\_VOTINGPARAMS and VT\_C\_SET\_GLOBAL\_SETTINGS). When one or more of these remote functions are not called, the previous or default values will be used.

As a result of starting the voting the update notification will be sent to the remote controller. As long as the VT\_C\_STOP\_VOTING remote function is not called, the CCU will send update notifications to the remote controller if the "bResultNotify" parameter of VT\_T\_COMCONTROL structure of the VT\_C\_START\_APP was set to TRUE.

*Parameter structure for the function* The function has no additional parameters.

*Response structure from the function*

The function has no response parameters.

*Error codes returned*

VT\_E\_NOERROR VT\_E\_VOTE\_RUNNING VT\_E\_APP\_NOT\_STARTED

### *Update notifications*

VT\_C\_RESULTSNOTIFY

### *Related functions*

VT\_C\_STOP\_VOTING VT\_C\_HOLD\_VOTING VT\_C\_RESTART\_VOTING

### **8.2.2.4 VT\_C\_STOP\_VOTING**

### *Purpose*

This function stops the running voting round.

### *Parameter structure for the function*

The function requires the following structure as parameter:

typedef struct {

BOOLEAN bShowResults; } VT\_T\_SHOW\_RESULTS;

#### *where:*

**bShowResults** 

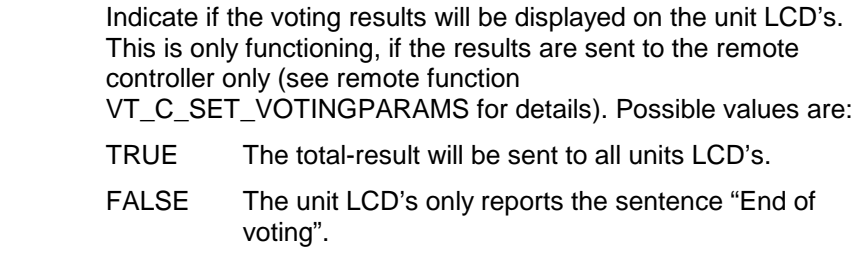

# *Response structure from the function*

The function has no response parameters.

### *Error codes returned*

VT\_E\_NOERROR VT\_E\_VOTE\_NOT\_RUNNING VT\_E\_APP\_NOT\_STARTED

#### *Related functions*

VT\_C\_START\_VOTING VT\_C\_HOLD\_VOTING VT\_C\_RESTART\_VOTING

### *Purpose*

This function allows the remote controller to hold a running vote round.

# *Parameter structure for the function*

The function has no additional parameters.

### *Response structure from the function*

The function has no response parameters.

### *Error codes returned*

VT\_E\_NOERROR VT\_E\_VOTE\_NOT\_RUNNING VT\_E\_APP\_NOT\_STARTED

#### *Related functions*

VT\_C\_START\_VOTING VT\_C\_STOP\_VOTING VT\_C\_RESTART\_VOTING

### **8.2.2.6 VT\_C\_RESTART\_VOTING**

#### *Purpose*

This function allows the remote controller to restart a voting round.

# *Parameter structure for the function*

The function has no additional parameters.

#### *Response structure from the function* The function has no response parameters.

### *Error codes returned*

VT\_E\_NOERROR VT\_E\_VOTE\_NOT\_ON\_HOLD VT\_E\_APP\_NOT\_STARTED

### *Update notifications*

VT\_C\_RESULTSNOTIFY

### *Related functions*

VT\_C\_START\_VOTING VT\_C\_STOP\_VOTING VT\_C\_HOLD\_VOTING

### **8.2.2.7 VT\_C\_DOWNLOAD\_SUBJECT**

#### *Purpose*

This function allows the remote controller to transmit a subject to the CCU while no voting round is running.

### *Parameter structure for the function*

The function requires the following structure as parameter:

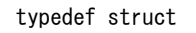

{

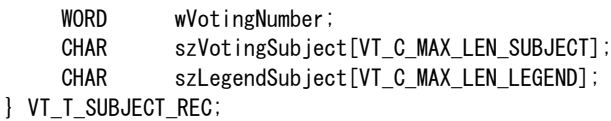

#### *where:*

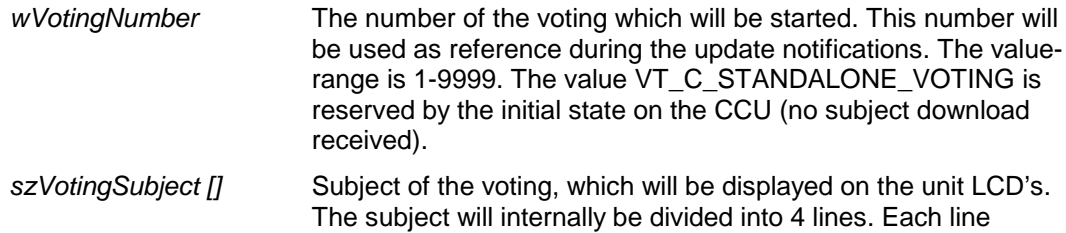

consists of DBSC\_NCHAR\_SCREENLINE characters. It is the responsibility of the remote controller that each line is extended with spaces till DBSC\_NCHAR\_SCREENLINE characters per line.

*szLegendSubject []* 'Voting number' Legend. This text is put before the votingnumber on the units LCD's. The purpose of this legend is to clarify the meaning of the voting number (e.g. "Motion:" or "Vote Nr:").

### *Response structure from the function*

The function has no response parameters.

# *Error codes returned*

VT\_E\_NOERROR VT\_E\_VOTE\_RUNNING VT\_E\_APP\_NOT\_STARTED VT\_E\_WRONG\_PARAMETER

### **8.2.2.8 VT\_C\_SET\_VOTINGPARAMS**

#### *Purpose*

This function allows the remote controller to set the kind of voting on the CCU for the next voting to be run. These settings can only be sent to the CCU when no voting is running.

### *parameter structure for the function*

The function requires the following structure as parameter:

typedef struct

{

```
WORD wVotingMenu;
    WORD wNrOfAnswerOptions;
    BOOLEAN bOpenVoting;
    WORD wInterimResultType;
    BOOLEAN bCompressedResults;
} VT_T_VOTINGPARAMS;
```
### *where:*

*wVotingMenu* **Identify which voting menu is displayed on the unit LCD's and** LED's. The setting is one of the following:

- VT\_C\_MENU\_YES\_NO
- VT\_C\_MENU\_YES\_NO\_ABSTAIN
- VT C MENU FOR AGAINST
- VT\_C\_MENU\_AUDIENCE\_RESPONSE
- VT\_C\_MENU\_123
- VT\_C\_MENU\_ABC
- VT\_C\_MENU\_CBA
- VT\_C\_MENU\_YES\_NO\_ABSTAIN\_NPPV

*wNrOfAnswerOptions* This parameter is coupled to wVotingMenu and identifies how many answer options are available for the chosen voting menu.

> The following table gives an overview of the valid range of answer options:

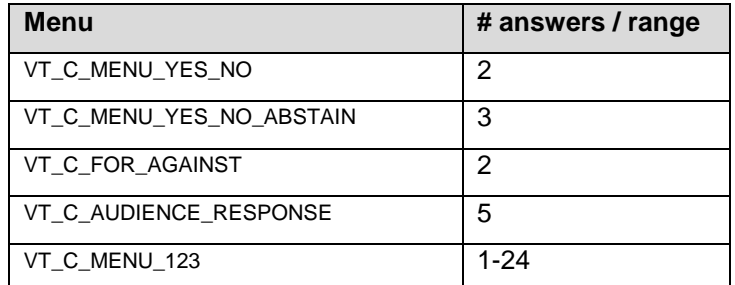

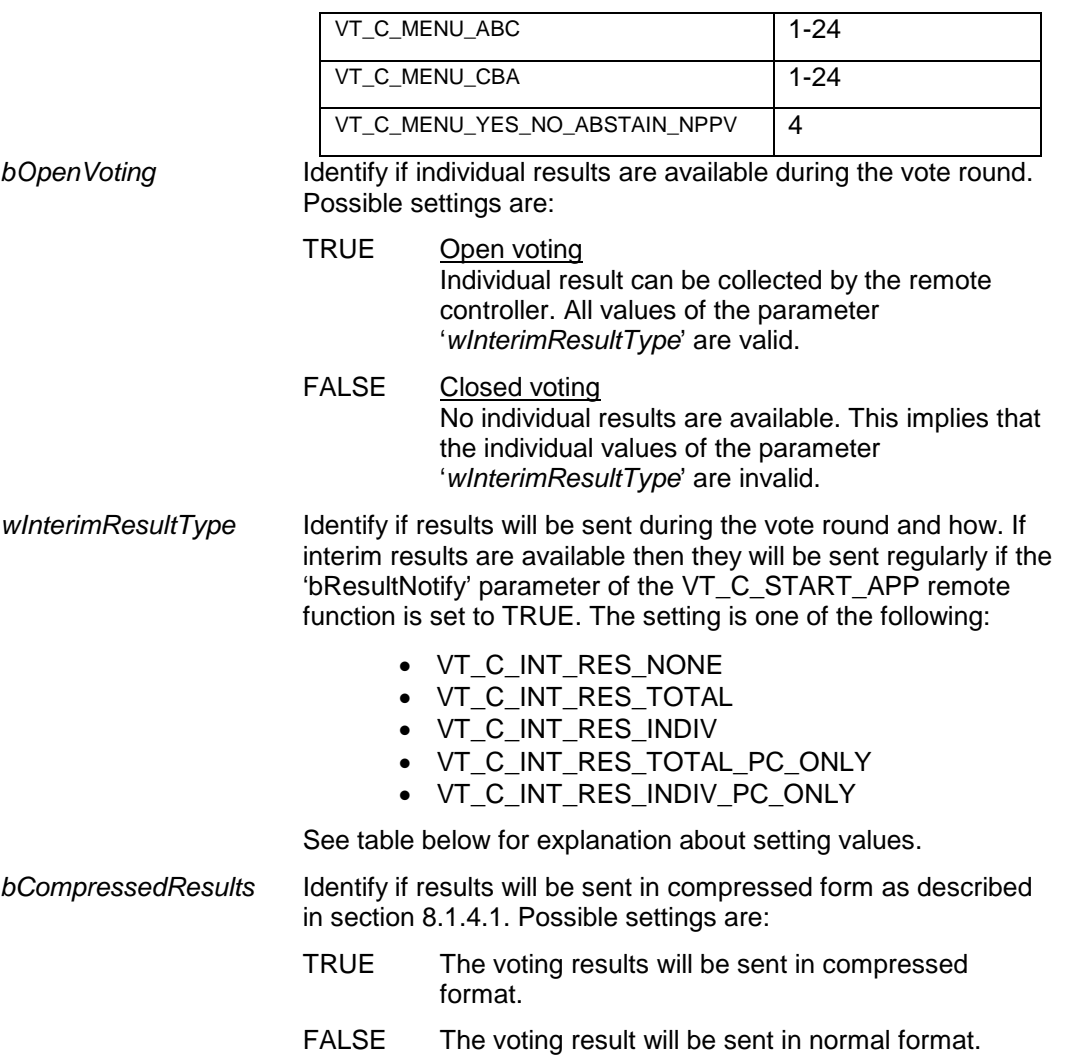

How results are displayed on the unit LCD's and when they are automatically sent to the remote controller are described in the following table:

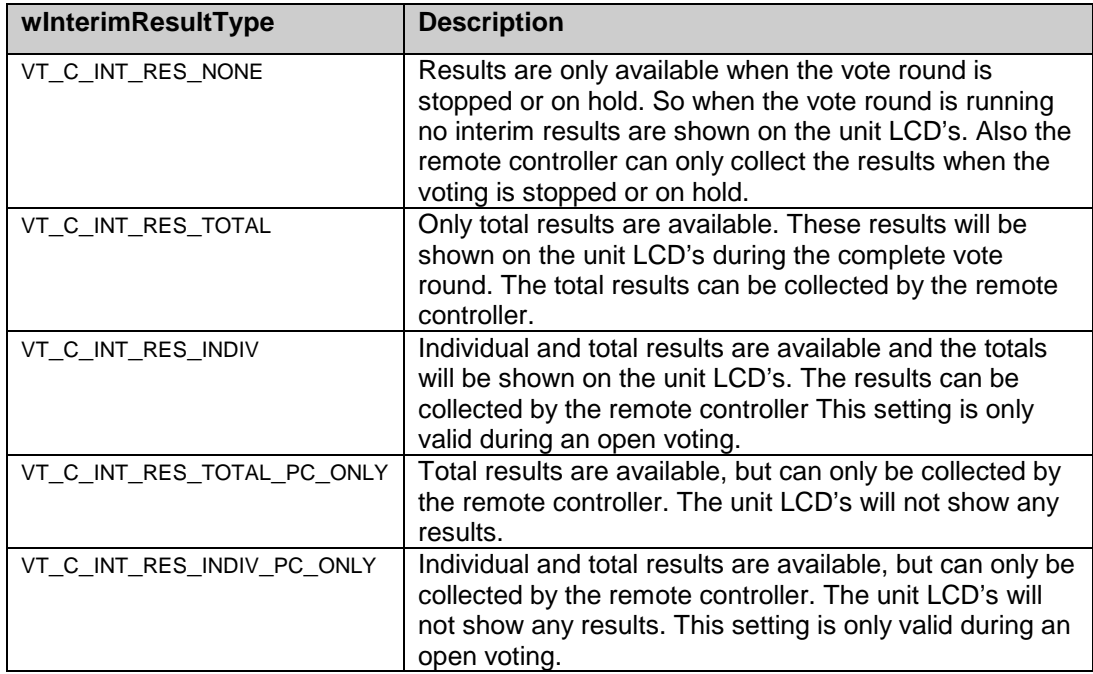

*Response structure from the function*

The function has no response parameters.

VT\_E\_NOERROR VT\_E\_VOTE\_RUNNING VT\_E\_NO\_NAMESFILE VT\_E\_WRONG\_PARAMETER VT\_E\_APP\_NOT\_STARTED

### *Related functions*

VT\_C\_START\_VOTING

# **8.2.2.9 VT\_C\_SET\_GLOBAL\_SETTINGS**

### *Purpose*

This function allows the remote controller to set the global voting settings on the CCU. No voting may be running during the call to this function.

### *Parameter structure for the function*

The function requires the following structure as parameter:

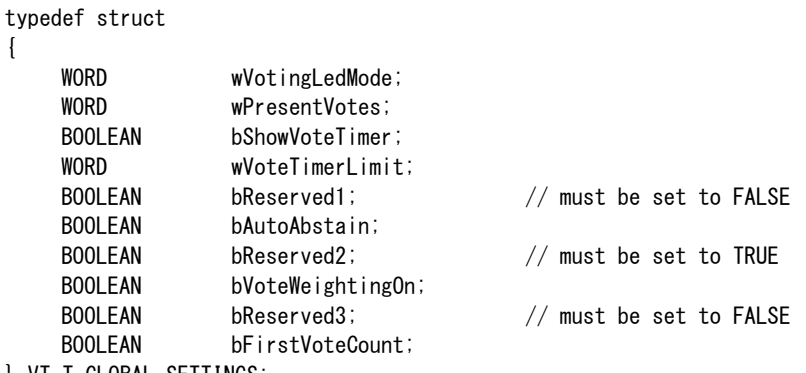

} VT\_T\_GLOBAL\_SETTINGS;

### *where:*

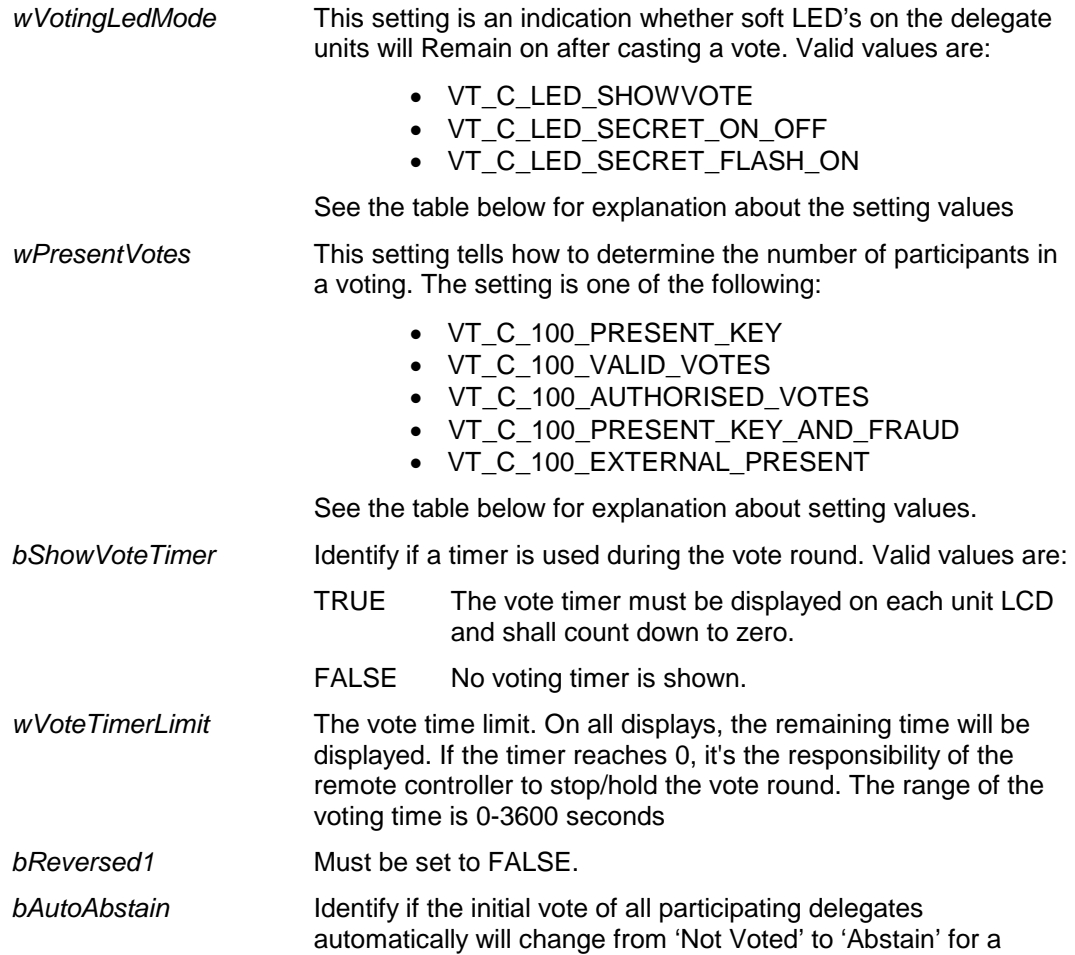

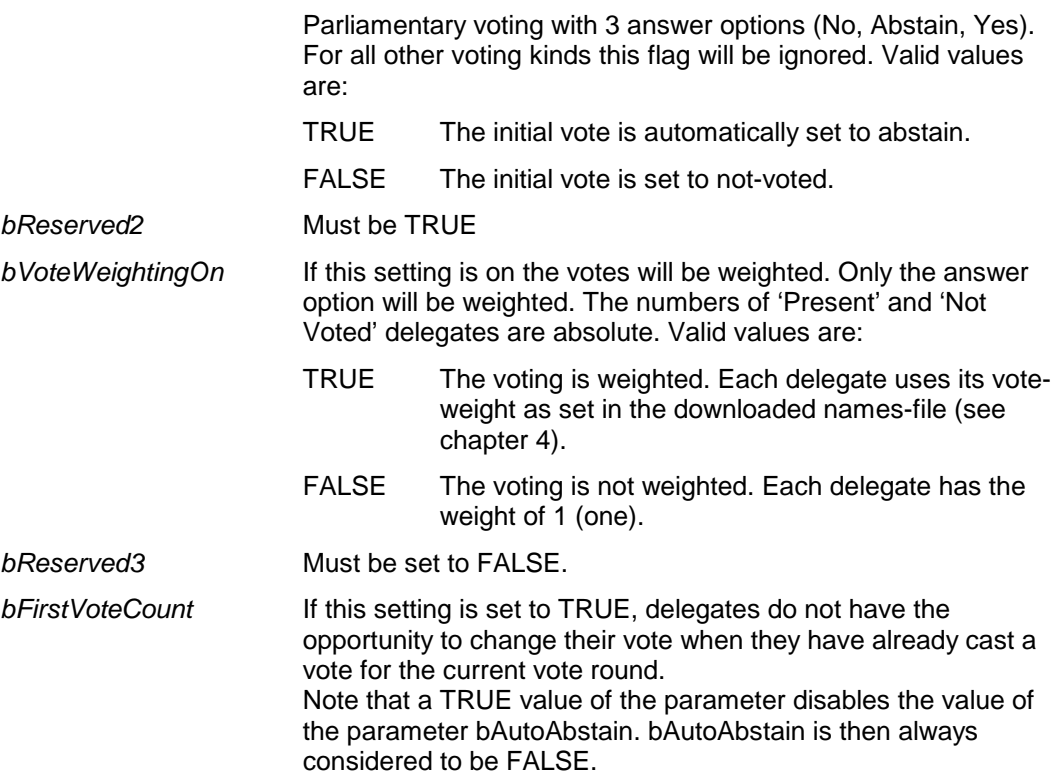

In the following table is described how the led-option operates:

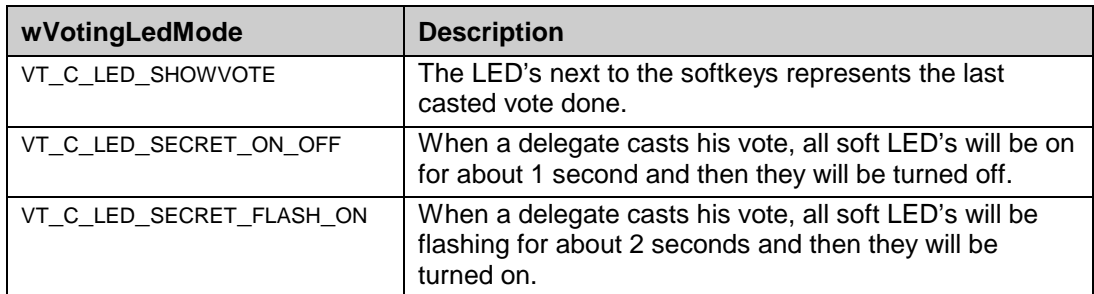

In the following table is described how the number of 'Present' and 'Not Voted' delegates is determined:

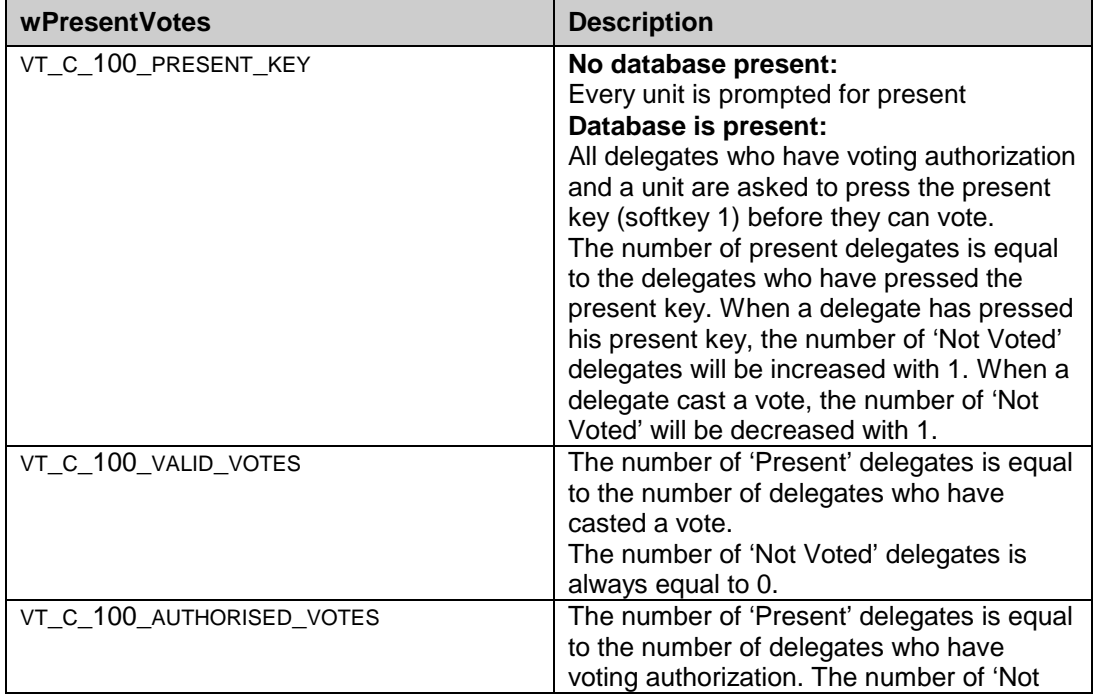

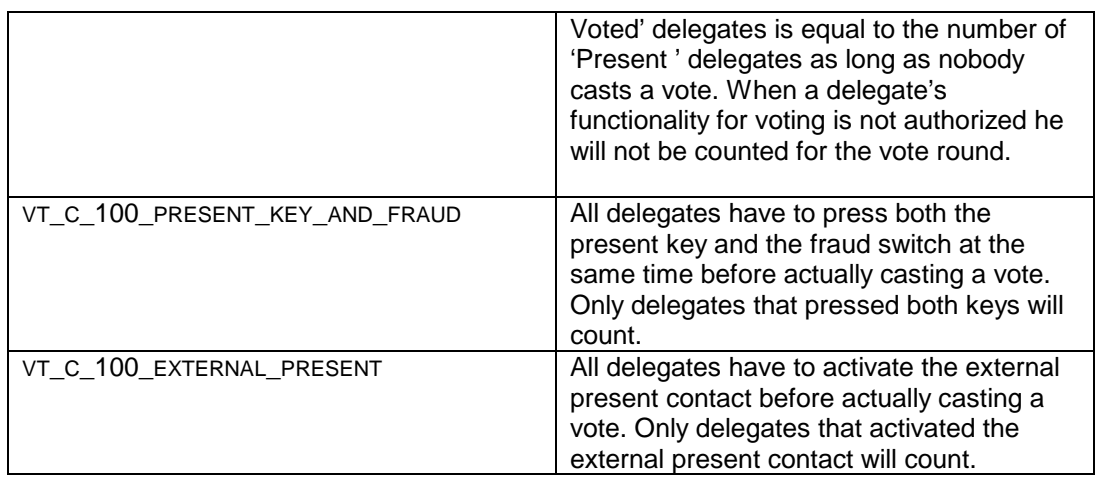

Note that this functionality of 'wPresentVotes' depends on the use of the delegate database, the external contact and/or the attendance application, see chapter [3,](#page-21-0) [4](#page-57-0) and [9](#page-142-0) for more information. **Note:** If the Attendance application is started, but nothing is activated, all delegates have voting authorization.

### *Response structure from the function*

The function has no response parameters.

#### *Error codes returned*

VT\_E\_NOERROR VT\_E\_VOTE\_RUNNING VT\_E\_NO\_NAMESFILE VT\_E\_WRONG\_PARAMETER VT\_E\_APP\_NOT\_STARTED

### **8.2.2.10 VT\_C\_GET\_RESULTS**

#### *Purpose*

This function allows the remote controller to retrieve the voting results during a vote round.

*Parameter structure for the function* The function has no additional parameters.

#### *Response structure from the function*

The function returns the structure VT\_T\_RESULT\_REC. This structure is defined in section 8.1.4.1.

#### *Error codes returned*

VT\_E\_NOERROR VT\_E\_NO\_RESULTS VT\_E\_APP\_NOT\_STARTED

# *Related functions*

VT\_C\_START\_VOTING VT\_C\_STOP\_VOTING

### **8.2.2.11 VT\_C\_GET\_ATTENTION\_TONE**

#### *Purpose*

This function allows the remote controller to retrieve the current configuration of the voting attention tone.

# *Parameter structure for the function*

The function has no additional parameters.

*Response structure from the function*

The function returns the following structure:

BYTE byAttentionTone;

#### *where:*

*byAttentionTone* Configured voting attention tone, which can be one of the

following values:

- VT\_C\_ATTENTION\_TONE\_OFF
- VT\_C\_ATTENTION\_TONE\_1
- VT\_C\_ATTENTION\_TONE\_2
- VT\_C\_ATTENTION\_TONE\_3

### *Error codes returned*

VT\_E\_NOERROR VT\_E\_APP\_NOT\_STARTED

#### *Related functions*

VT\_C\_SET\_ATTENTION\_TONE VT\_C\_START\_ATTENTION\_TONE

### **8.2.2.12 VT\_C\_SET\_ATTENTION\_TONE**

#### *Purpose*

This function allows the remote controller to set the configuration of the voting attention tone.

### *Parameter structure for the function*

The function requires the following structure as parameter:

BYTE byAttentionTone;

### *where:*

*byAttentionTone* New value of the voting attention tone configuration, which can be one of the following values:

- VT\_C\_ATTENTION\_TONE\_OFF
- VT\_C\_ATTENTION\_TONE\_1
- VT\_C\_ATTENTION\_TONE\_2
- VT\_C\_ATTENTION\_TONE\_3

# *Response structure from the function*

The function has no response parameters.

### *Error codes returned*

VT\_E\_NOERROR VT\_E\_WRONG\_PARAMETER VT\_E\_APP\_NOT\_STARTED

### *Related functions*

VT\_C\_GET\_ATTENTION\_TONE VT\_C\_START\_ATTENTION\_TONE

### **8.2.2.13 VT\_C\_START\_ATTENTION\_TONE**

### *Purpose*

This function allows the remote controller to start the voting attention tone. The chime configured with VT\_C\_SET\_ATTENTION\_TONE will be played.

### *Parameter structure for the function*

The function has no additional parameters:

*Response structure from the function* The function has no response parameters.

### *Error codes returned*

VT\_E\_NOERROR VT\_E\_APP\_NOT\_STARTED

# *Related functions*

VT\_C\_GET\_ATTENTION\_TONE VT\_C\_SET\_ATTENTION\_TONE

# **8.3 Update Notifications**

# **8.3.1 Introduction**

This chapter describes the various update notifications send by the CCU. All the update notifications of the VT application are listed in this chapter. A global description of notifications is described in chapter [2](#page-12-0) .

# **8.3.2 Notification item explanation**

Each description consists of the following items:

### • **Purpose**

A global description of the purpose of the notification.

- **Notify structure with this update** The information passed with the update notification.
- **Related functions** The related function in conjunction with the notification described.

### **8.3.2.1 Unit/User Event relations**

The voting application controls on the CCU a voting round and passes the results back to the units, the hall-display and to the remote controller (depending on the different settings made).

This section gives information about the events coming from the units and the processing done for the events. In the table below an overview is made about the events and the actions performed.

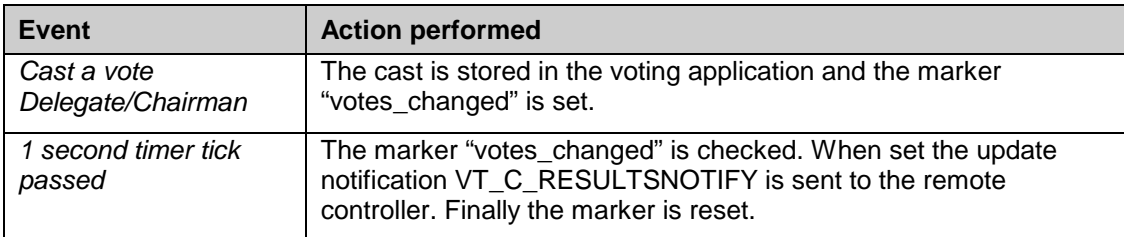

# **8.3.3 Voting notifications**

# **8.3.3.1 VT\_C\_RESULTSNOTIFY**

### *Purpose*

Notify the remote controller with the total and individual results of the delegates who participate in the current running voting. These results will be sent every 2 seconds by the *DCN Next Generation* system if changes have been detected. Further it depends on parameters in the VT\_C\_START\_APP and VT\_C\_SET\_VOTINGPARAMS functions. In the following table is described under which circumstances this notification is sent:

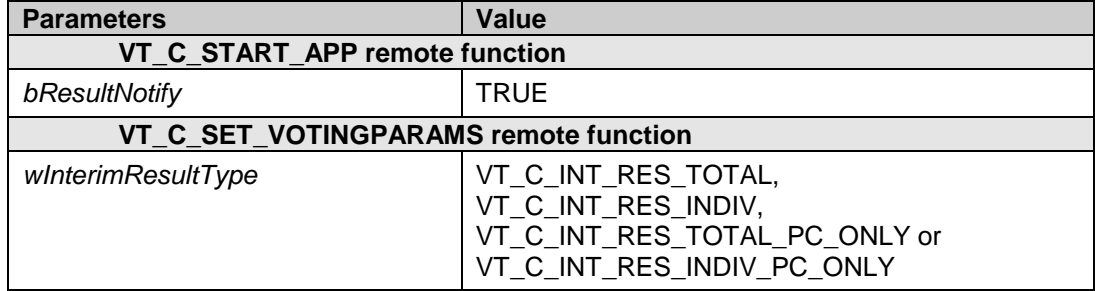

Note that of the 'wInterimResultType' setting the individual settings are only possible if also openvoting is selected. When open-voting equals false, then only the totals will be sent to the Remote Controller.

Note also that if 'bResultNotify' is set to TRUE this notification is sent to the Remote Controller after a hold or stop of the voting round.

### *Notify structure with this update*

The update comes with the structure VT\_T\_RESULT\_REC. The structure is defined in section 8.1.4.1

Note that only the totals are sent to the remote controller. This 'wFillLevel' parameter of the structure (which holds the number of individual delegate information present in the 'byDelegateVotes' array) holds the value zero, indicating that no individual results are present.

### *Related functions*

VT\_C\_START\_VOTING VT\_C\_RESTART\_VOTING

# <span id="page-142-0"></span>**9. ATTENDANCE REGISTRATION AND ACCESS CONTROL**

# **9.1 Internal functioning of Attendance registration**

# **9.1.1 Introduction**

The Attendance Registration application is divided into three closely related parts:

- a. Attendance registration
- b. Access control
- c. Delegate identification

In the following section an explanation is given about the three parts.

**Note** that if the attendance registration application is not active in the CCU, however the authority settings as present in the delegate database are used to accept or reject actions of the delegates. For example, when a delegate has no Voting authority, he will not be requested to cast his vote. The authority settings are part of the delegate database, which should be downloaded using the remote functions as described in chapter [4.](#page-57-0)

### **9.1.1.1 Attendance registration**

Attendance registration is an application that allows the remote controller to keep track of the delegates present in the system. To accomplish this the delegate must register himself present by using one of the selectable options:

- Pressing his 'Present key' on his unit. (No leave option)
- Activating the external 'present' contact. (No leave option)
- Entering his PIN Code on his unit. (No leave option)
- Inserting his ID-card in his or any unit. To leave he withdraws the ID-card.
- Inserting his ID-card in the entrance-unit of the system. To leave he has to insert his IDcard in the exit-unit of the system.

One of the above options is selectable for registration of a delegate.

*Note 1:* Activating the external 'present' contact will act the same as pressing the 'Present key'.

*Note 2:* The use of the ID-card can, as an extra option, be combined with entering a pin-code.

*Note 3:* The ID-card insertion in a unit can be selected to be in his own unit only (fixed seating) or in any unit of the system (free seating). In the latter situation the attendance application connects the current seat to the delegate. The new seat-delegate combination is used within the system.

The attendance registration application keeps track of the delegate, which enters the system (become present) and leaves the system (become absent). The differences (if any) are reported to the remote controller every second.

### **9.1.1.2 Access Control**

Access Control keeps track of the delegate's accessibility for the applications Microphone Management, Intercom and Voting as stored in the delegate database. Note that the content of the delegate database is controlled by the remote functions available in the System Configuration application. More information can be found in chapter [3.](#page-21-0)

A delegate can get control for an application (if he has access according to the authority settings in the delegate database) using one of the following options:

- Entering his PIN Code on his unit.
- Inserting his ID-card in his or any unit.
- Inserting his ID-card in the entrance-unit to get access for his seat as stored in the delegate database. Inserting the ID-card in the exit-unit disables the accessibility.

One of the above options is selectable for access control.

*Note:* The use of the ID-card can, as an extra option, be combined with entering a pin-code.

The Access Control options are set in combination with the attendance registration options.

### **9.1.1.3 Delegate Identification**

This functionality provides information about what delegate is seating on which unit. Delegate Identification, i.e. location information, is available as a result of inserting ID Cards in and/or withdrawing them from units. For this functionality neither the attendance registration nor the access control process need to be active. The only restriction is that a names file should be downloaded.

When the location of a delegate is determined, the new location is sent to the remote controller. The Delegate Identification functionality keeps track of the location where a delegate is located. The differences (if any) are reported to the remote controller every second.

For Delegate Identification two definitions can be made:

- Located delegate a delegate, which resides on a unit.
- Dislocated delegate a delegate, which doesn't reside on a unit yet.

A delegate who is assigned a seat in the current names file is using that seat, unless that delegate inserts his card in another unit. In those cases the delegate is a located delegate. If another delegate inserts his card in that particular unit, the delegate who resides default on that unit will become a dislocated delegate.

When a delegate withdraws his card, the delegate will be assigned to his default unit if nobody else is using that unit and the delegate who has withdrawn his card has no pending request to speak, else he will become a dislocated delegate.

The delegate who is by default assigned to the unit from which the card was withdrawn will be assigned to that unit again if the delegate itself is a dislocated delegate. If the delegate is a located delegate, nobody will be assigned to that unit.

### **9.1.1.4 Combination Attendance and Access**

From the previous sections it will be clear that the settings for attendance registration and access control are combined, because the ways to register and to get access are the same for both parts of the application.

Due to the combination of the settings of the two parts there are some restrictions:

- When the 'Present key' (or the external 'present' contact) is selected to gain attendance, Access Control cannot be activated.
- When delegates may sit on any chair (Free seating), attendance registration using the 'Present key' (or the external 'present' contact) is not possible. Also registration and/or Access Control using the PIN Code is not possible with this setting.

### **9.1.2 Functioning with parameters**

When starting with the attendance application we must use parameters to set the different options. According to the settings made, several events can occur with the DCN NG system, which influences the presence and access of a delegate.

In this section we define the parameters and create a matrix that defines the changes when a certain event within the system occurs.

#### **9.1.2.1 State definitions**

The state definitions define the current state of a delegate in the DCN NG system. There will be a state definition per combination of the different settings. The following states are defined:

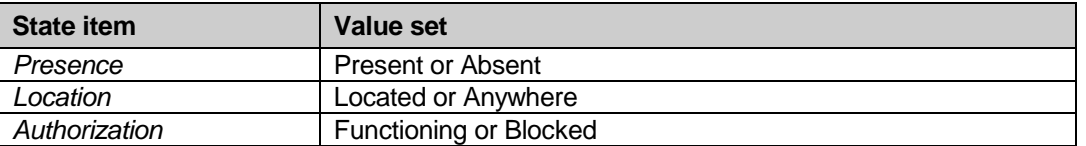

*Note 1:* Presence is a delegate status identifying if a delegate is present or not.

Location is a delegate status, which reflects on which unit the delegate resides. Authorization is a status identifying if a unit may be used or not by the delegate that currently resides on this unit.
*Note 2:* When a delegate is marked 'Functioning', the application authorization stored in the delegate database controls whether access is allowed.

## **9.1.2.2 Events definitions**

The event definitions shown in the table below are all the events that can influence the presence, authorization or location of a delegate.

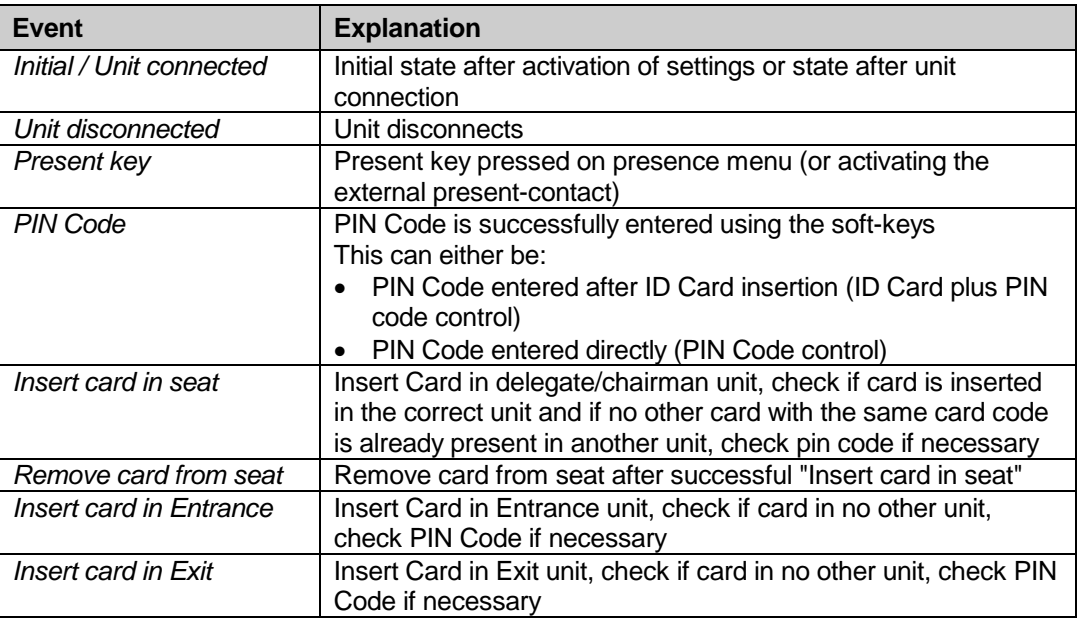

## **9.1.2.3 Parameter definitions**

Besides the ability to turn on and off the two parts of the attendance application the following parameters are available for setting the options.

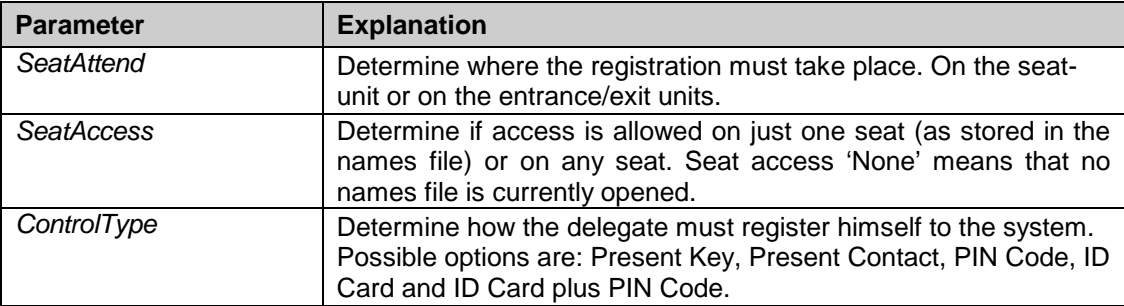

#### **9.1.2.4 Event / state matrix**

The table on the next page presents the event / state matrix for the different settings of the parameters. 'Present Contact' will react the same as 'Present Key'.

**DCN Next Generation Open Interface Release 4.4 en | 147 en | 147** 

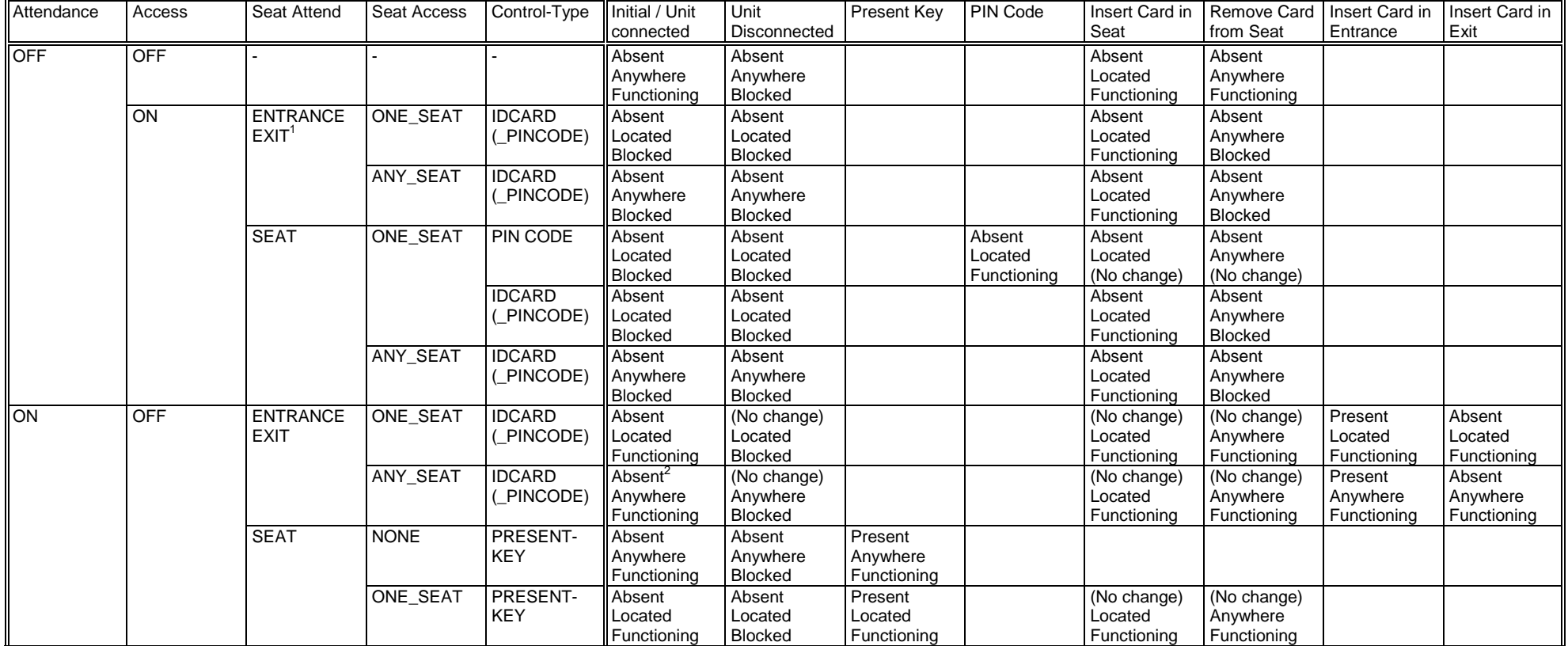

#### **DCN Next Generation Open Interface Release 4.4 en | 148 en | 148**

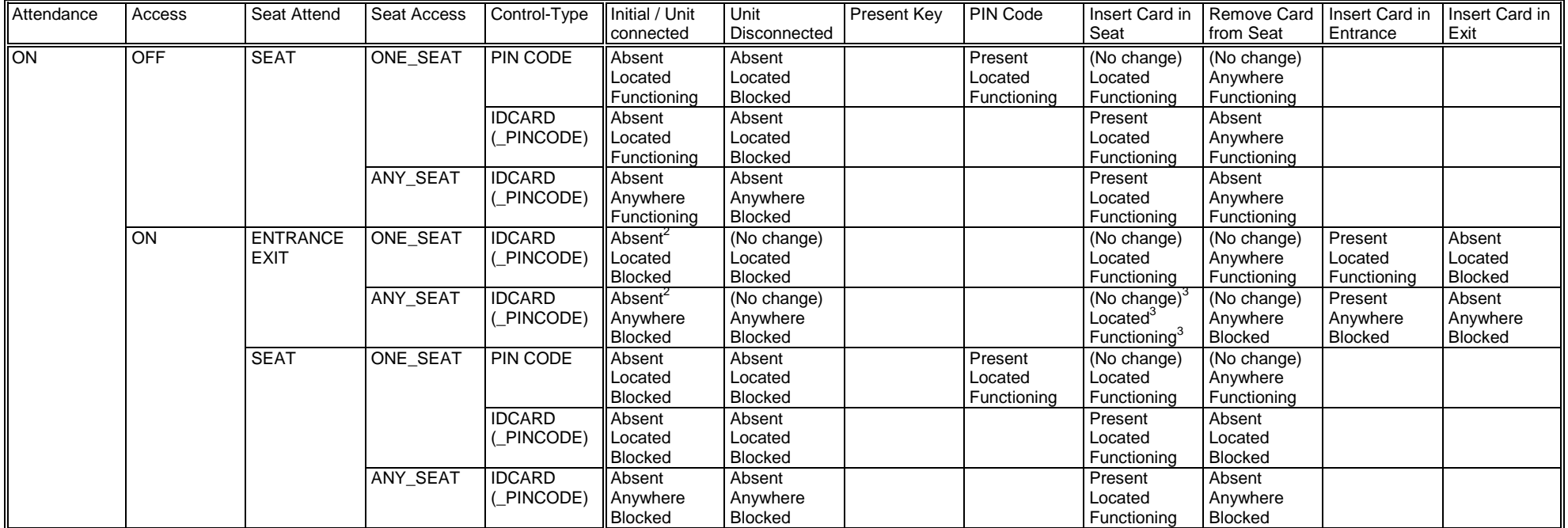

The notes mentioned in the table are:

1. There are several rows showing the same states on the same events (e.g., Attendance Off, Access On and Seat Attend on Entrance-Exit units is functional the same for both Seat Access on One-seat and Seat Access on Any-seat). Although it seems doubled information, all allowed combinations are shown, amongst others to understand the changes in settings.

2. Initial State, No change at connection of the unit.

3. The delegate must be present to come to this state, otherwise no acceptation.

Combinations of settings that are not present in the table are not allowed.

## **DCN Next Generation Open Interface Release 4.4 en | 149**

In case that no delegate database is downloaded into the CCU settings for ID-card or PIN Code are not possible. There is simply no information about which delegate has which ID-card or PIN Code.

Therefore, when no delegate database is downloaded into the CCU, only one event / state combination is legal:

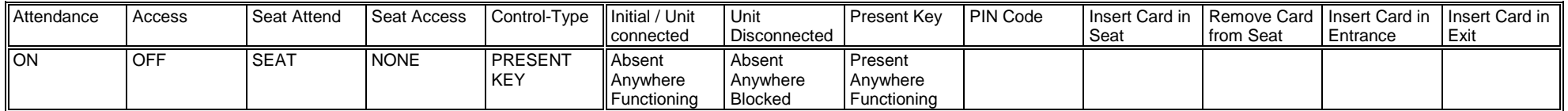

Note that in this situation the activation of the present-key only registers the seat, because the system does not know which delegate should be seated on that seat. Thus, in this specific situation no delegate/unit information will be sent to the remote controller. Only the total number of present reports is sent.

## **9.2 Remote Functions**

## **9.2.1 Introduction**

This chapter describes the various remote functions needed to control the attendance registration application inside the CCU. A global description of the remote function handling is described in chapter *[2](#page-12-0)*.

The CCU can operate in multiple modes. The use of the AT remote function is restricted to the "Congress Mode". An overview of modes can be found in chapter [3.](#page-21-0)

#### **9.2.1.1 Remote function item explanation**

Each description consists of the following items:

#### • **Purpose**

A global description of the purpose of the function.

#### • **Parameter structure for the function**

The input parameters needed to fulfil the function. When the function requires no parameters, no structure is described here.

#### • **Response structure from the function**

The output information coming from the function called. This information is only valid when the 'wError' field of the received response information equals AT\_E\_NOERROR.

#### • **Error codes returned**

The error values returned in the 'wError' field of the response information. All possible error codes are described in [Appendix C](#page-220-0) [Error Codes.](#page-220-0)

#### • **Update notifications**

The update notifications that are generated during the execution of the remote function. When there are no notifications generated, then this part will be omitted.

#### • **Related functions**

The related function in conjunction with the function described. It refers to other remote functions and to related update notifications.

#### **9.2.2 Attendance/Access functions**

#### **9.2.2.1 AT\_C\_START\_AT\_APP**

#### *Purpose*

Indicate the CCU that the remote controller wants to communicate with the AT application inside the CCU. Depending on the control-type passed the remote controller gets the opportunity to start attendance registration and/or access control. When no control is needed, but the remote controller likes to know which delegates are present (i.e. for microphone display information), the remote controller can monitor the presence changes from the CCU.

When you omit the execution of this remote function, all other remote functions have no effect and will return an error.

#### *Parameter structure for the function*

The function requires the following structure as parameters.

typedef struct { BYTE byRemoteControlType; } AT\_T\_APPCONTROL;

#### *where:*

*byRemoteControlType* Identify what function the remote controller likes to perform in combination with the attendance application. Valid values are:

> • AT\_C\_APP\_CONTROL The remote controller likes to have full control over the attendance registration

application. This full control implies the right to change the attendance registration settings.

• AT\_C\_APP\_MONITOR The remote controller only wants to monitor the presence changes. No control of the settings is allowed.

Note that the second start of the application (without a stop) always results in an error. This implies that you cannot change from 'control' to 'monitor' mode by calling the AT\_C\_START\_AT\_APP again. You have to call the function AT\_C\_STOP\_AT\_APP first to stop the previous mode.

*Response structure from the function* The function has no response parameters.

*Error codes returned*

AT\_E\_NOERROR AT E INCONTROL OTHER CHANNEL AT E INCONTROL THIS CHANNEL AT E INMONITOR THIS CHANNEL AT E ILLEGAL CONTROL TYPE

#### *Related functions*

AT\_C\_STOP\_AT\_APP

#### **9.2.2.2 AT\_C\_STOP\_AT\_APP**

#### *Purpose*

Indicate the CCU that the remote controller no longer requires to communicate with the AT application inside the CCU. When the remote controller which has the control ability stops the communication, the CCU takes over the control for AT and turns attendance registration and access control off if they were still on.

*Note:* Upon a communication lost this function will be activated, if AT\_C\_START\_AT\_APP was activated.

*Parameter structure for the function* The function has no additional parameters.

*Response structure from the function*

The function has no response parameters.

#### *Error codes returned*

AT E NOERROR AT\_E\_APP\_NOT\_STARTED

*Related functions*

AT\_C\_START\_AT\_APP

## **9.2.2.3 AT\_C\_STORE\_SETTING**

#### *Purpose*

This function allows the remote controller to pass the new setting for attendance registration and access control to the attendance registration application on the CCU. The attendance registration application checks the validity of the parameters passed and stores the new settings.

*Note:* This function may only be called if both attendance registration and access control are off. See the AT\_C\_ACTIVATE function (§9.2.2.4).

#### *Parameter structure for the function*

The function requires the following structure as parameter:

typedef struct BYTE bySeatAttend; BYTE bySeatAccess;

{

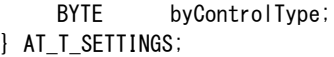

#### *where:*

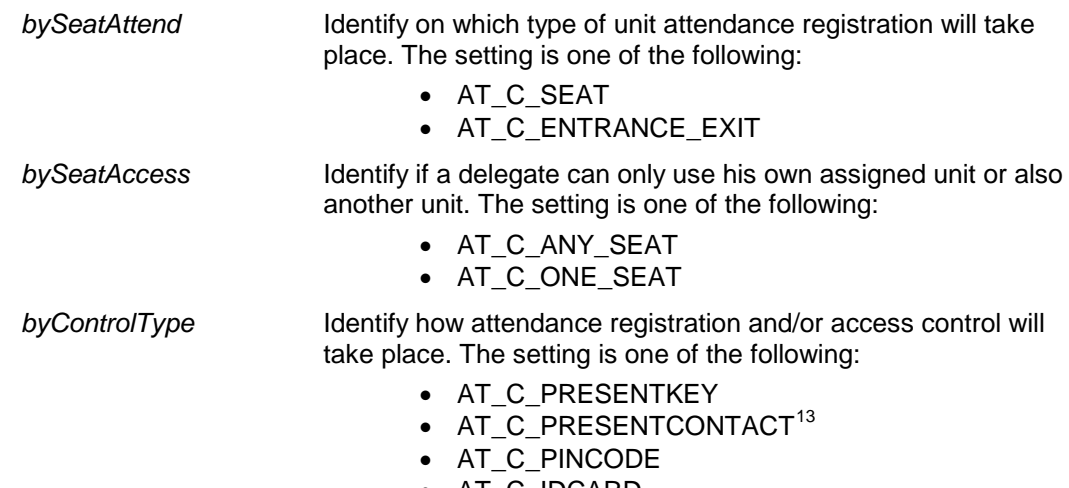

- AT\_C\_IDCARD
- AT\_C\_IDCARD\_PINCODE

The meaning of the different parameter setting is described in §9.1.2.3.

### *Response structure from the function*

The function has no response parameters.

#### *Error codes returned*

AT E NOERROR AT\_E\_APP\_NOT\_STARTED AT\_E\_STORE\_SETTING\_FAILED AT\_E\_CHANGE\_NOT\_ALLOWED AT\_E\_NOT\_INCONTROL

#### *Related functions*

AT\_C\_ACTIVATE AT\_C\_HANDLE\_IDENTIFICATION

## **9.2.2.4 AT\_C\_ACTIVATE**

#### *purpose*

This function allows the remote controller to start/stop attendance registration and/or access control. As long as attendance registration and/or access control is on, the CCU will send update notifications of type AT\_C\_SEND\_TOTAL\_REGISTRATION to the remote controller. Update notifications are sent upon state changes due to actions from the delegates on the units.

#### *Parameter structure for the function*

The function requires the following structure as parameter:

typedef struct { BOOLEAN bAttendanceOn; BOOLEAN bAccessOn; } AT\_T\_ACTIVATE;

| bAttendanceOn | Indication if attendance registration must be on or off |
|---------------|---------------------------------------------------------|
| bAccessOn     | Indication if access control must be on or off          |

<span id="page-151-0"></span> $13$  Present contact can only be used when in SI the external contact is configured as present, see SRS\_SCSIINF.

## *Response structure from the function*

The function has no response parameters.

#### *Error codes returned*

AT\_E\_NOERROR AT E APP NOT STARTED AT\_E\_NOT\_INCONTROL AT\_E\_ACTIVATION\_NOT\_ALLOWED

#### *Update notifications*

AT\_C\_SEND\_INDIV\_REGISTRATION AT\_C\_SEND\_TOTAL\_REGISTRATION

#### *Related Functions*

AT\_C\_STORE\_SETTING AT\_C\_HANDLE\_IDENTIFICATION

## **9.2.2.5 AT\_C\_HANDLE\_IDENTIFICATION**

#### *Purpose*

This function allows the remote controller to do the registration with his own equipment. After the local registration on the remote controller, he should pass the registered delegate to the DCN NG system.

The registration from the remote controller emulates the insertion of the ID-card in the entrance- or exit- unit. Therefore the ID-card code and (optional) the PIN-code must be passed along with this function.

Note that both the ID-card-codes and the PIN-codes are downloaded from the remote controller into the CCU during the download of the delegate database (see chapter [4](#page-57-0) for details).

Together with the registration of the delegates, at the unit, on which the delegate resides, all LED's will be turned on if the delegate becomes present. The LED's are turned off again when the delegate is registered absent.

#### *Parameter structure for the function*

The function requires the following structure as parameter:

typedef struct { WORD wEvent; WORD wFillLevel; AT\_T\_DEL\_IDENTIFICATION tDelIdenfication [AT\_C\_MAX\_REGISTRATION]; } AT\_T\_IDENTIFICATION\_REC;

where the AT\_T\_DEL\_IDENTIFICATION is defined as:

typdef struct  $\mathbf{I}$ DWORD dwCardCode; WORD wPinCode: } AT\_T\_DEL\_IDENTIFICATION;

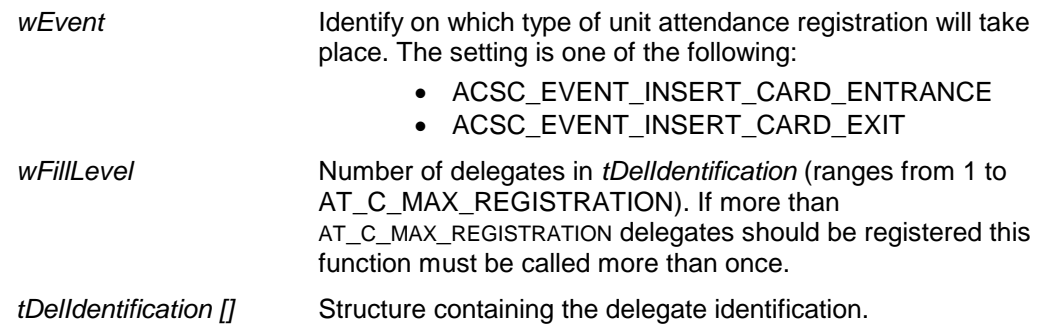

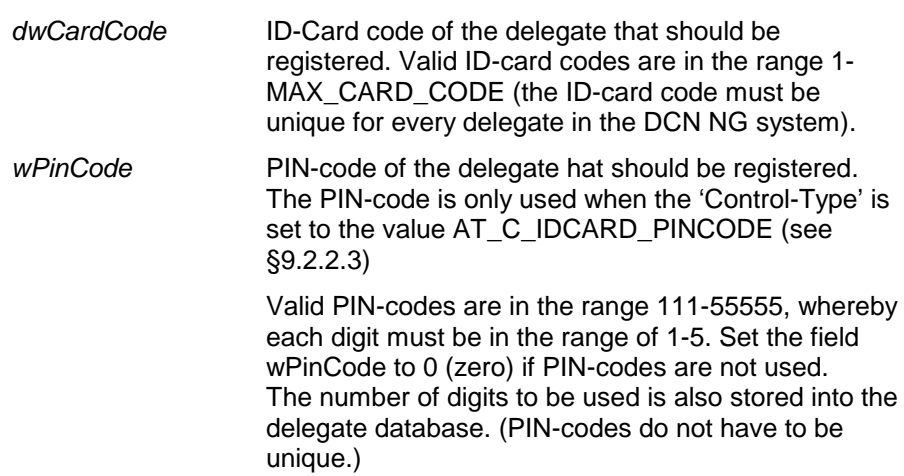

This function will handle the request only if the function AT\_C\_STORE\_SETTINGS is called before with the settings:

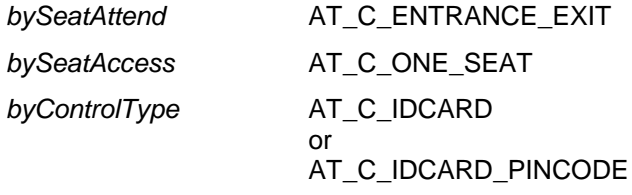

and the function AT\_C\_ACTIVATE is called before to activate either Attendance Registration or Access Control or both.

#### *Response structure from the function*

The function has no response parameters.

#### *Error codes returned*

AT\_E\_NOERROR AT\_E\_HANDLE\_IDENTIFICATION\_FAILED AT\_E\_APP\_NOT\_STARTED AT\_E\_SETTING\_NOT\_CORRECT AT\_E\_NOT\_INCONTROL AT\_E\_ILLEGAL\_EVENT AT\_E\_ILLEGAL\_ARRAY\_SIZE

#### *Update notifications*

AT C SEND INDIV REGISTRATION AT\_C\_SEND\_TOTAL\_REGISTRATION

#### *Related functions*

AT\_C\_STORE\_SETTING AT\_C\_ACTIVATE

#### **9.2.2.6 AT\_C\_GET\_INDIV\_REGISTRATION**

#### *Purpose*

This function allows the remote controller to retrieve the current registration status of each individual delegate. The function is meant for remote controllers who called the function AT\_C\_START\_AT\_APP with AT\_C\_APP\_MONITOR as control type while attendance registration and/or access control was already activated.

The function enables the remote controller to create his own start-up status of the delegate registrations, which is to be used to handle the registration changes, send by the application specific update notifications.

#### *Parameter structure for the function*

The function requires the following structure as parameter:

typedef struct {

```
WORD wClusterIndex;
} AT_T_GET_REGISTRATION;
```
#### *where:*

*wClusterIndex* An index that indicates which cluster of delegate registration information is to be retrieved. When wClusterIndex is 0 (zero), the response structure contains the first cluster, with a maximum of AT\_C\_MAX\_DELEGATE, of delegate registration information. When wClusterIndex is 1 (one), the second cluster is returned etc.

## *Response structure from the function*

The function returns the following structure:

```
typedef struct
\left\{ \right.WORD wFillLevel;<br>AT_T_DEL_ATTEND tl
                                tDelegate[AT_C_MAX_DELEGATE];
} AT_T_REGISTER_INDIV;
```
where the AT\_T\_DEL\_ATTEND is defined as:

typedef struct { WORD wUnitId; WORD wDelegateId; BYTE byAttend; } AT\_T\_DEL\_ATTEND;

#### *where:*

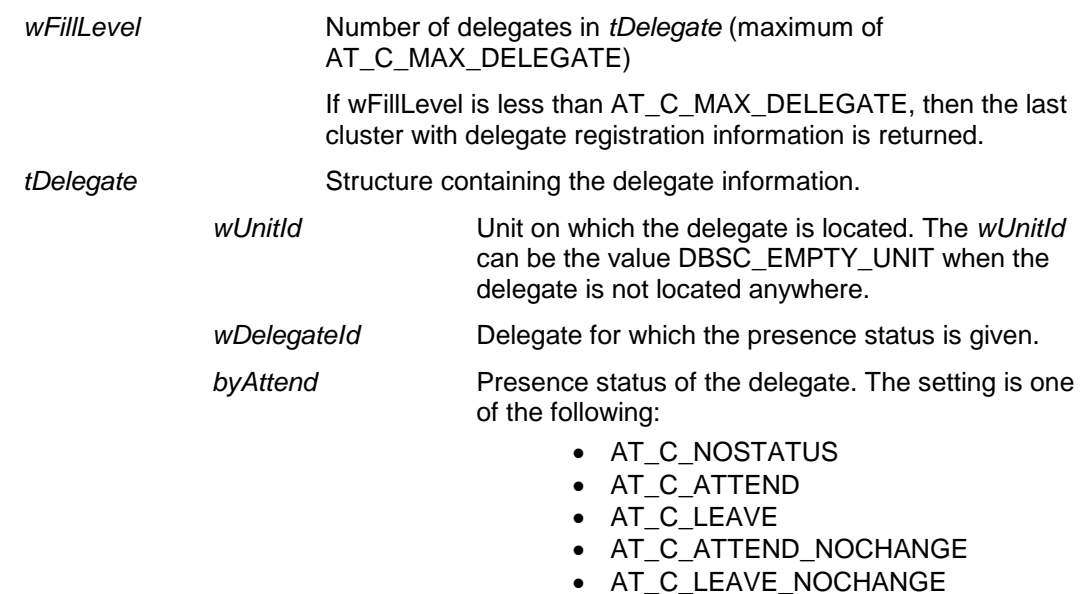

How the presence status is determined can be seen in the following status diagram:

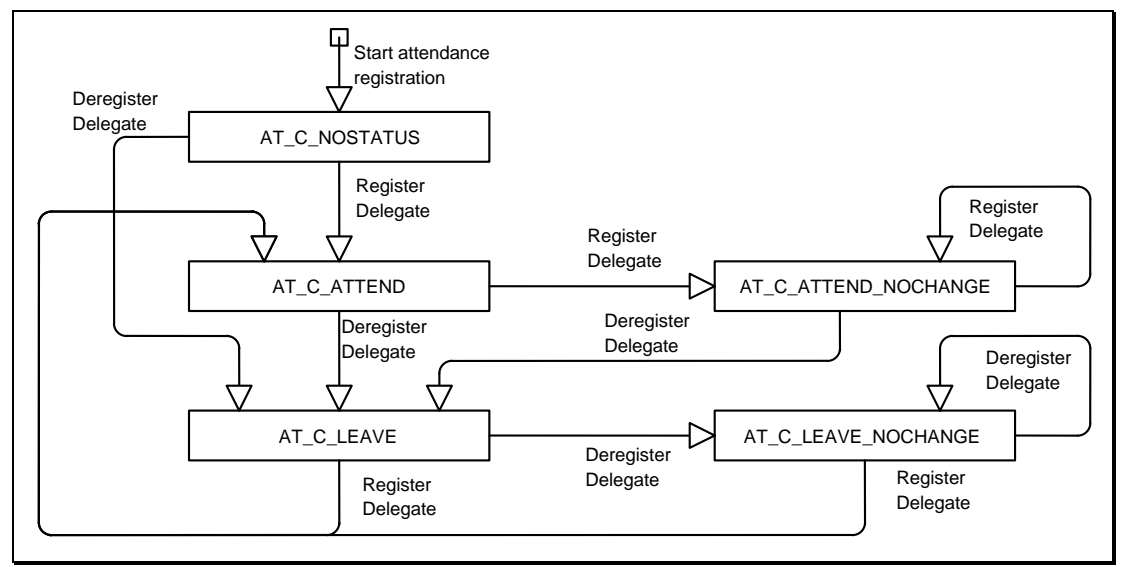

**Figure 4 Presence status changes diagram**

Internally it is possible that a delegate, which is already present, will be registered present again. In this case he inserts his ID-card in another unit, which implies that the delegate changed seat. This seat change is also reported to the remote controller using this update notification. His status will then be changed to AT\_C\_ATTEND\_NOCHANGE to inform that the 'presence' has not changed. The same situation can occur when the delegate has already left the system.

#### *Error codes returned*

AT\_E\_NOERROR AT\_E\_APP\_NOT\_STARTED

#### *Update notifications*

AT\_C\_SEND\_INDIV\_REGISTRATION AT\_C\_SEND\_TOTAL\_REGISTRATION

#### *Related functions*

AT\_C\_START\_AT\_APP

## **9.3 Update Notifications**

### **9.3.1 Introduction**

This chapter describes the various update notifications send by the CCU. All the update notifications of the AT application are listed in this chapter. A global description of notifications is made in chapter *[2](#page-12-0)*.

#### **9.3.1.1 Preconditions**

The update notifications coming from the AT application use the UnitId and DelegateId to connect each other. The valid UnitId's in the DCN NG system can be queried and the DelegateId's can be set using remote functions described in chapter [4.](#page-57-0)

#### **9.3.1.2 Notification item explanation**

Each description consists of the following items:

- **Purpose** A global description of the purpose of the notification.
- **Notify structure with this update** The information passed with the update notification.
- **Related functions** The related function in conjunction with the notification described.

## **9.3.2 Attendance Registration and Access Control notifications**

## **9.3.2.1 AT\_C\_SEND\_INDIV\_REGISTRATION**

#### *Purpose*

Notify the remote controller the individual status of the delegates, which (de)registers themselves. The presence and location results will be sent every second if changes have been detected on the CCU. Also the initial state (directly after activation) is sent to the remote controller using this notification. The notification is sent to every controller who started the attendance registration application with AT\_C\_START\_AT\_APP before.

#### *Notify structure with this update*

The update comes with the same structure as used for the response of the remote function AT\_C\_GET\_INDIV\_REGISTRATION (section 9.2.2.6).

Note that only the changes are sent to the remote controller.

#### *Related functions*

AT C STORE SETTING AT C ACTIVATE AT\_C\_HANDLE\_IDENTIFICATION

#### **9.3.2.2 AT\_C\_SEND\_TOTAL\_REGISTRATION**

#### *Purpose*

Notify the remote controller the total number of present and absent delegates. This information will be sent every second by the CCU if changes have been detected on the CCU. Also the initial totals (directly after activation) are sent to the remote controller using this notification.

These results will only be sent if attendance registration is activated.

#### *Notify structure with this update*

The update comes with the following structure:

typedef struct { WORD wAttend; WORD wLeave: } AT\_T\_REGISTER\_TOTAL;

*where:*

wAttend **Number of delegates who have registered themselves present.** 

*wLeave* Number of delegates who are known in the delegate database and who are not registered yet.

#### *Related functions*

AT\_C\_STORE\_SETTING AT\_C\_ACTIVATE AT\_C\_HANDLE\_IDENTIFICATION

## **10. TEXT & STATUS DISPLAY FOR A REMOTE INTERFACE**

## **10.1 Introduction**

The Text & Status Display Remote Interface is part of the DCN Next Generation software that allows for another controlling entity outside the CCU, not being the DCN Next Generation Control PC, to use the Text & Status Display application.

## **10.1.1 Remote Text & Status Display Control**

Text & Status Display is the application that provides a means of displaying conference-related information on character displays located in the conference venue. Typical configuration issues are e.g.: storing display settings, clearing displays etc. More details on the complete LD application can be found in the user manual [USERDOC\_LD].

Configuring Text & Status Display with a remote interface is achieved by means of calling a defined set of Remote Functions and acting upon a defined set of Update Notifications. The general concept of Remote Functions and Update Notifications is described in chapter *[2](#page-12-0)*. This chapter also describes the protocol and hardware conditions concerning the remote interface.

Together with this remote interface, there are at the moment two locations in a fully connected CCU where LD can be influenced. These locations are:

- A remote controller (which can be the control PC) connected using an Ethernet (in case of MCCU) or RS-232 (in case of SCCU) connection. This remote controller uses Remote Function calls to configure Text & Status Display.
- Updates in applications for which LD displays text and/or status (MM, VT and MD) may lead to updates in text/status displays and/or update notifications (depending on the configuration)

To get a fully operational system the remote controller must register itself to the CCU, in order for it to receive update messages from the CCU.

Remote functions coming from the remote controller can indirectly initiate an update in the CCU. During the update, notifications are generated and sent to the remote controller.

Unit and user events causing changes in applications MM, VT and MD can lead to LD update notifications in the CCU. Depending on the configuration of LD, update notifications may be sent to the remote controller.

During the processing of remote functions on the CCU, update messages may be created and transmitted. This implies that the response information of a remote function can be received after the reception of an update notification. The remote controller must wait for the response of the remote function. After reception of the response appropriate action should be taken upon the error code returned. The notifications received during the wait for the response may be processed directly. See chapter *[2](#page-12-0)* for details on this mechanism.

This document gives the set of Remote Functions and the set of Update Notifications concerning Text & Status Display. The (indirect) relation between Remote Function, sent by the remote controller, and Update Notifications is given in the description of each separate Remote Function. The (indirect) relation between unit events and Update Notifications (and the configuration needed to enable these updates) is given in section [6.3.1.2.](#page-103-0)

## **10.2 Remote Functions**

## **10.2.1 Introduction**

This chapter describes the remote functions used to configure the Text & Status Display application on the CCU.

#### **10.2.1.1 Remote function item explanation**

Each description consists of the following items:

#### • **Purpose**

A global description of the purpose of the function.

#### • **Parameter structure for the function**

The input parameters needed to fulfill the function. When the function requires no parameters, no structure is described here. The type definitions of the basic types used to build up the input parameter structure are given in chapter *[2](#page-12-0)*.

#### • **Response structure from the function**

The output information coming from the function called. This information is only valid when the 'wError' field of the received response information equals LD\_E\_NOERROR.

#### • **Error codes returned**

The possible error values returned in the 'wError' field of the response information for this remote function. All different error codes are described in [Appendix C](#page-220-0) [Error Codes.](#page-220-0)

#### • **Update notifications**

The update notifications that are generated during the execution of the remote function. When there are no notifications generated, this part will be omitted.

#### • **Related functions**

The related function in conjunction with the function described. It refers to other remote functions and to related update notifications. When there are no related functions, this part will be omitted.

## **10.2.2 LD General functions**

### **10.2.2.1 LD\_C\_START\_LD\_APP**

#### *Purpose*

This function indicates the CCU that the remote controller wants to communicate with the LD application inside the CCU. It is now impossible for another remote controller (e.g. DCNNG Control PC) to gain control of the application. After this function has been called, the remote controller will receive update notifications from the LD application (see section [6.3.1.2\)](#page-103-0).

When the execution of this function is omitted, all other remote functions will have no effect and will return an error code (LD\_E\_APP\_NOT\_STARTED).

#### *Parameter structure for the function*

The function has no additional parameters.

#### *Response structure from the function*

The function has no response parameters

*Error codes returned* LD\_E\_NOERROR LD\_E\_INCONTROL\_OTHER\_CHANNEL LD\_E\_INCONTROL\_THIS\_CHANNEL

#### *Related functions*

LD\_C\_STOP\_LD\_APP

#### **10.2.2.2 LD\_C\_STOP\_LD\_APP**

#### *Purpose*

Indicate the CCU that the remote controller no longer requires to communicate with the LD application inside the CCU. After receiving this function the CCU takes over the control of LD. The remote controller will no longer receive update notifications.

#### *Parameter structure for the function*

The function has no additional parameters.

#### *Response structure from the function*

The function has no response parameters.

*Error codes returned* LD\_E\_NOERROR LD\_E\_APP\_NOT\_STARTED

*Related functions* LD\_C\_START\_LD\_APP

## <span id="page-159-0"></span>**10.2.2.3 LD\_C\_STORE\_DISPLAY\_SETTING**

## *Purpose*

This function stores the settings of a display. If the settings concern an alphanumerical display, the update notification LD\_C\_SEND\_ANUM\_DATA may be sent (depending on the settings).

#### *Parameter structure for the function*

The function requires the following structure as parameter:

typedef struct { WORD wDisplayId; WORD wFlags; WORD wNrOfSpeakerLines; WORD wNrOfRequestLines; DWORD dwReserved; } LD\_T\_DISPLAY\_REC;

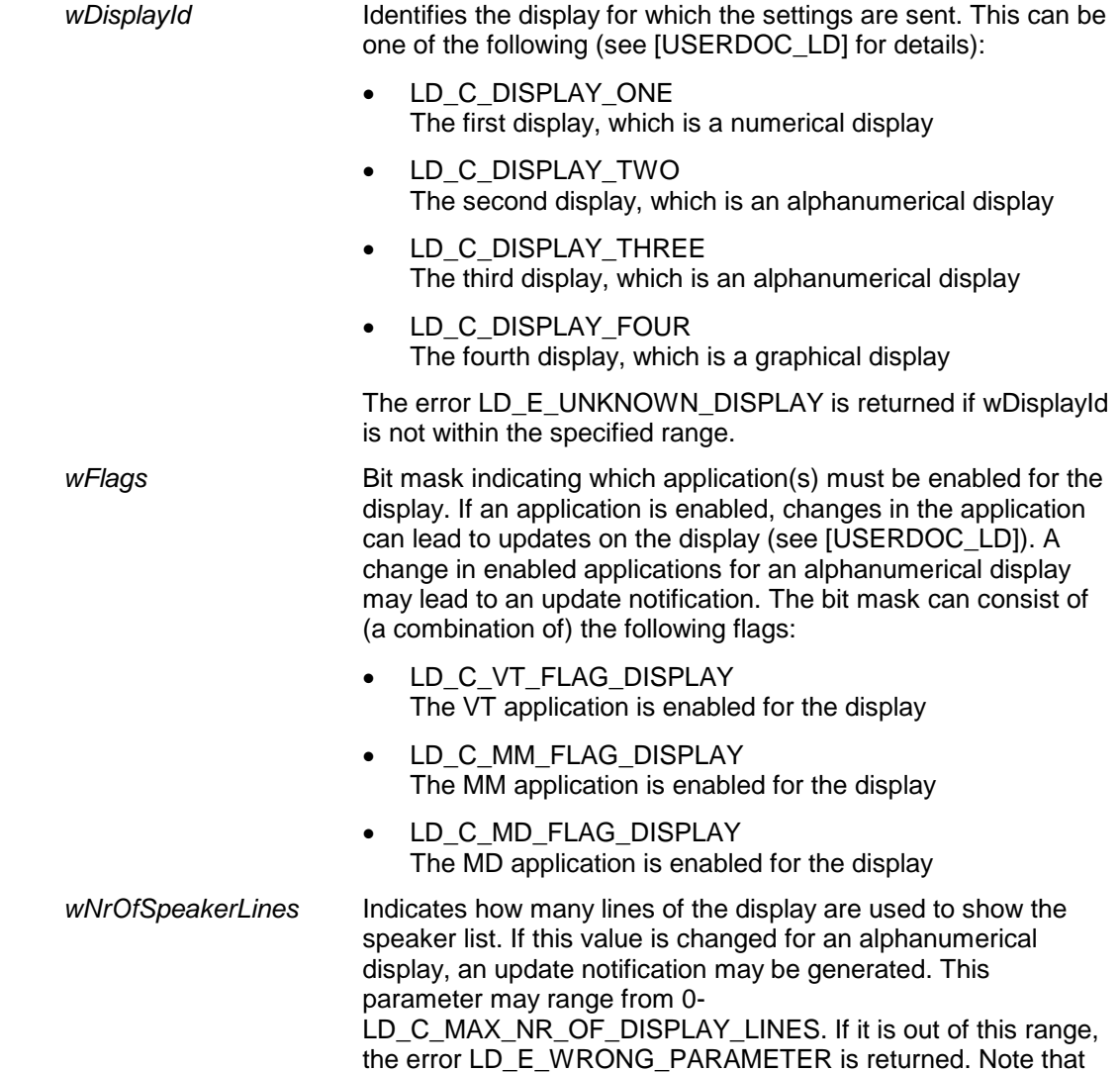

the added value of wNrOfSpeakerLines and wNrOfRequestLines may not exceed LD\_C\_MAX\_NUMBER\_OF\_DISPLAY\_LINES. The error LD\_E\_LINES\_OVERFLOW is returned if this is detected.

*wNrOfRequestLines* Indicates how many lines of the display are used to show the request-to-speak list. If this value is changed for an alphanumerical display, an update notification will be generated. This parameter may range from 0- LD\_C\_MAX\_NUMBER\_OF\_DISPLAY\_LINES. If it is out of this range, the error LD\_E\_WRONG\_PARAMETER is returned. Note that the added value of wNrOfSpeakerLines and wNrOfRequestLines may not exceed LD\_C\_MAX\_NUMBER\_OF\_DISPLAY\_LINES. The error LD\_E\_LINES\_OVERFLOW is returned if this is detected.

*dwReserved* **Reserved** for (possible) future extensions. Ignored at the moment, may have any value.

#### *Response structure from the function*

The function has no response parameters

#### *Error codes returned*

LD\_E\_NOERROR LD\_E\_APP\_NOT\_STARTED LD\_E\_UNKNOWN\_DISPLAY LD E WRONG PARAMETER LD\_E\_LINES\_OVERFLOW

#### *Update notifications*

LD\_C\_SEND\_ANUM\_DATA

## **10.2.2.4 LD\_C\_CLEAR\_DISPLAY\_NR**

#### *Purpose*

This function clears the current request from the specified display. If another request is available (in the CCU) it will automatically be shown. If the specified display is an alphanumerical display, the update notification LD\_C\_SEND\_ANUM\_DATA may be sent.

#### *Parameter structure for the function*

The function requires the following structure as parameter:

WORD wDisplayId;

#### *where:*

*wDisplayId* Identifies the display for which the current request is cleared. This can be one of the following (see [USERDOC\_LD] for details):

- LD\_C\_DISPLAY\_ONE The first display, which is a numerical display
- LD C DISPLAY TWO The second display, which is an alphanumerical display
- LD C DISPLAY THREE The third display, which is an alphanumerical display
- LD\_C\_DISPLAY\_FOUR The fourth display, which is a graphical display

The error LD\_E\_UNKNOWN\_DISPLAY is returned if wDisplayId is not within the specified range.

## *Response structure from the function*

The function has no response parameters.

#### *Error codes returned* LD\_E\_NOERROR LD\_E\_APP\_NOT\_STARTED LD\_E\_UNKNOWN\_DISPLAY

#### *Update notifications*

LD\_C\_SEND\_ANUM\_DATA

## **10.3 Update Notifications**

#### **10.3.1 Introduction**

This chapter describes the various update notifications sent by the CCU. All the update notifications of the LD application are listed in this chapter.

## **10.3.1.1 Update notification item explanation**

Each update notification description consists of the following items:

• **Purpose**

A global description of the purpose of the notification.

• **Notify structure with this update** The information passed with the update notification.

### **10.3.1.2 Unit/user event relations**

As mentioned in section [5.1.1,](#page-62-0) update notifications may not only be the result of remote functions generated by the remote controller, but can also be the result of unit/user events. It was also mentioned in section [5.1.1](#page-62-0) that the relation between the unit/user events and the update notifications is indirect (i.e. asynchronous).

This section gives information about the situations which will lead to the update notification LD\_C\_SEND\_ANUM\_DATA. The situations for all applications that can be enabled are explained. Note that the notifications are only generated for the alphanumerical displays (i.e. LD\_C\_DISPLAY\_TWO and LD\_C\_DISPLAY\_THREE), and they are only generated if the application is enabled for the display (see [10.2.2.3\)](#page-159-0).

#### MM application

The LD update notification may be sent when:

- The speaker list changes
- The request-to-speak list changes

## MD application

The LD notification may be sent when:

- A message is sent to hall displays
- A message is cleared from hall displays

## VT application

The LD notification may be sent when:

- A voting session is started
- During a voting, a vote is cast (or changed)
- A voting session is stopped

## **10.3.2 LD General notifications**

## **10.3.2.1 LD\_C\_SEND\_ANUM\_DATA**

## *Purpose*

This notification sends the current (updated) contents of a display to the remote controller.

#### *Notify structure with this update*

The update comes with the following structure:

```
typedef struct 
{
     WORD wDisplayId;
     CHAR szData[DCNC_MAX_DISPLAYDATA_SIZE];
     WORD wNumOfChars;
} LD_T_DISPLAY_DATA;
```
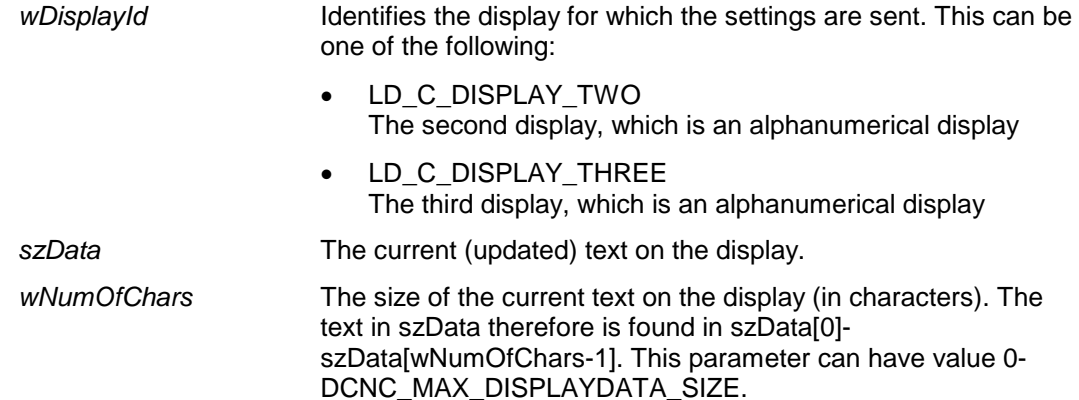

## **11. MESSAGE DISTRIBUTION FOR A REMOTE INTERFACE**

## **11.1 Introduction**

The Message Distribution Remote Interface is part of the DCN software which allows for another controlling entity outside the CCU, not being the DCN Control PC, to use the Message Distribution application.

## **11.1.1 Remote Message Distribution Control**

The Message Distribution application provides a means of generating and distributing text messages in a DCN environment.

The message can be distributed to the following destinations:

- **Delegates**
- **Interpreters**
- Conference hall displays

The user can specify exactly which delegates or interpreters the message has to be distributed to. If the message has to be distributed to more than one destination, for example delegates and interpreters, it is sent to each destination in turn. More details on the complete MD application can be found in the user manual [USERDOC\_MD].

Using MD with a remote interface is achieved by means of calling a defined set of Remote Functions. The general concept of Remote Functions is described in chapter *[2](#page-12-0)*. This chapter also describes the protocol and hardware conditions concerning the remote interface.

Together with this remote interface, there are up to two locations in a full-connected CCU where MD can be influenced. These locations are:

- A remote controller (which can be the control PC) connected using an Ethernet (in case of MCCU) or RS-232 (in case of SCCU) connection. This remote controller uses Remote Function calls to configure Message Distribution.
- Delegate units on which the auxiliary button is pressed, or interpreter desks on which the help or speak slowly key is pressed.

To get a fully operational system the remote controller must register itself to the CCU, in order for it to receive update messages from the CCU.

The remote controller must wait for the response of the remote function. After reception of the response appropriate action should be taken upon the error code returned.

Events coming from a unit (delegate or interpreter) are processed and the CCU is updated. Some of the events lead to update notifications. The notifications are sent on by the CCU to the remote controller.

This document gives the set of MD Remote Functions and the set of Update Notifications concerning Message Distribution. The relation between unit events and Update Notifications is given in section [11.3.1.2.](#page-168-0)

## **11.2 Remote Functions**

## **11.2.1 Introduction**

This chapter describes the various remote functions needed to use the Message Distribution functionality of the system.

#### **11.2.1.1 Remote function item explanation**

Each description consists of the following items:

• **Purpose**

A global description of the purpose of the function.

#### • **Parameter structure for the function**

The input parameters needed to fulfil the function. When the function requires no parameters, no structure is described here. The type definitions of the basic types used to build up the input parameter structure are given in chapter *[2](#page-12-0)*.

#### • **Response structure from the function**

The output information coming from the function called. This information is only valid when the 'wError' field of the received response information equals MD\_E\_NOERROR.

#### • **Error codes returned**

The possible error values returned in the 'wError' field of the response information for this remote function. All different error codes are described in [Appendix C](#page-220-0) [Error Codes.](#page-220-0)

#### • **Update notifications**

The update notifications, which are generated during the execution of the remote function. When there are no notifications generated, this part will be omitted.

#### • **Related functions**

The related function in conjunction with the function described. It refers to other remote functions and to related update notifications. When there are no related functions, this part will be omitted.

## **11.2.2 Message Distribution functions**

#### **11.2.2.1 MD\_C\_START\_MON\_MD**

#### *Purpose*

Function to start the monitoring behavior of the Message Distribution application. This function must be called by the remote controller in order to receive update notifications.

#### *Parameter structure for the function*

The function has no additional parameters.

#### *Response structure from the function*

The function returns the following structure:

WORD wNrOfInstances;

#### *where:*

*wNrOfInstances* The value of the update use count for the MD application at the end of the function handling. It contains the number of times a remote controller has connected over the same communication medium. E.g. the first time the MD\_C\_START\_MON\_MD function is called, it contains the value 1.

*Error codes returned* MD\_E\_NOERROR

*Related functions*

MD\_C\_STOP\_MON\_MD

## **11.2.2.2 MD\_C\_STOP\_MON\_MD**

#### *Purpose*

Function to stop monitoring the behavior of the Message Distribution application. Update notifications will no longer be sent to the remote controller.

## *Parameter structure for the function*

The function has no additional parameters.

### *Response structure from the function*

The function returns the following structure:

WORD wNrOfInstances;

#### *where:*

*wNrOfInstances* The value of the update use count for the MD application at the end of the function handling. It contains the number of times a remote controller is connected over the same communication medium. E.g. when there is only one connection registered for the MD application prior to calling the MD\_C\_STOP\_MON\_MD function, the value of wNrOfInstances will be 0 when the function returns.

*Error codes returned* MD\_E\_NOERROR

#### *Related functions*

MD\_C\_START\_MON\_MD

## **11.2.2.3 MD\_C\_SEND\_MESSAGE\_TO\_UNITS**

#### *Purpose*

This function sends the message prepared on the Remote Controller to the specified list of units.

#### *Parameter structure for the function*

The function has the following parameters:

```
typedef struct
    {
        DCNC_LCD_TEXT_BLOCK tText;
       WORD wRcvType;
       WORD wDuration;
       WORD wNumOfUnits;
       WORD wUnitList[DBSC_MAX_ACT_UNIT];
   } MD_T_SEND_MESS;
where:
   tText The message to be sent. NOTE: The fifth line is a terminating 
                          line and will not be displayed.
   wRcvType The type of units for which the message is meant. This can be 
                          one of:
                             • MD_C_RCV_DELEGATE: The message is meant for 
                             delegate units with LCD and softkeys. The message is sent 
                             to units of this type that are present in wUnitList. The 
                             message will not be displayed immediately.
                             MD_C_RCV_INTERPRETER: The message is meant for
                             interpreter desks. The message will be sent to interpreter 
                             desks present in wUnitList and it will not be displayed 
                             immediately.
                             MD_C_RCV_HALL: The message is meant for and will only
                             be sent to hall displays.
   wDuration Only for Hall displays: The number of seconds the message 
                          should be displayed, 0 to display permanently. This parameter 
                          is ignored if wRcvType is not equal to MD_C_RCV_HALL..
   wNumOfUnits The number of units present in wUnitList.
   wUnitList A list of unitIds that identifies which units should receive the 
                          message. Note that the units must be of type specified in 
                          wRcvType. If wRcvType has value MD_C_RCV_HALL, 
                          wUnitList and wNumOfUnits are ignored.
```
### *Response structure from the function*

The function has no response parameters.

#### *Error codes returned*

MD\_E\_NOERROR MD\_E\_NO\_MORE\_MESSAGES\_ALLOWED

### **11.2.2.4 MD\_C\_CLEAR\_MESSAGE\_ON\_UNITS**

#### *Purpose*

This function clears all the messages on the units of the specified type.

#### *Parameter structure for the function*

The function has the following parameter:

WORD wRcvType;

*where:*

*wRcvType* The type of units for which the messages should be cleared. This can be one of:

- MD\_C\_RCV\_DELEGATE
- MD\_C\_RCV\_INTERPRETER
- MD\_C\_RCV\_HALL

## *Response structure from the function*

The function has no response parameters.

*Error codes returned* MD\_E\_NOERROR

### **11.2.2.5 MD\_C\_AUX\_LED\_CONTROL**

#### *Purpose*

This function is used to switch one or more LEDs of a delegate unit on or off. This can be used to acknowledge the press/release of the auxiliary button to the user of the delegate unit. Note that this function only influences the LEDs around the auxiliary button of a unit. The LEDs around the microphone button are not affected by this function. If this function is called for a unit that does not have an auxiliary button, the error MD\_E\_NO\_AUX\_BUTTON is returned.

#### *Parameter structure for the function*

The function has the following parameters:

```
typedef struct
{
     WORD wUnitId;
     BYTE byLedMask;
} MD_T_AUX_LED_CTL;
```
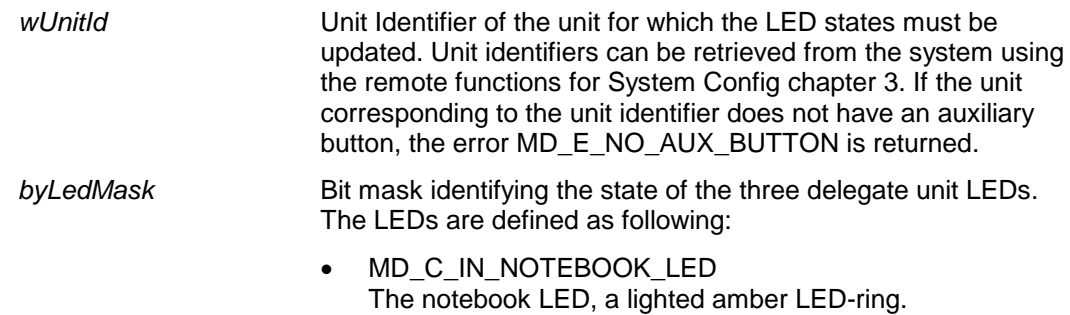

- MD\_C\_MICRO\_LED The microphone LED, a lighted red LED-ring
- MD\_C\_RTS\_LED The request to speak LED, a lighted green LED-ring.

If the bit corresponding to a LED is present in the bit mask, the LED state must be 'on'. If it is not present, the LED state must be 'off'. E.g. if the notebook and rts LED need to be on, the bit mask (MD\_C\_RTSLED | MD\_C\_IN\_NOTEBOOK\_LED) must be sent. If all LEDs must be turned off, the following define can be used:

• MD\_C\_ALL\_LEDS\_OFF

# *Response structure from the function*

The function has no response parameters.

*Error codes returned* MD\_E\_NOERROR MD\_E\_NO\_AUX\_BUTTON

*Related functions* MD\_C\_REQ\_BUTTON\_ON\_OFF

## **11.3 Update Notifications**

## **11.3.1 Introduction**

This chapter describes the various update notifications sent by the CCU. All the update notifications of the MD application are listed in this chapter.

## **11.3.1.1 Update notification item explanation**

Each update notification description consists of the following items:

• **Purpose**

A global description of the purpose of the notification.

## • **Notify structure with this update**

The information passed with the update notification.

## <span id="page-168-0"></span>**11.3.1.2 Unit/user event relations**

As mentioned in section [5.1.1,](#page-62-0) update notifications can be the result of unit/user events.

This section gives information about the events coming from a unit and the processing done for the events. In the table below an overview is made about the events and the actions performed.

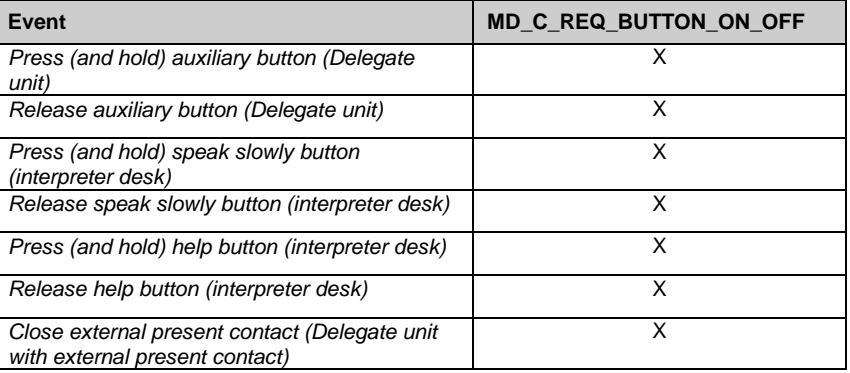

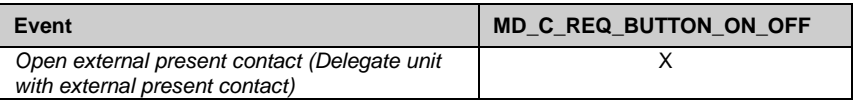

## **11.3.2 MD General Notifications**

## **11.3.2.1 MD\_C\_REQ\_BUTTON\_ON\_OFF**

#### *Purpose*

This notification informs the remote controller that a request button on a unit is pressed (and held) or released. The notification specifies which button on which unit is pressed or released. Note that the function is also used for the external present contact. In this case no buttons is pressed, but the contact is closed. The closing and opening of the contact can be performed by means of a button though (if a button is connected to the external present contact).

### *Notify structure with this update*

The update comes with the following structure:

typedef struct { WORD wUnitId; BYTE byButtonType; BOOLEAN bOn; } MD\_T\_REQ\_BUTTON\_ON\_OFF;

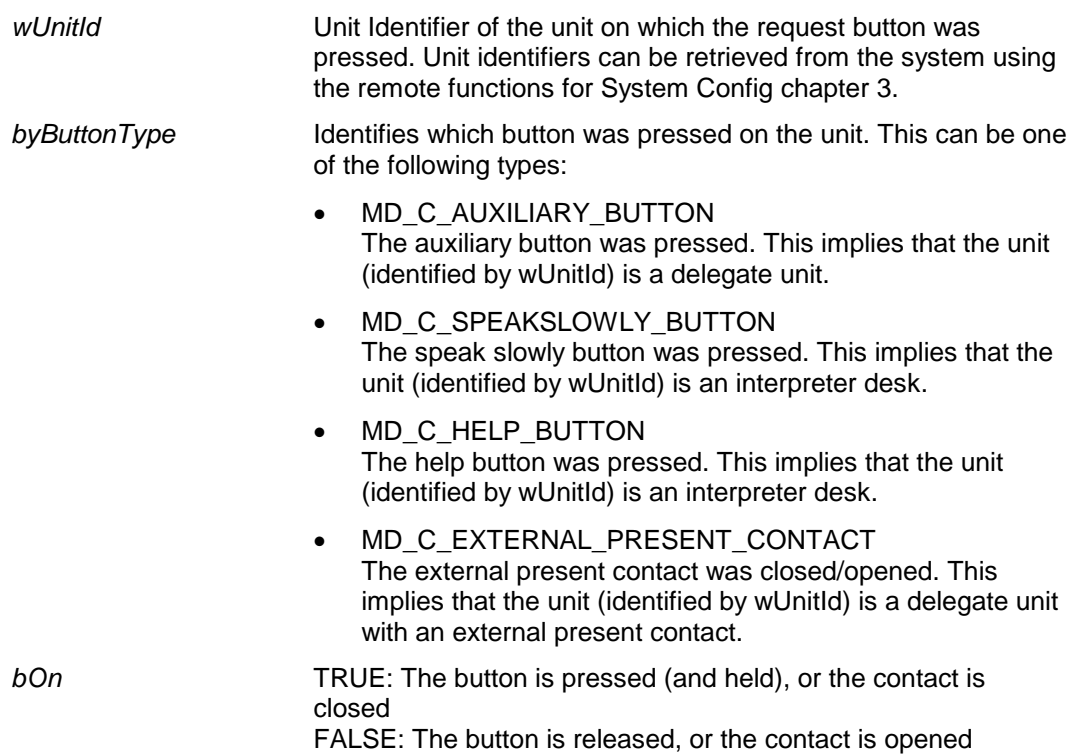

## **12. INTERCOM FOR A REMOTE INTERFACE**

## **12.1 Introduction**

The Intercom Remote Interface is part of the DCN NG software, which allows for another controlling entity outside the CCU, not being the DCN NG Control PC, to use the Intercom application.

## **12.1.1 Remote Intercom Control**

Intercom is the application that allows for controlling intercom calls between delegates, chairmen and interpreters during a conference. It allows several types of calls to be made:

- From participant to operator, or vice versa
- Between participants, via the operator or directly
- From interpreter to operator, or vice versa
- Between interpreters, via the operator or directly
- From participant to interpreter, or vice versa, via the operator or directly.

More details on the complete IC application can be found in the user manual [USERDOC\_IC].

Setting up and controlling intercom calls with a remote interface is by means of calling a defined set of Remote Functions and acting upon a defined set of Update Notifications. The general concept of Remote Functions and Update Notifications is described in chapter *[2](#page-12-0)*. This chapter also describes the protocol and hardware conditions concerning the remote interface.

Together with this remote interface, there are up to three locations in a full-connected CCU where IC can be influenced. These locations are:

- The remote interface or remote controller using the RS-232 interface. The remote controller makes Remote Function calls for Intercom.
- The actual units that handle their intercom handset.
- The interpreter units that handle their intercom- or chairman-call button.

It is not possible to receive update notifications on both the remote controller and the DCN NG Control PC.

During the processing of remote functions on the CCU, the update messages are created and transmitted. This implies that the response information of a remote function can be received after the reception of an update notification. The remote controller must wait for the response of the remote function. After reception of the response appropriate action should be taken upon the error code returned. The notifications received during the wait for the response may be processed directly.

This document gives the set of Remote Functions and the set of Update Notifications concerning Intercom. The relation between Remote Function, sent by the remote controller, and Update Notifications is given in the description of each separate Remote Function. The relation between unit events and Update Notifications is given in section 5.3.1.2.

## **12.2 Remote Functions**

### **12.2.1 Introduction**

This chapter describes the various remote functions needed to use the intercom functionality of the system.

## **12.2.1.1 Remote function item explanation**

Each description consists of the following items:

#### • **Purpose**

A global description of the purpose of the function.

#### • **Parameter structure for the function**

The input parameters needed to fulfil the function. When the function requires no parameters, no structure is described here. The type definitions of the basic types used to build up the input parameter structure are given in chapter *[2](#page-12-0)*.

#### • **Response structure from the function**

The output information coming from the function called. This information is only valid when the 'wError' field of the received response information equals IC\_E\_NOERROR.

#### • **Error codes returned**

The possible error values returned in the 'wError' field of the response information for this remote function. All different error codes are described in [Appendix C](#page-220-0) [Error Codes.](#page-220-0)

#### • **Update notifications**

The update notifications, which are generated during the execution of the remote function. When there are no notifications generated, then this part will be omitted.

#### • **Related functions**

The related function in conjunction with the function described. It refers to other remote functions and to related update notifications.

## **12.2.2 Intercom functions**

## **12.2.2.1 IC\_C\_START\_IC\_APP**

#### *Purpose*

Indicates the CCU that the remote controller wants update notifications from the IC application inside the CCU. Update notifications are sent upon state changes due to actions from all intercom actions on the units.

When you omit the execution of this remote function, you can still execute remote functions, but no update notifications will be sent to the remote controller.

#### *Parameter structure for the function*

The function has no additional parameters.

## *Response structure from the function*

The function has no response parameters.

## *Error codes returned*

IC\_E\_NOERROR IC\_E\_NO\_OPERATOR IC\_E\_INCONTROL\_THIS\_CHANNEL IC\_E\_INCONTROL\_OTHER\_CHANNEL IC\_E\_NO\_AUDIO\_CHANNELS

#### *Update notifications*

IC\_UPD\_AVAILABLE\_LINES IC\_UPD\_OPERATOR\_STATE

*Related functions* IC\_C\_CLOSE\_IC\_APP

### **12.2.2.2 IC\_C\_CLOSE\_IC\_APP**

#### *Purpose*

Indicates the CCU that the remote controller no longer requires updates from the IC application inside the CCU.

## *Parameter structure for the function*

The function has no additional parameters.

#### *Response structure from the function*

The function has no response parameters.

*Error codes returned* IC\_E\_NOERROR

*Related functions* IC\_C\_START\_IC\_APP

## **12.2.2.3 IC\_C\_SET\_LINKS**

#### *Purpose*

This function allows the remote controller to set special links.

#### *Parameter structure for the function*

The function requires the following structure as parameter:

typedef struct { IC\_T\_LINKINFO\_LIST tList[IC\_MAX\_LINKS\_IN\_RFC]; } IC\_T\_LINKINFO\_LIST;

with:

typedef struct

 $\left\{ \right.$ UNITID wSourceId; UNITID wDestId; } IC\_T\_LINKINFO\_STRUCT;

#### *where:*

*wSourceId* The unitId of the initiator of the intercom call. If the wSourceId is IC\_C\_UNASSIGNED\_UNIT, then this is the last link in the list. *wDestId* The unitId of the receiver of the intercom call

## *Response structure from the function*

The function has no response parameters.

#### *Error codes returned*

IC E NOERROR IC\_E\_WRONG\_PARAMETER

## **12.2.2.4 IC\_C\_CLEAR\_ LINKS**

#### *Purpose*

This function allows the remote controller to remove all the existing special links between units.

### *Parameter structure for the function*

The function has no additional parameters.

#### *Response structure from the function*

The function has no response parameters.

*Error codes returned* IC\_E\_NOERROR

## **12.3 Update Notifications**

## **12.3.1 Introduction**

This chapter describes the various update notifications sent by the CCU. All the update notifications of the IC application are listed in this chapter.

#### **12.3.1.1 Update notification item explanation**

Each update notification description consists of the following items:

#### • **Purpose**

A global description of the purpose of the notification.

#### • **Notify structure with this update**

The information passed with the update notification.

## **12.3.1.2 Unit/user event relations**

This section gives information about the events coming from the units and the processing done for the events. In the table below and overview is made about the events and the actions performed.

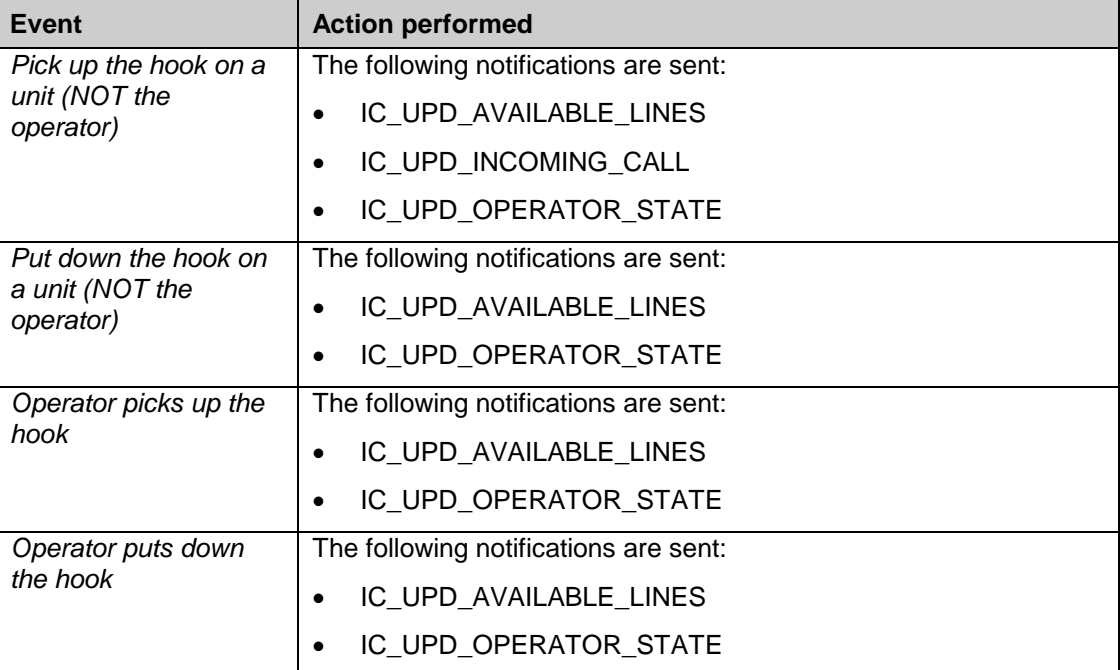

#### **12.3.2 Intercom notifications**

#### **12.3.2.1 IC\_UPD\_AVAILABLE\_LINES**

#### *Purpose*

Notifies the remote controller about the number of lines that are available for intercom.

#### *Notify structure with this update*

The update comes with the following structure:

BYTE byLines;

#### *where:*

*byLines* The number of available intercom lines.

## **12.3.2.2 IC\_UPD\_OPERATOR\_STATE**

#### *Purpose*

Notifies the remote controller about the state of the operator.

#### *Notify structure with this update*

The update comes with the following structure:

BYTE byState;

#### *where:*

*byState* The state of the operator This can be one of the following

values:

- IC\_C\_NOT\_PRESENT
- IC\_C\_IDLE
- IC\_C\_NO\_OPER
- IC\_C\_CONNECTED
- IC\_C\_CONN\_BREAK
- IC\_C\_NO\_REQ
- IC\_C\_RECEIVING
- IC\_C\_DIALING
- IC\_C\_RETURN

#### **12.3.2.3 IC\_UPD\_CONNECTION\_INFO**

#### *Purpose*

Notifies the remote controller that there is a change in the intercom connections.

## *Notify structure with this update*

The update comes with the following structure:

typedef struct { UNITID wCallerId; UNITID wReceiverId; BOOLEAN bLinked; } IC\_T\_CONNECTION\_INFO;

#### *where:*

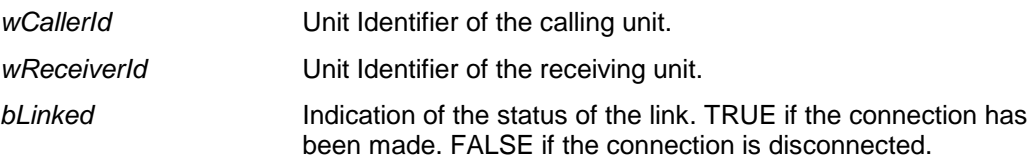

## **12.3.2.4 IC\_UPD\_INCOMING\_CALL**

#### *Purpose*

Notifies the remote controller that a handset of a unit has been picked up.

#### *Notify structure with this update*

The update comes with the following structure:

```
typedef struct
{
    UNITID wUnitId;
    WORD wUnitType; 
} IC_T_INCOMMING_CALL;
```
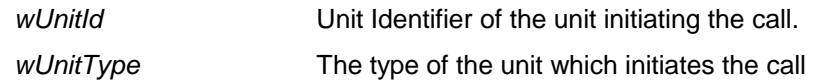

# **APPENDIX A. PROTOCOL, TCP/IP SETTING**

## **A.1. TCP/IP port setting DCN-CCU**

The TCP/IP port number used for the communication between the CCU and the remote controller is fixed set to the following value:

*TCP/IP Port number* 9451 DCN NGOpen Interface protocol port

## **APPENDIX B. VALUES OF THE DEFINES**

In this document some definitions are given, which have values connected to them. In this appendix all defines will be connected to their values;

The values are presented in 'C'-syntax

## **B.1. Defines sorted on application**

#define MDSC\_NAK 2 #define MDSC REMOTEPROCEDURE REQ 3 #define MDSC\_REMOTEPROCEDURE\_RSP 4 #define MDSC\_NOTIFY 5 #define MDSC\_COMMUNICATION\_PARAMS 15 #define RSMC SET COMMUNICATION PARAMS 0x0001 #define RSMC RSP COMMUNICATION PARAMS 0x0002 #define MKWORD(LSB,MSB) ((WORD)(((WORD)(MSB)<<8) | (WORD)(LSB))) #define MESSAGETYPE OIP KeepAlive 0x00447027 #define MESSAGETYPE\_OIP\_ResponseProtocolError 0x00447020 #define DCNC\_APP\_DB 3 #define DCNC\_APP\_SI 17 #define DCNC\_APP\_SC 16 #define DB\_C\_START\_APP MKWORD(1,DCNC\_APP\_DB) #define DB C STOP APP MKWORD(2,DCNC APP DB) #define DB C MAINT CCU MKWORD(3,DCNC APP\_DB) #define DB\_C\_CLEAR\_CCU MKWORD(4,DCNC\_APP\_DB) #define DB\_C\_CCU\_APPLY\_ONE MKWORD(5,DCNC\_APP\_DB) #define DB C DOWNLOAD CCU MKWORD(6,DCNC APP DB)

#define SC\_C\_GET\_CCU\_VERSIONINFO MKWORD(6,DCNC\_APP\_SC) #define SC\_C\_START\_APP\_MKWORD(7,DCNC\_APP\_SC) #define SC C STOP APP MKWORD(8,DCNC APP SC) #define SC\_C\_CONNECT\_UNIT MKWORD(9,DCNC\_APP\_SC) #define SC\_C\_DISCONNECT\_UNIT MKWORD(10,DCNC\_APP\_SC) #define SC\_C\_GET\_CCU\_CONFIG MKWORD(12,DCNC\_APP\_SC) #define SC\_C\_CONNECT\_SLAVE\_CCU MKWORD(13,DCNC\_APP\_SC) #define SC\_C\_DISCONNECT\_SLAVE\_CCU MKWORD(14,DCNC\_APP\_SC) #define SC\_C\_CCU\_REBOOT MKWORD(15,DCNC\_APP\_SC) #define SC\_C\_CCU\_MODE\_CHANGE MKWORD(16,DCNC\_APP\_SC) #define SC\_C\_CHECK\_LINK MKWORD(18,DCNC\_APP\_SC) #define SC\_C\_BATTERY\_STATUS\_REQ MKWORD(39,DCNC\_APP\_SC) #define SC\_C\_BATTERY\_INFO\_REQ MKWORD(40,DCNC\_APP\_SC) #define SC\_C\_SIGNAL\_STATUS\_REQ MKWORD(41,DCNC\_APP\_SC) #define SC\_C\_SIGNAL\_QUALITY\_REQ MKWORD(42,DCNC\_APP\_SC) #define SC\_C\_BATTERY\_STATUS MKWORD(43,DCNC\_APP\_SC) #define SC\_C\_BATTERY\_INFO\_SERIAL MKWORD(44,DCNC\_APP\_SC) #define SC\_C\_BATTERY\_INFO\_COND MKWORD(45,DCNC\_APP\_SC) #define SC\_C\_SIGNAL\_STATUS MKWORD(46,DCNC\_APP\_SC) #define SC\_C\_SIGNAL\_QUALITY MKWORD(47,DCNC\_APP\_SC) #define SC\_C\_GET\_CCU\_CONFIG\_PROPERTY MKWORD(51,DCNC\_APP\_SC) #define SC\_C\_REQ\_SERIAL\_NR MKWORD(53,DCNC\_APP\_SC) #define SC\_C\_GET\_SLAVE\_NODES MKWORD(54,DCNC\_APP\_SC) #define SC\_C\_GET\_UNIT\_IDS\_MKWORD(55,DCNC\_APP\_SC) #define SC\_C\_SERIAL\_NR MKWORD(56,DCNC\_APP\_SC) #define SC\_C\_UNIT\_SIGNAL\_QUALITY\_REQ MKWORD(57,DCNC\_APP\_SC) #define SC\_C\_UNIT\_SIGNAL\_QUALITY MKWORD(58,DCNC\_APP\_SC) #define SC\_C\_SET\_ENCRYPTION\_ENABLED MKWORD(63,DCNC\_APP\_SC) #define SC\_C\_GET\_ENCRYPTION\_ENABLED MKWORD(64,DCNC\_APP\_SC) #define SC\_C\_ENCRYPTION\_ENABLED MKWORD(65,DCNC\_APP\_SC) #define SC\_C\_LOW\_BATTERY MKWORD(68,DCNC\_APP\_SC) #define SC\_C\_LOW\_BATTERY\_REQ MKWORD(69,DCNC\_APP\_SC)

#define SI\_C\_SELECT\_UNIT MKWORD(1,DCNC\_APP\_SI) #define SI C START\_INSTALL MKWORD(4,DCNC\_APP\_SI) #define SI C STOP INSTALL MKWORD(5,DCNC APP SI) #define SI\_C\_REGISTER\_UNIT MKWORD(9,DCNC\_APP\_SI) #define SI C SET MASTER VOL MKWORD(10, DCNC APP SI) #define SI\_C\_SET\_EXT\_CONTACT MKWORD(13,DCNC\_APP\_SI) #define SI\_C\_GET\_EXT\_CONTACT MKWORD(14,DCNC\_APP\_SI) #define SI\_C\_SET\_MICROPHONE\_GAIN MKWORD(15,DCNC\_APP\_SI) #define SI\_C\_GET\_MICROPHONE\_GAIN MKWORD(16,DCNC\_APP\_SI) #define SI\_C\_RESET\_MICROPHONE\_GAIN MKWORD(17,DCNC\_APP\_SI) #define SI\_C\_GET\_WAP\_SETTINGS MKWORD(18,DCNC\_APP\_SI) #define SI\_C\_SET\_WAP\_SETTINGS MKWORD(19,DCNC\_APP\_SI) #define SI C GET WIRELESS SETTINGS MKWORD(20,DCNC APP SI) #define SI C SET WIRELESS SETTINGS MKWORD(21,DCNC APP SI) #define SI\_C\_GET\_NETWORK\_MODE MKWORD(22,DCNC\_APP\_SI) #define SI C SET NETWORK MODE MKWORD(23,DCNC APP SI) #define SI\_C\_WAP\_SETTINGS MKWORD(24,DCNC\_APP\_SI) #define SI\_C\_WIRELESS\_SETTINGS MKWORD(25,DCNC\_APP\_SI) #define SI\_C\_NETWORK\_MODE MKWORD(26,DCNC\_APP\_SI) #define SI\_C\_START\_MON\_SI MKWORD(27,DCNC\_APP\_SI) #define SI C STOP MON SI MKWORD(28,DCNC APP SI) #define SI\_C\_UNSUBSCRIBE\_REQ MKWORD(29,DCNC\_APP\_SI) #define SI\_C\_DEINITIALIZE\_ALL MKWORD(30,DCNC\_APP\_SI) #define SI C GET OPERATION MODE MKWORD(31, DCNC APP SI) #define SI\_C\_SET\_OPERATION\_MODE MKWORD(32,DCNC\_APP\_SI) #define SI\_C\_MICROPHONE\_GAIN MKWORD(33,DCNC\_APP\_SI) #define SI\_C\_MICROPHONE\_GAIN\_RESET MKWORD(34,DCNC\_APP\_SI)

 $/*$  Defines for external contact  $*/$ 

#define SIC NO FUNCTION 0

#define SICPRESENT 1

#define SI\_C\_FRAUD 2  $/*$  Defines for Options field in Wap settings  $*/$ #define WAP\_ENABLE\_LANGUAGE\_DISTRIBUTION 0x01 #define WAP\_ENABLE\_ENCRYPTION 0x02 /\* Defines for wireless carrier band \*/ #define SI\_C\_CARRIER\_BAND\_1 0 #define SI\_C\_CARRIER\_BAND\_2 1 #define SI\_C\_CARRIER\_BAND\_3 2 /\* Defines for wireless power level \*/ #define SI C POWERLEVEL OFF 0 #define SI C POWERLEVEL LOW 1 #define SI\_C\_POWERLEVEL\_MEDIUM 2 #define SI C POWERLEVEL HIGH 3 /\* Defines for network mode \*/ #define SI\_C\_NETWORK\_MODE\_ON 0 #define SI\_C\_NETWORK\_MODE\_SLEEP 1 #define SI C NETWORK MODE OFF 2 #define SI C NETWORK MODE SUBSCRIPTION 3 #define DBSC MAX ACT UNIT 512 /\* SCCU system \*/ #define DBSC MAX DELEGATE DBSC MAX ACT UNIT #define DBSC\_NCHAR\_SCREENLINE 33 #define DCNC\_TYPE\_DELEGATE 0x00 #define DCNC\_TYPE\_CHAIRMAN 0x10 #define DCNC\_SUBTYPE\_CONCENTUS 0x00 #define DCNC SUBTYPE FLUSH 0x01 #define DCNC SUBTYPE FLUSH DUAL 0x02 #define DCNC SUBTYPE DISC 0x03 #define DCNC\_SUBTYPE\_DISC\_DUAL 0x04
#define DCNC\_SUBTYPE\_VOTING 0x09

#define DCNC TYPE ENTRANCE 0x30

#define DCNC\_TYPE\_EXIT 0x40

#define DCNC\_TYPE\_AMBIENT\_MIC 0x50

#define DCNC\_TYPE\_INTERPRETER 0x60

#define DCNC\_SUBTYPE\_DESK 0x00 #define DCNC\_SUBTYPE\_AAEX 0x01

#define DCNC\_SUBTYPE\_DAEX 0x02

#define DCNC\_SUBTYPE\_CIN 0x03

#define DCNC\_TYPE\_DDB 0x70 #define DCNC SUBTYPE PASSIVE DDB 0x00 #define DCNC\_SUBTYPE\_ACTIVE\_DDB 0x01 #define DCNC\_SUBTYPE\_RS232 0x02

#define DCNC\_TYPE\_CHANNELSELECTOR 0x80

#define DCNC\_SUBTYPE\_PASSIVE 0x00

#define DCNC SUBTYPE 4CHANNEL 0x01

#define DCNC\_SUBTYPE\_8CHANNEL 0x02

#define DCNC\_SUBTYPE\_16CHANNEL 0x03

#define DCNC\_SUBTYPE\_32CHANNEL 0x04

#define DCNC\_UNIT\_VOTING (DCNC\_TYPE\_DELEGATE | DCNC\_SUBTYPE\_VOTING) #define DCNC\_UNIT\_INTEGRUS4 (DCNC\_TYPE\_CHANNELSELECTOR | DCNC\_SUBTYPE\_4CHANNEL)

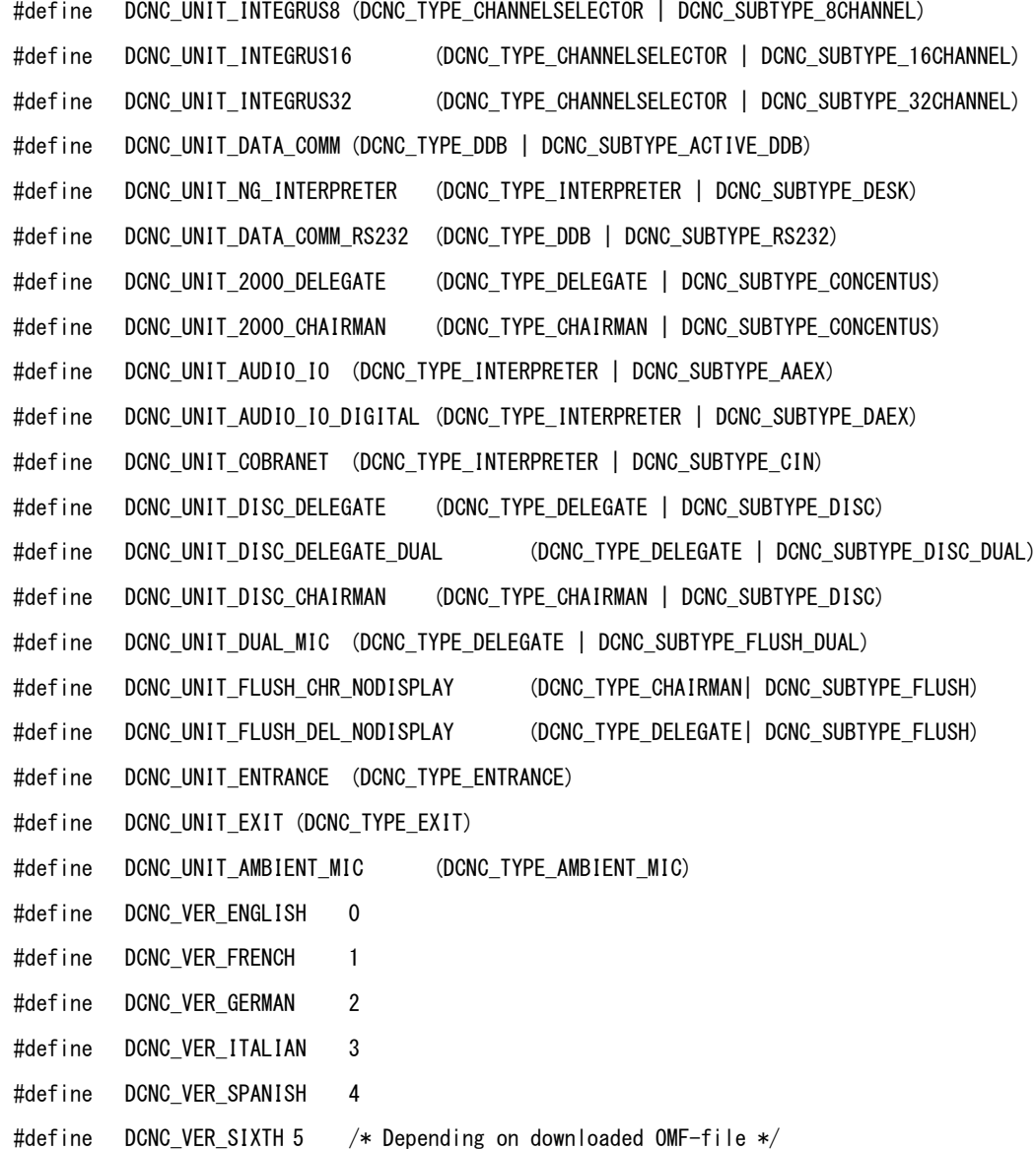

## **DCN Next Generation Open Interface Release 4.4 en | 183 en | 183**

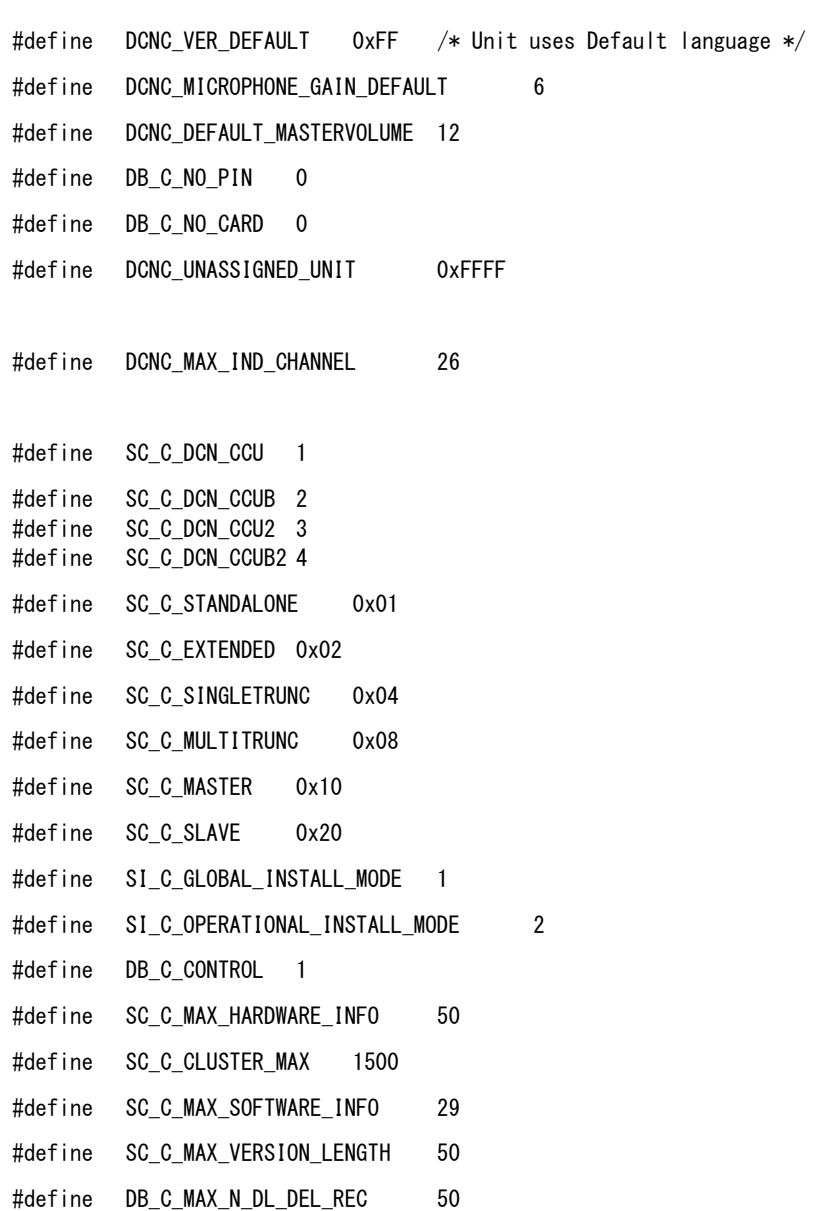

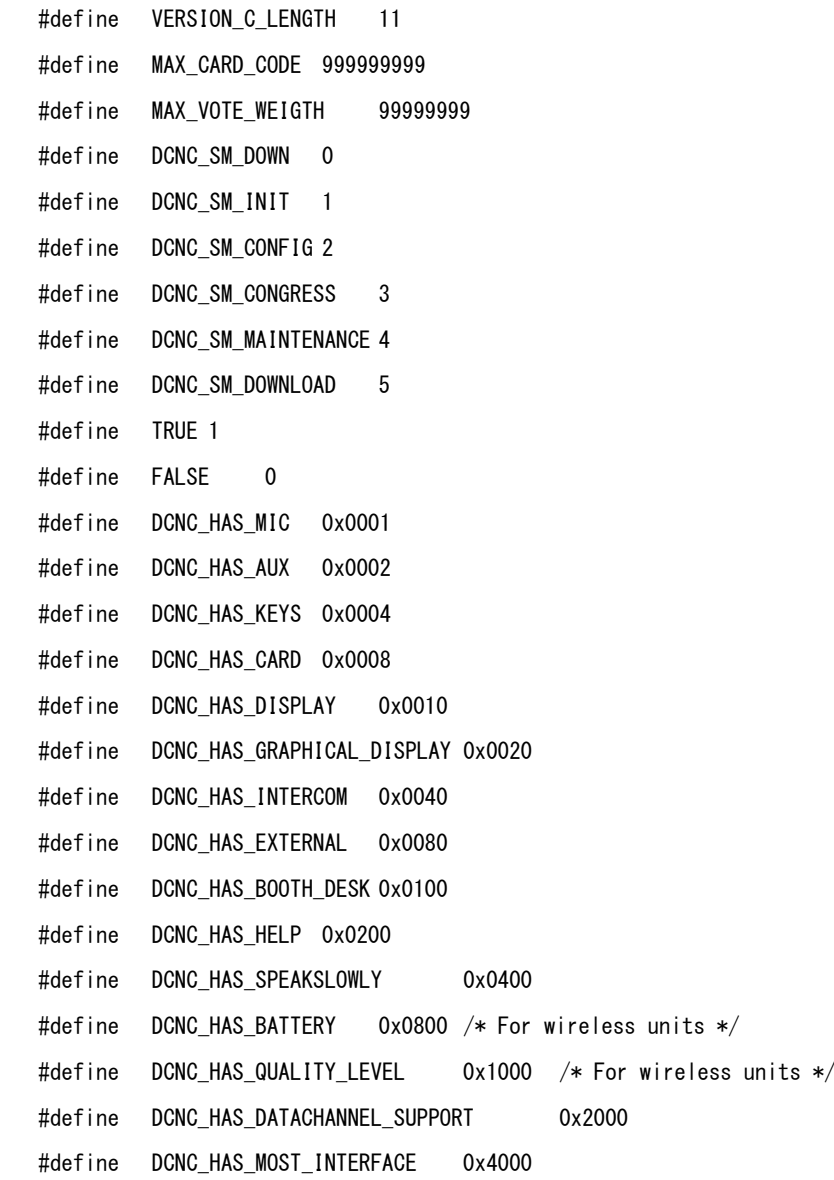

#define DCNC\_HAS\_NEED\_FOR\_CARD\_SETTINGS 0x8000

 $\# \text{define}$  KWORD(lb,hb) ((WORD)(((WORD)(hb)) $\langle$ <8) | (WORD)(lb))) #define CNC\_APP\_MM 0

- #define MM C MICRO ON OFF (MKWORD(1,DCNC APP MM))
- #define MM C CHAIR MICS ON (MKWORD(2,DCNC APP MM))
- #define MM\_C\_TIMER\_ON\_OFF (MKWORD(3,DCNC\_APP\_MM))
- #define MM\_C\_RTS\_SET\_ON\_PC (MKWORD(4,DCNC\_APP\_MM))
- #define MM\_C\_RTS\_CLEAR\_ON\_PC (MKWORD(5,DCNC\_APP\_MM))
- #define MM\_C\_RTS\_REMOVE\_ON\_PC (MKWORD(6,DCNC\_APP\_MM))
- #define MM\_C\_RTS\_INSERT\_ON\_PC (MKWORD(7,DCNC\_APP\_MM))
- #define MM C\_RTS\_REPLACE\_ON\_PC (MKWORD(8,DCNC\_APP\_MM))
- #define MM C\_NBK\_SET\_ON\_PC (MKWORD(9,DCNC\_APP\_MM))
- #define MM\_C\_NBK\_CLEAR\_ON\_PC (MKWORD(10,DCNC\_APP\_MM))
- #define MM C\_NBK\_REMOVE\_ON\_PC (MKWORD(11,DCNC\_APP\_MM))
- #define MM\_C\_SPK\_SET\_ON\_PC (MKWORD(12,DCNC\_APP\_MM))
- #define MM\_C\_SPK\_CLEAR\_ON\_PC (MKWORD(13,DCNC\_APP\_MM))
- #define MM C SPK APPEND ON PC (MKWORD(14,DCNC APP MM))
- #define MM C SPK REMOVE ON PC (MKWORD(15,DCNC APP MM))
- #define MM\_C\_SPK\_INSERT\_ON\_PC (MKWORD(16,DCNC\_APP\_MM))
- #define MM\_C\_SPK\_REPLACE\_ON\_PC (MKWORD(17,DCNC\_APP\_MM))
- #define MM C SET MIC OPER MODE ON PC (MKWORD(18,DCNC APP MM))
- #define MM C SET ACTIVE MICS ON PC (MKWORD(19,DCNC APP MM))
- #define MM\_C\_RTS\_FIRST\_ON\_PC (MKWORD(20,DCNC\_APP\_MM))
- #define MM\_C\_SET\_SETTINGS\_ON\_PC (MKWORD(21,DCNC\_APP\_MM))

#define MM\_C\_CR\_CLEAR\_ON\_PC (MKWORD(22,DCNC\_APP\_MM)) #define MM C CR\_ADD\_ON\_PC (MKWORD(23,DCNC\_APP\_MM)) #define MM C CR\_REMOVE\_ON\_PC (MKWORD(24,DCNC\_APP\_MM)) #define MM\_C\_CR\_REPLACE\_ON\_PC (MKWORD(25,DCNC\_APP\_MM)) #define MM C CS CLEAR ON PC (MKWORD(26,DCNC APP MM)) #define MM C CS ADD ON PC (MKWORD(27,DCNC APP MM)) #define MM C CS REMOVE ON PC (MKWORD(28,DCNC APP MM)) #define MM\_C\_START\_MM (MKWORD(30,DCNC\_APP\_MM))

- #define MM\_C\_STOP\_MM (MKWORD(31,DCNC\_APP\_MM))
- #define MM\_C\_GET\_SETTINGS (MKWORD(32,DCNC\_APP\_MM))
- #define MM C SET SETTINGS (MKWORD(33,DCNC APP MM))
- #define MM C SET MICRO ON OFF (MKWORD(34,DCNC APP MM))
- #define MM C SHIFT (MKWORD(35,DCNC APP MM))
- #define MM C RTS SET (MKWORD(36,DCNC APP MM))
- #define MM C RTS GET (MKWORD(37,DCNC APP MM))
- #define MM\_C\_RTS\_CLEAR (MKWORD(38,DCNC\_APP\_MM))
- #define MM\_C\_RTS\_REMOVE (MKWORD(39,DCNC\_APP\_MM))
- #define MM C RTS INSERT (MKWORD(40,DCNC APP MM))
- #define MM\_C\_NBK\_SET (MKWORD(42,DCNC\_APP\_MM))
- #define MM C\_NBK\_GET (MKWORD(43,DCNC\_APP\_MM))
- #define MM\_C\_NBK\_CLEAR (MKWORD(44,DCNC\_APP\_MM))
- #define MM C\_NBK\_REMOVE (MKWORD(45,DCNC\_APP\_MM))
- #define MM\_C\_SPK\_GET (MKWORD(46,DCNC\_APP\_MM))
- #define MM\_C\_SPK\_CLEAR (MKWORD(47,DCNC\_APP\_MM))
- #define MM\_C\_SPK\_APPEND (MKWORD(48,DCNC\_APP\_MM))

#define MM\_C\_SPK\_REMOVE (MKWORD(49,DCNC\_APP\_MM)) #define MM C SET MIC OPER MODE (MKWORD(52,DCNC APP MM))

- #define MM C SET ACTIVE MICS (MKWORD(53,DCNC APP MM)) #define MM\_C\_SET\_SPEECHTIME\_SETTINGS (MKWORD(59,DCNC\_APP\_MM)) #define MM C LAST MINUTE WARNING (MKWORD(60,DCNC APP MM)) #define MM C TIME FINISHED WARNING (MKWORD(61,DCNC APP MM)) #define MM\_C\_RTS\_APPEND (MKWORD(62,DCNC\_APP\_MM)) #define MM\_C\_CR\_REMOVE (MKWORD(64,DCNC\_APP\_MM)) #define MM\_C\_SHIFT\_CR (MKWORD(65,DCNC\_APP\_MM)) #define MM\_C\_CR\_GET (MKWORD(66,DCNC\_APP\_MM)) #define MM\_C\_CS\_REMOVE (MKWORD(67,DCNC\_APP\_MM))
- #define MM\_C\_CS\_GET (MKWORD(68,DCNC\_APP\_MM))
- #define MM C START MON MM (MKWORD(69,DCNC APP MM))
- #define MM\_C\_STOP\_MON\_MM (MKWORD(70,DCNC\_APP\_MM))
- #define MM\_C\_GET\_SETTINGS (MKWORD(32,DCNC\_APP\_MM))
- #define MM C SET SETTINGS (MKWORD(33,DCNC APP MM))
- #define MM\_C\_PC\_MIC\_ON 1
- #define MM C PC MIC OFF 2
- #define MM C PC MIC NONE 3
- #define MM C PC PRIO ON 1
- #define MM\_C\_PC\_PRIO\_OFF 2
- #define MM C PC PRIO\_NONE 3
- /\* Defines for MM notebook \*/
- #define MM\_C\_VIP\_CHAIRMAN 1 /\* Chairman \*/

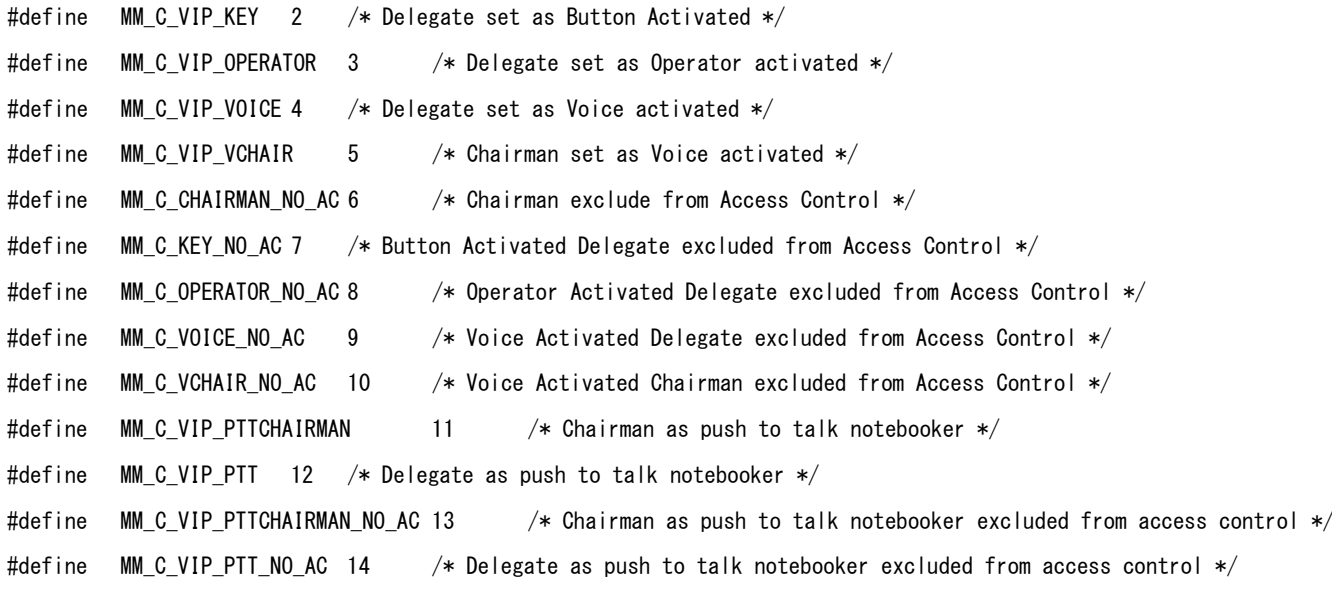

- #define MM\_C\_OPERATOR\_WITH\_REQ\_LIST 0
- #define MM\_C\_DELEGATE\_WITH\_REQ\_LIST 1
- #define MM\_C\_DELEGATE\_WITH\_OVERRIDE 2
- #define MM\_C\_DELEGATE\_WITH\_VOICE 3
- #define MM\_C\_OPERATOR\_WITH\_COMMENT\_LIST 4
- #define MM\_C\_DELEGATE\_WITH\_PUSHTOTALK 5
- #define DBSC\_MAX\_SPEAKERLIST 4
- #define DBSC\_MAX\_NOTEBOOKLIST 15
- #define DBSC\_MAX\_DELRTS 100
- #define DBSC\_MAX\_DELCR 5
- #define DBSC\_MAX\_DELCS 1

#define DBSC\_EMPTY\_UNIT (0xFFFF) #define DBSC\_EMPTY\_DELEGATE (0xFFFF)

#define MM\_C\_ATTENTION\_OFF 0

#define MM C ATTENTION TONE1 1

#define MM C ATTENTION TONE2 2

#define MM\_C\_ATTENTION\_TONE3 3

 $\# \text{define}$  MKWORD(lb,hb) ((WORD)(((WORD)(hb)) $\langle\langle 8 \rangle$  | (WORD)(lb))) #define DCNC\_APP\_CC 21

- #define CC\_C\_START\_CAMERA\_APP (MKWORD(1,DCNC\_APP\_CC))
- #define CC\_C\_STOP\_CAMERA\_APP (MKWORD(2,DCNC\_APP\_CC))
- #define CC\_C\_SET\_CAMERA\_ACTIVITY (MKWORD(3,DCNC\_APP\_CC))
- #define CC\_C\_SET\_GLOBAL\_SETTINGS (MKWORD(4,DCNC\_APP\_CC))
- #define CC\_C\_CLEAR\_CAMERA\_ASSIGNMENTS (MKWORD(5,DCNC\_APP\_CC))
- #define CC\_C\_SET\_CAMERA\_ASSIGNMENT (MKWORD(6,DCNC\_APP\_CC))
- #define CC C SEND DATA (MKWORD(7, DCNC APP CC))
- #define CC\_C\_CLEAR\_CAMERA\_IDS (MKWORD(8,DCNC\_APP\_CC))
- #define CC\_C\_SET\_CAMERA\_ID (MKWORD(9,DCNC\_APP\_CC))
- #define CC\_C\_GET\_GLOBAL\_SETTINGS (MKWORD(10,DCNC\_APP\_CC))

#define CC\_C\_RECEIVE\_DATA (MKWORD(16,DCNC\_APP\_CC))

#define CC\_C\_SCREEN\_LINE 0

**DCN Next Generation Open Interface Release 4.4 en | 190** 

#define CC\_C\_SEAT\_TEXT 1

#define CC\_C\_SCREEN\_LINE\_DOUBLE 2

#define CC C SEAT TEXT DOUBLE 3

#define CC\_C\_NO\_CAMERA\_CONTROL\_TYPE 0

#define CC\_C\_ALLEGIANT\_VIDEO\_SWITCHER 1

#define CC C DIRECT CAMERA CONTROL 2

- #define CC\_C\_MAX\_CAMERA\_ASSIGNMENT\_CLUSTER 100
- #define CC\_C\_MAX\_CAMERA\_ID\_CLUSTER 10
- #define CC\_C\_MAX\_SEAT\_TEXT\_LEN 17
- #define CC\_C\_MAX\_CAMERA\_ID\_LEN 17
- #define CC\_C\_MAX\_DATA\_LEN 60

#define CC\_C\_OVERVIEW\_ID ((UNITID)0x0000)

#define DBSC\_MAX\_UNIT 576

#define DBSC\_EMPTY\_PREPOS 255

#define DBSC\_MAX\_CAMERA 256

#define DBSC\_MAX\_PREPOSITION 99

#define MKWORD(lb,hb) ((WORD)(((WORD)(hb))<<8) | (WORD)(lb))) #define DCNC\_APP\_IN 2

#define IN\_C\_CHAN\_STATUS (MKWORD(1,DCNC\_APP\_IN)) #define IN\_C\_CCU\_CONFIG (MKWORD(2,DCNC\_APP\_IN))

#define IN C FLOOR DISTRIBUTION (MKWORD(4,DCNC APP IN)) #define IN C LANGUAGE LIST (MKWORD(5,DCNC APP IN)) #define IN\_C\_SPEAKSLOWLY\_SIGN (MKWORD(6,DCNC\_APP\_IN)) #define IN C HELP SIGN (MKWORD(7,DCNC APP IN)) #define IN C DESK\_UPDATE (MKWORD(36,DCNC\_APP\_IN)) #define IN\_C\_BOOTH\_UPDATE (MKWORD(37,DCNC\_APP\_IN)) #define IN\_C\_SIGNAL\_CCU (MKWORD(38,DCNC\_APP\_IN)) #define IN\_C\_UPDATE\_LCK (MKWORD(39,DCNC\_APP\_IN)) #define IN\_C\_LOAD\_INT\_DB (MKWORD(40,DCNC\_APP\_IN)) #define IN C CHANNEL UPDATE (MKWORD(41, DCNC APP IN)) #define IN C DOWNLOAD LANGLIST (MKWORD(50,DCNC APP IN)) #define IN C SET FLASH MIC ON (MKWORD(51,DCNC APP IN)) #define IN C SET FLOOR DIST (MKWORD(52,DCNC APP IN)) #define IN C\_GET\_FLOOR\_DIST (MKWORD(53,DCNC\_APP\_IN)) #define IN\_C\_START\_MON\_IN (MKWORD(54,DCNC\_APP\_IN)) #define IN\_C\_STOP\_MON\_IN (MKWORD(55,DCNC\_APP\_IN)) #define IN C START IN APP (MKWORD(56,DCNC APP IN)) #define IN C STOP IN APP (MKWORD(57,DCNC APP IN)) #define IN C SET SPEAKSLOWLY SIGN (MKWORD(68,DCNC APP IN)) #define IN\_C\_GET\_SPEAKSLOWLY\_SIGN (MKWORD(69,DCNC\_APP\_IN)) #define IN C SET HELP SIGN (MKWORD(70,DCNC APP IN)) #define IN C GET HELP SIGN (MKWORD(71,DCNC APP IN)) #define IN\_C\_UPDATE\_LOCK (MKWORD(73,DCNC\_APP\_IN)) #define IN\_C\_ASSIGN\_UNIT (MKWORD(74,DCNC\_APP\_IN))

#define IN\_C\_FLASHING\_MIC\_ON (MKWORD(3,DCNC\_APP\_IN))

#define IN\_C\_UNASSIGN\_UNIT (MKWORD(77,DCNC\_APP\_IN))

#define IN\_C\_NONEMODE 0

#define IN C OVERRIDE 1

#define IN\_C\_INTERLOCK 2

#define IN\_C\_OVERRIDE\_ON\_B\_ONLY 3

#define IN\_C\_ENG\_LANG\_LIST\_ID 1

#define IN\_C\_FR\_LANG\_LIST\_ID 2

#define IN\_C\_ORG\_LANG\_LIST\_ID 3

#define IN\_C\_CUS\_LANG\_LIST\_1\_ID 4

#define IN\_C\_CUS\_LANG\_LIST\_2\_ID 5

#define IN\_C\_CUS\_LANG\_LIST\_3\_ID 6

#define IN\_C\_NOMORE\_CHANNELS 255

#define IN\_C\_DEF\_LANG 1

#define DBSC\_MAX\_INTERPRT\_CHANNEL 31

#define DBSC\_MAX\_INTBOOTH 31

#define DBSC\_MAX\_DESK\_PER\_BOOTH 6

#define DBSC\_MAX\_INTSEAT (DBSC\_MAX\_INTBOOTH \* DBSC\_MAX\_DESK\_PER\_BOOTH)

#define DBSC\_MAX\_LANGNAME 53

#define DBSC\_NCHAR\_LANGNAME 13

#define DBSC\_NCHAR\_LANGABBR 4

#define IN\_C\_STANDALONE 0

#define IN\_C\_WITHPC 1

## **DCN Next Generation Open Interface Release 4.4 en | 193**

#define DCNC\_UNASSIGNED\_UNIT ((UNITID)0xFFFF)

#define MKWORD(lb,hb) ((WORD)(((WORD)(hb))<<8) | (WORD)(lb))) #define DCNC\_APP\_VT 1

- #define VT C START APP (MKWORD(1,DCNC APP VT))
- #define VT\_C\_STOP\_APP (MKWORD(2,DCNC\_APP\_VT))
- #define VT\_C\_START\_VOTING (MKWORD(3,DCNC\_APP\_VT))
- #define VT\_C\_STOP\_VOTING (MKWORD(4,DCNC\_APP\_VT))
- #define VT\_C\_HOLD\_VOTING (MKWORD(5,DCNC\_APP\_VT))
- #define VT\_C\_RESTART\_VOTING (MKWORD(6,DCNC\_APP\_VT))
- #define VT C DOWNLOAD SUBJECT (MKWORD(7,DCNC APP VT))
- #define VT C SET GLOBAL SETTINGS (MKWORD(9,DCNC APP VT))
- #define VT\_C\_SET\_VOTINGPARAMS (MKWORD(10,DCNC\_APP\_VT))
- #define VT C GET RESULTS (MKWORD(12, DCNC APP VT))
- #define VT\_C\_GET\_ATTENTION\_TONE (MKWORD(24,DCNC\_APP\_VT))
- #define VT\_C\_SET\_ATTENTION\_TONE (MKWORD(25,DCNC\_APP\_VT))
- #define VT\_C\_START\_ATTENTION\_TONE (MKWORD(26,DCNC\_APP\_VT))

#define VT\_C\_RESULTSNOTIFY (MKWORD(23,DCNC\_APP\_VT))

- #define VT\_C\_MAX\_LEN\_SUBJECT 142
- #define VT C MAX LEN LEGEND 11
- #define VT\_C\_MAX\_ANSWER\_OPTIONS 25
- #define VT\_C\_MAX\_RESULT\_DELEGATE 2000

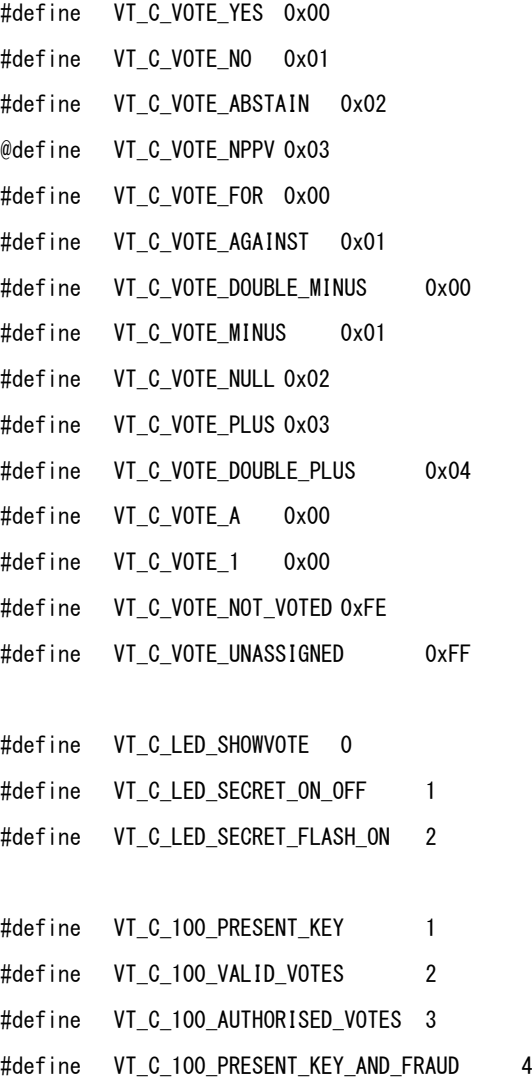

#define VT\_C\_100\_EXTERNAL\_PRESENT 5

#define VT\_C\_INT\_RES\_NONE 0

#define VT\_C\_INT\_RES\_TOTAL 1

#define VT\_C\_INT\_RES\_INDIV 2

#define VT\_C\_INT\_RES\_TOTAL\_PC\_ONLY 3

#define VT\_C\_INT\_RES\_INDIV\_PC\_ONLY 4

#define VT\_C\_MENU\_YES\_NO 1

#define VT\_C\_MENU\_YES\_NO\_ABSTAIN 2

#define VT\_C\_MENU\_FOR\_AGAINST 3

#define VT\_C\_MENU\_AUDIENCE\_RESPONSE 4

#define VT\_C\_MENU\_123 5

#define VT\_C\_MENU\_ABC 6

#define VT\_C\_MENU\_CBA 7

#define VT\_C\_MENU\_YES\_NO\_ABSTAIN\_NPPV 8

#define VT\_C\_STANDALONE\_VOTING 0

#define VT\_C\_ATTENTION\_TONE\_OFF 0

#define VT\_C\_ATTENTION\_TONE\_1 1

#define VT\_C\_ATTENTION\_TONE\_2 2

#define VT\_C\_ATTENTION\_TONE\_3 3

#define DBSC\_NCHAR\_SCREENLINE 33

#define DBSC\_MAX\_DELEGATE 4000

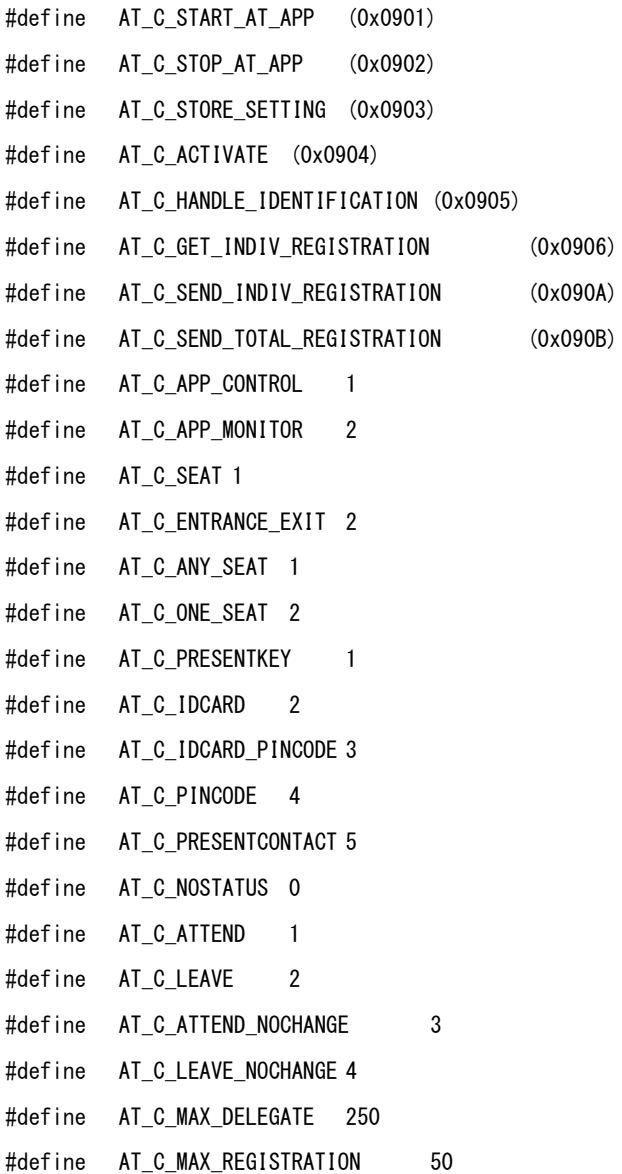

#define ACSC\_EVENT\_INSERT\_CARD\_ENTRANCE 5 #define ACSC\_EVENT\_INSERT\_CARD\_EXIT 6 #define DBSC\_EMPTY\_UNIT 0xFFFF

#define DBSC\_EMPTY\_DELEGATE 0xFFFF

#define TRUE 1

#define FALSE 0

#define MAX\_CARD\_CODE 999999999

#define MKWORD(lb,hb) ((WORD)(((WORD)(hb))<<8) | (WORD)(lb))) #define DCNC\_APP\_LD 12

#define LD C START LD APP (MKWORD(12,DCNC APP LD))

#define LD\_C\_STOP\_LD\_APP (MKWORD(13,DCNC\_APP\_LD))

#define LD\_C\_STORE\_DISPLAY\_SETTING (MKWORD(14,DCNC\_APP\_LD))

#define LD\_C\_CLEAR\_DISPLAY\_NR (MKWORD(11,DCNC\_APP\_LD))

#define LD\_C\_SEND\_ANUM\_DATA (MKWORD(7,DCNC\_APP\_LD))

#define LD\_C\_DISPLAY\_ONE 0 #define LD\_C\_DISPLAY\_TWO 1 #define LD\_C\_DISPLAY\_THREE 2 #define LD C DISPLAY FOUR 3

#define LD\_C\_VT\_FLAG\_DISPLAY 0x1

#define LD\_C\_MD\_FLAG\_DISPLAY 0x2 #define LD C MM FLAG DISPLAY 0x4

#define LD\_C\_MAX\_NR\_OF\_DISPLAY\_LINES 10

#define DCNC\_MAX\_DISPLAYDATA\_SIZE 512

 $\#$ define MKWORD(lb,hb) ((WORD)(((WORD)(hb)) $\langle\langle 8\rangle$  | (WORD)(lb)))

#define DCNC\_APP\_MD 10

#define MD\_C\_SEND\_MESSAGE\_TO\_UNITS (MKWORD(0,DCNC\_APP\_MD))

#define MD\_C\_CLEAR\_MESSAGE\_ON\_UNITS (MKWORD(1,DCNC\_APP\_MD))

#define MD\_C\_START\_MON\_MD (MKWORD(2,DCNC\_APP\_MD))

#define MD\_C\_STOP\_MON\_MD (MKWORD(3,DCNC\_APP\_MD))

#define MD\_C\_AUX\_LED\_CONTROL (MKWORD(4,DCNC\_APP\_MD))

#define MD\_C\_REQ\_BUTTON\_ON\_OFF (MKWORD(10,DCNC\_APP\_MD))

#define MD\_C\_RCV\_DELEGATE 0

#define MD C RCV INTERPRETER 2

#define MD\_C\_RCV\_HALL 3

#define MD\_C\_AUXILIARY\_BUTTON 0

#define MD\_C\_SPEAKSLOWLY\_BUTTON 1

#define MD\_C\_HELP\_BUTTON 2

#define MD\_C\_EXTERNAL\_PRESENT\_CONTACT 3

#define MD\_C\_IN\_NOTEBOOK\_LED 0x1

#define MD C MICRO LED 0x2

#define MD\_C\_RTS\_LED 0x4

#define MD\_C\_ALL\_LEDS\_OFF 0x0

#define DCNC\_MAX\_DISP\_CHARS 41

#define DCNC\_MAX\_LCD\_LINES 5

#define DBSC\_MAX\_ACT\_UNIT 576

Typedef char DCNC\_LCD\_TEXT\_BLOCK[DCNC\_MAX\_LCD\_LINES][DCNC\_MAX\_DISP\_CHARS]

 $\#$ define MKWORD(Ib,hb) ((WORD)(((WORD)(hb)) $\langle$ <8) | (WORD)(lb))) #define UNITID WORD #define DCNC\_APP\_IC 7

#define IC\_C\_START\_IC\_APP (MKWORD(1,DCNC\_APP\_IC))

#define IC C CLOSE IC APP (MKWORD(2.DCNC APP IC))

#define IC\_C\_SET\_LINKS (MKWORD(3,DCNC\_APP\_IC))

#define IC\_C\_CLEAR\_LINKS (MKWORD(5,DCNC\_APP\_IC))

#define IC\_UPD\_AVAILABLE\_LINES (MKWORD(6,DCNC\_APP\_IC))

#define IC\_UPD\_OPERATOR\_STATE (MKWORD(7,DCNC\_APP\_IC))

#define IC\_UPD\_CONNECTION\_INFO (MKWORD(8,DCNC\_APP\_IC))

#define IC\_UPD\_INCOMING\_CALL (MKWORD(9,DCNC\_APP\_IC))

**DCN Next Generation Open Interface Release 4.4 en | 200** 

#define IC\_MAX\_LINKS\_IN\_RFC 512 #define IC C UNASSIGNED UNIT 0xFFFF #define IC\_C\_NOT\_PRESENT 0 #define IC\_C\_IDLE 1 #define IC\_C\_NO\_OPER 2 #define IC\_C\_RETURN 5 #define IC\_C\_CONNECTED 6 #define IC\_C\_CONN\_BREAK 7 #define IC\_C\_NO\_REQ 8 #define IC\_C\_RECEIVING 9 #define IC\_C\_DAILING 10

## **B.2. Defines sorted on alphabet**

#define ACSC\_EVENT\_INSERT\_CARD\_ENTRANCE 5 #define ACSC\_EVENT\_INSERT\_CARD\_EXIT 6 #define AT\_C\_ACTIVATE (0x0904) #define AT\_C\_ANY\_SEAT 1 #define AT\_C\_APP\_CONTROL 1 #define AT\_C\_APP\_MONITOR 2 #define AT\_C\_ATTEND 1 #define AT C ATTEND NOCHANGE 3 #define AT\_C\_ENTRANCE\_EXIT 2 #define AT\_C\_GET\_INDIV\_REGISTRATION (0x0906) #define AT\_C\_HANDLE\_IDENTIFICATION (0x0905) #define AT C IDCARD 2 #define AT\_C\_IDCARD\_PINCODE 3

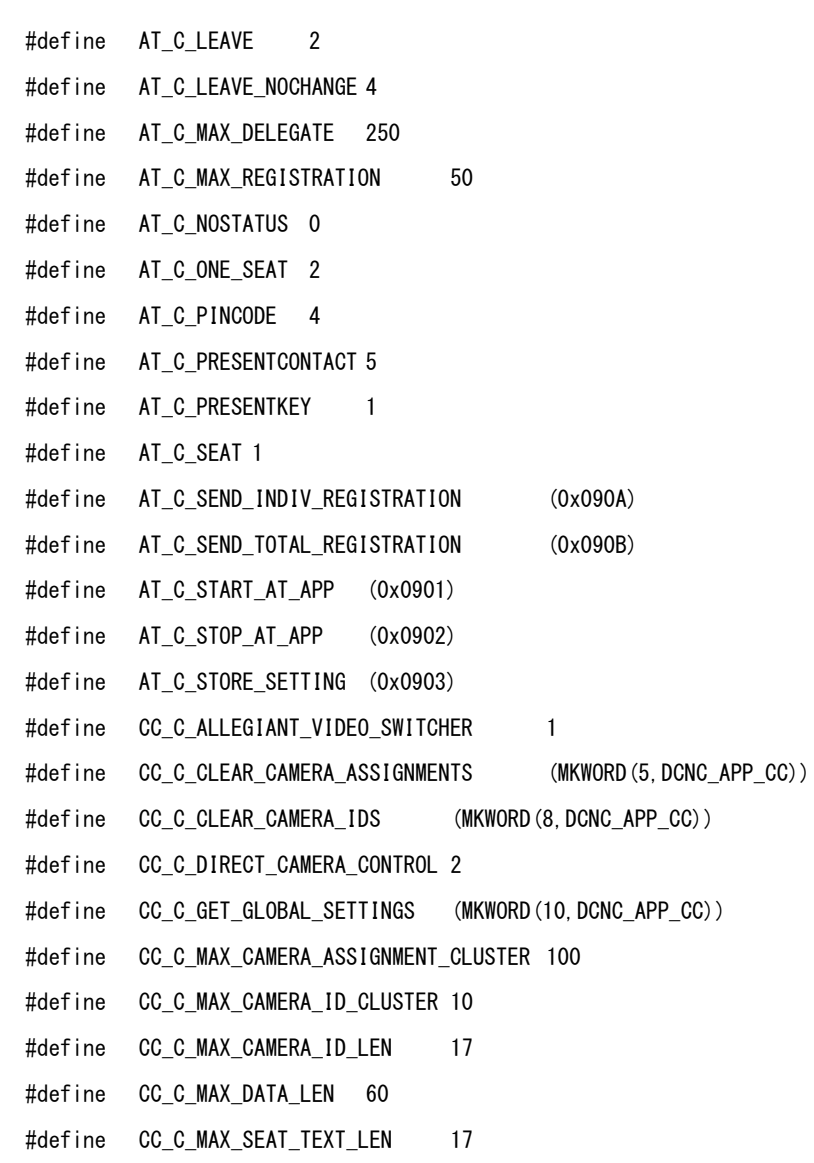

#define CC\_C\_NO\_CAMERA\_CONTROL\_TYPE 0

- #define CC\_C\_OVERVIEW\_ID ((UNITID)0x0000)
- #define CC\_C\_RECEIVE\_DATA (MKWORD(16,DCNC\_APP\_CC))
- #define CC C SCREEN LINE 0
- #define CC\_C\_SCREEN\_LINE\_DOUBLE 2
- #define CC C SEAT TEXT 1
- #define CC C SEAT TEXT DOUBLE 3
- #define CC C SEND DATA (MKWORD(7,DCNC APP CC))
- #define CC\_C\_SET\_CAMERA\_ACTIVITY (MKWORD(3,DCNC\_APP\_CC))
- #define CC\_C\_SET\_CAMERA\_ASSIGNMENT (MKWORD(6,DCNC\_APP\_CC))
- #define CC\_C\_SET\_CAMERA\_ID (MKWORD(9,DCNC\_APP\_CC))
- #define CC\_C\_SET\_GLOBAL\_SETTINGS (MKWORD(4,DCNC\_APP\_CC))
- #define CC\_C\_START\_CAMERA\_APP (MKWORD(1,DCNC\_APP\_CC))
- #define CC\_C\_STOP\_CAMERA\_APP (MKWORD(2,DCNC\_APP\_CC))
- #define CNC APP MM 0
- #define DB\_C\_CCU\_APPLY\_ONE MKWORD(5,DCNC\_APP\_DB)
- #define DB C CLEAR CCU MKWORD(4, DCNC APP\_DB)
- #define DB\_C\_CONTROL 1
- #define DB\_C\_DOWNLOAD\_CCU MKWORD(6,DCNC\_APP\_DB)
- #define DB C MAINT CCU MKWORD(3, DCNC APP\_DB)
- #define DB C MAX N DL DEL REC 50
- #define DBCNOCARD 0
- #define DB\_C\_NO\_PIN 0
- #define DB\_C\_START\_APP MKWORD(1,DCNC\_APP\_DB)
- #define DB C STOP APP MKWORD(2,DCNC APP DB)
- #define DBSC\_EMPTY\_DELEGATE (0xFFFF)
- #define DBSC\_EMPTY\_DELEGATE 0xFFFF

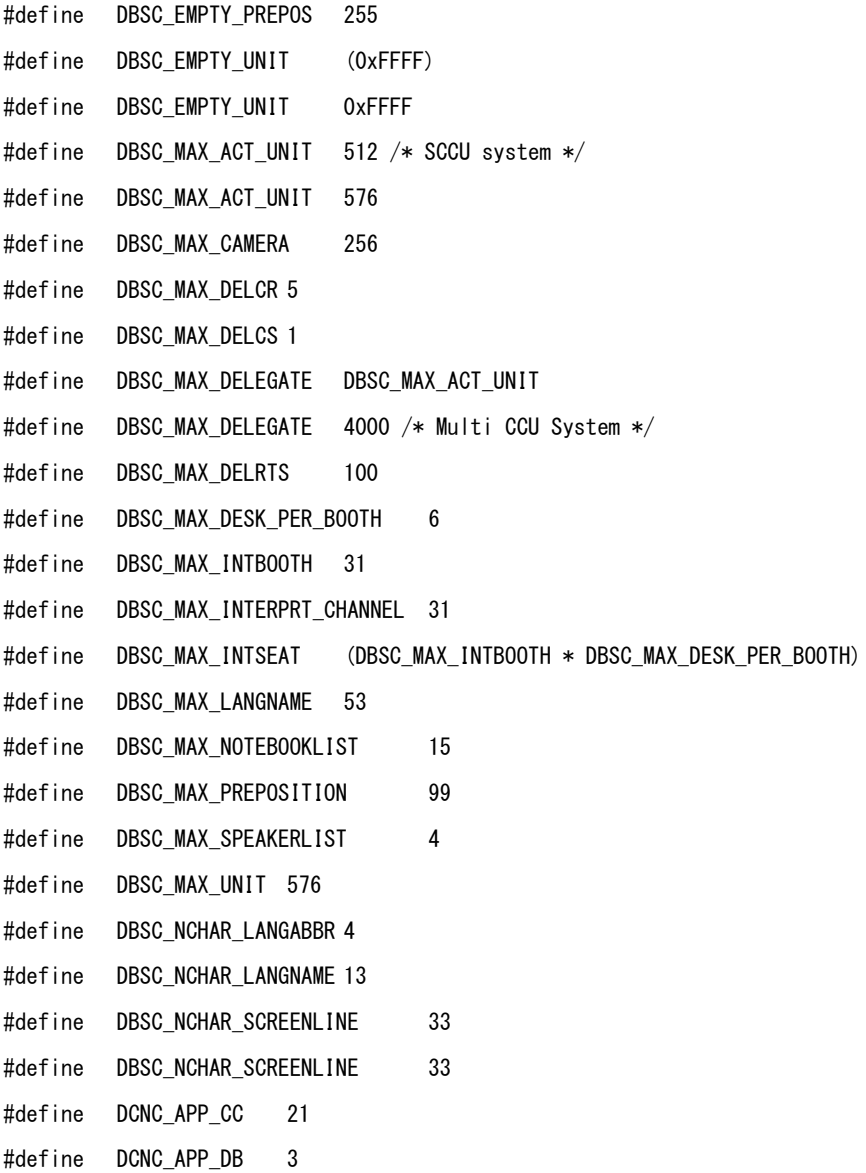

**DCN Next Generation Open Interface Release 4.4 en | 204 en | 204** 

#define DCNC\_APP\_IC 7

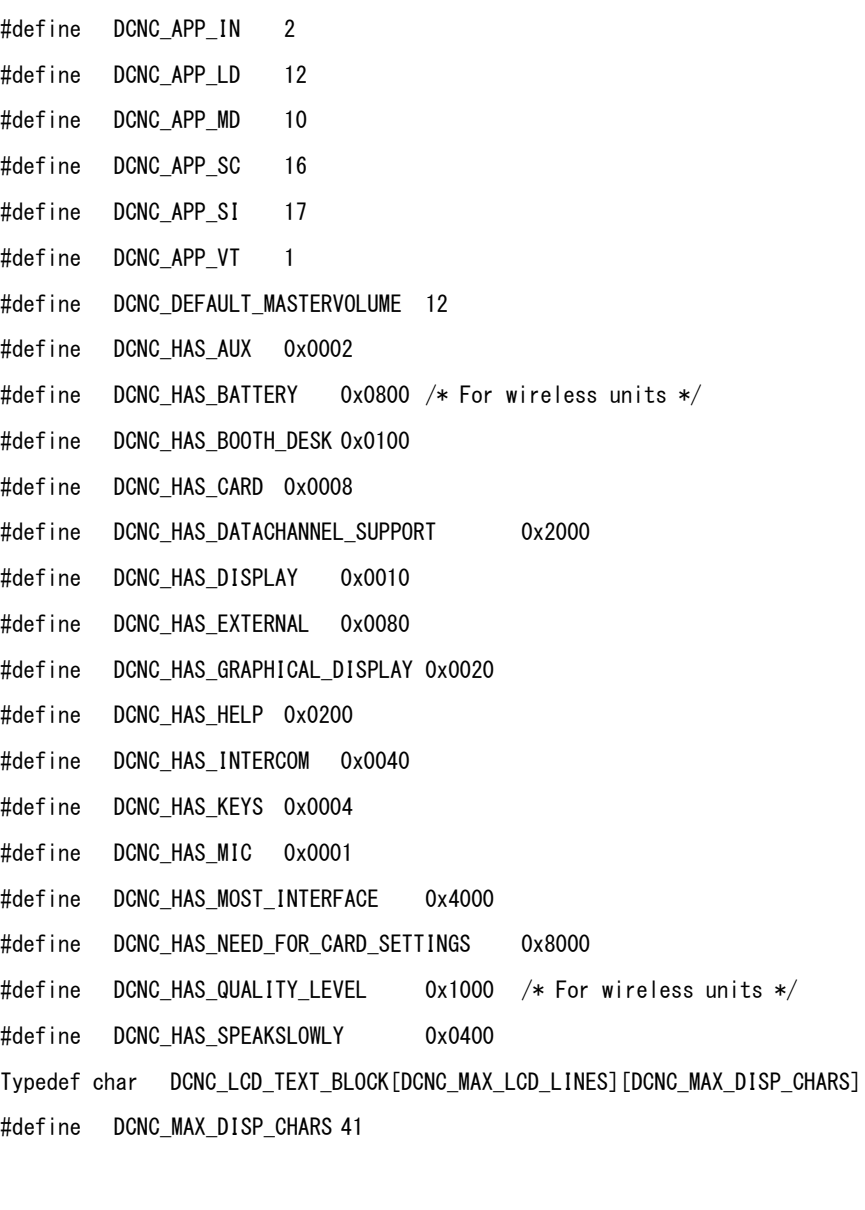

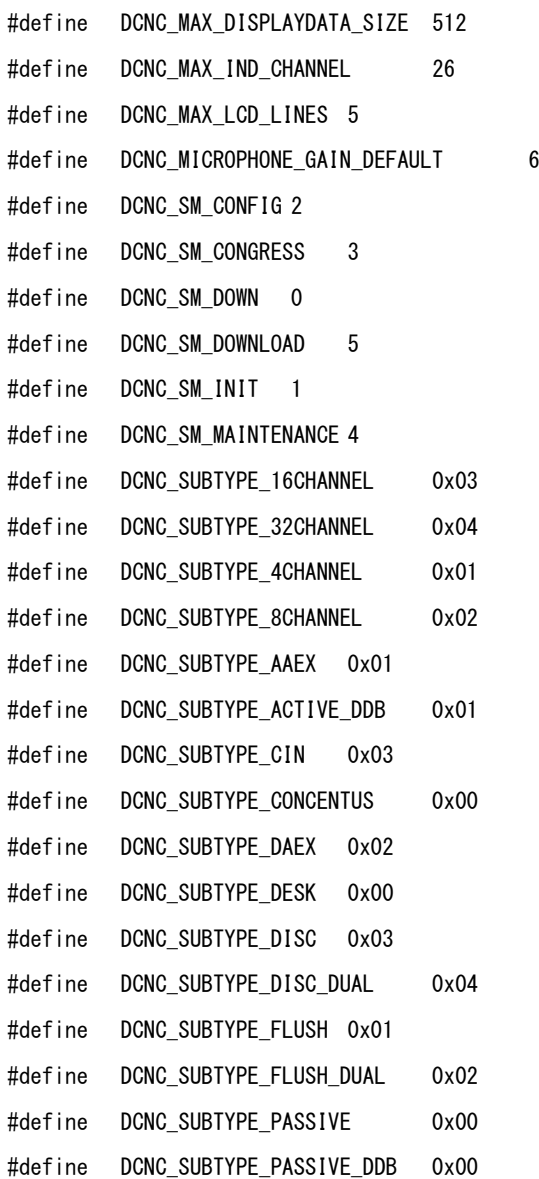

#define DCNC\_SUBTYPE\_RS232 0x02

#define DCNC SUBTYPE VOTING 0x09 #define DCNC\_TYPE\_AMBIENT\_MIC 0x50 #define DCNC\_TYPE\_CHAIRMAN 0x10 #define DCNC TYPE CHANNELSELECTOR 0x80 #define DCNC\_TYPE\_DDB 0x70 #define DCNC TYPE DELEGATE 0x00 #define DCNC\_TYPE\_ENTRANCE 0x30 #define DCNC\_TYPE\_EXIT 0x40 #define DCNC\_TYPE\_INTERPRETER 0x60 #define DCNC\_UNASSIGNED\_UNIT 0xFFFF #define DCNC\_UNASSIGNED\_UNIT ((UNITID)0xFFFF) #define DCNC\_UNIT\_2000\_CHAIRMAN (DCNC\_TYPE\_CHAIRMAN | DCNC\_SUBTYPE\_CONCENTUS) #define DCNC\_UNIT\_2000\_DELEGATE (DCNC\_TYPE\_DELEGATE | DCNC\_SUBTYPE\_CONCENTUS) #define DCNC\_UNIT\_AMBIENT\_MIC (DCNC\_TYPE\_AMBIENT\_MIC) #define DCNC\_UNIT\_AUDIO\_IO (DCNC\_TYPE\_INTERPRETER | DCNC\_SUBTYPE\_AAEX) #define DCNC\_UNIT\_AUDIO\_IO\_DIGITAL (DCNC\_TYPE\_INTERPRETER | DCNC\_SUBTYPE\_DAEX) #define DCNC\_UNIT\_COBRANET (DCNC\_TYPE\_INTERPRETER | DCNC\_SUBTYPE\_CIN) #define DCNC\_UNIT\_DATA\_COMM (DCNC\_TYPE\_DDB | DCNC\_SUBTYPE\_ACTIVE\_DDB) #define DCNC\_UNIT\_DATA\_COMM\_RS232 (DCNC\_TYPE\_DDB | DCNC\_SUBTYPE\_RS232) #define DCNC\_UNIT\_DISC\_CHAIRMAN (DCNC\_TYPE\_CHAIRMAN | DCNC\_SUBTYPE\_DISC) #define DCNC\_UNIT\_DISC\_DELEGATE (DCNC\_TYPE\_DELEGATE | DCNC\_SUBTYPE\_DISC) #define DCNC\_UNIT\_DISC\_DELEGATE\_DUAL (DCNC\_TYPE\_DELEGATE | DCNC\_SUBTYPE\_DISC\_DUAL) #define DCNC\_UNIT\_DUAL\_MIC (DCNC\_TYPE\_DELEGATE | DCNC\_SUBTYPE\_FLUSH\_DUAL) #define DCNC\_UNIT\_ENTRANCE (DCNC\_TYPE\_ENTRANCE) #define DCNC\_UNIT\_EXIT (DCNC\_TYPE\_EXIT)

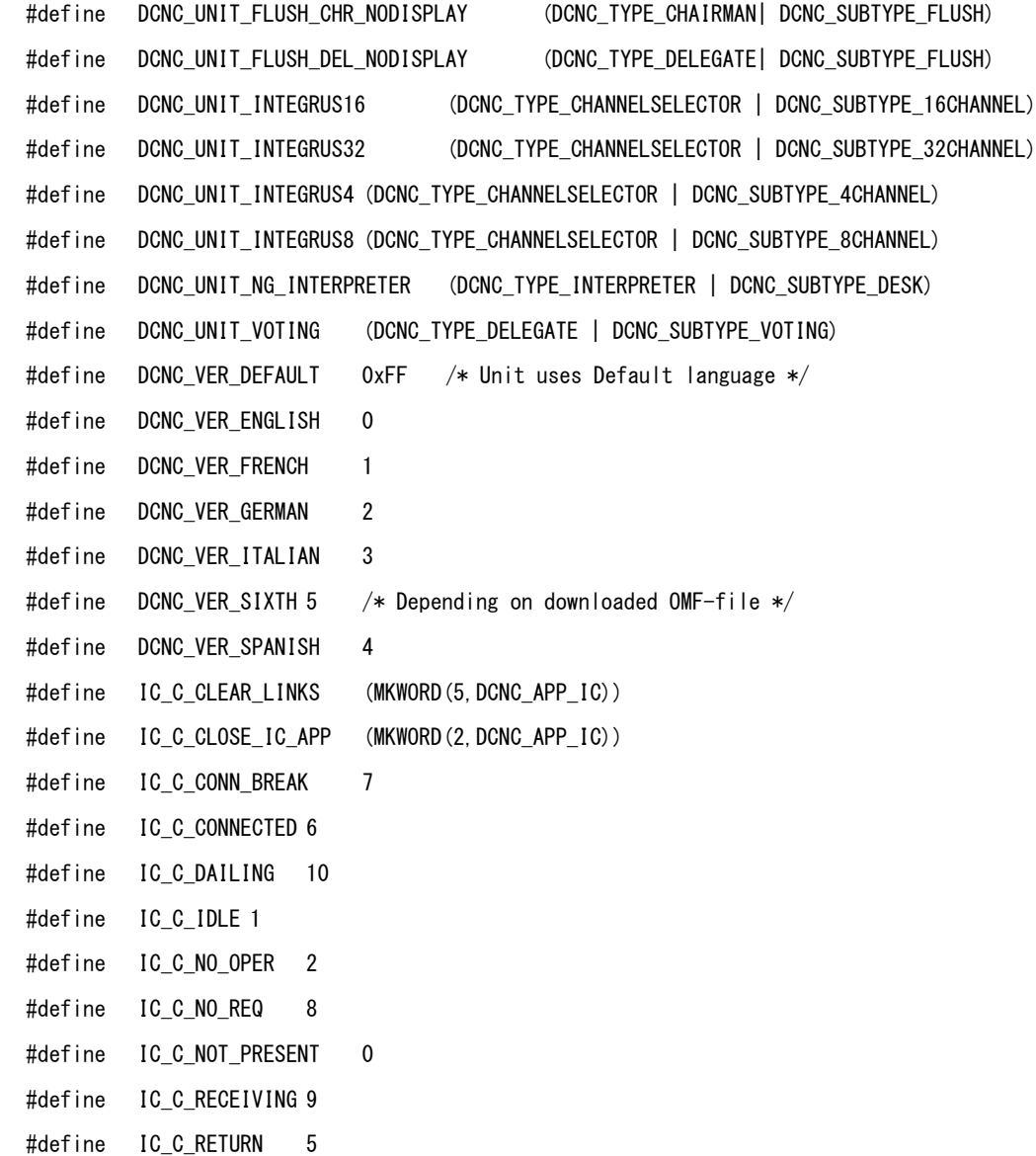

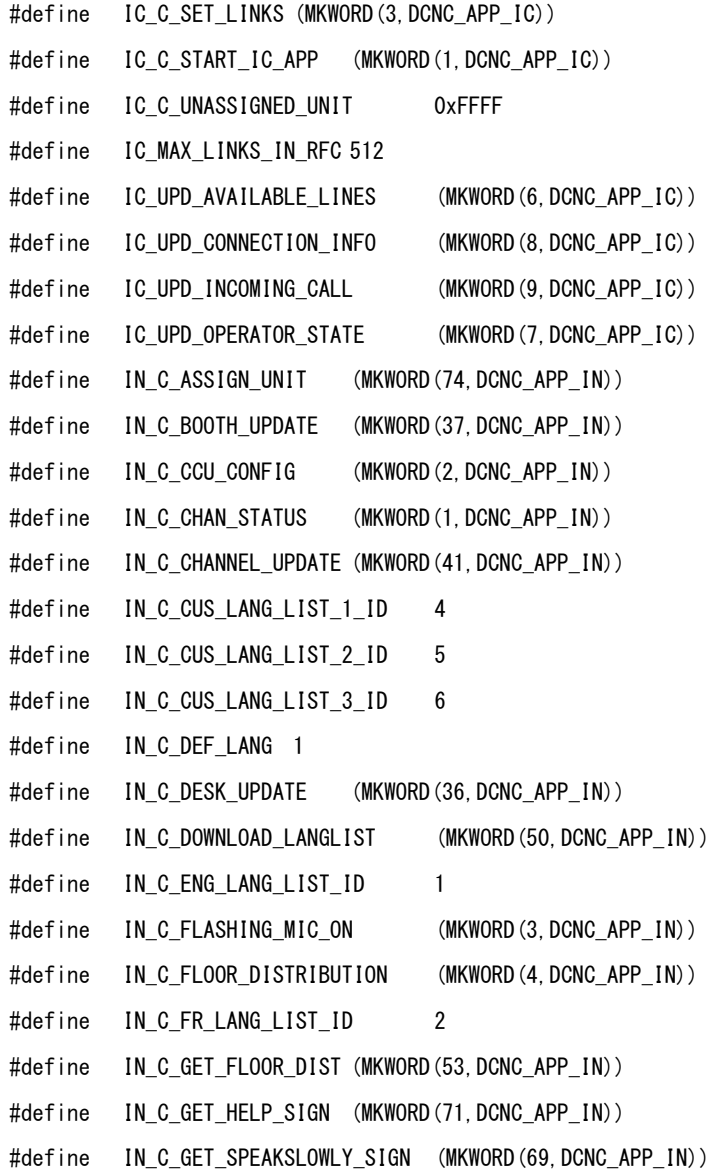

- #define IN\_C\_HELP\_SIGN (MKWORD(7,DCNC\_APP\_IN))
- #define IN C INTERLOCK 2
- #define IN C LANGUAGE LIST (MKWORD(5,DCNC APP IN))
- #define IN\_C\_LOAD\_INT\_DB (MKWORD(40,DCNC\_APP\_IN))
- #define IN C NOMORE CHANNELS 255
- #define IN C NONEMODE 0
- #define IN C ORG LANG LIST ID 3
- #define IN\_C\_OVERRIDE 1
- #define IN\_C\_OVERRIDE\_ON\_B\_ONLY 3
- #define IN\_C\_SET\_FLASH\_MIC\_ON (MKWORD(51,DCNC\_APP\_IN))
- #define IN\_C\_SET\_FLOOR\_DIST (MKWORD(52,DCNC\_APP\_IN))
- #define IN C SET HELP SIGN (MKWORD(70,DCNC APP IN))
- #define IN C SET SPEAKSLOWLY SIGN (MKWORD(68,DCNC APP IN))
- #define IN C SIGNAL CCU (MKWORD(38,DCNC APP IN))
- #define IN\_C\_SPEAKSLOWLY\_SIGN (MKWORD(6,DCNC\_APP\_IN))
- #define IN C STANDALONE 0
- #define IN\_C\_START\_IN\_APP (MKWORD(56,DCNC\_APP\_IN))
- #define IN\_C\_START\_MON\_IN (MKWORD(54,DCNC\_APP\_IN))
- #define IN C STOP IN APP (MKWORD(57,DCNC APP IN))
- #define IN C STOP MON IN (MKWORD(55,DCNC APP IN)) #define IN C UNASSIGN\_UNIT (MKWORD(77,DCNC\_APP\_IN)) #define IN\_C\_UPDATE\_LCK (MKWORD(39,DCNC\_APP\_IN))
- #define IN C UPDATE LOCK (MKWORD(73,DCNC APP IN))
- #define IN C WITHPC 1
- #define MKWORD(lb,hb) ((WORD)(((WORD)(hb))<<8) | (WORD)(lb)))
- #define LD\_C\_CLEAR\_DISPLAY\_NR (MKWORD(11,DCNC\_APP\_LD))
- #define LD\_C\_DISPLAY\_FOUR 3

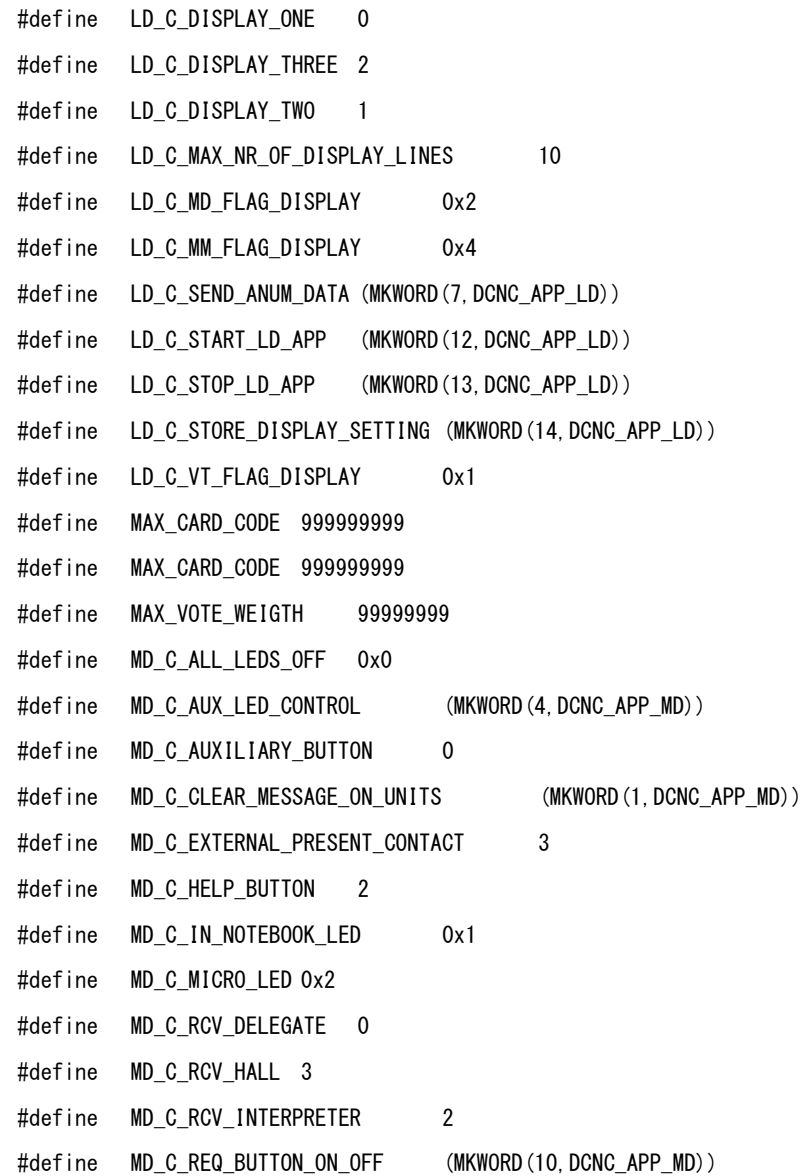

#define MD\_C\_RTS\_LED 0x4 #define MD C SEND MESSAGE TO UNITS (MKWORD(0,DCNC APP MD)) #define MD C SPEAKSLOWLY BUTTON 1 #define MD\_C\_START\_MON\_MD (MKWORD(2,DCNC\_APP\_MD)) #define MD C STOP MON MD (MKWORD(3,DCNC APP MD)) #define MDSC COMMUNICATION PARAMS 15 #define MDSC\_NAK 2 #define MDSC\_NOTIFY 5 #define MDSC\_REMOTEPROCEDURE\_REQ 3 #define MDSC\_REMOTEPROCEDURE\_RSP 4 #define MESSAGETYPE OIP KeepAlive 0x00447027 #define MESSAGETYPE\_OIP\_ResponseProtocolError 0x00447020 #define MKWORD(LSB,MSB) ((WORD)(((WORD)(MSB)<<8) | (WORD)(LSB))) #define MM C ATTENTION OFF 0 #define MM\_C\_ATTENTION\_TONE1 1 #define MM C ATTENTION TONE2 2 #define MM\_C\_ATTENTION\_TONE3 3 #define MM\_C\_CHAIR\_MICS\_ON (MKWORD(2,DCNC\_APP\_MM)) #define MM C CHAIRMAN NO AC 6 /\* Chairman exclude from Access Control \*/ #define MM C CR\_ADD\_ON\_PC (MKWORD(23,DCNC\_APP\_MM)) #define MM\_C\_CR\_CLEAR\_ON\_PC (MKWORD(22,DCNC\_APP\_MM)) #define MM\_C\_CR\_GET (MKWORD(66,DCNC\_APP\_MM)) #define MM C CR\_REMOVE (MKWORD(64,DCNC\_APP\_MM)) #define MM C CR\_REMOVE\_ON\_PC (MKWORD(24,DCNC\_APP\_MM)) #define MM\_C\_CR\_REPLACE\_ON\_PC (MKWORD(25,DCNC\_APP\_MM))

#define MM\_C\_CS\_ADD\_ON\_PC (MKWORD(27,DCNC\_APP\_MM))

- #define MM\_C\_CS\_CLEAR\_ON\_PC (MKWORD(26,DCNC\_APP\_MM))
- #define MM C CS GET (MKWORD(68,DCNC APP MM))
- #define MM C CS REMOVE (MKWORD(67,DCNC APP MM))
- #define MM\_C\_CS\_REMOVE\_ON\_PC (MKWORD(28,DCNC\_APP\_MM))
- #define MM C DELEGATE WITH OVERRIDE 2
- #define MM C DELEGATE WITH PUSHTOTALK 5
- #define MM C DELEGATE WITH REQ LIST 1
- #define MM\_C\_DELEGATE\_WITH\_VOICE 3
- #define MM\_C\_GET\_SETTINGS (MKWORD(32,DCNC\_APP\_MM))
- #define MM\_C\_GET\_SETTINGS (MKWORD(32,DCNC\_APP\_MM))
- #define MM\_C\_KEY\_NO\_AC 7 /\* Button Activated Delegate excluded from Access Control \*/
- #define MM C LAST MINUTE WARNING (MKWORD(60,DCNC APP MM))
- #define MM C\_MICRO\_ON\_OFF (MKWORD(1,DCNC\_APP\_MM))
- #define MM C\_NBK\_CLEAR (MKWORD(44,DCNC\_APP\_MM))
- #define MM C\_NBK\_CLEAR\_ON\_PC (MKWORD(10,DCNC\_APP\_MM))
- #define MM C\_NBK\_GET (MKWORD(43,DCNC\_APP\_MM))
- #define MM\_C\_NBK\_REMOVE (MKWORD(45,DCNC\_APP\_MM))
- #define MM\_C\_NBK\_REMOVE\_ON\_PC (MKWORD(11,DCNC\_APP\_MM))
- #define MM C\_NBK\_SET (MKWORD(42,DCNC\_APP\_MM))
- #define MM C\_NBK\_SET\_ON\_PC (MKWORD(9,DCNC\_APP\_MM))
- #define MM C\_OPERATOR\_NO\_AC 8/\* Operator Activated Delegate excluded from Access Control \*/
- #define MM\_C\_OPERATOR\_WITH\_COMMENT\_LIST 4
- #define MM C\_OPERATOR\_WITH\_REQ\_LIST 0
- #define MM C PC MIC NONE 3
- #define MM\_C\_PC\_MIC\_OFF 2
- #define MM\_C\_PC\_MIC\_ON 1

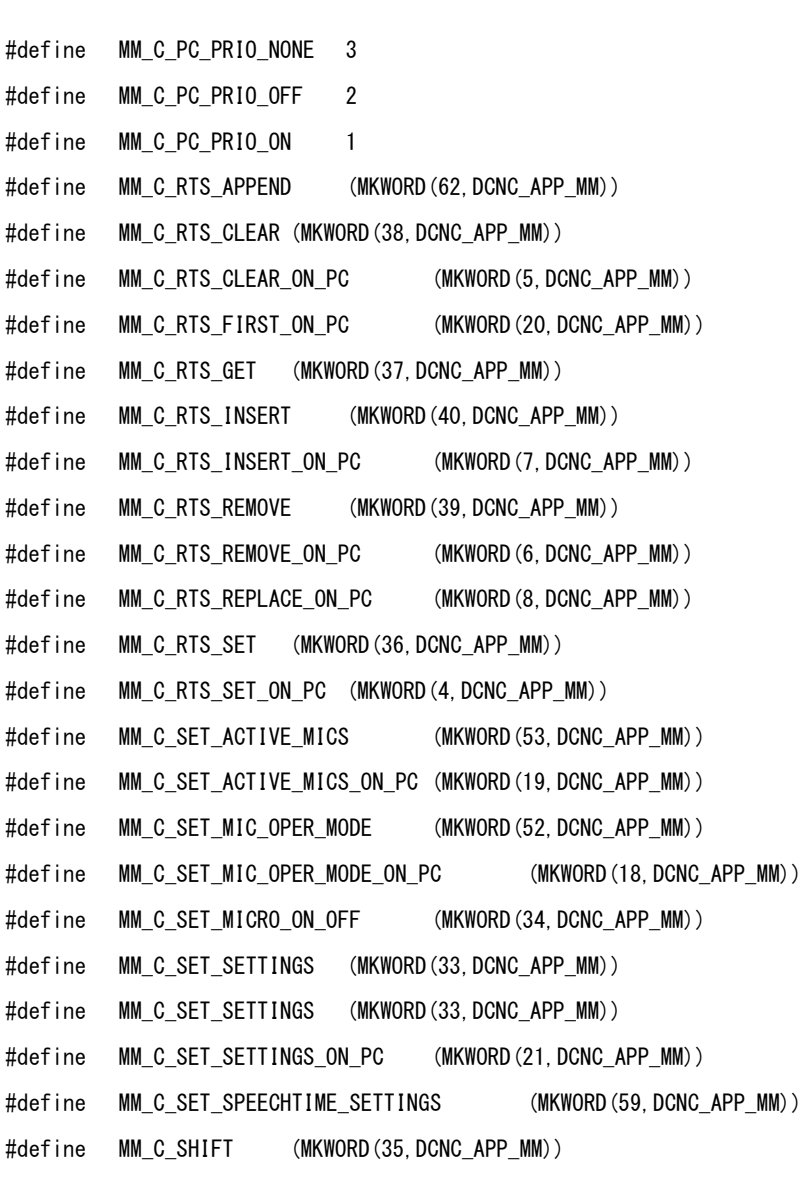

#define MM\_C\_SHIFT\_CR (MKWORD(65,DCNC\_APP\_MM))

- #define MM\_C\_SPK\_APPEND (MKWORD(48,DCNC\_APP\_MM))
- #define MM C SPK APPEND ON PC (MKWORD(14,DCNC APP MM))
- #define MM C SPK CLEAR (MKWORD(47, DCNC APP MM))
- #define MM\_C\_SPK\_CLEAR\_ON\_PC (MKWORD(13,DCNC\_APP\_MM))
- #define MM C SPK GET (MKWORD(46,DCNC APP MM))
- #define MM C SPK INSERT ON PC (MKWORD(16,DCNC APP MM))
- #define MM\_C\_SPK\_REMOVE (MKWORD(49,DCNC\_APP\_MM))
- #define MM\_C\_SPK\_REMOVE\_ON\_PC (MKWORD(15,DCNC\_APP\_MM))
- #define MM\_C\_SPK\_REPLACE\_ON\_PC (MKWORD(17,DCNC\_APP\_MM))
- #define MM\_C\_SPK\_SET\_ON\_PC (MKWORD(12,DCNC\_APP\_MM))
- #define MM\_C\_START\_MM (MKWORD(30,DCNC\_APP\_MM))
- #define MM C START MON MM (MKWORD(69,DCNC APP MM))
- #define MM C STOP MM (MKWORD(31,DCNC APP MM))
- #define MM C STOP MON MM (MKWORD(70,DCNC APP MM))
- #define MM C TIME FINISHED WARNING (MKWORD(61,DCNC APP MM))
- #define MM C TIMER ON OFF (MKWORD(3,DCNC APP MM))
- #define MM\_C\_SET\_MAX\_RSP\_LIST\_LEN ( MKWORD (74, DCNC\_APP\_MM) )
- #define MM\_C\_GET\_MAX\_RSP\_LIST\_LEN ( MKWORD (75, DCNC\_APP\_MM) )
- #define MM\_C\_MAX\_RSP\_LIST\_LEN ( MKWORD (76, DCNC\_APP\_MM) )
- #define MM C VCHAIR NO AC 10 /\* Voice Activated Chairman excluded from Access Control \*/
- #define MM C VIP CHAIRMAN  $1$  /\* Chairman \*/
- #define MM\_C\_VIP\_KEY 2 /\* Delegate set as Button Activated \*/
- #define MM\_C\_VIP\_OPERATOR 3 /\* Delegate set as Operator activated \*/
- #define MM C VIP PTT 12 /\* Delegate as push to talk notebooker  $*/$
- #define MM\_C\_VIP\_PTT\_NO\_AC 14 /\* Delegate as push to talk notebooker excluded from access control \*/
- #define MM\_C\_VIP\_PTTCHAIRMAN 11 /\* Chairman as push to talk notebooker \*/

#define MM\_C\_VIP\_PTTCHAIRMAN\_NO\_AC 13 /\* Chairman as push to talk notebooker excluded from access control \*/ #define MM C VIP VCHAIR 5 /\* Chairman set as Voice activated  $*/$ #define MM C VIP VOICE 4 /\* Delegate set as Voice activated \*/ #define MM\_C\_VOICE\_NO\_AC 9 /\* Voice Activated Delegate excluded from Access Control \*/ #define RSMC RSP COMMUNICATION PARAMS 0x0002 #define RSMC\_SET\_COMMUNICATION\_PARAMS 0x0001 #define SC\_C\_BATTERY\_INFO\_COND MKWORD(45,DCNC\_APP\_SC) #define SC\_C\_BATTERY\_INFO\_REQ MKWORD(40,DCNC\_APP\_SC) #define SC\_C\_BATTERY\_INFO\_SERIAL MKWORD(44,DCNC\_APP\_SC) #define SC\_C\_BATTERY\_STATUS MKWORD(43,DCNC\_APP\_SC) #define SC\_C\_BATTERY\_STATUS\_REQ MKWORD(39,DCNC\_APP\_SC) #define SIC CARRIER BAND 1 0 #define SI C CARRIER BAND 2 1 #define SI C CARRIER BAND 3 2 #define SC\_C\_CCU\_MODE\_CHANGE MKWORD(16,DCNC\_APP\_SC) #define SC\_C\_CCU\_REBOOT MKWORD(15,DCNC\_APP\_SC) #define SC\_C\_CHECK\_LINK MKWORD(18,DCNC\_APP\_SC) #define SC\_C\_CLUSTER\_MAX 1500 #define SC\_C\_CONNECT\_SLAVE\_CCUMKWORD(13,DCNC\_APP\_SC) #define SC\_C\_CONNECT\_UNIT MKWORD(9,DCNC\_APP\_SC) #define SC\_C\_DCN\_CCU 1 #define SC\_C\_DCN\_CCUB 2 #define SC\_C\_DCN\_CCUB2 4 #define SC\_C\_DCN\_CCU2 3 #define SC\_C\_DISCONNECT\_SLAVE\_CCU MKWORD(14,DCNC\_APP\_SC) #define SC\_C\_DISCONNECT\_UNIT MKWORD(10,DCNC\_APP\_SC) #define SC\_C\_ENCRYPTION\_ENABLED MKWORD(65,DCNC\_APP\_SC) #define SC\_C\_EXTENDED 0x02 #define SC\_C\_GET\_CCU\_CONFIG MKWORD(12,DCNC\_APP\_SC) #define SC C GET CCU CONFIG PROPERTY MKWORD(51,DCNC APP SC) #define SC\_C\_GET\_CCU\_VERSIONINFO MKWORD(6,DCNC\_APP\_SC) #define SC C GET ENCRYPTION ENABLED MKWORD(64,DCNC APP SC)

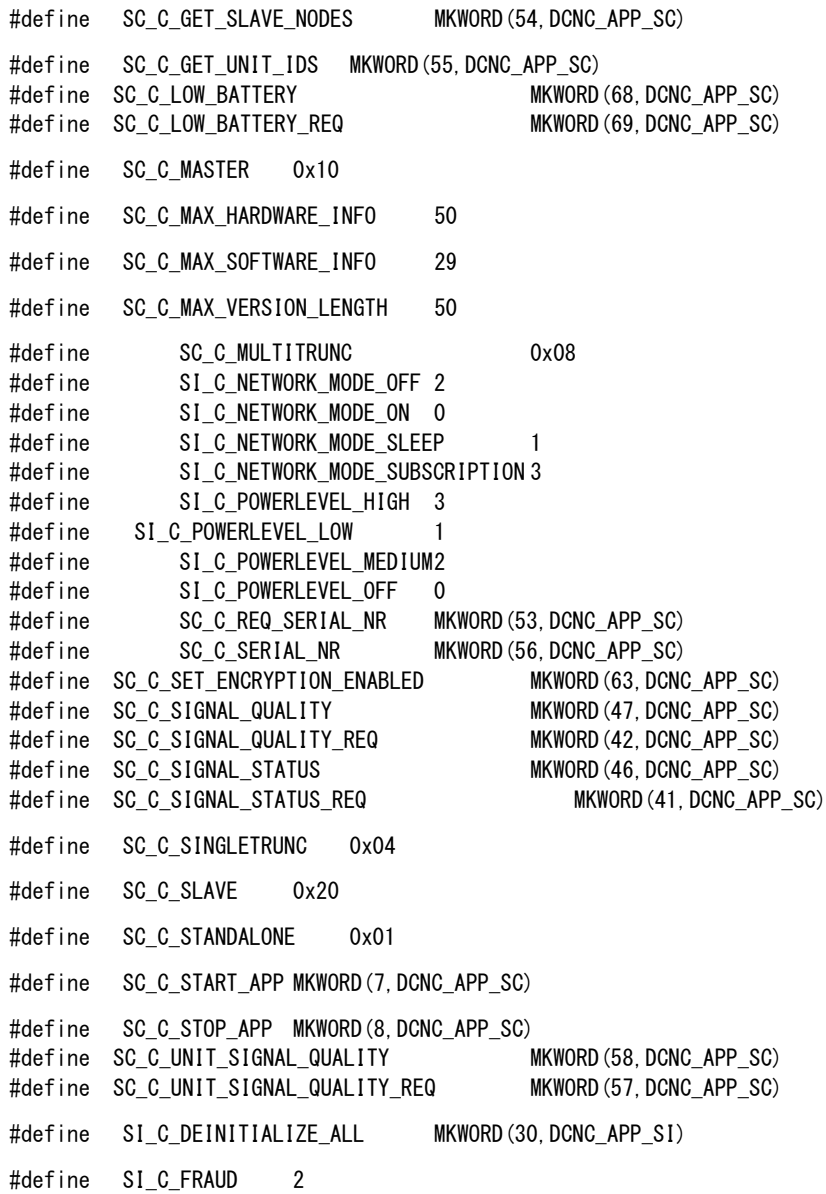
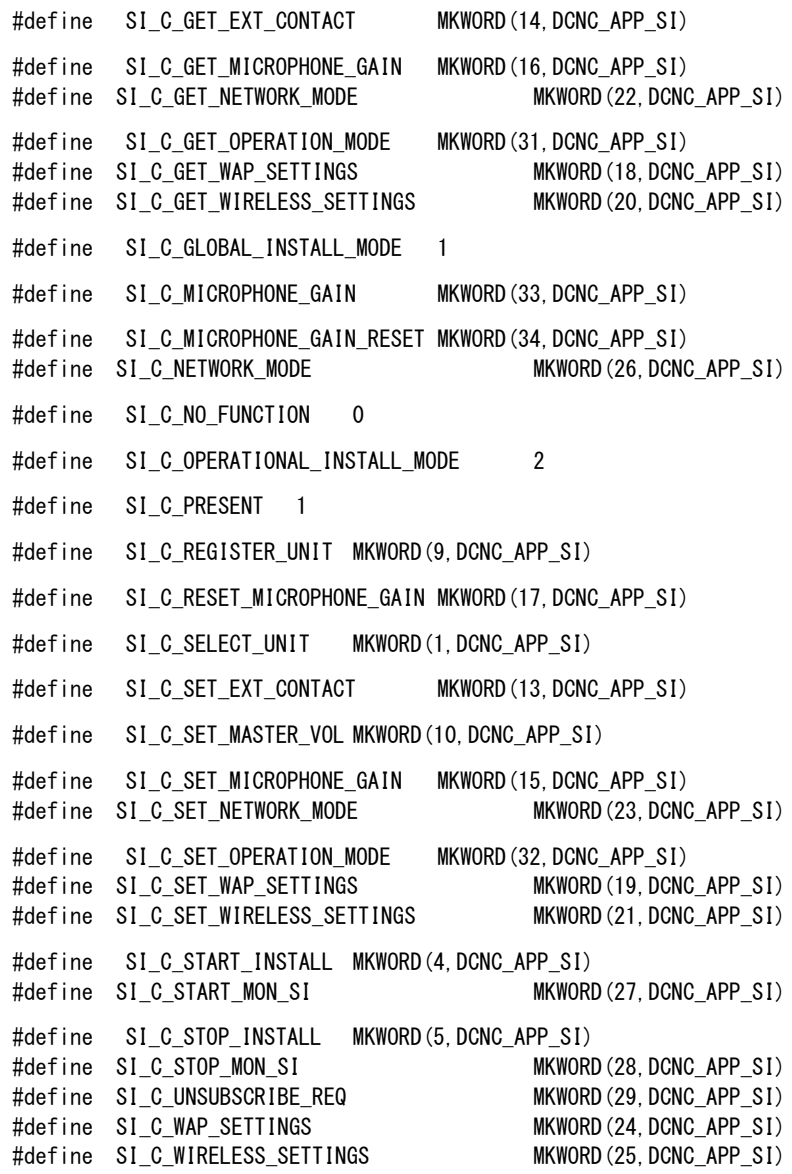

# **DCN Next Generation Open Interface Release 4.4 en | 218 en | 218**

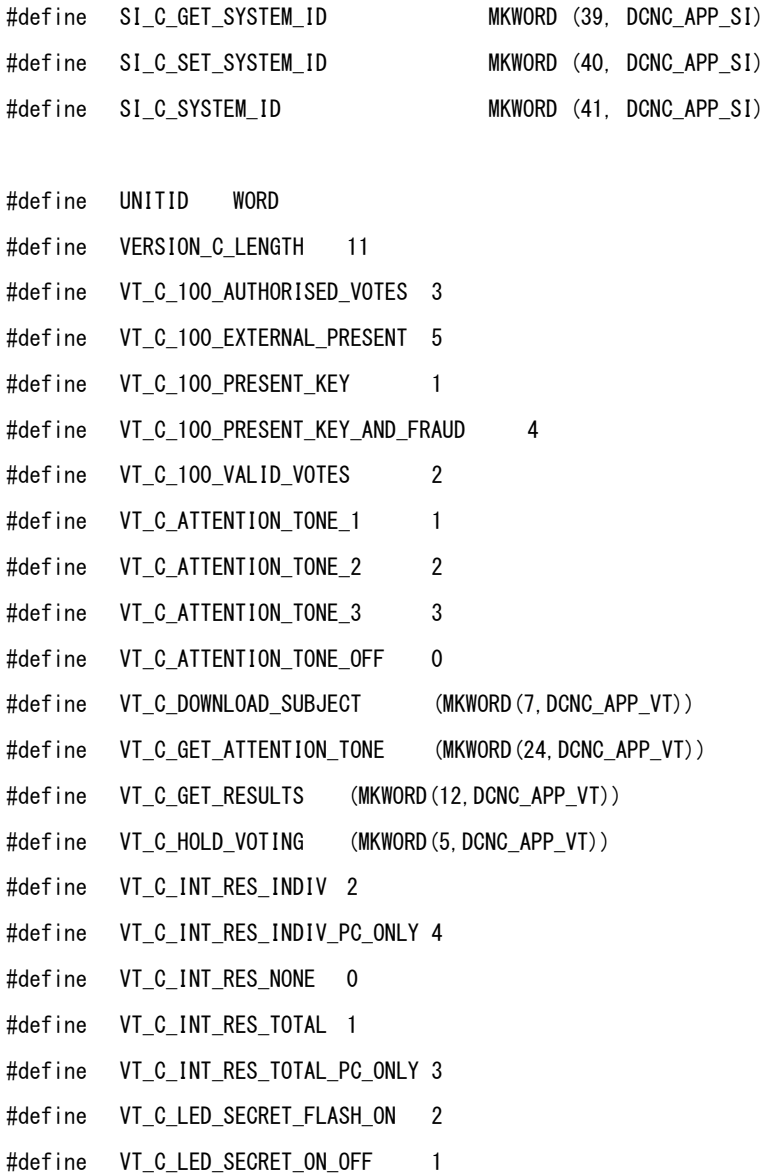

- #define VT\_C\_LED\_SHOWVOTE 0
- #define VT\_C\_MAX\_ANSWER\_OPTIONS 25
- #define VT C MAX LEN LEGEND 11
- #define VT\_C\_MAX\_LEN\_SUBJECT 142
- #define VT\_C\_MAX\_RESULT\_DELEGATE 2000
- #define VT C MENU 123 5
- #define VT C MENU ABC 6
- #define VT\_C\_MENU\_AUDIENCE\_RESPONSE 4
- #define VT\_C\_MENU\_CBA 7
- #define VT\_C\_MENU\_FOR\_AGAINST 3
- #define VT\_C\_MENU\_YES\_NO 1
- #define VT\_C\_MENU\_YES\_NO\_ABSTAIN 2
- #define VT C MENU YES NO ABSTAIN NPPV 8
- #define VT C RESTART VOTING (MKWORD(6,DCNC APP VT))
- #define VT\_C\_RESULTSNOTIFY (MKWORD(23,DCNC\_APP\_VT))
- #define VT\_C\_SET\_ATTENTION\_TONE (MKWORD(25,DCNC\_APP\_VT))
- #define VT\_C\_SET\_GLOBAL\_SETTINGS (MKWORD(9,DCNC\_APP\_VT))
- #define VT\_C\_SET\_VOTINGPARAMS (MKWORD(10,DCNC\_APP\_VT))
- #define VT C STANDALONE VOTING 0
- #define VT C START APP (MKWORD(1,DCNC APP VT))
- #define VT\_C\_START\_ATTENTION\_TONE (MKWORD(26,DCNC\_APP\_VT))
- #define VT\_C\_START\_VOTING (MKWORD(3,DCNC\_APP\_VT))
- #define VT\_C\_STOP\_APP (MKWORD(2,DCNC\_APP\_VT))
- #define VT C STOP VOTING (MKWORD(4,DCNC APP VT))
- #define VT\_C\_VOTE\_1 0x00
- #define VT\_C\_VOTE\_A 0x00

#define VT\_C\_VOTE\_ABSTAIN 0x02

#define VT\_C\_VOTE\_AGAINST 0x01

#define VT\_C\_VOTE\_DOUBLE\_MINUS 0x00

- #define VT\_C\_VOTE\_DOUBLE\_PLUS 0x04
- #define VT\_C\_VOTE\_FOR 0x00
- #define VT\_C\_VOTE\_MINUS 0x01
- #define VT\_C\_VOTE\_NO 0x01
- #define VT\_C\_VOTE\_NOT\_VOTED 0xFE
- #define VT\_C\_VOTE\_NPPV 0x03
- #define VT\_C\_VOTE\_NULL 0x02
- #define VT\_C\_VOTE\_PLUS 0x03
- #define VT\_C\_VOTE\_UNASSIGNED 0xFF
- #define VT\_C\_VOTE\_YES 0x00
- #define WAP\_ENABLE\_ENCRYPTION 0x02
- WAP\_ENABLE\_LANGUAGE\_DISTRIBUTION 0x01
- #define FALSE 0
- #define TRUE 1

# **APPENDIX C. ERROR CODES**

Responses returned upon a remote function request contain a error field ('wError'). In this appendix an overview is given of the possible errors and their values.

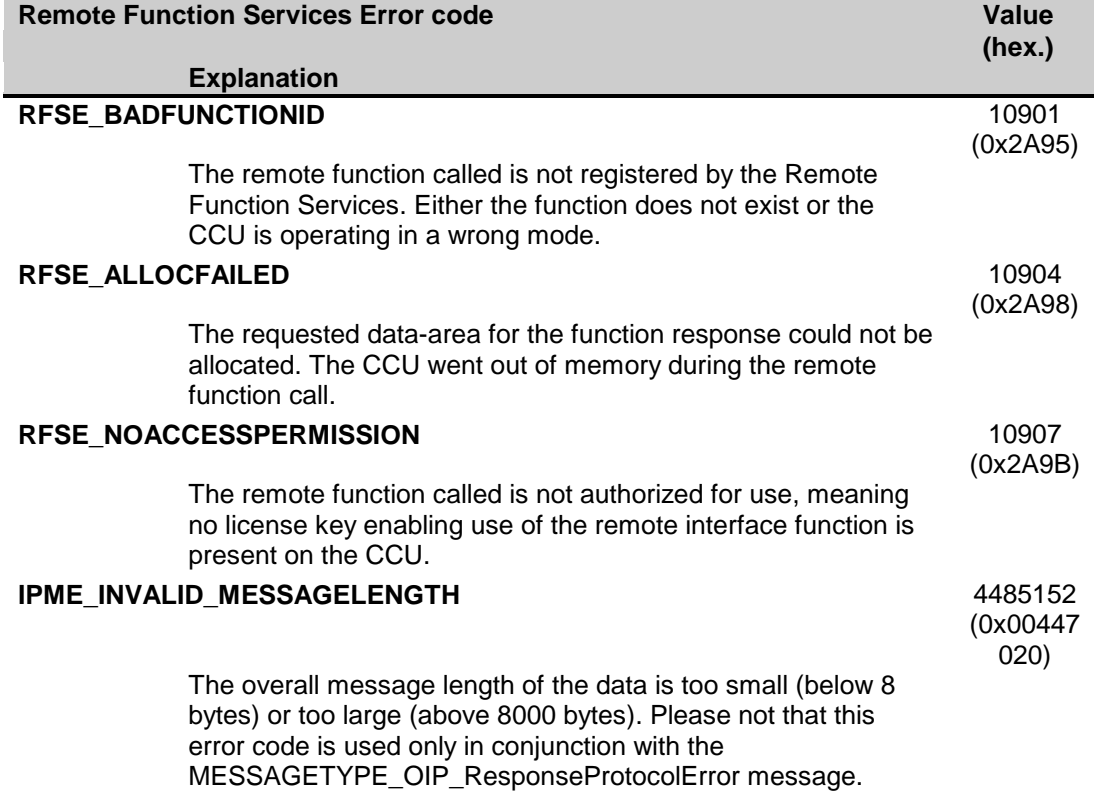

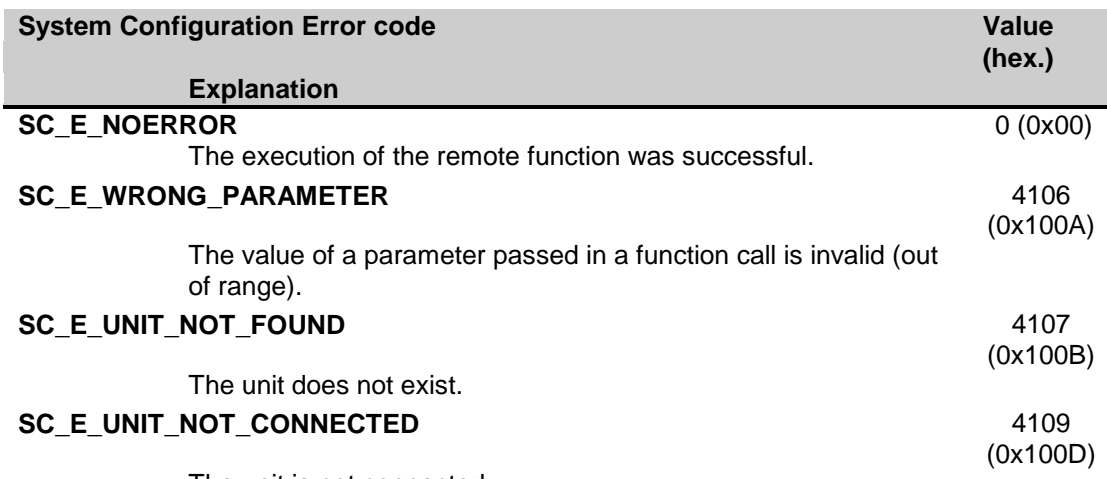

The unit is not connected.

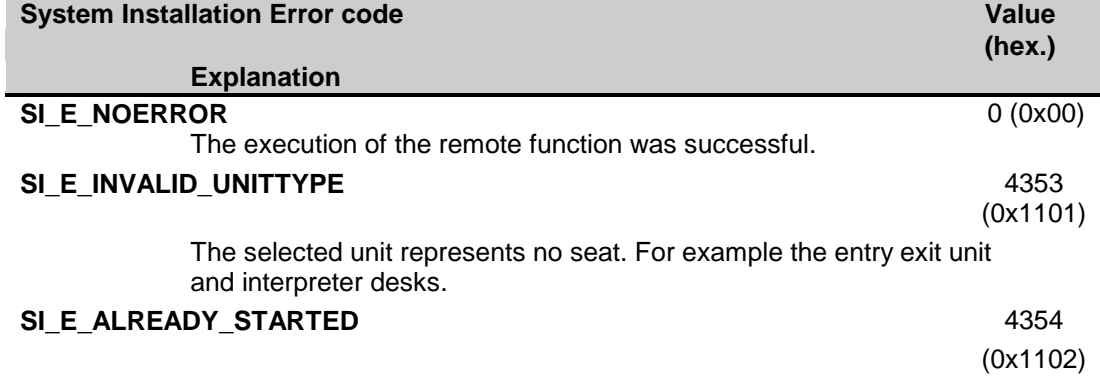

System installation has already been started.

# **SI\_E\_NOT\_IN\_CONTROL** 4355

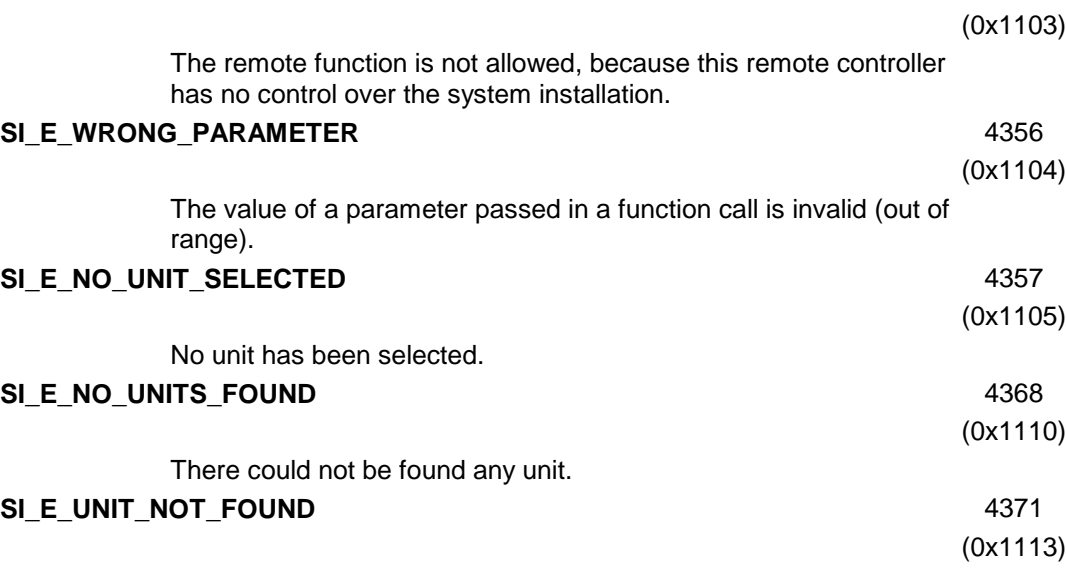

The unit does not exist.

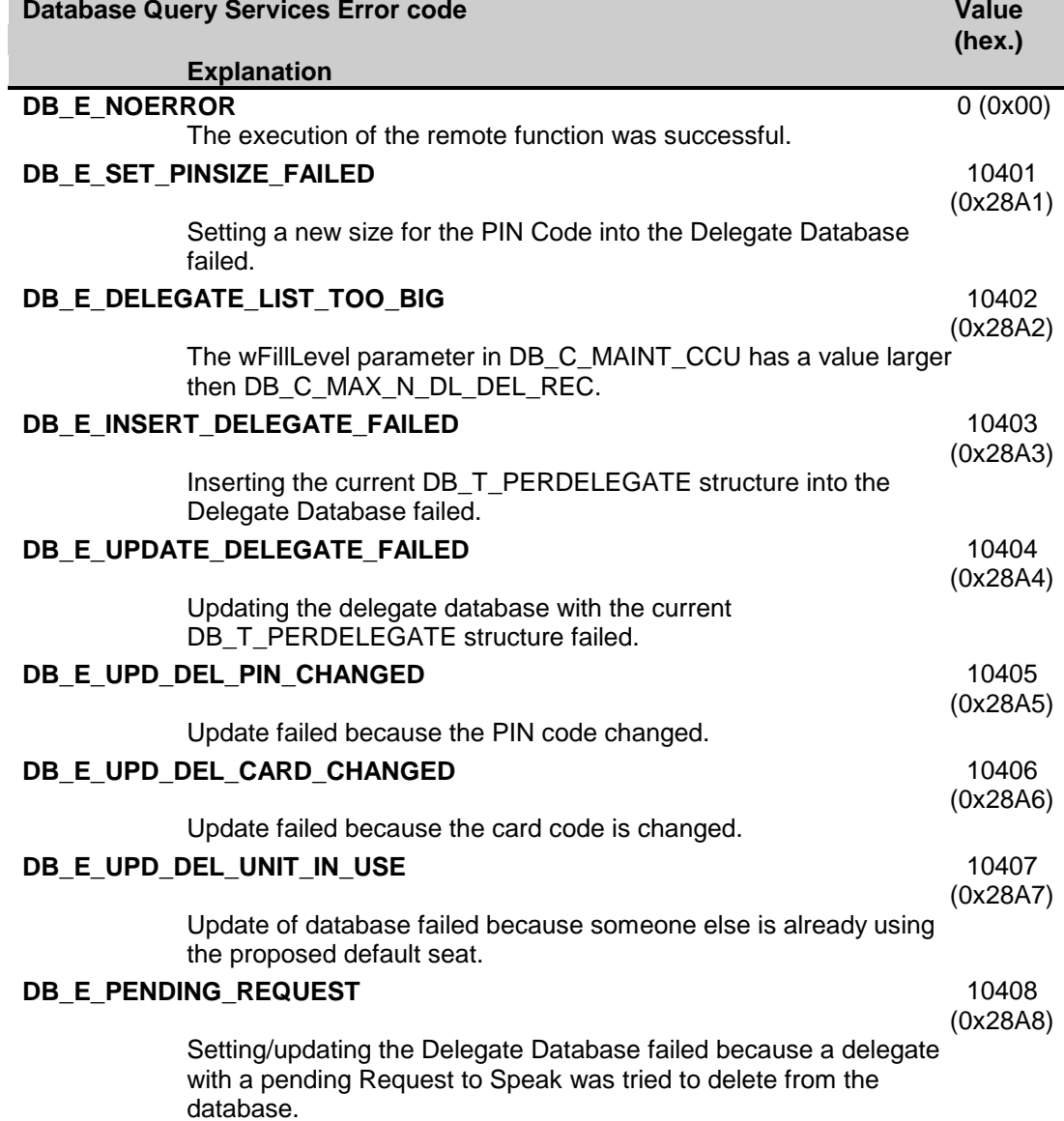

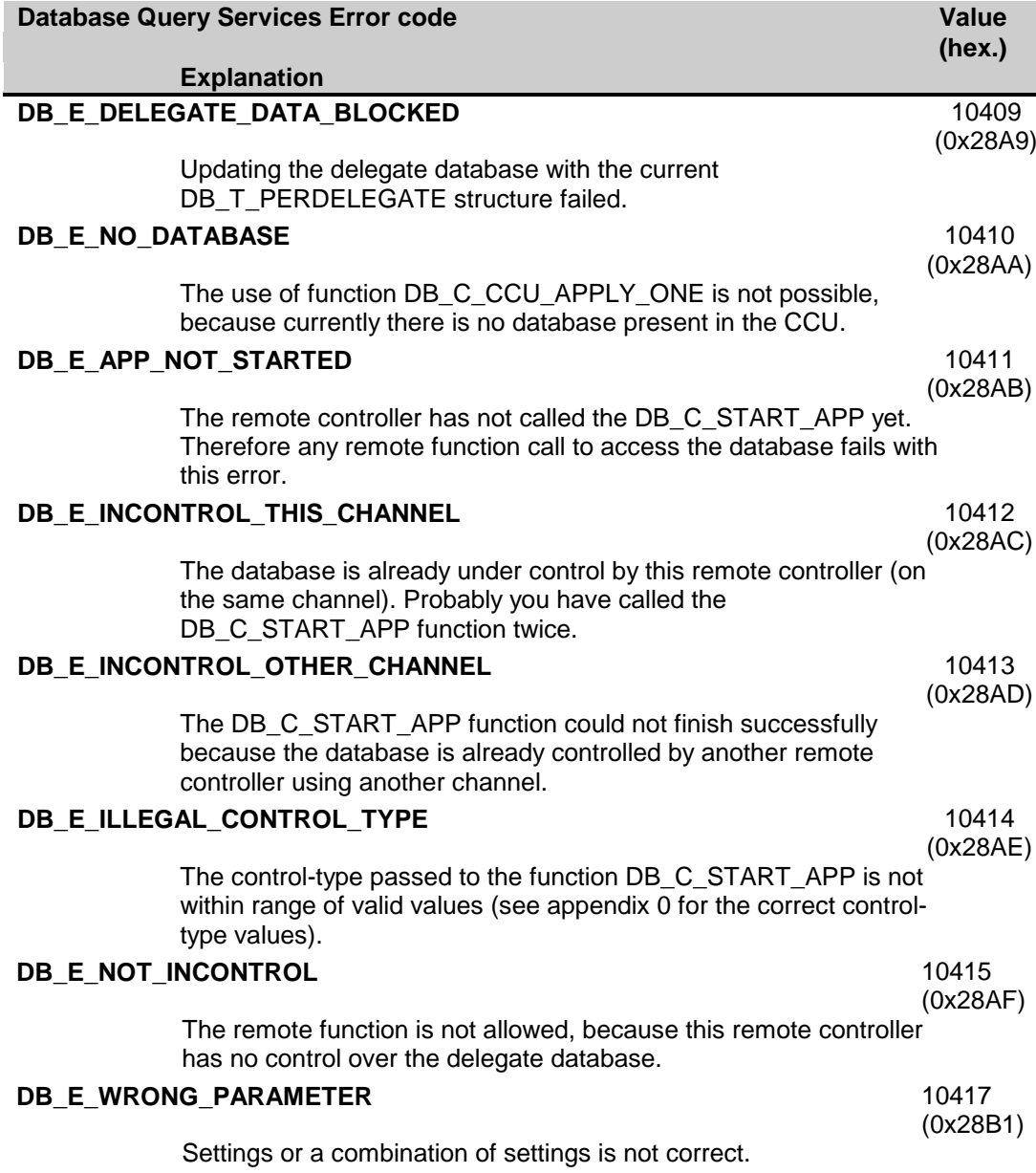

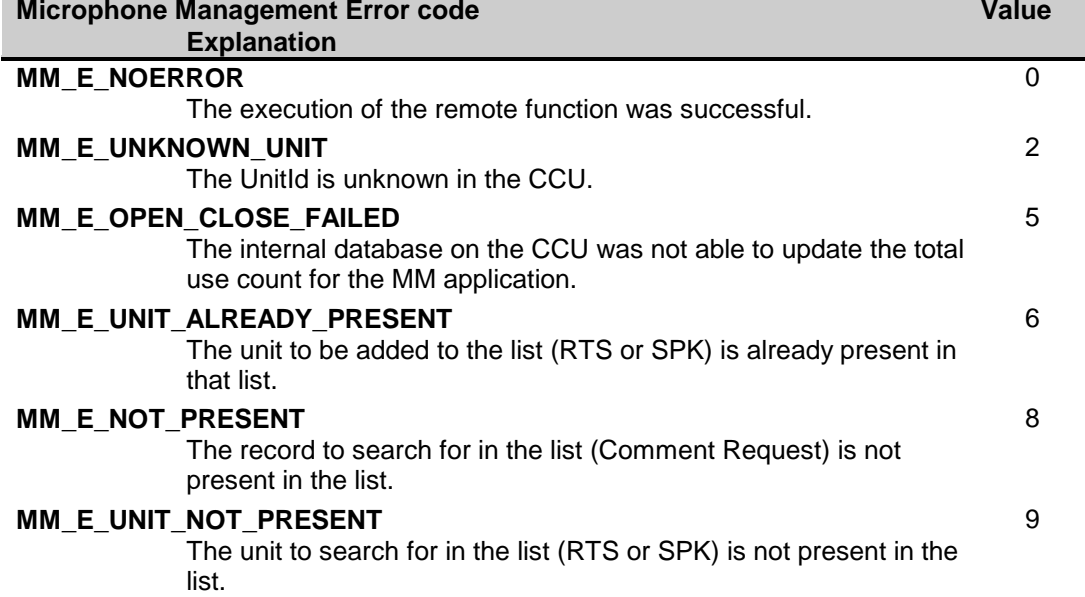

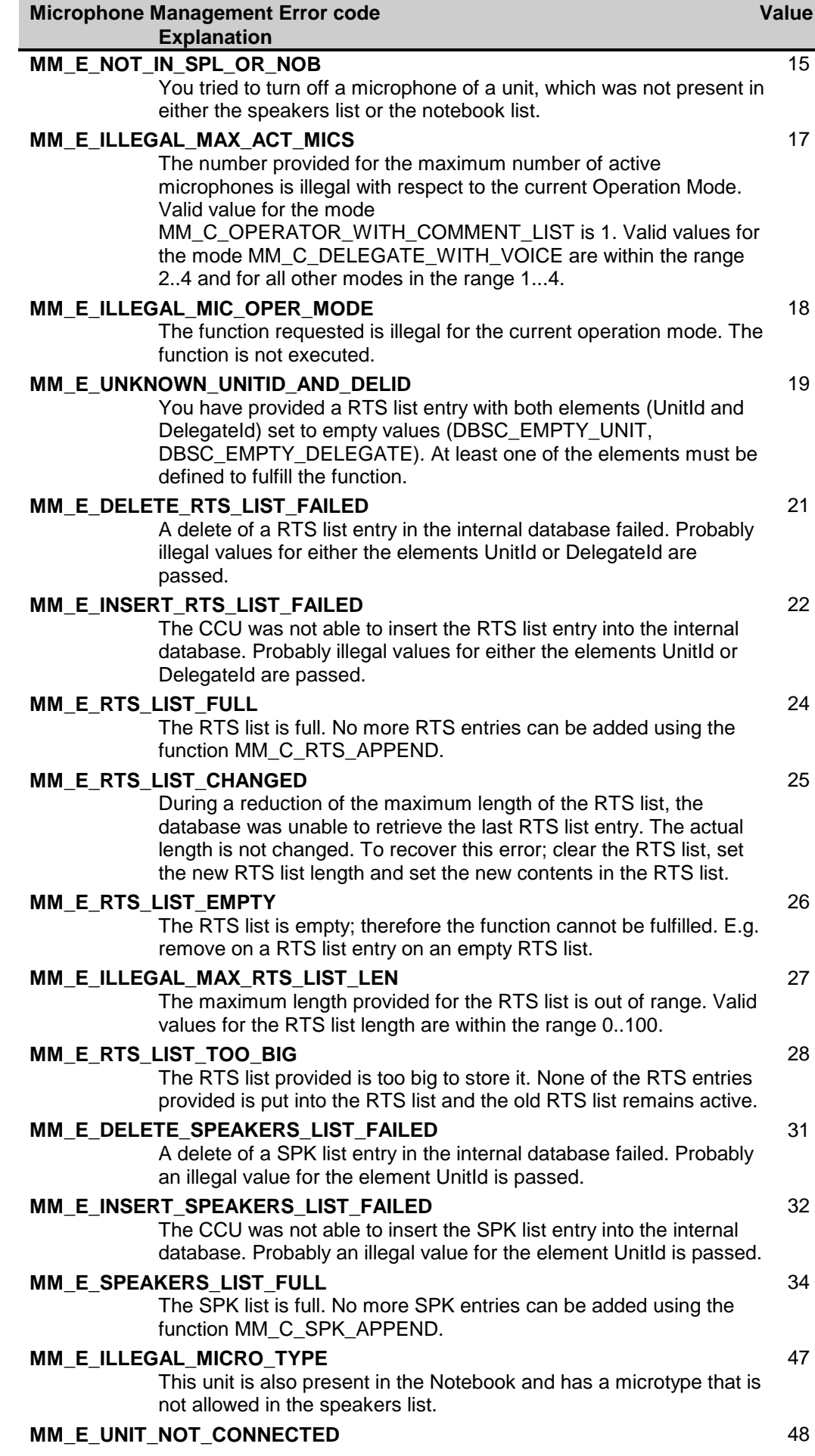

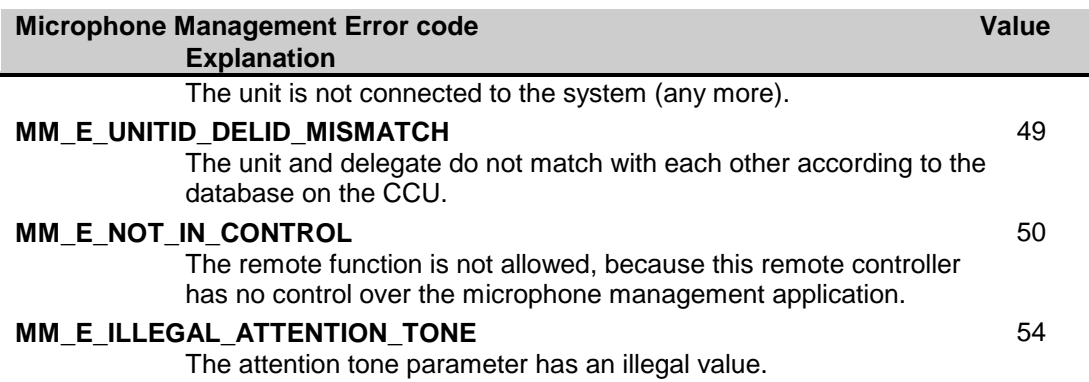

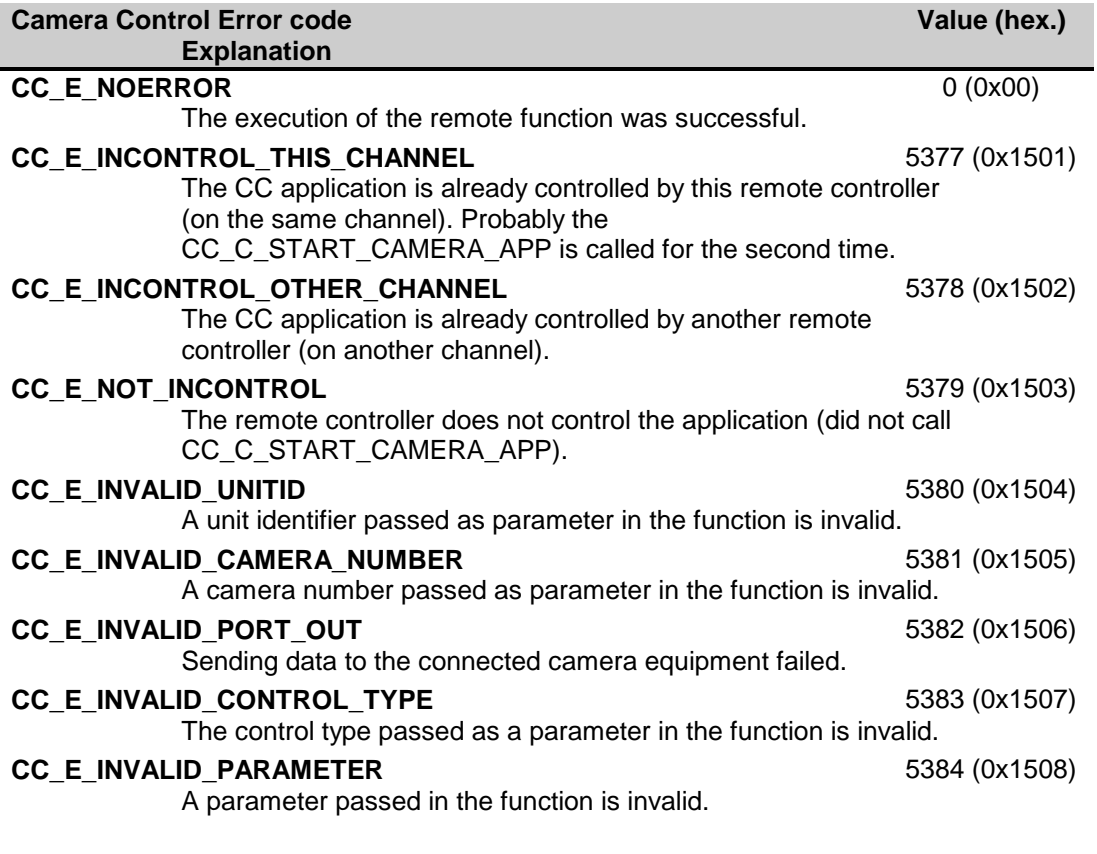

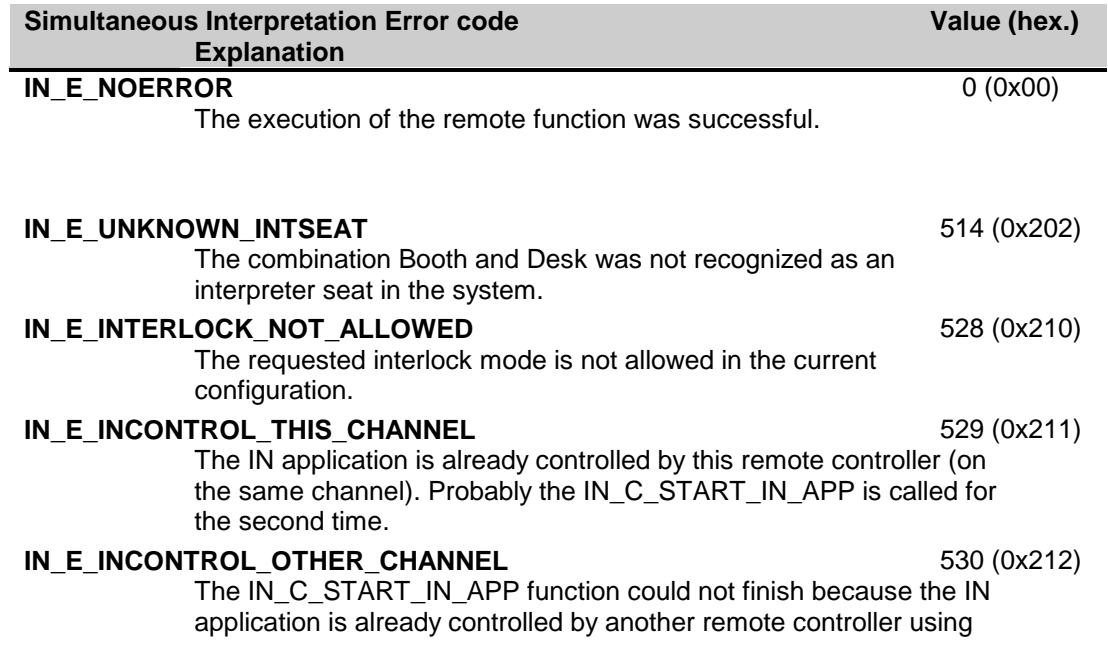

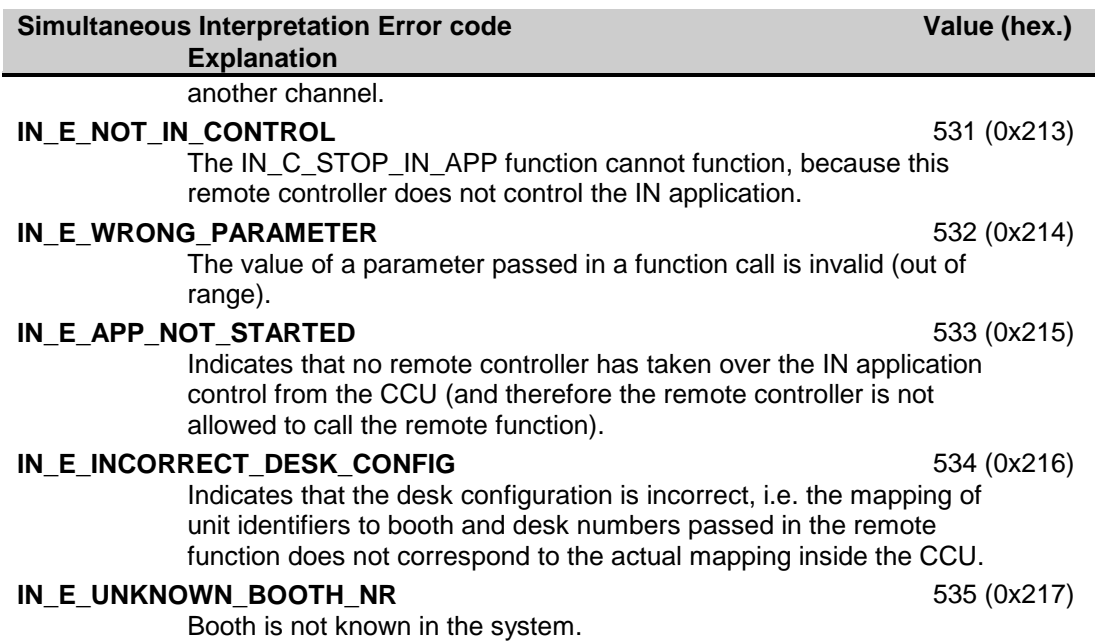

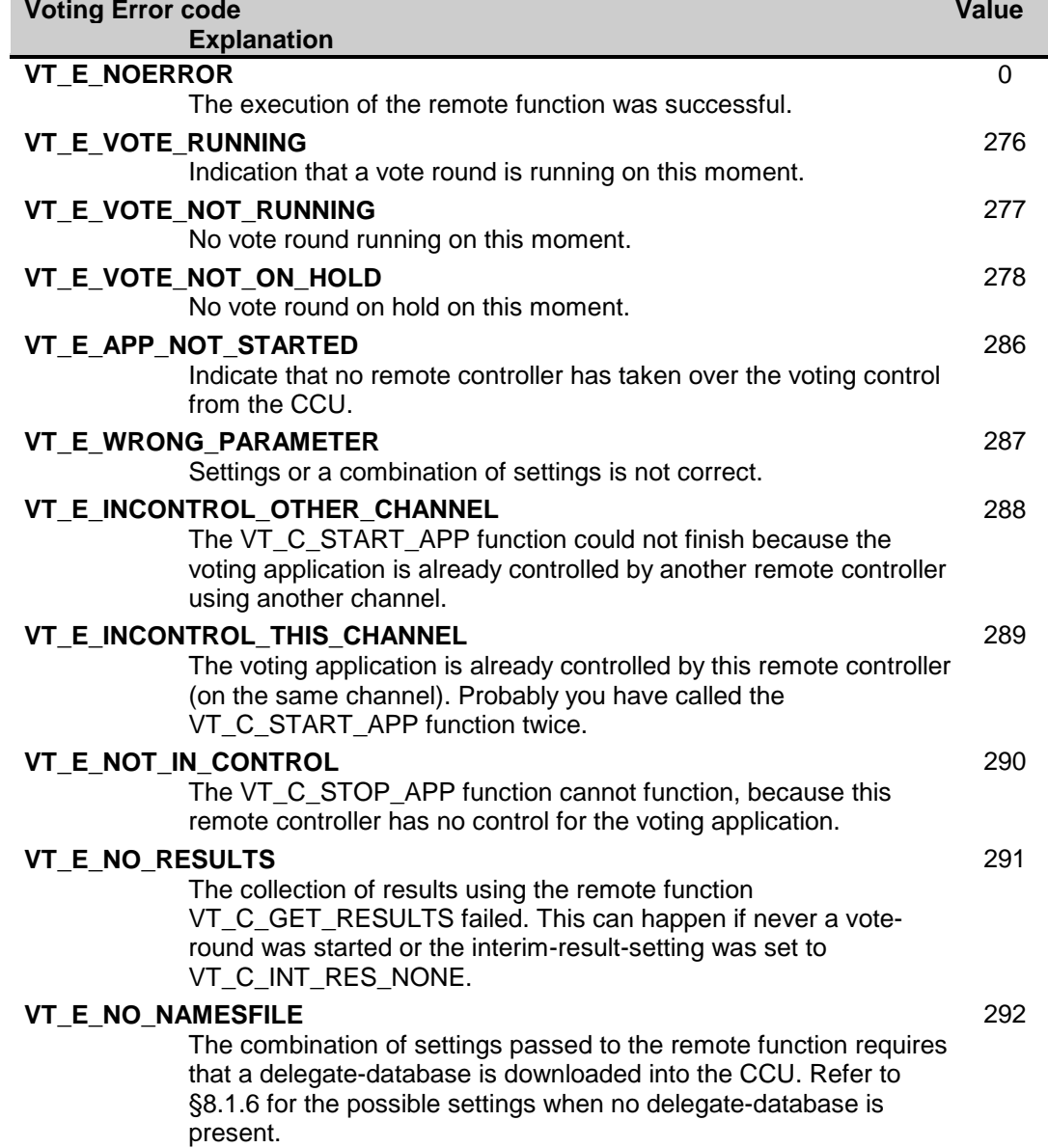

| <b>Attendance Registration Error code</b><br><b>Explanation</b>                                                                                                    | Value: | <b>Dec</b>   | <b>Hex</b> |
|----------------------------------------------------------------------------------------------------|--------|--------------|------------|
| AT_E_NOERROR<br>The execution of the remote function was successful.                                                                                                    |        | 0            | 0x000      |
| AT_E_APP_NOT_STARTED<br>The remote controller has not called the AT_C_START_AT_APP<br>yet. Therefore any remote function call to the attendance<br>registration application fails with this error.                                                                                                    |        | 2305         | 0x901      |
| AT_E_STORE_SETTING_FAILED<br>Settings or a combination of settings is not correct.                                                                                                    |        | 2306         | 0x902      |
| AT_E_HANDLE_IDENTIFICATION_FAILED<br>The eventid, the ID-card code and/or length of PIN-code are not<br>correct to handle the requested action.                                                                                                    |        | 2314         | 0x90A      |
| AT_E_SETTING_NOT_CORRECT<br>Settings are not correct to handle the requested action.                                                                                                    |        | 2315         | 0x90B      |
| AT_E_INCONTROL_OTHER_CHANNEL<br>The AT C START AT APP function could not finish successfully<br>because the attendance application is already controlled by another<br>remote controller using another channel.                                                                                                    |        | 2316         | 0x90C      |
| AT E INCONTROL THIS CHANNEL<br>The attendance application is already under control by this remote<br>controller (on the same channel). Probably you have called the<br>AT C START AT APP function twice.                                                                                                    |        | 2317         | 0x90D      |
| AT_E_INMONITOR_THIS_CHANNEL<br>The attendance application is already monitored by this remote<br>controller (on the same channel). Probably you have called the<br>AT_C_START_AT_APP function twice.                                                                                                    |        | 2318         | 0x90E      |
| AT_E_NOT_INCONTROL<br>The remote function is not allowed, because this remote controller<br>has no control over the attendance registration application.                                                                                                    |        | 2319         | 0x90F      |
| AT_E_CHANGE_NOT_ALLOWED<br>A change of setting (even if they are the same as the previous call)<br>is not allowed, because attendance registration and/or access<br>control is currently active. Or the setting is present contact<br>(AT_C_PRESENTCONTACT), but no external contact is configured<br>as present contact in SI (see SRS_SCSIINF) |        | 2321         | 0x911      |
| AT_E_ACTIVATION_NOT_ALLOWED<br>The settings made by the remote function AT_C_STORE_SETTING<br>are conflict with the activation or deactivation of attendance<br>registration and/or access control. See chapter 9 for more<br>information.                                                                                                    |        | 2322         | 0x912      |
| AT_E_ILLEGAL_CONTROL_TYPE<br>The control-type passed to the function AT_C_START_AT_APP is<br>not within range of valid values (see Appendix B Values of the<br>defines for the correct control-type values).                                                                                                    |        | 2333         | 0x91D      |
| AT_E_ILLEGAL_EVENT<br>The event-type passed to the function<br>AT_C_HANDLE_IDENTIFICATION is not within range of valid<br>values (see Appendix B Values of the defines for the correct event<br>values).                                                                                                    |        | 2334         | 0x91E      |
| AT_E_ILLEGAL_ARRAY_SIZE<br>The fill-level passed along with the function<br>AT_C_HANDLE_IDENTIFICATION exceeds the maximum array<br>size.                                                                                                    |        | 2335         | 0x91F      |
| Text & Status Display Error code<br><b>Explanation</b>                                                                                                    |        | Value (hex.) |            |

**LD\_E\_NOERROR** 0 (0x00)

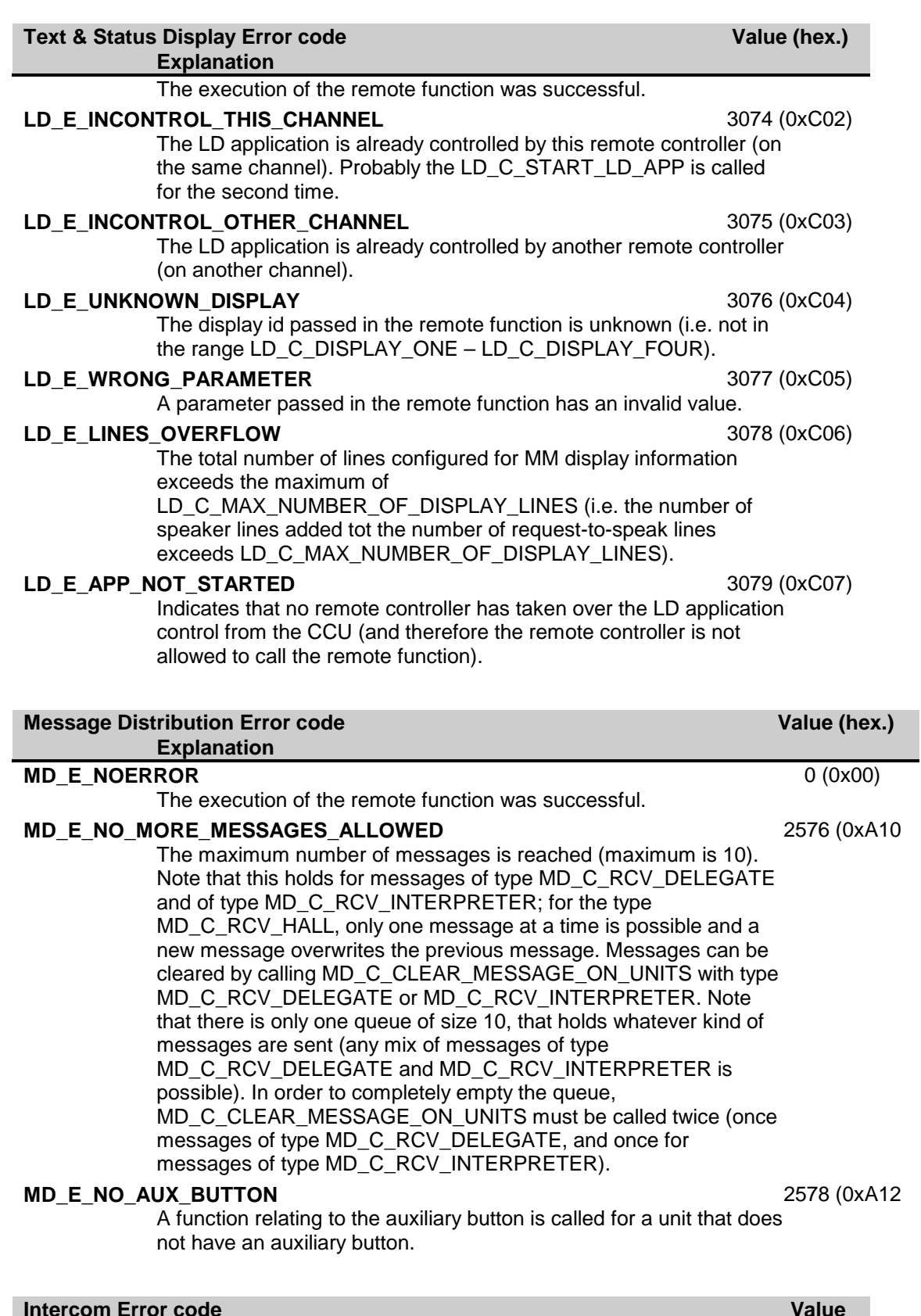

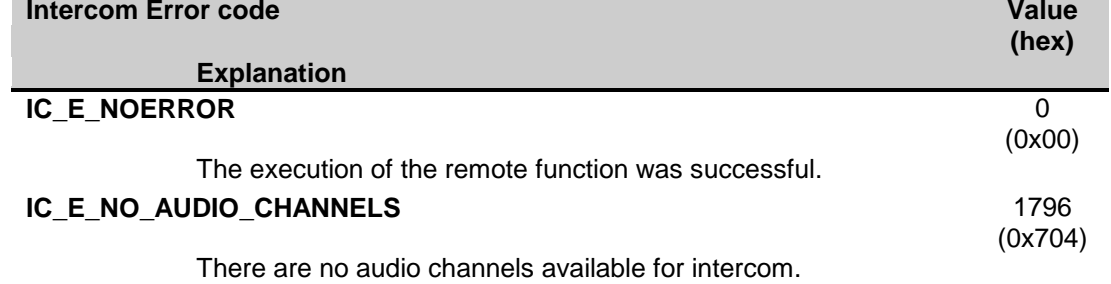

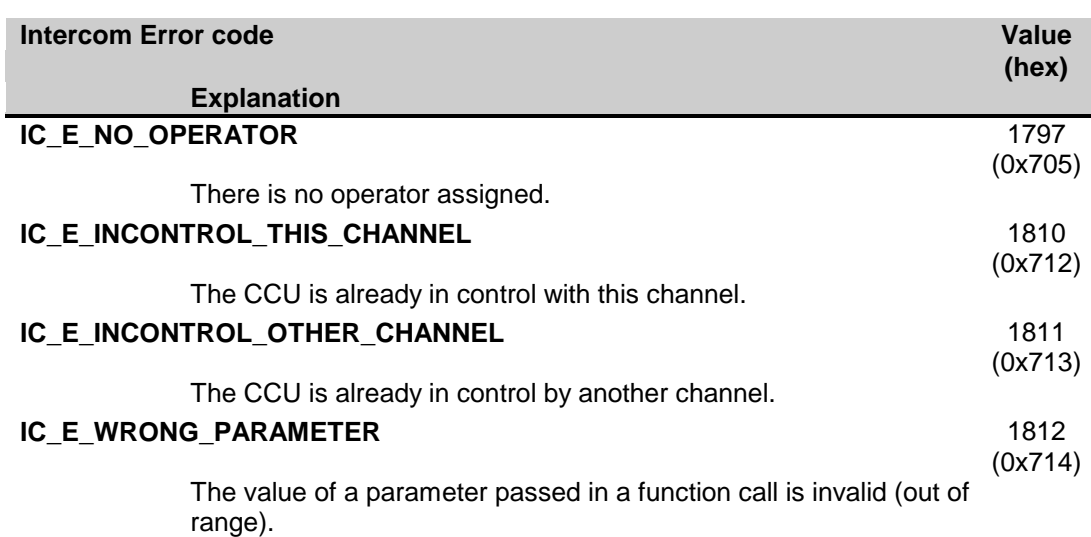

# **APPENDIX D. EXAMPLES**

### **D.1. System Configuration**

In the examples below the remote functions and update notifications, that are defined in this document as constant values for the wFnId parameter of the message (see chapter *[2](#page-12-0)*), are presented as functions described in a 'C' syntax. The parameter structures of these functions are according the input, output or notify structures described in the appropriate section.

For every function is assumed that the function will create his structure, transport the parameters to the CCU and waits for the result information coming from the CCU.

For both the remote functions as the update notifications the same names are used as their identifier, but without the constant mark "C" and using mixed case names. So, e.g. remote function SC\_C\_CONNECT\_UNIT shall be referenced as function as:

SC\_Connect\_Unit (SC\_T\_UNIT\_DATA tUnitData);

### **D.1.1. Assigning seats using global installation**

This example shows how the remote controller can assign his seats to the unit-numbers present in the conference hall.

Assumed is that the conference hall has a number of seats numbered starting with 1. For this proposed installation one person must walk through the conference hall and press one of the softkeys on the units in order of the seats (starting with seat 1). On each unit a soft-key is only pressed once.

For this seat assignment the global installation mode of the CCU will be used. Therefore we start with activating that mode.

```
error = SI_Start_Install (SI_C_GLOBAL_INSTALL_MODE);
if (error != SI_E_NOERROR)
{
     /* do error handling */}
```
After this function the CCU is in global installation mode, all displays are off and no applications are running.

We now initialize the current seat and unit-number, assuming seat numbers are chosen to be purely numeric:

```
wCurrentSeatNumber = 1;
```
The system is now ready to accept the key-presses on the units in order of the seats. When a softkey is pressed the CCU sends a notification. During the processing of that function we select the unit where the key is pressed, and assign the current seat number to the provided unit number.

This result in the following function:

```
void SI_Register_Unit (SI_T_UNIT_STRUCT *tUnitStruct)
{
     /* First turn off the previous selected unit *//* \dots \dots */error = SI Select Unit (tUnitStruct->wUnitId, TRUE);
     if (error != SI_E_NOERROR)
     {
          /* do error handling */}
     /* assign the current seat to the unit */MyAssignSeat (wCurrentSeatNumber, tUnitStruct->wUnitId);
     /* Increment to the next seat */wCurrentSeatNumber = wCurrentSeatNumber + 1;
     /\ast and save the unitId to turn off during the assignment of the next seat \ast/
```

```
/* \ldots \ldots */}
```
Note that this function is only an example to shown how the interaction between update notifications and remote functions can appear. For instance, when you press a soft-key the second time, this function will fail. Better is to look if the selected unit has already a seat assigned. If not, the assign and increment, if assigned, just keep the assignment.

When done with all seats present in the conference hall, we can leave the global installation mode. This is done using the following sequence:

```
/* first turn off the last selected unit *//* \dots \dots */error = SI_Stop_Install ();
if (error != SI_E_NOERROR)
\left\{ \right./* do error handling */}
```
This ends the global seat assignment. The remote controller has now a complete list of all seats and their corresponding unit-numbers.

# **D.1.2. Replacing defective units during operation**

This example shows how the remote controller can assign a seat to a unit in the conference hall, which is replaced by a new unit (due to failure of the old unit).

Assumed is that previously all units have been assigned a seat-number on the remote controller. After detecting that a unit fails, the following actions are performed by the technical staff of the conference hall:

- 1. The defective unit is removed from the system. Note that disconnecting the unit also may disconnect other (chained) units.
- 2. A new unit is inserted into the unit-chain and connected to the system.
- 3. The new unit is de-initialized, and initialized again to be sure that the added unit has no address conflict with other units.

During these actions the following notifications are reported to the remote controller (assumed is that the application SC is registered by the CCU:

- Microphone off notifications if any of the disconnected units has their microphone on or had a pending request (present in the Request To Speak list).
- SC\_C\_DISCONNECT\_UNIT for all units in the chain disconnected. The remote controller remembers these units to disable the functionality.
- SC\_C\_CONNECT\_UNIT for all units connected. Most of the unit-numbers are known in the disconnect-list and can be restored (e.g. the functionality will be enabled). The new unit(s) connected to the system is not known.

For these units the remote controller must start the operational installation mode. The operational installation mode is activated using the following remote function request:

```
error = SI_Start_Install (SI_C_OPERATIONAL_INSTALL_MODE);
if (error != SI E NOERROR)
{
     /* do error handling */}
```
After this the CCU has enabled the operational installation mode. The remote controller can start the sequence to assign the new unit-numbers to seats not yet assigned.

```
while (there are new units and unassigned seats)
{
    WORD wUnitId;
    wUnitId = First new unit available;
     /* select the unit */
```

```
error = SI Select Unit (wUnitId, TRUE);
if (error != SI E NOERROR)
{
    /* do error handling */}
/* Let the operater determine which seat should be assigned to the selected
    unit. Normally the operator will view which unit is flashing, checks the
    seat-number and pass the seat-number found to the remote controller.
    The seat-number is stored in the variable 'wSeatNumber'
*/
/* assign the current seat to the unit */MyAssignSeat (wSeatNumber, wUnitId);
/* assignment finished, deselect the unit */error = SI Select Unit (wUnitId, FALSE);
if (error != SI E NOERROR)
{
    /* do error handling */}
```
After this sequence handling the newly added units are again assigned to seats. This also finished the operational installation mode, so we can leave the installation mode.

```
error = SI\_Stop\_Install ();
if (error != SI_E_NOERROR)
{
     /* do error handling */
}
```
The remote controller can now continue with operation.

## **D.2. Microphone Management**

}

In the example below the remote functions and update notifications, that are defined in this document as constant values for the wFnId parameter of the message (see chapter *[2](#page-12-0)*), are presented as functions described in a 'C' syntax. The parameter structures of these functions are according the input, output or notify structures described in the appropriate section.

For every function is assumed that the function will create his structure, transport the parameters to the CCU and waits for the result information coming from the CCU.

For both the remote functions as the update notifications the same names are used as their identifier, but without the constant mark "C" and using mixed case names. So, e.g. remote function MM\_C\_SET\_SETTINGS shall be referenced as function as:

```
MM_Set_Settings (MM_T_CCU_GLOBAL_SETTINGS tMMSettings);
```
### **D.2.1. Microphone Management Control**

WORD wNrOfInstances;

This example shows the minimum steps to be taken for controlling the MM application.

First we have to start the MM application inside the CCU.

```
error = MM Start MM(&wNrOfInstances);
if (error != MM E_NOERROR)
{
    /* do error handling */}
else
{
    switch (wNrOfInstances)
     {
         case 0 : /* something went wrong with registering for remote interface
```

```
so, do error handling */
          break;
    case 1 : /* 0K * /break;
     default : /* 2 or more. This means there are more remote controllers
          identified by the CCU. Stop as many times as needed */WORD wNewNumber;
          do
          {
               MM_Stop_MM(&wNewNumber);
          \} while (wNewNumber > 1);
          break;
}
```
If there are no errors on starting the MM application the next thing we are interested in are the settings. Assume that we want the system to operate in a Operator with RTS list mode, 4 active mics and a maximum RTS list length of 50. The first thing to do is retrieve the current settings, then check them against the wanted settings and, if they are not the same, set the new settings.

The results in the following control flow:

}

```
/* declare variables */
MM_T_CCU_GLOBAL_SETTINGS tMMSettings;
BOOLEAN bMustSend = FALSE;
/* retrieve the current settings */MM_Get_Settings(&tMMSettings);
/* and check if they are what we want */if (tMMSettings.wOperationMode != MM_C_OPERATOR_WITH_REQ_LIST)
{
     tMMSettings.wOperationMode = MM_C_OPERATOR_WITH_REQ_LIST;
    bMustSend = TRUE;
}
if (tMMSettings.wActiveMics != 4)
{
     tMMSettings.wActiveMics = 4;
    bMustSend = TRUE;
}
if (tMMSettings.wMaxRTSListLen != 50)
{
    tMMSettings.wMaxRTSListLen = 50;
    bMustSend = TRUE;
}
/* Set new settings if we have to */if (bMustSend)
{
    error = MM_Set_Settings(&tMMSettings);
    if (error != MM_E_NOERROR)
     {
         /* do error handling */
    }
}
```
Setting new settings also results in an update notification, so the last thing to do is to check if our settings are accepted by the CCU.

Therefore, we need the following function:

```
void MM_Set_Settings_On_Pc(MM_T_CCU_GLOBAL_SETTINGS tNotifiedSettings)
{
    BOOLEAN bidentical = FALSE;
/* assume we have a user defined function to compare both settings structures */
    bIdentical = MyCompareSettings(tNotifiedSettings, tMMSettings);
```

```
if (bIdentical == FALSE)
     {
          /*
              If they are not the same:
              Either update your local settings with the CCU settings
              or try to set them again
          */
     }
}
```
Once the settings are known, we could retrieve the current notebook-, speakers- and RTS list and wait for the updates to monitor the microphone status in the conference hall, or send remote functions to influence that status.

When the congress is finished we must tell the CCU that we stopped monitoring the MM application, using the following function:

```
WORD wNrOfInstances;
error = MM Stop MM(&wNrOfInstances);
if (error != MM_E_NOERROR)
{
     /* do error handling */}
else
{
    switch (wNrOfInstances)
     {
         case 0 : /* OK */
              break;
          default : /* 1 or more. This means there are still remote controllers
              identified by the CCU. Stop as many times as needed */WORD wNewNumber;
              do
               {
                    MM_Stop_MM(&wNewNumber);
              } while (wNewNumber != 0);
              break;
```
This ends controlling the MM application. The remote controller and CCU can now safely be switched off.

# **D.3. Camera Control**

In the example below the remote functions and update notifications, that are defined in this document as constant values for the *wFnId* parameter of the message (see chapter *[2](#page-12-0)*), are presented as functions described in a 'C' syntax. The parameter structures of these functions are according the input, output or notify structures described in the appropriate section.

For every function it is assumed that the function will create its structure, transport the parameters to the CCU and wait for the result information coming from the CCU.

For both the remote functions and the update notifications the same names are used as their identifier, but without the constant mark "C" and using mixed case names. So, e.g. remote function CC\_C\_START\_CAMERA\_APP shall as function be referenced as:

CC\_Start\_Camera\_App (void);

### **D.3.1. Controlling CC application**

This example shows the minimum steps to be taken for controlling the CC application

First we have to start controlling the CC application on the CCU.

```
typedef struct
{
     WORD wLength;
    BYTE byData[CC_C_MAX_DATA_LEN];
} CC_T_DATA_FRAME;
typedef struct
{
     BOOLEAN byCameraActivity;
} CC_T_CAMERA_ACTIVITY;
WORD wError;
wError = CC_Start_Camera_App();
switch (wError)
{
    case CC_E_INCONTROL_THIS_CHANNEL:
         /* I have the CC app already under control *//* Is that correct? Has the remote controller restarted? *//* For the moment assume to be correct and continue */break;
     case CC_E_INCONTROL_OTHER_CHANNEL:
         /* Another remote controller has control over the CC application *//* report error and terminate */........ 
          break;
    case CC_E_NOERROR:
         /* function ended succesfully */
         break;
     default:
         /* some unexpected error occurred, report the error */........
         break;
}
```
We have now established communication with the CC application on the CCU. Since controlling has now started, update notifications may arrive. Therefore, we need the following functions:

```
void CC_Receive_Data(CC_T_DATA_FRAME tDataFrame)
{
     /* Handle data of tDataFrame */
}
```
Assume that we want to activate camera activity. We then need the following functions and control flow:

```
CC_T_CAMERA_ACTIVITY tCameraActivity;
tCameraActivity.bCameraActivity = TRUE;
WORD wError;
wError = CC_Set_Camera_Activity(&tCameraActivity);
if (wError != CC_E_NOERROR)
{
     /* do error handling */
}
```
We can now send remote functions to configure camera control.

```
wError = CC_Stop_Camera_App();
if (wError != CC_E_NOERROR)
{
     /* do error handling */}
```
This ends remotely controlling the CC application.

# **D.4. Simultaneous Interpretation**

In the example below the remote functions and update notifications, that are defined in this document as constant values for the *wFnId* parameter of the message (see chapter *[2](#page-12-0)*), are presented as functions described in a 'C' syntax. The parameter structures of these functions are according the input, output or notify structures described in the appropriate section.

For every function it is assumed that the function will create its structure, transport the parameters to the CCU and wait for the result information coming from the CCU.

For both the remote functions and the update notifications the same names are used as their identifier, but without the constant mark "C" and using mixed case names. So, e.g. remote function IN\_C\_START\_IN\_APP shall as function be referenced as:

IN\_Start\_IN\_App (void);

## **D.4.1. Simultaneous Interpretation Control**

This example shows the minimum steps to be taken for controlling the IN application

First we have to start controlling the IN application on the CCU.

```
typedef struct
{
    BOOLEAN bConnectChanges;
    IN_T_MICSTAT tIntMics;
    IN_T_ACTIVECHAN tInActiveChan;
    IN_T_CHANNELS tAChannels;
    IN_T_CHANNELS tBChannels;
    IN T CHANNELS tInChannels;
} IN_T_CHAN_STATUS;
typedef struct
{
    BYTE byBetweenLock;
    BYTE byWithinLock;
    BYTE byMaxChans;
    WORD wVerLangList;
    IN_T_CHANNELLANG tChanLang;
} IN_T_CCU_CONFIG;
typedef struct 
{
    WORD wAudioLangId;
    CHAR szLangName[DBSC_NCHAR_LANGNAME];
    CHAR szLangAbbr[DBSC_NCHAR_LANGABBR];
} IN_T_LANGLIST;
typedef struct
{
    WORD wVersionOfLangList;
    struct IN_T_LANGLIST tLangList[DBSC_MAX_LANGNAME];
} IN_T_LANGUAGE_LIST;
IN_T_CHAN_STATUS tChanStatus;
IN T CCU CONFIG tCcuConfig;
```

```
IN_T_LANGUAGE_LIST tLanguageList;
BOOLEAN bFlashingWhenEngaged;
BOOLEAN bFloordistribution;
BOOLEAN bSpeakSlowlySign;
BOOLEAN bHelpSign;
WORD wNrOfInstances;
WORD wError;
/* wNrOfInstances will hold the nr of remote controllers connected */wError = IN_Start_IN_App(&wNrOfInstances);
switch (wError)
{
    case IN_E_INCONTROL_THIS_CHANNEL:
         /* I have the IN app already under control *//* Is that correct? Has the remote controller restarted? */
         /* For the moment assume to be correct and continue */break;
    case IN_E_INCONTROL_OTHER_CHANNEL:
         /* Another remote controller has control over the IN application */
         /* report error and terminate */........ 
          break;
    case IN E_NOERROR:
         /* function ended succesfully, check wNr0fInstances /
         if (wNrOfInstances == 0)
         {
              /* do error handling, this should be impossible /}
         else
         {
              /* 
                * IN app is started by this remote controller. Note 
               * that wNrOfInstances can be larger than 1 since
               * remote monitors may also have registered 
               * via IN_C_START_MON_IN. Continue normal operation.
                */
         }
         break;
    default:
         /* some unexpected error occurred, report the error */........
         break;
}
```
We have now established communication with the IN application on the CCU. Since controlling has now started, we could wait for the updates to monitor the interpreter desks status updates. Therefore, we need the following functions:

```
void IN_Chan_Status(IN_T_CHAN_STATUS tNotifiedChanStatus)
{
     /* copy the values of tNotifiedChanStatus to tChanStatus */}
void IN_Ccu_Config(IN_T_CCU_CONFIG tNotifiedCcuConfig)
{
     /* copy the values of tNotifiedCcuConfig to tCcuConfig /
}
void IN_Flashing_Mic_On(BOOLEAN bNotifiedFlashingWhenEngaged)
{
    bFlashingWhenEngaged = bNotifiedFlashingWhenEngaged;
```
}

```
void IN Floor Distribution(BOOLEAN bNotifiedFloordistribution)
{
     bFloordistrubution = bNotifiedFloordistribution;
}
void IN Language List(IN T LANGUAGE LIST tNotifiedLanguageList)
\left\{ \right./* copy values of tNotifiedLanguageList to tLanguageList */}
void IN_SpeakSlowly_Sign(BOOLEAN bNotifiedSpeakSlowlySign)
{
     bSpeakSlowlySign = bNotifiedSpeakSlowlySign;
}
void IN_Help_Sign(BOOLEAN bNotifiedHelpSign)
\left\{ \right.bHelpSign = bNotifiedHelpSign;
}
```
Assume that we want a system with an interlock mode between booths IN\_C\_OVERRIDE and a normal engaged Led indication. We can check these settings after having received the update notifications and change them if needed. Therefore we need the following functions and control flow:

```
if (tCcuConfig.byBetweenLock != IN_C_OVERRIDE)
{
     IN T UPDATE LCK tUpdateLck;
     tUpdateLck. wWithin = (WORD)tCeuConfig. byWithinLock;
     tUpdateLck.byBetween = IN_C_OVERRIDE;
     tUpdateLck.bEngaged = TRUE;
     WORD wError;
     wError = IN_Update_Lck(&tUpdateLck);
     if (wError != IN_E_NOERROR)
     {
          /* do error handling */}
     else
     {
          /* update local administration */tCcuConfig.byBetweenLock = IN_C_OVERRIDE;
     } 
}
```
Once the settings are known, we could wait for the updates to monitor the interpreter desks status updates, or send remote functions to influence that status.

When we no longer need to be able to send remote functions and receive update notifications we can stop the communication with the IN application using the function:

```
wError = IN_Stop_IN_App(&wNrOfInstances);
if (wError != IN E NOERROR)
{
     /* do error handling */}
```
This ends remotely controlling the IN application. Note that the value of wNrOfInstances can still be larger than 0, if there still are registered remote monitors.

### **D.5. Voting**

In the examples below the remote functions are seen as functions, which can be called. The parameters passed to the function form the input parameter structure. When a function returns information, the parameter list is finished with a structure parameter to store the information into.

For every function is assumed that the function will create his structure, transport the parameters to the CCU and waits for the result information coming from the CCU.

For update notifications is assumed that the examples create a (update) function that will be called whenever the CCU has sent the notification.

For both the remote functions as the update notifications the same names are used as their identifier, but without the constant mark "C", some " " and using mixed case names.

For example remote function VT\_C\_RESTART\_VOTING shall be referenced as function as:

VT\_RestartVoting ();

### **D.5.1. Running a vote round without update notifications**

In this example we consider to have prepared a voting script holding multiple parliamentary voting motions. Each motion is of the same kind with the following settings:

- Parliamentary with answer options "Yes", "Abstain" and "No"
- The results will be collected using remote functions (initial we do not use the update notifications) using compressed results.
- The first vote casted counts
- No voting timer will be used
- The Attendance application inside the CCU must decide which delegate may cast his vote<sup>[14](#page-238-0)</sup>. This means that only authorized delegates may vote.
- The casted vote may not be visible by means of the soft-LED's. After a vote the LED's must flash for several seconds and all LED's must be turned on.

For the simplicity of this example we assume that there is no chairman unit present in the congress hall (or if present, it will not be used to start or stop the voting). That is all controlling of the voting will be done by the remote controller.

#### *Declaration of parameters*

For the C-example code we need parameters. In this part we declare the parameters used.

WORD wError;

#### *Connecting to the voting application*

First the remote controller must get the control of the VT application. Because we do not use the update notifications, we directly can reduce the number of updates by turning off the automatic result updates coming from the voting application. The time for showing the text "End of voting" after the stop of a voting round will be set to 20 seconds. This results in the following function call:

```
WORD wError;
VT_T_COMCONTROL tComControl;
tComControl.bResultNotify = FALSE;
tComControl.bReserved = FALSE; /* must be FALSE */tComControl.wViewTimeAfterStop = 20;
wError = VT_StartApp (&tComControl);
switch (wError) \frac{1}{2} /* Check the possible errors \frac{1}{2}{
    case VT_E_INCONTROL_THIS_CHANNEL:
    /* I have the voting app already under control *//* Is that correct? Is the remote controller restarted? */
    /* For the moment assume to be correct and continue */break;
     case VT_E_INCONTROL_OTHER_CHANNEL:
    /* Another remote controller has control over the voting application *//* report error and terminate */.........
```
<span id="page-238-0"></span>Note that the interface to enable the attendance application is not described in this document. For information about the attendance application and the use of the attendance interface see chapter [9.](#page-142-0)

break;

```
 case VT_E_NOERROR:
/* function ended succesful, continue */
break;
 default:
/* some unexpected error occurred. *//* report the error */.........
break;
```
We have now established communication with the voting application on the CCU and can start with the preparation of the voting session.

#### *Preparing the voting*

}

For the preparation of the voting we must set the global settings, the voting parameters and the subject of the first voting round to be started.

The setting of the global parameters is done in the code below:

```
VT_T_GLOBAL_SETTINGS tGlobalSettings;
```

```
tGlobalSettings.wVotingLedMode = VT C LED SECRET FLASH ON;
tGlobalSettings.wPresentVotes = VT_C_100_AUTHORISED_VOTES; /* AT decides who */
tGlobalSettings.bShowVoteTimer = FALSE; /* we do not use the vote timer */tGlobalSettings.wVoteTimerLimit = 0;
tGlobalSettings.bReserved1 = FALSE; /* Must be FALSE */tGlobalSettings.bAutoAbstain = FALSE; /* We are using firstVoteCounts, so false */tGlobalSettings.bReserved2 = TRUE; /* Must be TRUE */tGlobalSettings.bVoteWeightingOn = FALSE; /* Everyone has the weight 1 */
tGlobalSettings.bReserved3 = FALSE; /* Must be FALSE */tGlobalSettings.bFirstVoteCount = TRUE; /* the first cast of a delegate counts */wError = VT_SetGlobalSettings (&tGlobalSettings);
if (wError != VT_E_NOERROR)
{
    /* do error handling */}
```
The second part of the preparation is setting the voting kind as used during all the vote rounds.

```
VT_T_VOTINGPARAMS tVotingControl;
WORD windex;
tVotingControl.wVotingMenu = VT_C_MENU_YES_NO_ABSTAIN;
tVotingControl.wNrOfAnswerOptions = 3; /* Yes, No and Abstain */tVotingControl.bOpenVoting = TRUE; /* Individual results *//* Only send the results to the remote controller */tVotingControl.wInterimResultType = VT_C_INT_RES_INDIV_PC_ONLY;
tVotingControl.bCompressedResults = TRUE; /* results must be compressed */wError = VT_SetVotingParams (&tVotingParams);
if (wError != VT_E_NOERROR)
{
    /* do error handling */
}
```
These two calls finish the preparation for the voting session. We can now start each vote round till the session is completed.

#### *Running each vote round*

For running the vote round we expect an external function present which collects the subject text for the next voting. This external function returns TRUE if a new subject has been found and returns FALSE when no more subjects are present. As subject legend we will use the fixed text "Voting".

For controlling the time mechanism and the interaction with the operator we use another two external functions. The first function returns TRUE when a second has passed and the second function returns TRUE when the operator has decided to stop the vote-round.

Another external function is assumed to store the voting result. This function accepts the voting results as used for collecting the results from the CCU.

The function declarations are:

```
extern BOOLEAN MyFunction_GetSubject (WORD *wVotingNumber, CHAR *szSubject);
extern BOOLEAN MyFunction SecondTick (void);
extern BOOLEAN MyFunction_OkToStopVoting (void);
extern void MyFunction_StoreResults (VT_T_RESULT_REC *tResults);
```
Because we are going to run multiple voting rounds, we must set up a looping mechanism:

```
VT_T_SUBJECT_REC tSubject;
VT_T_RESULT_REC tResults;
```

```
/* start the loop to run all voting rounds */while (MyFunction_GetSubject (tSubject.wVotingNumber, tSubject.szVotingSubject))
{
```
We have now received the voting number and the voting subject. All we have to do is extend the structure with the legend and pass the information to the CCU.

```
strcpy (tSubject.szLegendSubject, "Voting");
wError = VT_DownloadSubject (&tSubject);
If (wError != VT_E_NOERROR)
{
    /* do error handling */
}
```
The subject is downloaded to the CCU. The CCU is now ready to start this voting round. Let's start the voting.

```
wError = VT_StartVoting (); \overline{\hspace{1cm}} /* no parameters */
If (wError != VT_E_NOERROR)
{
     /* do error handling */
}
```
The voting round is running.

During the run of the vote round the program must wait for the operator to stop the voting. In the mean time we collect the voting results from the CCU and store them.

```
while ( ! MyFunction_OkToStopVoting ())
{
     if (MyFunction_SecondTick ())
     {
               /* collect the interim results */wError = VT GetResults (&tResults);
         If (wError != VT_E_NOERROR)
          {
               /* do error handling */}
               /* store the results */MyFunction StoreResults (&tResults);
    }
}
```
Note that after the collection of the results the voting-number present in the result-structure should be the same as set during the download of the subject.

The vote round should be finished by stopping the VT application on the CCU. We do not allow that the results are shown on the units LCD's, so no show-results.

```
wError = VT_StopVoting (FALSE); /* no parameters */If (wError != VT_E_NOERROR)
{
```
}

 $/*$  do error handling  $*/$ 

After successful completion the final results are ready on the CCU to be collected. Note that the CCU sends an update notification with the final results (if activated). But in this example we have stated that we do not use the update notifications. Therefore we collect the final result using the remote function.

```
wError = VT_GetResults (&tResults);
If (wError != VT_E_NOERROR)
{
     /* do error handling */}
     /* store the results */MyFunction_StoreResults (&tResults);
```
This completes the vote rounds, so we can start the next vote round to complete the voting session.

```
/* terminating the loop for each voting round */
```
}

### *Terminating the voting applications*

After done all vote rounds we can stop the communication with the voting application using the function:

```
wError = VT\_StopApp(); /* no parameters */
If (wError != VT_E_NOERROR)
{
    /* do error handling */
}
```
# **D.6. Attendance Registration and Access Control**

In the examples below the remote functions and update notifications, that are defined in this document as constant values for the wFnId parameter of the message (see chapter *[2](#page-12-0)*), are presented as functions described in a 'C' syntax. The parameter structures of these functions are according the input, output or notify structures described in the appropriate section.

For every function is assumed that the function will create the required input parameter structure, transport the parameters to the CCU and waits for the result information coming from the CCU.

For both the remote functions as the update notifications the same names are used as their identifier, but without the constant mark "C", some "\_" and using mixed case names.

For example remote function AT\_C\_STORE\_SETTING shall be referenced as function:

AT\_StoreSetting (&tSettings);

### **D.6.1. Using Attendance Registration and Access Control**

This example shows how the remote controller can perform attendance registration with the entrance- and exit units by using ID Cards.

For this example we have defined the following DCN NG system:

- A conference hall equipped with delegate units without ID-card readers
- Entrance and Exit units are present.
- The seat-assignment has been done by the remote controller.
- A delegate database is downloaded into the CCU.

Using this system we like to use the ID-cards for registration and access control for all delegates. Because the system does not have an ID-card reader in the units, we use card-readers in the entrance- and exit units to register the delegates.

First the remote controller must register himself to the AT application.

error = AT\_StartATApp (AT\_C\_APP\_CONTROL); switch (error)

{

}

```
 case AT_E_INCONTROL_THIS_CHANNEL:
/* I have the attendance registration app already under control *//* Is that correct? Is the remote controller restarted? */
/* For the moment assume to be correct and continue */break;
case AT E INCONTROL OTHER CHANNEL:
/* Another remote controller has control over the attendance registration app *//* report error and terminate */.........
return;
 case AT_E_INMONITOR_THIS_CHANNEL:
/* I tried to open the application for control, but it seems that I have the *//* attendance registration application already opened for Monitoring attendance. */
/* report error and terminate */.........
return;
 case AT_E_NOERROR:
/* function ended succesful, continue */
break;
 default:
/* some unexpected error occurred. */
/* report the error */
.........
break;
```
We now have control over the attendance registration application and may change the settings, but first the input parameter structure must be filled in:

AT\_T\_SETTINGS tSettings;

```
tSetting s. by SeatAttend = AT_CENTRANCE_EXIT;tSetting. by SeatAccess = AT_CONE_SEAT;tSetting. by ControlType = AT_C_IDCARD;error = AT_StoreSetting (&tSettings);
if (error != AT_E_NOERROR)
{
    /* do error handling */
}
```
Starting attendance registration and access control will be done by calling the following function:

```
AT_T_ACTIVATE tActivate;
tActivate.bAttendanceOn = TRUE;
tActivate.bAccessOn = TRUE;
error = AT_Activate (&tActivate);
if (error != AT_E_NOERROR)
{
    /* do error handling */}
```
The CCU is now running attendance registration and access control. When a delegate inserts his IDcard into an entrance unit, the AT application on the CCU sends an "individual registration" and "total registration" notification.

This result in the following two functions:

```
void AT_SendIndivRegistration (AT_T_REGISTER_INDIV *tIndivResults)
{
     WORD wIndex;
     /* get presence of delegates */for (wIndex = 0; wIndex < tIndivResults->wFillLevel; wIndex++)
     {
          /* handle the presency of each delegate separately */}
}
void AT_SendTotalRegistration (AT_T_REGISTER_TOTAL *tTotalResults)
\left\{ \right./* update the local results with the new total present and absent information from the
CCU */
}
```
When the remote controller is also equipped with a card-reader, then the delegates may use that card-reader to register themselves. In that specific case the remote controller reads the ID-card and registers the delegate to the Attendance application by using the AT\_C\_HANDLE\_IDENTIFICATION remote function.

For example when two delegates with card-code 16824 and 6823 have registered themselves using the remote controller, the remote controller performs the following actions:

```
AT_T_IDENTIFICATION_REC tIdentification;
```

```
tIdentification.wEvent = ACSC_EVENT_INSERT_CARD_ENTRANCE;
tIdentification.wFillLevel = 2;
tIdentification.tDelIdentification [0].dwCardCode = 16824;
tIdentification.tDelIdentification [0].wPinCode = 0; /* not used */tIdentification.tDelIdentification [1].dwCardCode = 6823;
tIdentification.tDelIdentification [1].wPinCode = 0; /* not used */
```

```
wError = AT_HandleIdentification (&tIdentification);
if (wError != AT E NOERROR)
{
     /* do error handling */}
```
Finally, when the congress is ended, we can stop the Attendance registration and Access control by calling:

```
tActivate.bAttendanceOn = FALSE;
tActivate.bAccessOn = FALSE;
error = AT_Activate (&tActivate);
if (error != AT_E_NOERROR)
{
     /* do error handling */
}
```
AT\_T\_ACTIVATE tActivate;

Now the control can be given back to the CCU by calling the following function:

```
error = AT_StopATApp ();
if (error != AT_E_NOERROR)
{
     /* do error handling */
}
```
# **D.7. Text & Status Display (LD)**

In the example below the remote functions and update notifications, that are defined in this document as constant values for the *wFnId* parameter of the message (see chapter *[2](#page-12-0)*), are presented as functions described in a 'C' syntax. The parameter structures of these functions are according the input, output or notify structures described in the appropriate section.

For every function it is assumed that the function will create its structure, transport the parameters to the CCU and wait for the result information coming from the CCU.

For both the remote functions and the update notifications the same names are used as their identifier, but without the constant mark "C" and using mixed case names (with less underscores). So, e.g. remote function LD\_C\_START\_LD\_APP shall as function be referenced as:

LD\_StartLDApp (void);

### **D.7.1. Controlling LD application**

This example shows the minimum steps to be taken for controlling the LD application

First we have to start controlling the LD application on the CCU.

```
typedef struct
{
    WORD wDisplayId;
    WORD wFlags;
    WORD wNrOfSpeakerLines;
    WORD wNrOfRequestLines;
    DWORD dwReserved;
} LD_T_DISPLAY_REC;
typedef struct 
\left\{ \right.WORD wDisplayId;
     CHAR ssData[DCNC_MAX_DISPLAYDATA_SIZE];
    WORD wNumOfChars;
} LD_T_DISPLAY_DATA;
WORD wError;
wError = LD_StartLDApp();
switch (wError)
{
    case LD_E_INCONTROL_THIS_CHANNEL:
         /* I have the LD app already under control *//* Is that correct? Has the remote controller restarted? *//* For the moment assume to be correct and continue */break;
     case LD_E_INCONTROL_OTHER_CHANNEL:
          /* Another remote controller has control over the LD application *//* report error and terminate */........ 
          break;
     case LD_E_NOERROR:
          /* function ended succesfully */break;
     default:
          /* some unexpected error occurred, report the error */........
         break;
}
```

```
void LD_SendAnumData(LD_T_DISPLAY_DATA* ptDisplayData)
{
     /* Handle data of ptDisplayData */
}
```
Assume that we want to store display settings of LD\_C\_DISPLAY\_TWO. We then need the following functions and control flow:

```
LD_T_DISPLAY_REC tSettings;
tSettings.wDisplayId = LD_C_DISPLAY_TWO;
/* Enable VT and MM application */tSettings.wFlags = LD_C_VT_FLAG_DISPLAY | LD_C_MM_FLAG_DISPLAY;
tSettings.wNrOfSpeakerLines = 4;
tSettings.wNrOfRequestLines = 6; 
WORD wError;
wError = LD_StoreDisplaySettings(&tSettings);
if (wError != LD E NOERROR)
{
     switch (wError)
     {
         case LD_E_APP_NOT_STARTED:
             /* Application not started, handle error */
             break;
         case LD_E_UNKNOWN_DISPLAY:
            /* Incorrect display, handle error */ break;
         case LD_E_WRONG_PARAMETER:
             /* Incorrect parameter, handle error */
             break;
        case LD E LINES OVERFLOW:
             /* wNrOfSpeakerLines + wNrOfRequestLines >
              LD C MAX NUMBER OF DISPLAY LINES */
             break;
         default:
             /* Handle unknown error */
             break;
     }
}
```
When we no longer need to be able to receive update notifications we can stop the communication with the LD application using the function:

```
wError = LD_StopLDApp();
if (wError != LD_E_NOERROR)
{
     /* do error handling */}
```
This ends remotely controlling the LD application.

## **D.8. Message Distribution**

In the example below the remote functions, that are defined in this document as constant values for the wFnId parameter of the message (see chapter *[2](#page-12-0)*), are presented as functions described in a 'C' syntax. The parameter structures of these functions are according the input or output structures described in the appropriate section.

For every function it is assumed that the function will create these structures (if needed), transport the parameters to the CCU, waits for the result information coming from the CCU and deletes the created structures if not needed anymore.

For the remote functions the same names are used as their identifier, but without the constant mark "C" and using mixed case names. So, e.g. remote function MD\_C\_SEND\_MESSAGE\_TO\_UNITS shall be referenced as function as:

MD\_SendMessageToUnits(MD\_T\_SEND\_MESS\* ptSendMessage);

### **D.8.1. Sending a Message**

This example shows the steps to be taken for using the MD application.

In this example, we will send a message to a list of interpreter units. We will assume that these units exist.

```
WORD wError;
typedef struct
{
    DCNC_LCD_TEXT_BLOCK tText;
   WORD WRCVType;
    WORD wDuration;
   WORD wNumOfUnits:
   WORD wUnitList[DBSC_MAX_ACT_UNIT];
} MD_T_SEND_MESS;
typedef struct
{
    WORD wUnitId;
    BYTE byButtonType;
    BOOLEAN bOn;
} MD_T_REQ_BUTTON_ON_OFF;
typedef struct
{
    WORD wUnitId;
    BYTE byLedMask;
} MD_T_AUX_LED_CTL;
MD_T_SEND_MESS_tSendMessage;
tSendMessage.wUnitList[0] = 1; // List with unit id's of interpreters.
tSendMessage.wUnitList[1] = 2;
tSendMessage.wUnitList[2] = 3;
tSendMessage.wUnitList[3] = 4;
tSendMessage.wNumOfUnits = 4;
tSendMessage.tText[0] ="Line 1";
tSendMessage.tText[1] = "Line 2";
tSendMessage.tText[2] = "Line 3"
tSendMessage.tText[3] = "Line 4";
tSendMessage.tText[4] = \frac{2011}{100} Fifth line is a terminating line
tSendMessage.wRcvType = MD_C_RCV_INTERPRETER; /* Send to interpreters. */tSendMessage.wDuration = 0; /* Only needed for hall displays *//* Send the message to the listed interpreters. */wError = MD_SendMessageToUnits(&tSendMessage);
if (wError != MD_E_NOERROR)
{
    /* do error handling */}
```
If we are interested in receiving update notifications, we must register with the CCU.

```
WORD wNrOfInstances = 0;
```
wError = MD StartMonMD(&wNrOfInstances); if (wError != MD\_E\_NOERROR)

```
{
         /* do error handling */}
     else
     {
          switch (wNrOfInstances)
         \mathbf{I} case 0: /* Something went wrong, handle error */
                  break;
              case 1: /* OK */
                  break;
              default:
                 /* two or more, stop rest until we have one left */ WORD wNewNrOfInstances = 0;
                    do
                    {
                         MD_StopMonMD(&wNewNrOfInstances);
                    \} while (wNewNrOfInstances > 1);
                    break;
          }
     }
Now we can receive update notifications. We need a function to receive the update.
     void MD_ReqButtonOnOff(MD_T_REQ_BUTTON_ON_OFF* ptReqButton)
     {
          switch (ptReqButton->byButtonType)
          {
               case MD_C_AUXILIARY_BUTTON:
                    if (ptReqButton->bOn)
                    {
                         /* Aux button pressed and held, switch on notebook 
                         LED (and switch off other LEDs) */
                         MD_T_AUX_LED_CTL tAuxLedCtl;
                         tAuxLedCtl.wUnitId = ptReqButton->wUnitId;
                         tAuxLedCtl.byLedMask = MD_C_IN_NOTEBOOK_LED;
                         MD_AuxLedControl(&tAuxLedCtl);
                      /* handle message further */
                    }
                    else
                    {
                         /* Aux button released, switch off notebook 
                        LED (and all other LEDs) */
                         MD_T_AUX_LED_CTL tAuxLedCtl;
                         tAuxLedCtl.wUnitId = ptReqButton->wUnitId;
                         tAuxLedCtl.byLedMask = 0;
                         MD_AuxLedControl(&tAuxLedCtl);
                     /* handle message further */}
                    break;
               case MD_C_SPEAKSLOWLY_BUTTON:
                    /* Handle message */
                    break;
               case MD_C_HELP_BUTTON:
                    /* Handle message */
                    break;
```

```
}
```
}

Finally if we are no longer interested in update notifications, we can deregister with the CCU.

```
wError = MD StopMonMD(SwNrOffInstances);if (wError != MD_E_NOERROR)
{
     /* do error handling */}
```
# **D.9. Intercom**

In the example below the remote functions and update notifications, that are defined in this document as constant values for the wFnId parameter of the message (see chapter *[2](#page-12-0)*), are presented as functions described in a 'C' syntax. The parameter structures of these functions are according the input, output or notify structures described in the appropriate section.

For every function is assumed that the function will create his structure, transport the parameters to the CCU and waits for the result information coming from the CCU.

For both the remote functions as the update notifications the same names are used as their identifier, but without the constant mark "C" and using mixed case names. So, e.g. remote function IC\_C\_SET\_LINKS shall be referenced as function as:

IC\_Set\_Links (&tLinks);

### **D.9.1. Intercom without update notifications**

This example shows the steps to be taken for controlling the IC application.

In this example, we will setup a link between some units. We will assume an operator has been assigned.

```
WORD wError;
IC_T_LINKINFO_LIST tLinks;
/* 
* Set up a bi-directional link between units 3 and 7 and a 
* one-way link from unit 2 to unit 5.
*/
tLinks[0].wSourceId = 3; \frac{\pi}{100} /* from unit 3 */<br>tLinks[0].wDestId = 7; \frac{\pi}{100} /* to unit 7 */
tLinks[0].wDestId = 7;
tLinks[1].wSourceId = 7; /* from unit 7 */tLinks[1].wDestId = 3; /* to unit 3 */tLinks[2].wSourceId = 2;
tLinks[2].wDestId = 5;
/* End of list. */tLinks[3].wSourceId = IC_C_UNASSIGNED_UNIT;
tLinks[3].wDestId = IC_C_UNASSIGNED_UNIT;
wError = IC_Set_links(&tLinks);
switch(wError)
{
     case IC_E_NOERROR:
           /* links are set */
           break;
     case IC_C_WRONG_PARAMETER:
           /* do error handeling */break;
     default:
           /* report error */
          break;
}
```
When the handset of unit 3 is picked up, a call is made to unit 7. If unit 7 picks up the handset the call will be established (and vice versa). When unit 5 picks up its handset, the operator will be called, and not unit 2. On the other hand, when unit 2 starts a call, the call will be made to unit 5.

# **APPENDIX E. OPEN INTERFACE CHANGES IN DCNNG 4.2**

# **E.1. Changes with respect to DcnNg 4.0**

- Added in DcnNg 4.2:
	- o SI\_C\_GET\_SYSTEM\_ID
	- o SI\_C\_SET\_SYSTEM\_ID
	- o SI\_C\_SYSTEM\_ID
	- o MM\_C\_SET\_MAX\_RSP\_LIST\_LEN
	- o MM\_C\_GET\_MAX\_RSP\_LIST\_LEN
	- o MM\_C\_MAX\_RSP\_LIST\_LEN

# **E.2. Changes with respect to DcnNg 3.1**

- Added in DcnNg 4.0:
	- o Support for DCN-CCU2 and DCN-CCUB2
	- o SC\_C\_BATTERY\_STATUS\_REQ
	- o SC\_C\_BATTERY\_INFO\_REQ
	- o SC\_C\_SIGNAL\_STATUS\_REQ
	- o SC\_C\_SIGNAL\_QUALITY\_REQ
	- o SC\_C\_UNIT\_SIGNAL\_QUALITY\_REQ
	- o SC\_C\_LOW\_BATTERY\_REQ
	- o SC\_C\_GET\_ENCRYPTION\_ENABLED
	- o SC\_C\_SET\_ENCRYPTION\_ENABLED
	- o SC\_C\_BATTERY\_STATUS
	- o SC\_C\_BATTERY\_INFO\_SERIAL
	- o SC\_C\_BATTERY\_INFO\_CONDITION
	- o SC\_C\_SIGNAL\_STATUS
	- o SC\_C\_SIGNAL\_QUALITY
	- o SC\_C\_UNIT\_SIGNAL\_QUALITY
	- o SC\_C\_LOW\_BATTERY
	- o SC\_C\_ENCRYPTION\_ENABLED
	- o SI\_C\_GET\_WAP\_SETTINGS
	- o SI\_C\_SET\_WAP\_SETTINGS
	- o SI C GET WIRELESS SETTINGS
	- o SI\_C\_SET\_WIRELESS\_SETTINGS
	- o SI C GET NETWORK MODE
	- o SI\_C\_SET\_NETWORK\_MODE
	- o SI C UNSUBSCRIBE REQ
	- o SI\_C\_START\_MON\_SI
	- o SI\_C\_STOP\_MON\_SI
	- o IN\_C\_UNASSIGN\_UNIT
	- Removed in DcnNg 4.0:
		- o Support for DCN-CCU, DCN-CCUB and DCN-NCO.
- o Definition of OIP\_DCN\_MSGTYPE
- o SI\_C\_GET\_OPERATION\_MODE:
	- Value set of byStartupMode
	- **Translation of Startup Mode and Slave-Id to multi mode (standalone, multi** master, multi slave and single Ccu)
- o SI\_C\_SET\_OPERATION\_MODE:
	- Value set of byStartupMode
	- Translation of Startup Mode and Slave-Id to multi mode (standalone, multi master, multi slave and single Ccu)

## **E.3. Changes with respect to DcnNg 2.68**

- Added in DcnNg 4.0:
	- o Support for DCN-CCU2 and DCN-CCUB2
	- o SC\_C\_LOW\_BATTERY\_REQ
	- o SC\_C\_LOW\_BATTERY
	- o IN\_C\_ASSIGN\_UNIT
	- o IN\_C\_UNASSIGN\_UNIT
- Removed in DcnNg 4.0:
	- o Support for DCN-CCU, DCN-CCUB, DCN-WCCU and DCN-NCO.
- Changed in DcnNg 4.0:
	- o Definition of OIP\_DCN\_MSGTYPE
	- o SI\_C\_GET\_OPERATION\_MODE, value set of byStartupMode
	- o SI\_C\_GET\_SYSTEM\_MODE renamed to SI\_C\_GET\_NETWORK\_MODE
	- o SI\_C\_SET\_SYSTEM\_MODE renamed to SI\_C\_SET\_NETWORK\_MODE
	- o SI\_C\_GET\_OPERATION\_MODE:
		- Value set of byStartupMode
		- **Translation of Startup Mode and Slave-Id to multi mode (standalone, multi** master, multi slave and single Ccu)
	- o SI\_C\_SET\_OPERATION\_MODE:
		- Value set of byStartupMode
		- Translation of Startup Mode and Slave-Id to multi mode (standalone, multi master, multi slave and single Ccu)
	- o SI\_C\_GET\_WAP\_SETTING:
		- Value set of byOptions
	- o SI C SET WAP SETTING:
		- Value set of byOptions
	- o SI\_C\_WAP\_SETTING:
		- Value set of byOptions